# Better FSAs Through Clustering Investigating clustering-while-training of neural networks using standard and novel methods.

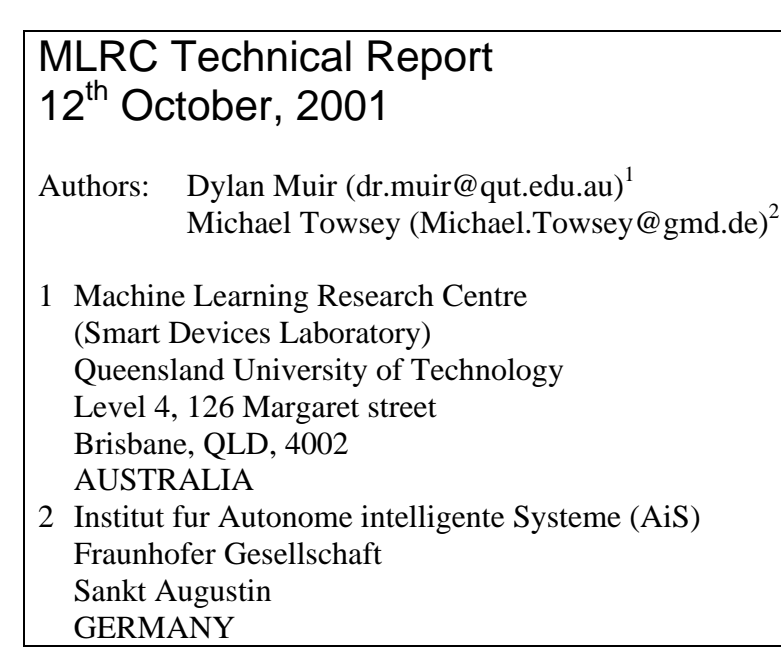

## Abstract

This technical report outlines work done between July 1998 and February 2001 in the Machine Learning Research Centre at QUT.

Research was performed on rule extraction from a spoken-language corpus. Recurrent neural networks (RNNs) were trained using a novel architecture based on work by Das & Moser [1998]. This architecture performed on-line spherical clustering of hidden layer activations to encourage clean state induction. The cluster codebooks generated during training were used to extract a Finite State Automaton (FSA) representing the learned rules.

These FSAs were smaller, and had improved generalisation prediction rates compared to FSAs extracted from RNNs with no on-line clustering. It was noted that the clusters of activations were elongated, and might be better represented by ellipsoidal clusters. It was hoped that this would further reduce the number of FSA states while providing similar or improved prediction rates.

A second-order distance metric was developed based on work by Lipson & Siegelmann [1998]. A new clustering algorithm was developed to use this distance metric with some promising results, but was not perfected by the end of the research.

The source code for a suite of utilities developed during the course of the research is also included in this report.

### Keywords

Clustering algorithms, distance metrics, correlation matrix, neural networks, natural language processing, spoken language, on-line clustering, rule extraction, FSAs, recurrent networks.

## **Table of Contents**

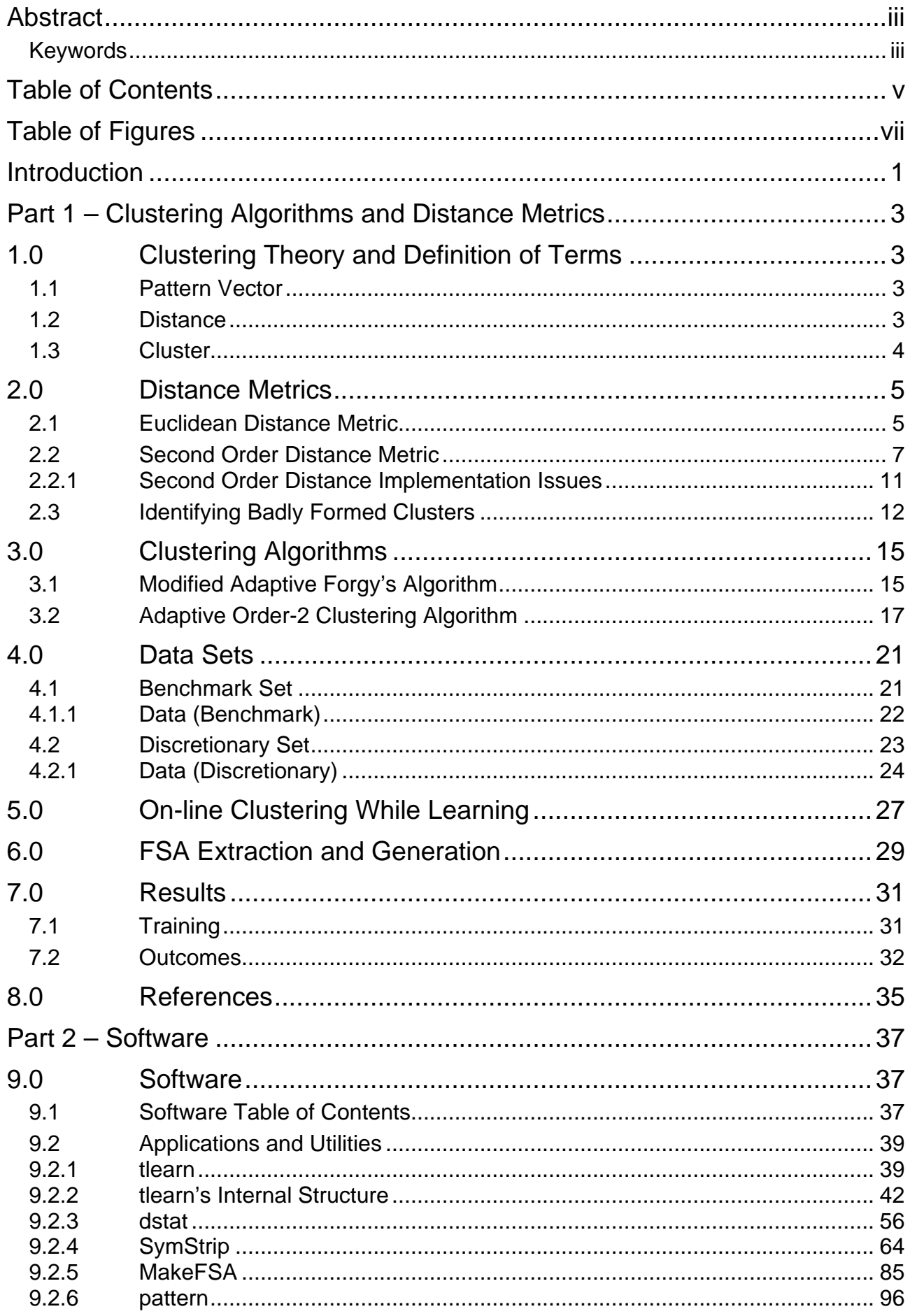

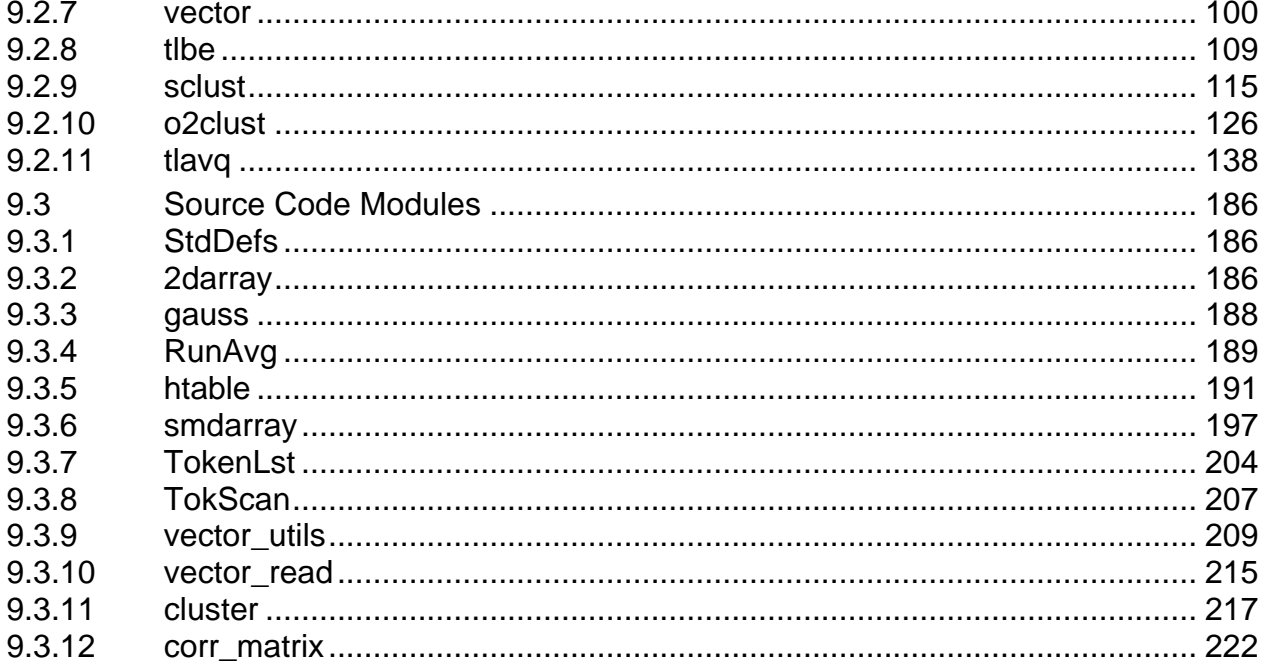

# Table of Figures

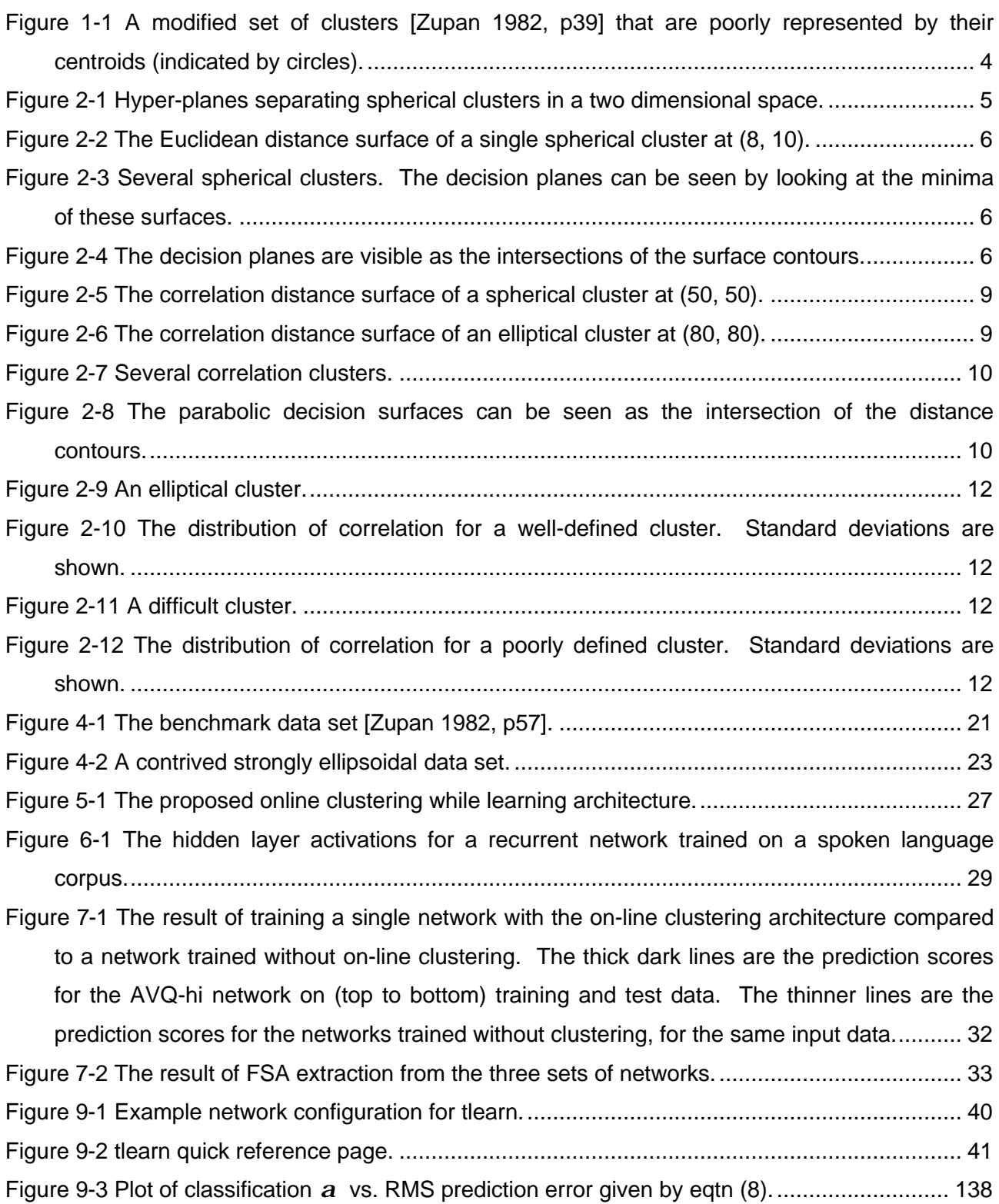

## Introduction

This report investigates the use of two clustering methods on various data sets. To support this, the derivation and explanation of a few mathematical tools is necessary. Various issues to do with clustering are discussed, along with the description of two distance metrics. One of these (Euclidean distance) is conventional; the investigation of the other (second order distance) forms the major content of this report.

Das and Moser [1998] describe a method where clustering is performed while training a neural network, in order to expedite the learning of clean, accurate finite state automata (FSA). Our research adapts this method to data sets not created by an FSA. This research was also motivated by the observation that activations in the hidden unit space of a simple recurrent network (SRN) form elongated or ellipsoidal clusters (See Figure 6-1). It was hoped that using a clustering method able to extract ellipsoidal clusters would allow a more precise FSA to be extracted.

Lipson and Siegelmann [1998] describe the use of a correlation matrix to allow a neuron to map higher-order information, such as orientation and scaling. Our research develops the correlation matrix representation into a clustering tool that classifies neural-network data sets more accurately than traditional spherical methods. This clustering tool is then used in an on-line training structure similar to that described by Das and Moser [1998].

Two data sets are used to examine and compare the clustering algorithms. A benchmark set extracted from Zupan [1982] is used, as well as another contrived data set designed for the identification of elliptical clusters. Some results obtained by training on a spoken-language data set are discussed. Finally, the source code is given for the clustering algorithms as well as a suite of utility programs developed in the course of the research.

## Part 1 – Clustering Algorithms and Distance Metrics

## 1.0 Clustering Theory and Definition of Terms

#### 1.1 Pattern Vector

Each point (pattern) in the data set over which we wish to perform clustering can be represented as a vector  $\bar{x}_i$  in *n*-dimensional space.

$$
\overline{x}_i = \begin{bmatrix} x_{i,1} \\ x_{i,2} \\ \vdots \\ x_{i,n} \end{bmatrix}
$$

The dimensions of this space need not correspond to the traditional Cartesian dimensions. Each dimension may be any measurable property of the data set, as long as this representation is consistent across the entire set. For the purposes of visualisation and interpretation of results, it is still necessary to map the data into a 2D space for display.

It is worthwhile to note that some clustering methods are sensitive to the distribution of data within the set. For example, if a dimension in the data space represents a Boolean value (i.e. the dimension only ever takes the values 0 and 1), this may have a large impact on the success of a clustering method that assumes a continuous distribution over the dimension.

#### 1.2 Distance

The distance metric chosen for use in clustering has a strong effect on the generation of clusters which is not explicitly obvious. In effect, the distance metric determines the perception of the clusters by the algorithm, which operates without the benefit of the sophisticated neural clustering software we use for vision. The effectiveness of most clustering algorithms varies considerably with different distance metrics.

If data is represented as points in a three-dimensional space, it is easy to visualise our intuitive definition of distance separating objects in the real world. This is Euclidean distance, calculated by

$$
d_{eu}(\bar{x}_i, \bar{x}_j) = \left[\sum_{k=1}^n (x_{i,k} - x_{j,k})^2\right]^{\frac{1}{2}}
$$

 $$ 

where  $\bar{x}_i$  and  $\bar{x}_j$  are the vectors *i* and *j* between which the distance is calculated and *k*=1.*n* specifies each of *n* dimensions.

#### 1.3 Cluster

A cluster is a number of patterns grouped together according to some rules. Zupan [1982, p4] states

"the goal of clustering is to find groups containing objects [patterns] most homogeneous within the group, while at the same time groups are heterogeneous between themselves as much as possible."

Cluster representations can be stored in various forms depending on the underlying distance metric. Clusters generated with Euclidean distance are usually represented by the centroid of the cluster. In many situations, this provides an inadequate representation of the cluster. Figure 1-1 shows some clusters for which representation by a single point is particularly bad.

Higher order distance metrics may alleviate this problem by using a cluster representation that encapsulates the shape of the cluster.

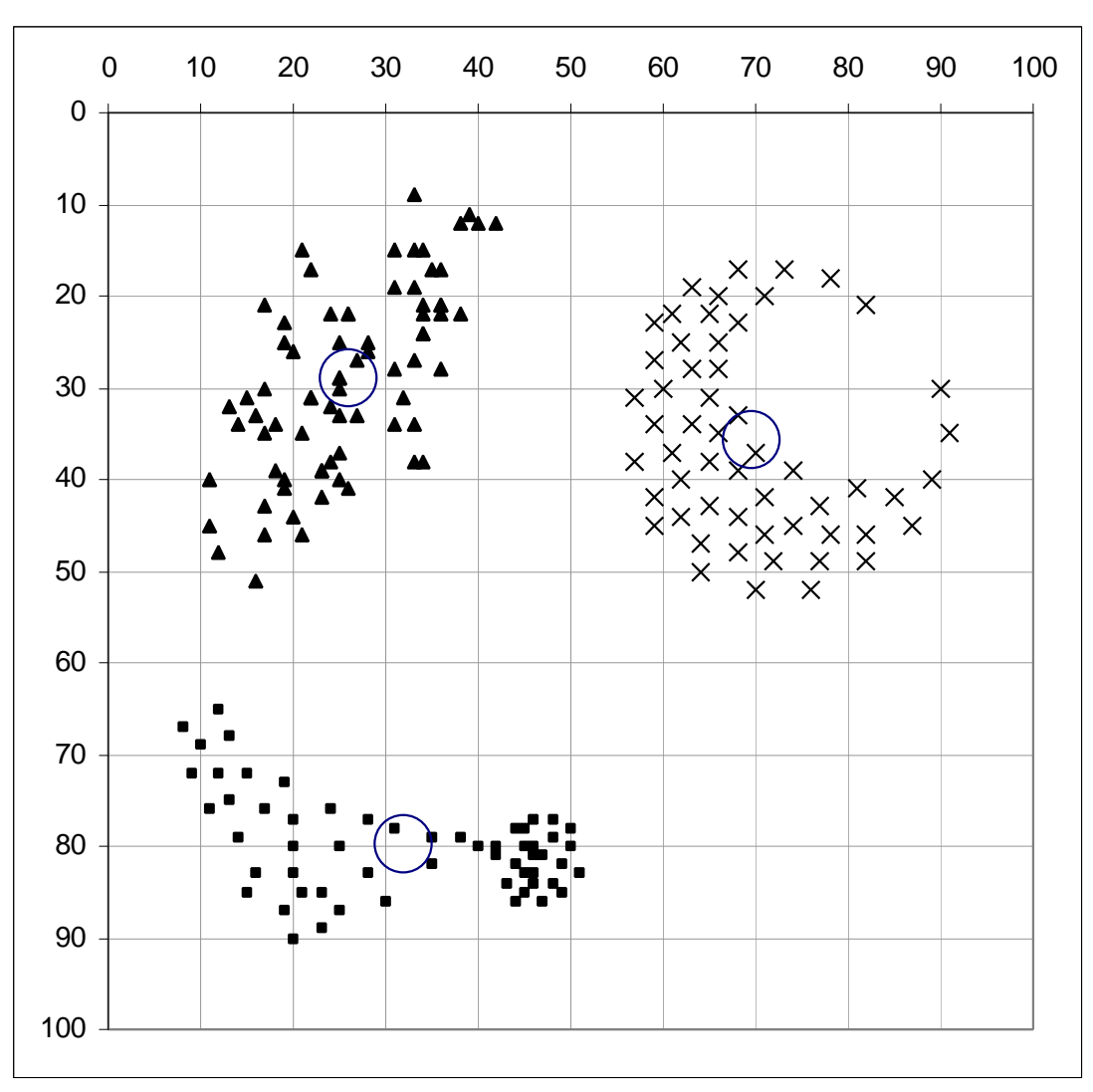

**Figure 1-1 A modified set of clusters [Zupan 1982, p39] that are poorly represented by their centroids (indicated by circles).**

## 2.0 Distance Metrics

The two metrics examined in the report are compared in terms of the shapes that the resulting clusters adopt, and in terms of the decision surfaces between adjacent clusters.

#### 2.1 Euclidean Distance Metric

As stated previously, the Euclidean distance given by eqtn (1) corresponds to our real-world definition of the distance between two objects. Using a Euclidean metric will result in clusters that are hyper-spherical (in *n* dimensions). The decision surfaces are hyper-planes in the data space.

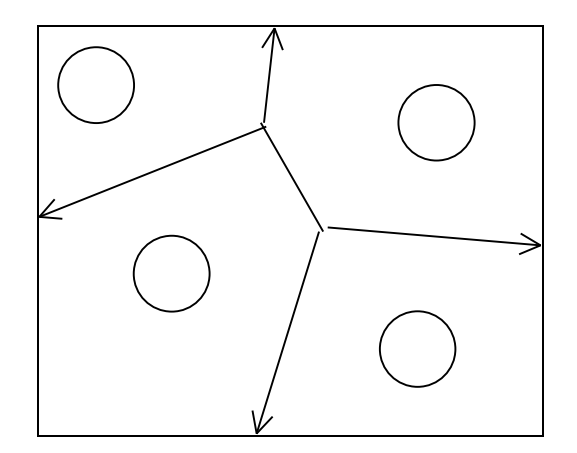

**Figure 2-1 Hyper-planes separating spherical clusters in a two dimensional space.**

Figure 2-1 shows flat decision surfaces resulting from a number of Euclidean cluster centroids in two dimensions.

Figure 2-2 shows that the equidistance surface of a single cluster forms an inverted cone with the vertex at the centroid. Horizontal cross-sections of this surface form a series of equally spaced concentric circles surrounding the centroid. Compare this with Figure 2-5, which shows a similar measurement taken with a second order distance metric.

Figure 2-3 shows the intersecting equidistance surfaces of several co-existing clusters.

Figure 2-4 shows the decision surfaces for the situation presented in Figure 2-3. The graph drawn represents the minima of the cones in Figure 2-3. The decision surfaces are the lines formed by the intersection of the cones.

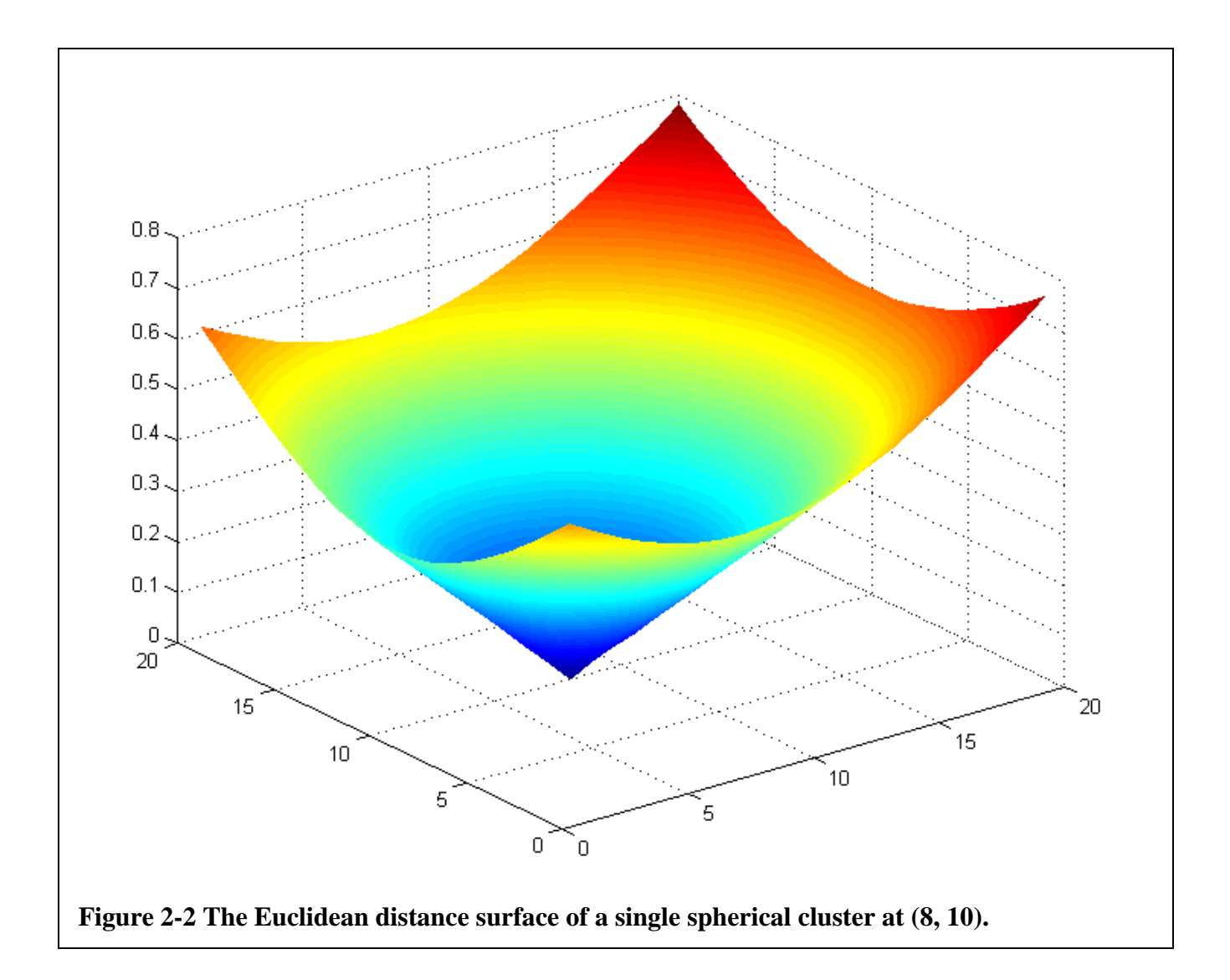

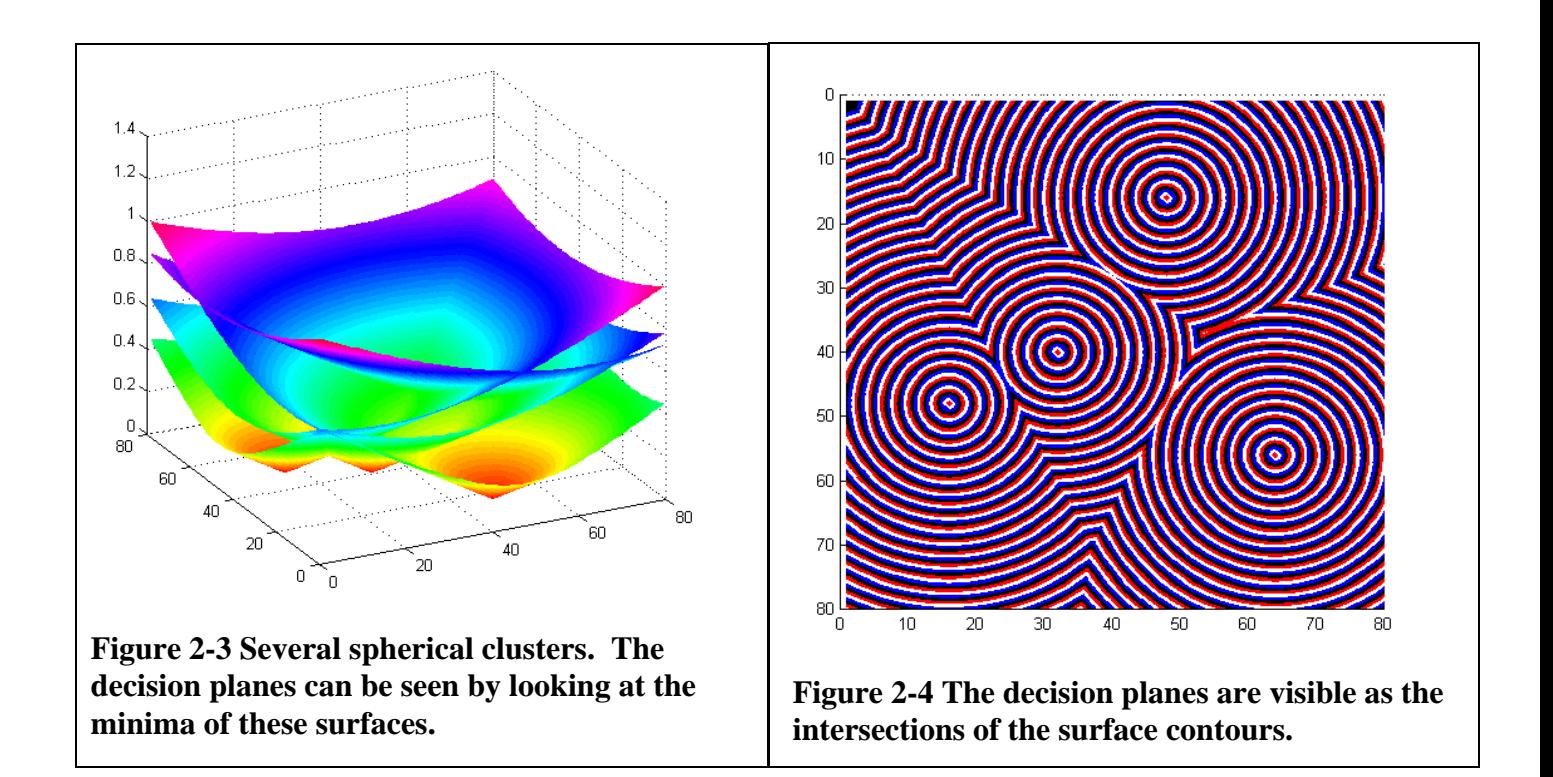

#### 2.2 Second Order Distance Metric

The second order distance measure is not actually taken between two points in data space, but is taken between a point and a cluster. Since this is the most common use of a distance metric in cluster analysis, this distinction does not pose too many problems.

The order-2 measure indicates how well a test point "fits" the data in an existing cluster. The training vectors are converted to homogenous form by appending a 1 to each vector:

$$
\overline{X}_i = \begin{bmatrix} \overline{x}_i \\ 1 \end{bmatrix}
$$
 Equation 2

This dispenses with the need to normalise each cluster by moving its centroid to the origin.

A correlation matrix is generated for each cluster, by summing the covariance matrix of each point within the cluster and normalising for cluster size.

$$
R_{h,j} = \sum_{i=1}^{size(j)} \overline{X}_i \overline{X}_i^T
$$
 **Equation 3**

where  $R_{h,j}$  is the homogenous correlation matrix for cluster *j*,  $X_i$  is a vector belonging in cluster *j* and *size(j)* is the number of vectors currently belonging to cluster *j*. Note that  $\overline{X}_i \overline{X}_i^T$  forms the cross product of the vector  $\overline{X}_i$  with itself.

The second order distance  $d_{o2}$  is then measured by choosing a test point  $\bar{x}$ , and calculating

$$
d_{o2}(\bar{x}, C_j) = \bar{X}^T R_{h,j}^{-1} \bar{X}
$$
 Equation 4

where  $C_j$  is the cluster to measure second order distance to and  $R_{h,j}$  is the homogenous correlation matrix generated for  $C_j$ . This gives a measurement similar to Euclidean distance, in that a low value for  $d_{o2}$  denotes a high similarity or closeness between the test point and the cluster.

The correlation matrix representing clusters generated using eqtn (3) store information about the extent of the cluster along each dimension in the data space. This representation is able to describe elongated clusters, whereas using the Euclidean distance  $d_{o1}$ , these clusters would need to be represented by multiple Euclidean centroids.

Figure 2-5 shows a perfectly spherical cluster as represented by a correlation matrix. The second order equidistance surface is shown. The surface is bowl shaped; the sides of the surface are parabolic. Compare this graph with Figure 2-2, where the surface is conical. Horizontal slices (contours) through this surface will give a series of concentric circles, similar to the Euclidean

equidistance surface in Figure 2-2. However, the spacing of the contours will not be even; the contours become more closely spaced further away from the center of the cluster.

Figure 2-6 shows an elliptical cluster as represented by a correlation matrix. The equidistance surface is once again bowl shaped, but is stretched along the primary axis of the cluster. The Euclidean equidistance surface of this cluster would be a cone similar to Figure 2-2. Horizontal slices through this surface will give a series of concentric ellipses. This is the natural shape of clusters represented in the method described here.

Figure 2-7 shows the second order equidistance surfaces of several co-existing clusters.

Figure 2-8 shows the decision surfaces for the situation presented in Figure 2-7. The graph is the second order equidistance contours of the minima of the surfaces. The decision surfaces are hyperparabolas, evident at the intersection of the contours.

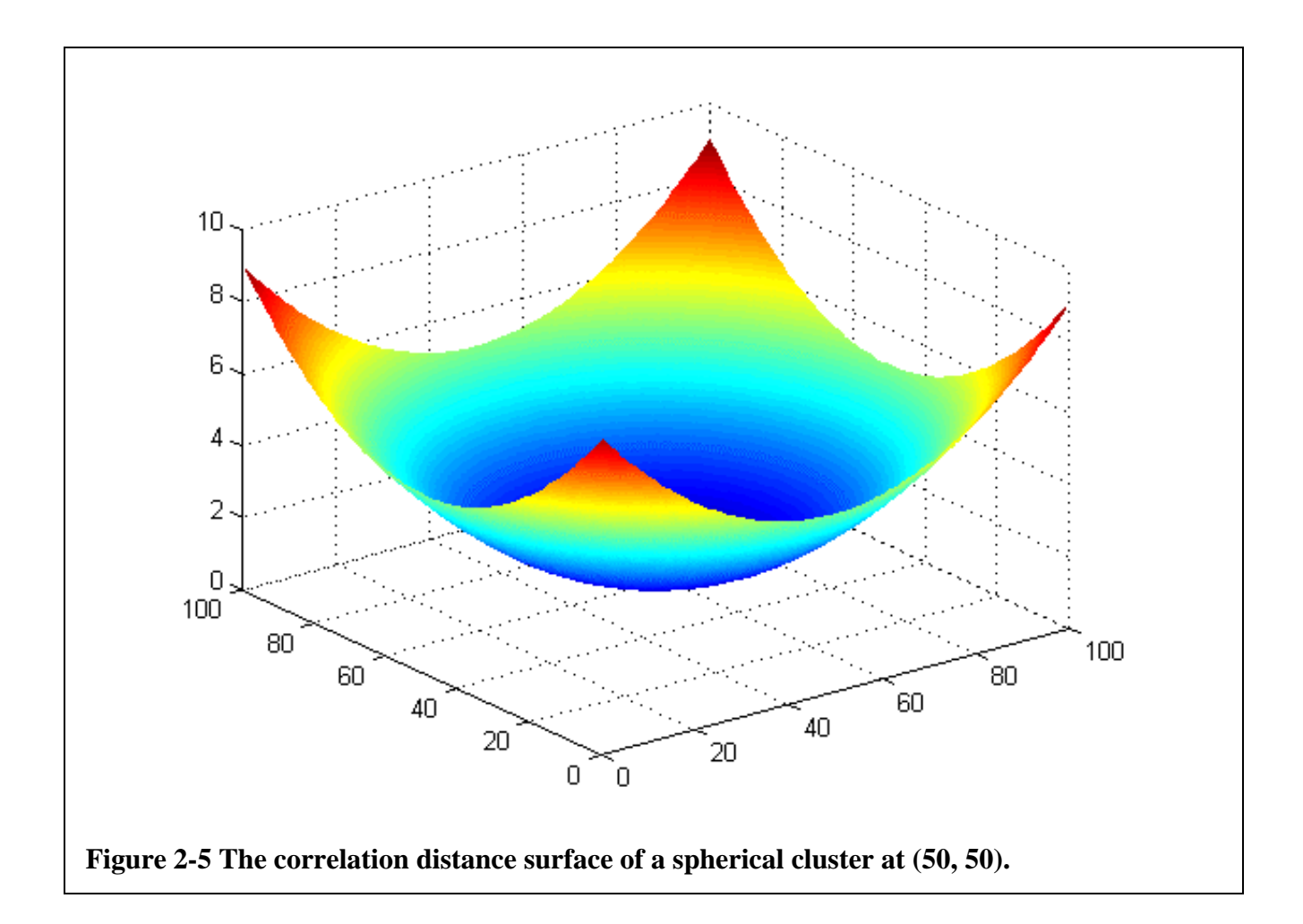

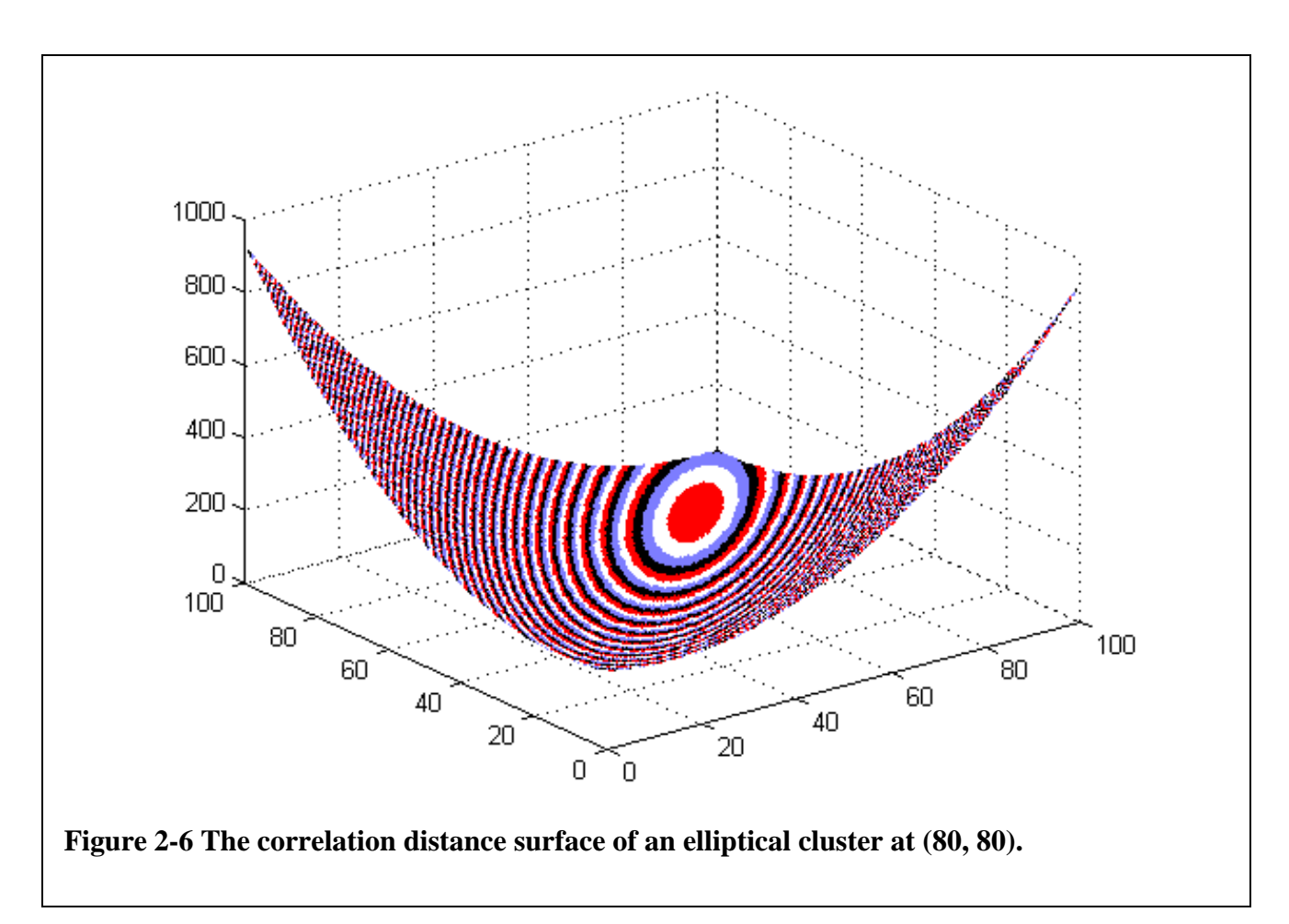

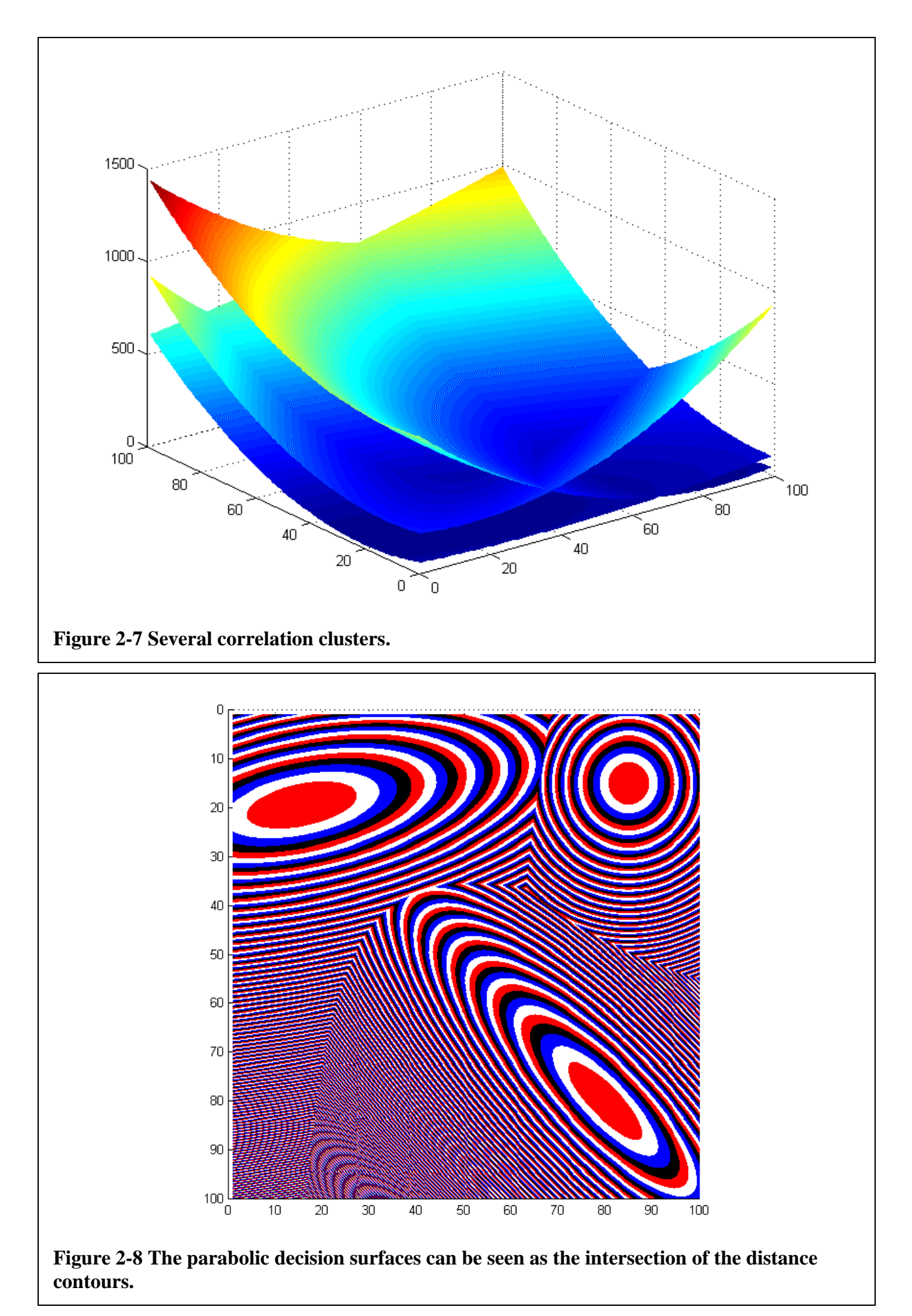

#### **2.2.1 Second Order Distance Implementation Issues**

The primary distinction between Euclidean measurement and second order measurement is that the second order measure cannot be taken between two points. The obvious solution to this is to generate a cluster consisting of only one point. Unfortunately, due to the method of generating the correlation matrix, clusters with a single point always result in singular correlation matrices. This precludes using the second order distance metric, as the measurement requires the correlation matrix to be inverted. Clusters with fewer than four points will usually generate matrices that are either singular or very badly scaled.

One attempted solution was to generate a very small (in area) hyper-spherical cluster centered at the centroid of the small cluster. "Dummy" points can be generated at a small distance from the centroid along each dimension. The resulting clusters do not generate singular matrices, and approximate the second order distance measure one would expect from a single point. When the real cluster has accumulated more than a threshold number of points, the "dummy" points can be discarded. For the purposes of implementation, this threshold was taken at four points.

Due to the fundamental operation of the second order distance metric, clusters with a small area will usually give a greater  $d_{o2}$  (and thereby correlate worse) than a cluster with a large area. This causes test points to tend towards clusters that are comparatively far away (but large in area) rather than nearby, smaller clusters. This problem is alleviated by normalising the  $d_{o2}$  measure.

$$
\hat{d}_{o2}(\bar{x}_i, C_j) = \frac{d_{o2}(\bar{x}_i, C_j)}{d_{av,j}}
$$
 Equation 5

The second order distance is normalised by dividing the measure taken in eqtn (4) by the average distance from all points within the cluster to the cluster itself  $(d_{av,j})$ .

 $d_{av,j}$  is generated using

$$
d_{av,j} = \frac{\sum_{i=1}^{size(j)} d_{o2}(\overline{x}_{j,i}, C_j)}{size(j)}
$$
 Equation 6

where  $\bar{x}_{j,i}$  is a vector already belonging in  $C_j$ .

### 2.3 Identifying Badly Formed Clusters

When analysing the results of a clustering run on a two-dimensional data set, it is relatively easy to see whether the results are good or bad. Data sets with higher dimensionality are difficult to visualise in this way. To aid in developing a clustering method for use with the correlation distance measure, it would be useful to be able to identify bad clusters automatically. The clustering algorithm will then be able to reclassify points in a "bad" cluster to improve its shape.

The only information an algorithm has about a cluster is the distribution of points within it. A perfectly identified cluster is one where it is possible to draw a contour on the equidistance surface that closely matches the apparent boundary of the cluster, as a human would perceive it.

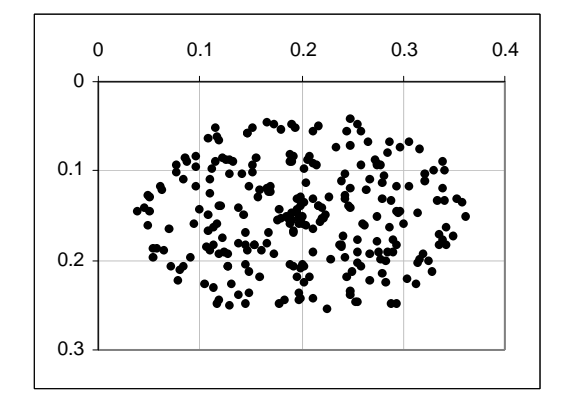

**Figure 2-9 An elliptical cluster.**

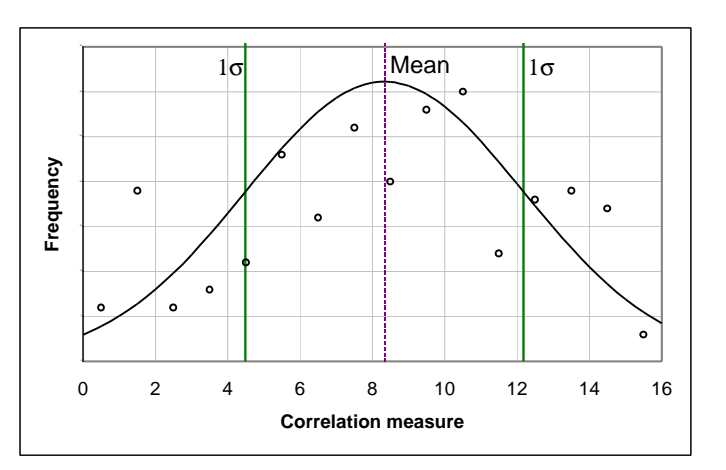

**Figure 2-10 The distribution of correlation for a welldefined cluster. Standard deviations are shown.**

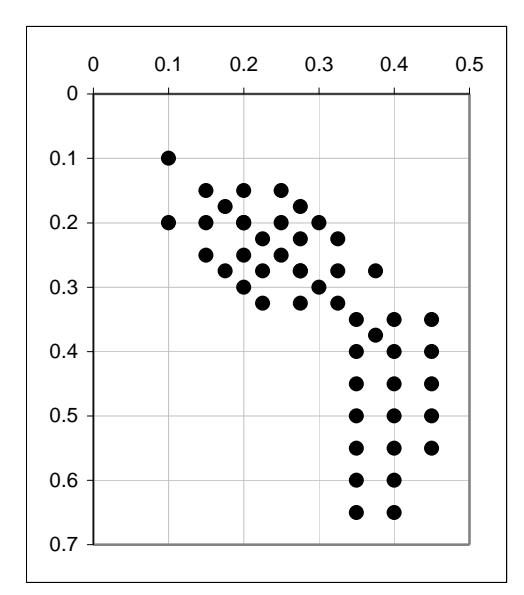

**Figure 2-11 A difficult cluster.**

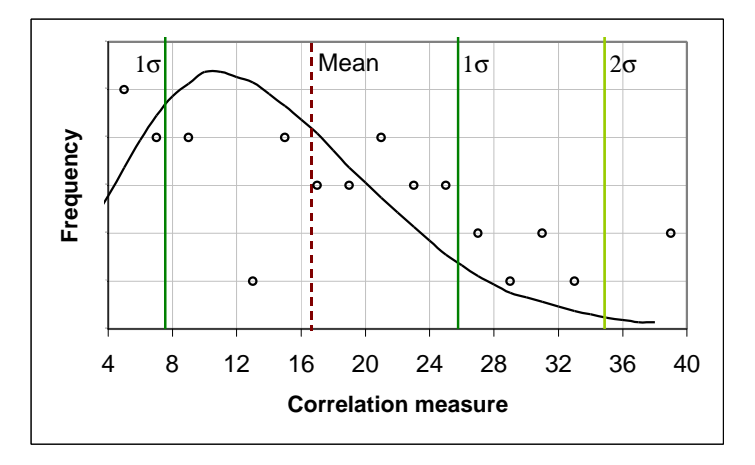

**Figure 2-12 The distribution of correlation for a poorly defined cluster. Standard deviations are shown.**

Figure 2-9 shows an elliptical cluster that is able to be well represented by the correlation matrix. The distribution of second order distance measured using eqtn (4) within this cluster is shown in Figure 2-10. All the points lie within two standard deviations of the mean.

Figure 2-11 shows a cluster that cannot be accurately represented by a second order correlation matrix. The distribution of second order distance within the poorly defined cluster is skewed to the right, as shown in Figure 2-12. This means that relatively more points have a bad correlation within the cluster, compared to the elliptical cluster. We can test how well a test point fits into a cluster by picking a threshold number of standard deviations above the mean distance as a criterion.

## 3.0 Clustering Algorithms

## 3.1 Modified Adaptive Forgy's Algorithm

For Order-1 (Spherical) Vector Quantisation

This algorithm is modified from a description of Forgy's algorithm in Das & Moser [1998]. It is an adaptive & deterministic algorithm. Clusters are represented by the arithmetic mean (centroid) of the vectors they contain. The algorithm uses Euclidean distance for all distance measures. Modifications were made to the new cluster criterion and the termination criterion, at lines 1 and 2.

- **•** Define  $\bar{x}_i$ : current training vector
- **•** Define  $C_{near}$ : cluster with centroid closest to  $\bar{x}_i$
- **•** Define  $d_{av}$ : average distance from all vectors to their classified cluster centroids
- **•** Define  $d_{near}$ : distance from  $\bar{x}_i$  to  $C_{near}$
- Define  $e_{\text{new}}$ : previous classification error
- $\blacksquare$  Define  $e_{\text{curr}}$ : current classification error
- Define  $p_{\text{dist}}$ : a parameter controlling the creation of new clusters (typical value 0.5)
- Define  $p_{\text{stop}}$ : a parameter controlling when to stop clustering (a small positive number, typical value 0.0001)
- Add all training patterns to a single cluster
- Take the vector furthest from the centroid and make a new cluster
- ß Calculate *curr e*

#### ß **repeat**

1

2

- $e_{\text{prev}} = e_{\text{curr}}$
- **for**  $\bar{x}_i$  := each vector in the training set
	- Calculate  $d_{av}$
	- Find  $C_{near}$  and calculate  $d_{near}$
	- **f** if  $(d_{near} > p_{dist} \cdot d_{av})$  then
		- make a new cluster using  $\bar{x}_i$
	- ß **else**
		- ß move vector into *Cnear*
	- ß **end if**
- ß **end for**
- ß Calculate *curr e*
- **until**  $\left( \left( e_{\text{curr}} < e_{\text{prev}} \right) \wedge \left( \left( e_{\text{prev}} e_{\text{curr}} \right) < p_{\text{stop}} \right) \right)$

#### 3.2 Adaptive Order-2 Clustering Algorithm

#### Using an order-2 (Ellipsoidal) distance metric

This algorithm uses the second order distance metric for all distance calculations. Terms such as 'closest' and 'furthest' are referring to second order distance. Section 2.2 outlines this distance metric and cluster representation. The algorithm is both adaptive and deterministic.

Normalised second order distances  $(\hat{d}_{o2})$  are used when comparing distances between clusters. For example, when finding the nearest cluster  $(C_{near})$  to a test point, the comparisons are made between normalised second order distances.

The method for identifying badly classified vectors for reclassification described in section 2.3 is utilised in this algorithm. A test is made at line 1 to determine whether the vector  $\bar{x}_i$  will change classification. If  $\bar{x}_i$  will retain its current classification, a test at line 2 determines whether  $\bar{x}_i$  is well classified in  $C_{\bar{x}_i}$ . If the second order distance from  $\bar{x}_i$  to  $C_{\bar{x}_i}$  is further than a threshold number of standard deviations above the mean for  $C_{\bar{x}_i}$ , it is badly classified in  $C_{\bar{x}_i}$ , and may be reclassified. A second-best cluster is identified  $(C_{2nd})$ , which is the cluster closest to  $\bar{x}_i$  after  $C_{\bar{x}_i}$ .  $\bar{x}_i$  is tested in a similar fashion against  $C_{2nd}$  at line 3. If this test succeeds, then  $\bar{x}_i$  is sufficiently well classified in  $C_{2nd}$  to warrant placing it there. Otherwise, the creation of a new cluster using  $\bar{x}_i$ is justified.

- **•** Define  $\bar{x}_i$ : current training vector
- **•** Define  $C_{near}$ : cluster which  $\bar{x}_i$  is closest to using second order distance
- **•** Define  $C_{2nd}$ : cluster which  $\bar{x}_i$  is closest to, disregarding  $C_{near}$
- **•** Define  $C_{\bar{x}_i}$ : current classification of  $\bar{x}_i$
- Define  $\hat{d}_{av, \forall}$ : average normalised second order distance from  $\bar{x}_i$  to all existing clusters
- **Define**  $d_{av,j}$ : average second order distance from all vectors within  $C_j$  to  $C_j$
- **Define**  $d_{\text{stddev},j}$ : standard deviation of distance from all vectors within  $C_j$  to  $C_j$
- **•** Define  $d_{near}$ : second order distance from  $\bar{x}_i$  to  $C_{near}$
- **•** Define  $d_{2nd}$ : second order distance from  $\bar{x}_i$  to  $C_{2nd}$
- Define  $e_{\text{prev}}$  *e* previous classification error
- Define  $e_{\text{curr}}$ : current classification error
- **•** Define  $p_{\text{stddev}}$ : a parameter determining the number of standard deviations from  $d_{av,j}$  a vector  $\bar{x}_{j,i}$  must be before it is considered badly classified (typical value 2.0)
- Define *s*<sub>*av*,∀</sub> : the average number of vectors per cluster
- **Define**  $s_j$ : the number of vectors in  $C_j$
- Define  $p_{size}$ : a parameter determining what proportion of  $s_{av,forall}$  a cluster must have below which it is considered small (typical value 1.0)
- **•** Define  $p_{new}$ : a parameter determining whether to create a new cluster containing an unclassified vector (a positive number less than 1.0)
- Define  $p_{\text{stop}}$ : a parameter controlling when to stop clustering (a small positive number, typical value 0.01)

ß Make an initial cluster containing the single vector closest to the centroid of the data set **for**  $\bar{x}_i$  := each vector in the training set **f**  $\left(\hat{d}_{near} \geq p_{new} \cdot \hat{d}_{av, \forall}\right)$  then • make a new cluster using  $x_i$ **else**  $\left[ \overline{x}_i \right]$  is classified sufficiently well in  $C_{\text{near}}$ **n** move  $\bar{x}_i$  into  $C_{near}$ ß **end if** ß **end for** ß Calculate *curr e* ß **repeat**  $e_{\text{prev}} = e_{\text{curr}}$ **for**  $\bar{x}_i$  := each vector in the training set  $\blacksquare$  Find  $C_{near}$ ■ **if**  $\left( C_{near} \neq C_{\overline{x}_i} \right)$  then • Move  $\bar{x}_i$  into  $C_{near}$ **else**  $\left[ \left( C_{near} = C_{\overline{x}_i} \right) \right]$ **c** Calculate  $d_{\bar{x}_i}$ ,  $d_{av,\bar{x}_i}$  and  $d_{stddev,\bar{x}_i}$ ■ **If**  $((d_{\bar{x}_i} - d_{av,\bar{x}_i}) \leq (d_{stddev,\bar{x}_i} \cdot p_{stddev,\bar{x}_i}))$  then **l** Leave  $\bar{x}_i$  in  $C_{\bar{x}_i}$ **else**  $\left[ \overline{x}_i \right]$  is badly classified in  $C_{\overline{x}_i}$   $\left]$ **Find**  $C_{2nd}$  and calculate  $d_{2nd}$ **•** Calculate  $d_{av, 2nd}$  and  $d_{stddev, 2nd}$ ■ **If**  $((d_{2nd} - d_{av, 2nd}) \leq (d_{stddev, 2nd} \cdot p_{stddev, 2nd}))$  then • Move  $\bar{x}_i$  into  $C_{2nd}$ **else**  $\left[ \overline{x}_i \right]$  *is badly classified in*  $C_{2nd}$  *]* • Make a new cluster using  $\bar{x}_i$ ß **end if** ß **end if** ß **end if** ß **end for** ß Calculate *curr e* ■ until  $((e_{curr} < e_{prev}) \wedge (e_{prev} - e_{curr}) < p_{stop})$ [optional procedure to eliminate small clusters] ß Calculate *av*,<sup>∀</sup> *s* **for**  $C_j$  := each cluster • Calculate  $s_j$ **f If**  $(s_j < s_{av, \forall} \cdot p_{size})$  then  $\blacksquare$  cull  $C_j$  by reclassifying vectors ß **end if** ß **end for** 1 2 3

## 4.0 Data Sets

## 4.1 Benchmark Set

This data set is used as a benchmark to compare the clustering methods. It has been transcribed from Zupan [1982, p57].

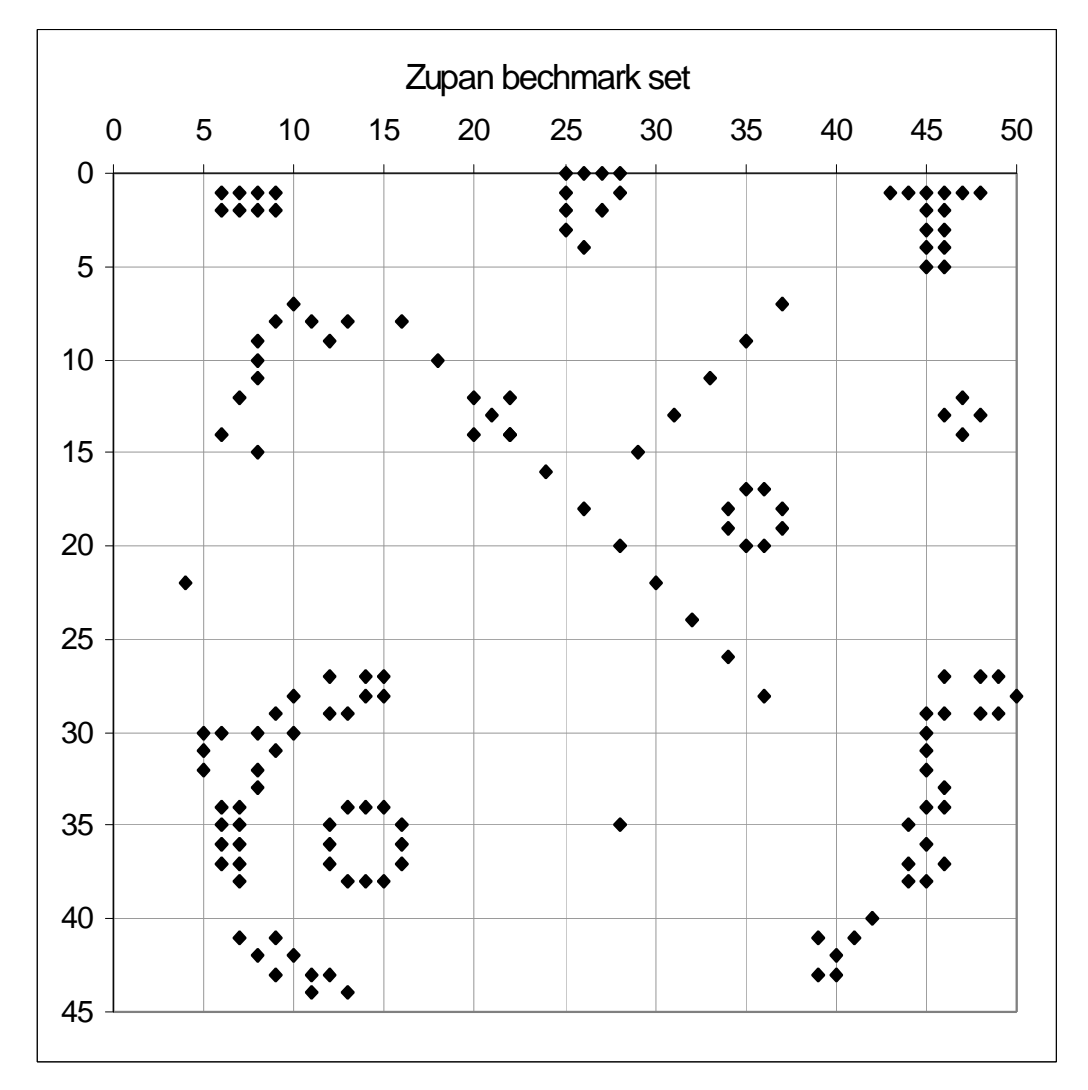

**Figure 4-1 The benchmark data set [Zupan 1982, p57].**

### **4.1.1 Data (Benchmark)**

Benchmark data set from p57 of Zupan, J. 1982, *Clustering of Large Data Sets*, John Wiley & Sons Ltd., Chichester. Transcribed by Dylan Muir (dr.muir@student.qut.edu.au) Date: 6th October, 2000

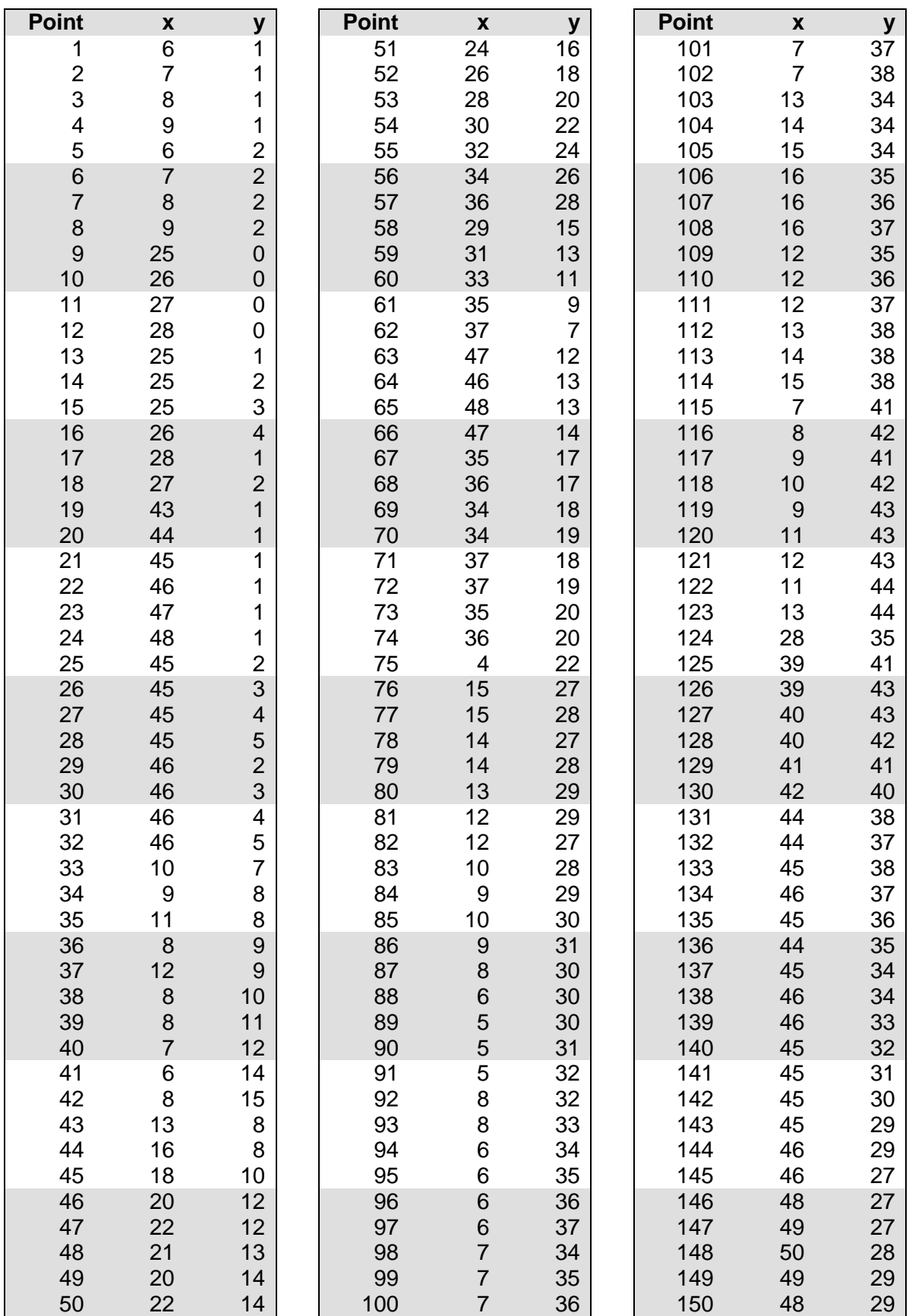

### 4.2 Discretionary Set

The author has created this contrived data set with suggestions from Michael Towsey, to provide a set that is both strongly ellipsoidal and deliberately difficult to cluster.

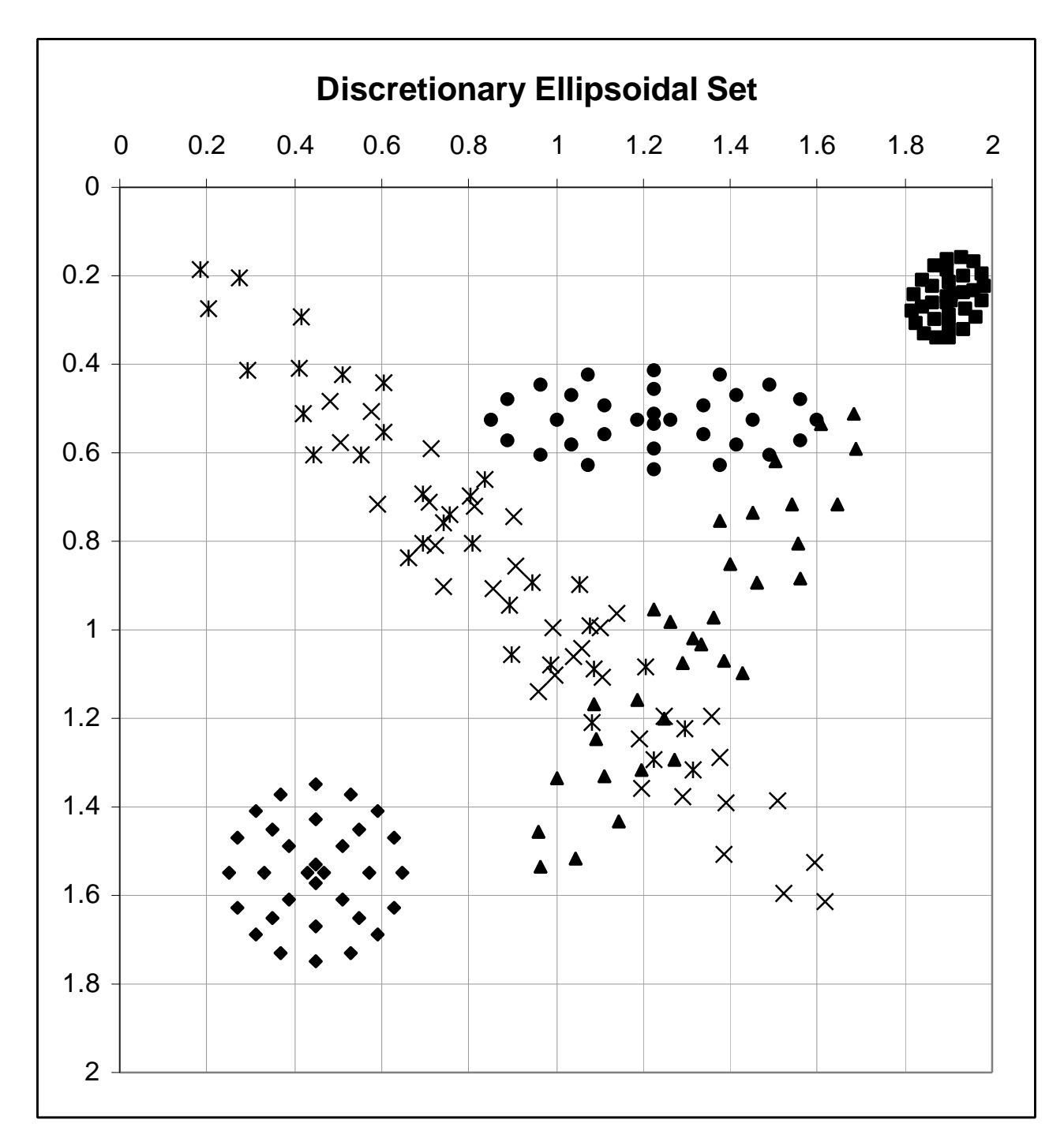

**Figure 4-2 A contrived strongly ellipsoidal data set.**

### **4.2.1 Data (Discretionary)**

Discretionary ellipsoidal data set Created by Michael Towsey (Michael.Towsey@gmd.de) and Dylan Muir (dr.muir@student.qut.edu.au) Transcribed by Dylan Muir (dr.muir@student.qut.edu.au) Date: 8th October, 2000

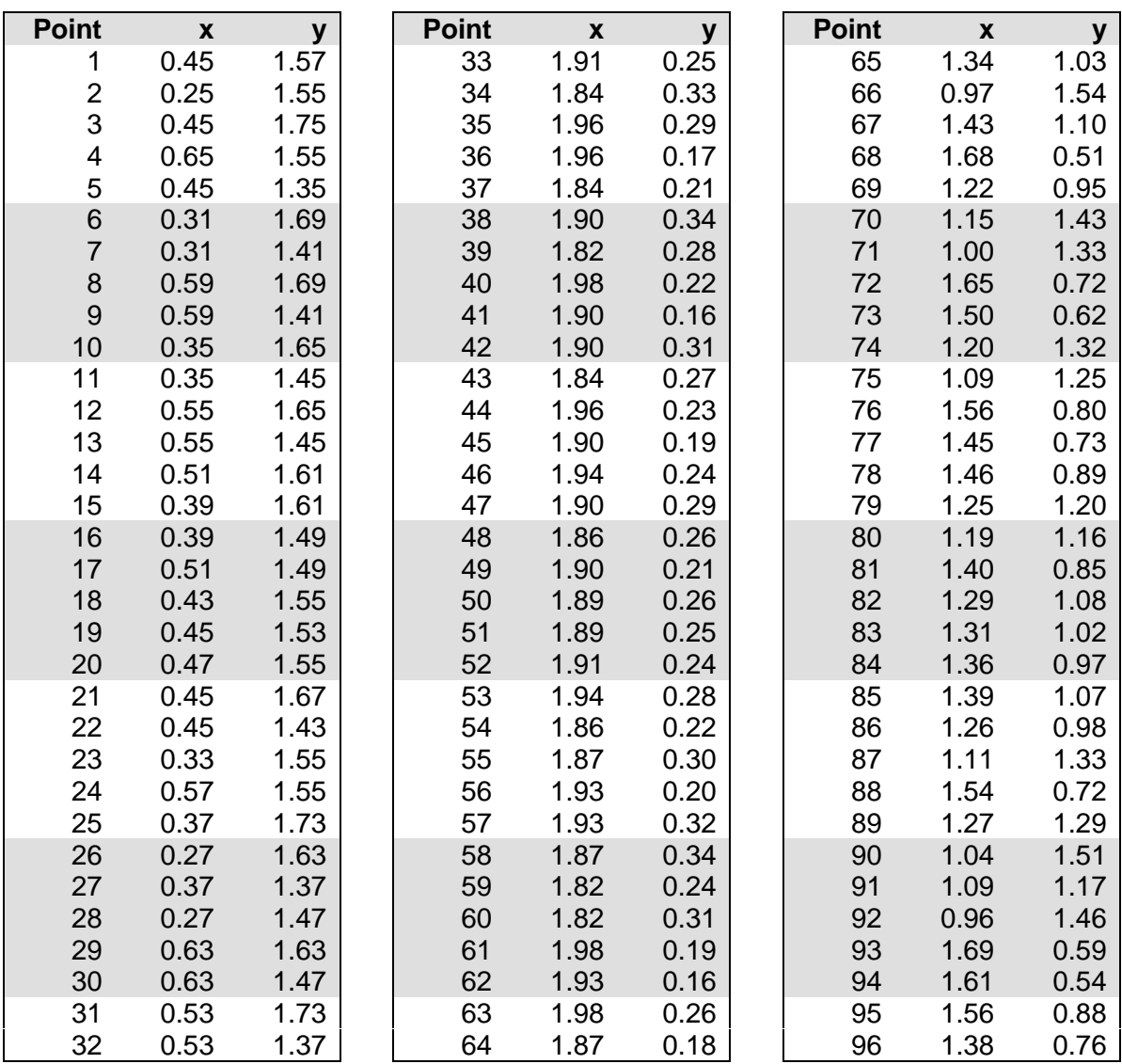

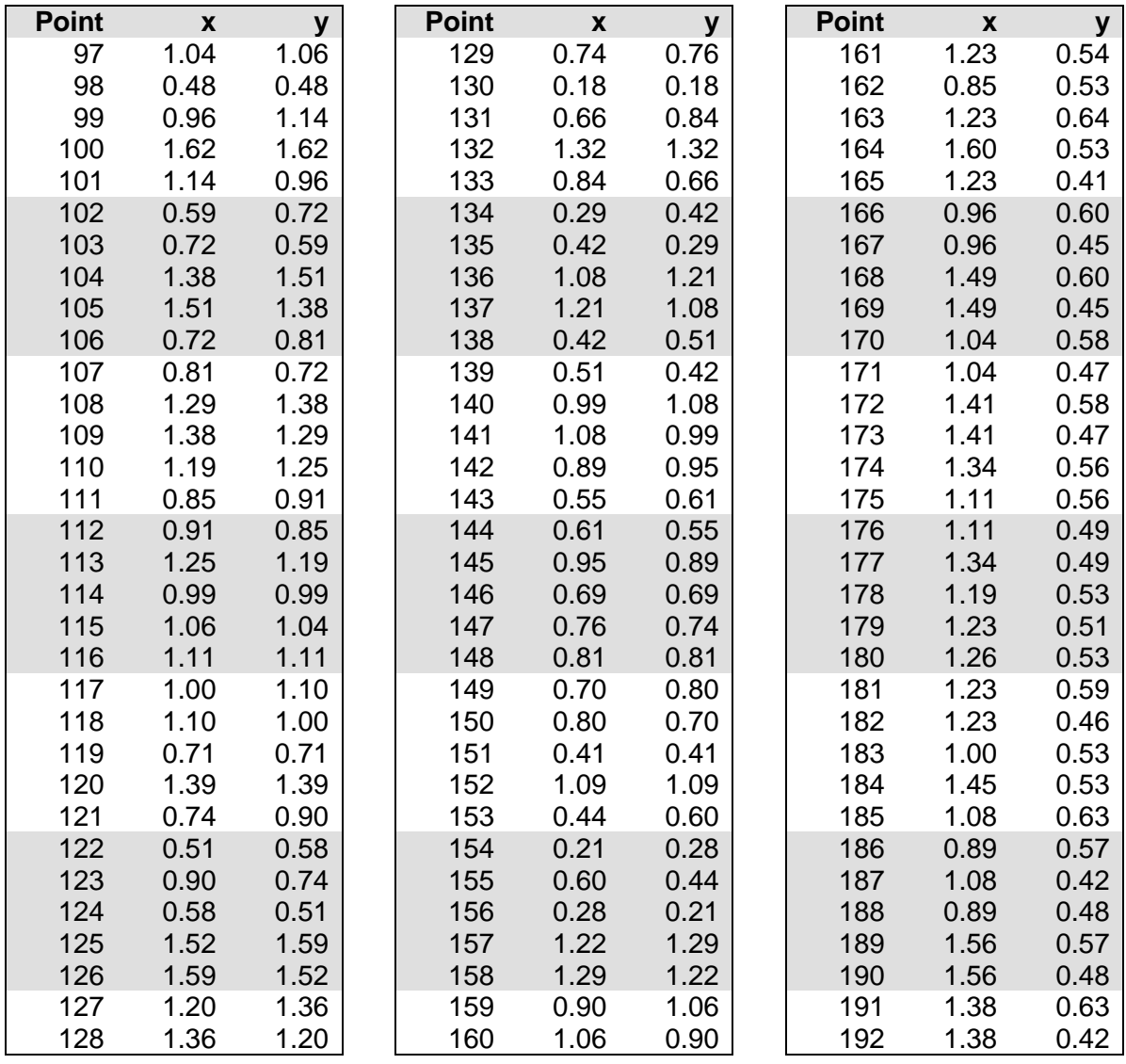

## 5.0 On-line Clustering While Learning

Das and Moser [1998] outline a recurrent network architecture that incorporates online cluster analysis and soft classification while training. The architecture presented here is a hybrid of these ideas and the Elman recurrent architecture. Das and Moser use second-order connections in their architecture; the Elman architecture requires only first-order connections.

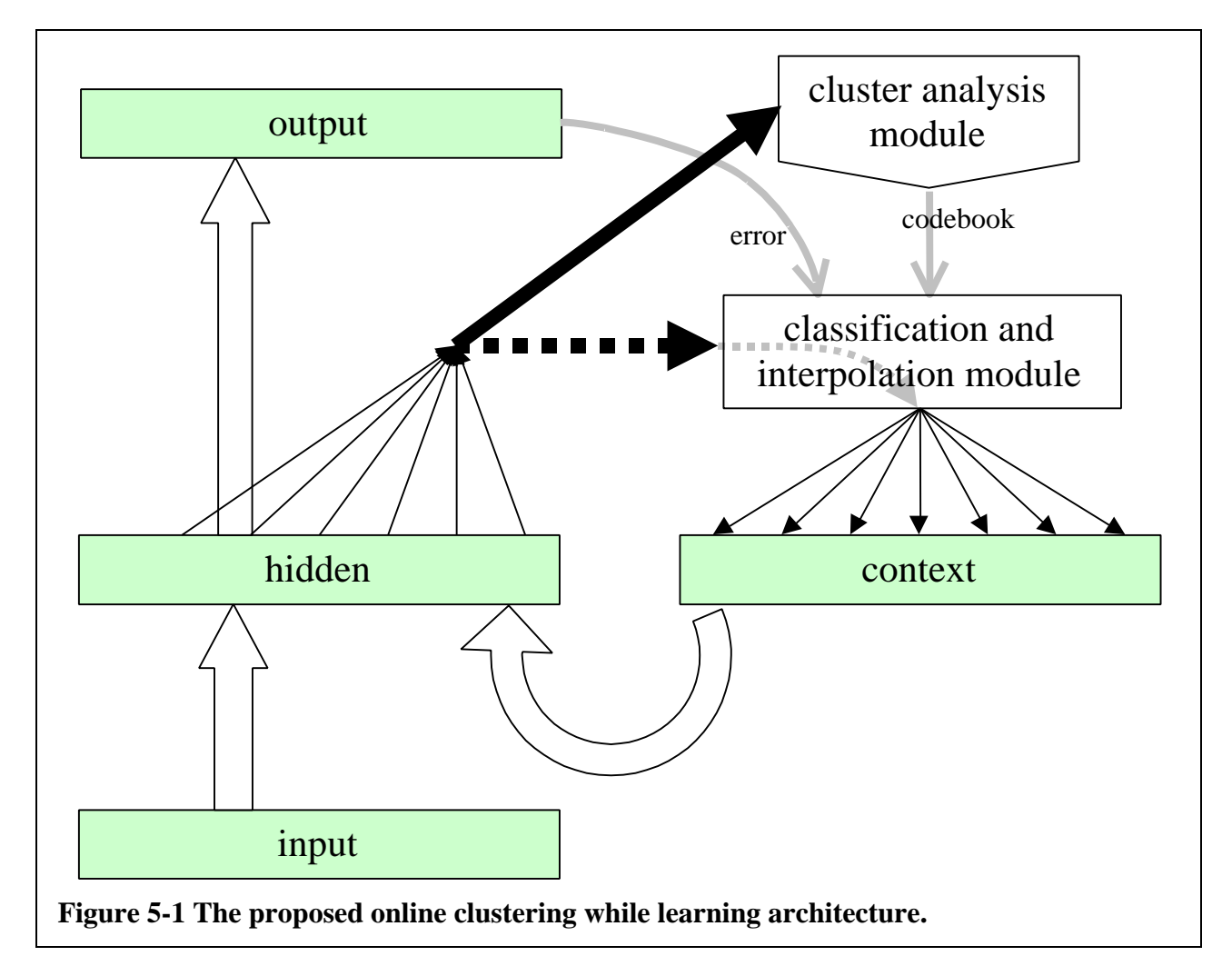

This clustering architecture relies on the assumption that when a recurrent net is trained on a language task, the states of a Finite State Automaton can be inferred by identifying the clusters of hidden unit activations.

In the standard Elman architecture, the hidden unit activations are copied 1-to-1 into the context layer. In the proposed online clustering architecture shown in Figure 5-1, the cluster analysis module identifies the clusters of hidden unit activations and generates a codebook. A classification and interpolation module sits between the hidden layer and the context layer. The hidden unit activations are interpolated with the classified activations before being copied into the context layer.

To facilitate learning, the system uses a 'soft' classification, as described by Das & Moser [1998]. The current prediction error of the network is used to generate a value *a* . This value determines the 'strength' of the classification. For *a* less than 1.0, the context unit activations will be an interpolation between the current hidden unit activations and the identified cluster that this set of activations belongs to.

$$
\overline{c} = (1 - a)\overline{h} + a\overline{i}_{\overline{h}}
$$
 Equation 7

where:

- $\bullet$  *c* is the vector formed by the context layer activations
- $\overline{h}$  is the vector formed by the hidden layer activations
- $\bar{i}_{\bar{i}}$  is the centroid of the cluster that *h* classifies to
- **a** is some function of the current prediction error.

Any suitable function can be used to generate *a* . We use a variant of Das' and Moser's [1998] function

$$
a = e^{(-f \cdot e_{corrected})}
$$
 **Equation 8**

- where:
- *f* is a parameter used to adjust the rate at which the 'strength' of clustering increases
- $e_{corrected}$  is the corrected mean prediction error, given by

$$
e_{corrected} = \sqrt{\frac{mean squared \ output \ error}{num \ outputs}}
$$
 **Equation 9**

Since the context layer does not sit between the hidden layer and the output layer, the error does not have to be propagated through it for learning.
# 6.0 FSA Extraction and Generation

Elman Simple Recurrent Networks (SRNs) have been shown to be able to infer finite state automata (FSAs) when trained on time-dependent data [Giles & Omlin, 1993a & 1993b]. Research has also been performed [Schellhammer et al., 1998] to investigate the extraction of previously unknown FSAs from networks trained on a simple language corpus.

This research relies on the assumption that a recurrent network trained on a language corpus will infer an FSA in the activations of the hidden layer. The states of the FSA are defined by performing cluster analysis on the set of hidden layer activations over the corpus. The resulting codebook can be used to determine what state the network is in at any time.

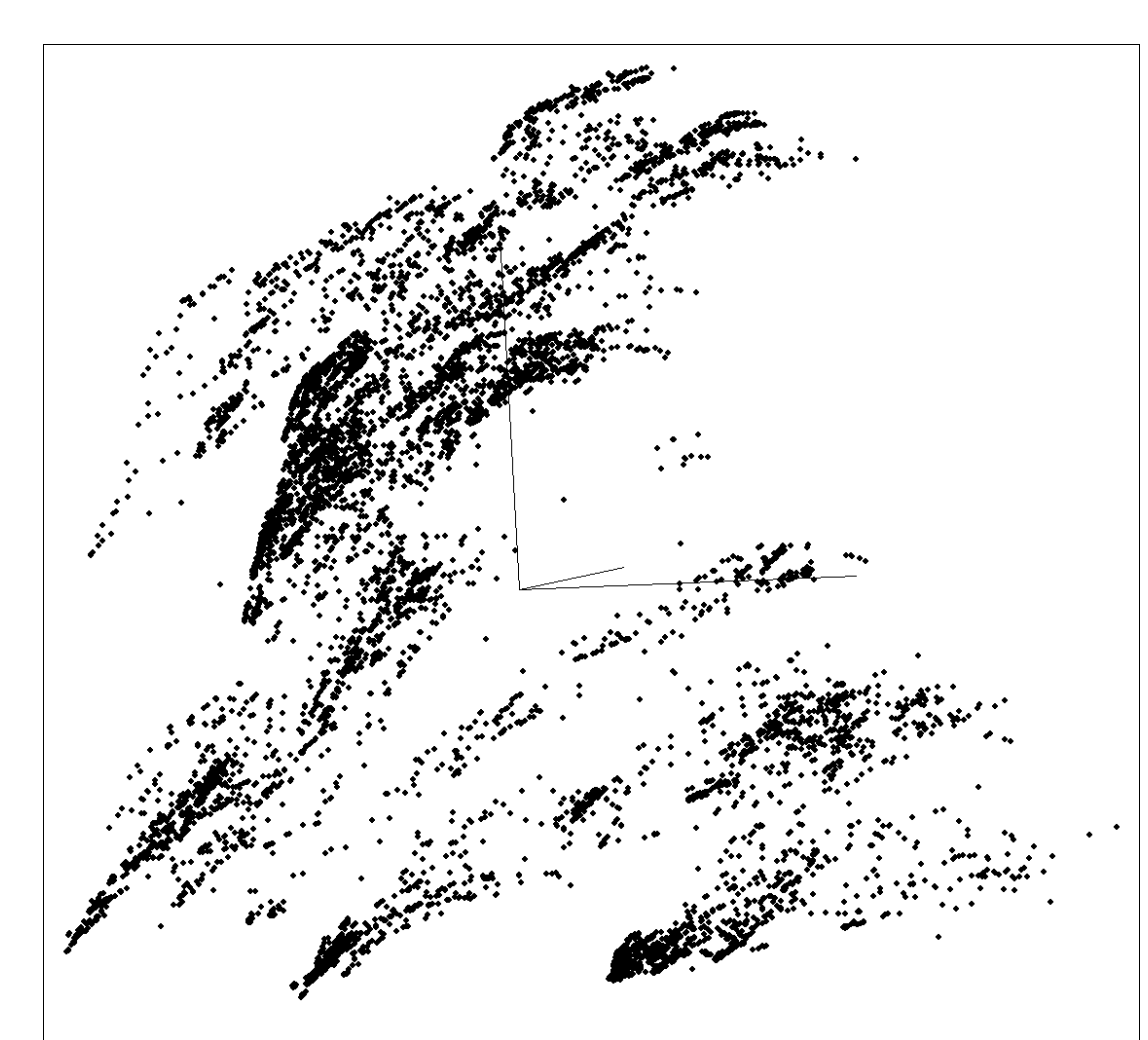

# **Figure 6-1 The hidden layer activations for a recurrent network trained on a spoken language corpus.**

In Figure 6-1, the network has generated internal states that can be seen using principal components analysis to map the system into three dimensions.

However, FSAs extracted from neural networks rarely contain a minimal representation of the grammar learnt by the network. The states represented by the hidden layer tend to smear and overlap. If the network is being used to emulate an FSA, as in Das and Moser [1998], the locus of activation caused by the sequential input tends to shift for long strings. This results in an FSA that changes structure over time.

# 7.0 Results

Results in this section were obtained through implementation of the on-line clustering architecture outlined in section 5.0. The networks were trained with the Wales spoken language corpus, which consists of lexically tagged transcripts of conversations involving children of various ages. This corpus differs greatly from the commonly used test sets, such as the Tomita languages. These more common corpora are highly deterministic in nature, and have of course been constructed artificially. This allows relatively simple representations of their grammar by FSAs. Spoken language, on the other hand, has proven extremely difficult to represent with deterministic FSAs. The Wales corpus is not very predicable; bi-gram prediction results in a 40% correct prediction rate and a standard Elman recurrent architecture achieves a 45% correct predication rate.

# 7.1 Training

The data set used in obtaining these results consisted of lexically encoded conversations with sixyear-old children, where the utterances not spoken by the test subject were removed. The data contained 23 lexical categories, and the network activations were reset at the beginning of each utterance. The network was trained to perform a one-step look-ahead task.

Networks were trained in three groups. The first group was trained with no on-line clustering, using the standard Elman recurrent network architecture. This group acted as a 'control' group. The second group was trained with the new on-line clustering architecture, using a value for *f* in eqtn (8) that ensured 'weak' clustering, where the hidden-layer activations were only weakly modified by the interpolation with their classified counterparts. This group was dubbed 'AVQ-lo'. The third group was likewise trained with the new architecture, but with a value for *f* that ensured 'strong' clustering, where the hidden-layer activations were pushed strongly towards the classified activations. This last group was dubbed 'AVQ-hi'.

All networks had the same basic topology: 23 neurons each in the input and output layers, and 16 neurons each in the hidden and context layers. The clustering method used for both on-line clustering as well as state extraction was the order-1 algorithm outlined in section 3.1.

# 7.2 Outcomes

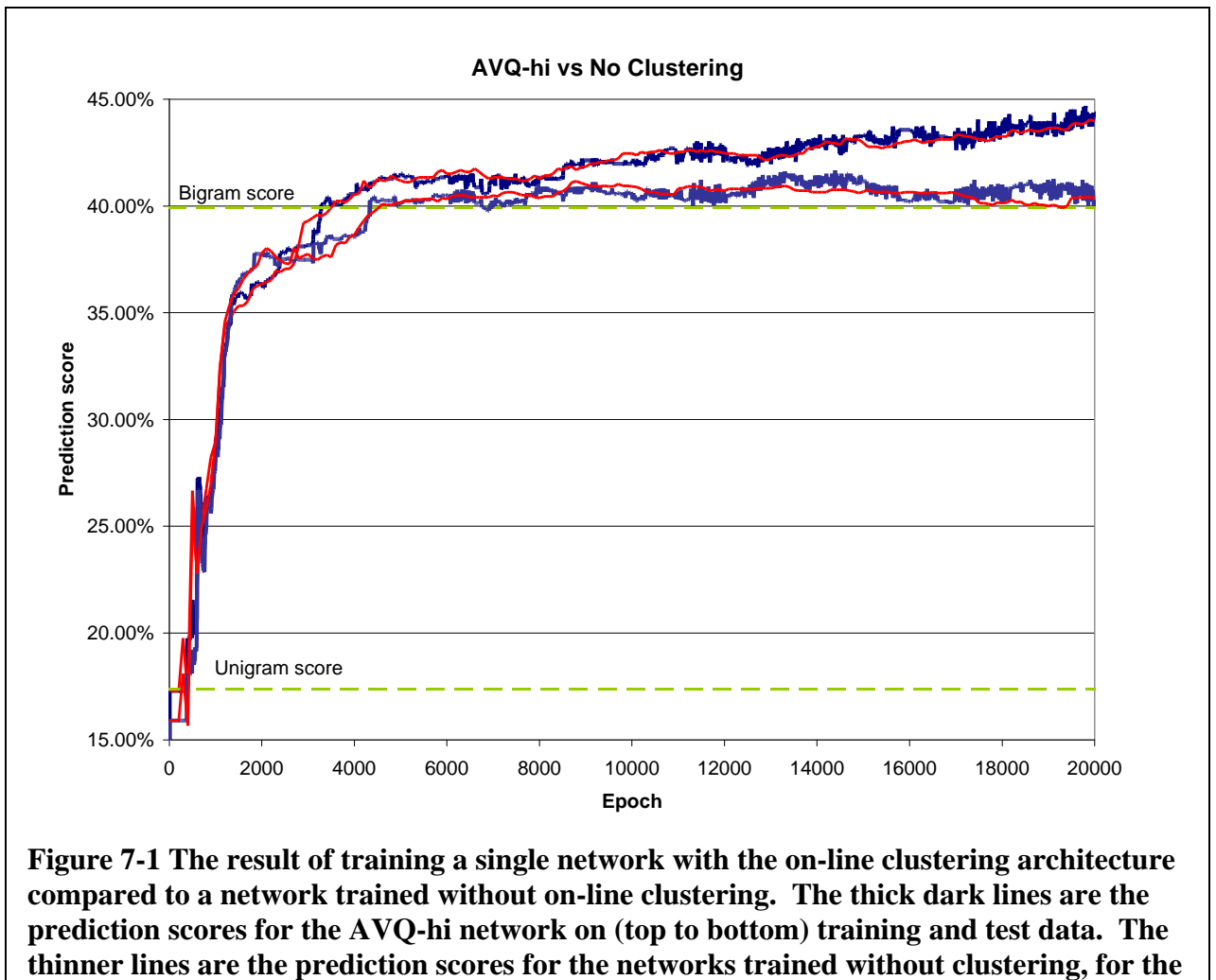

**same input data.**

Figure 7-1 shows the result of training with the on-line clustering architecture. The training and test results are comparable to the standard Elman networks. Averaged over a number of runs, the AVQhi networks predict slightly better than the standard nets on the test data.

Figure 7-2 shows the number of states required to extract an FSA from each of the network groups. The AVQ-hi group required half as many states as the networks trained without any clustering, and the resulting FSAs predicted more accurately on the one-step look-ahead task than the FSAs extracted from the control networks.

These results reproduce benefits identified by Das and Moser [1998]. However, the goal of our research was to advance this result further by using a more sophisticated clustering scheme. The PCA plot in Figure 6-1 at least partially shows that the 'natural' clusters formed by the hidden layer activations are not hyper-spherical, but are elongated. It was proposed that a hyper-ellipsoidal cluster would more naturally represent the states of the internal FSA. Therefore a network trained with on-line clustering based on a second-order distance metric should produce a further reduction in size of the extracted FSA, while obtaining still better prediction scores.

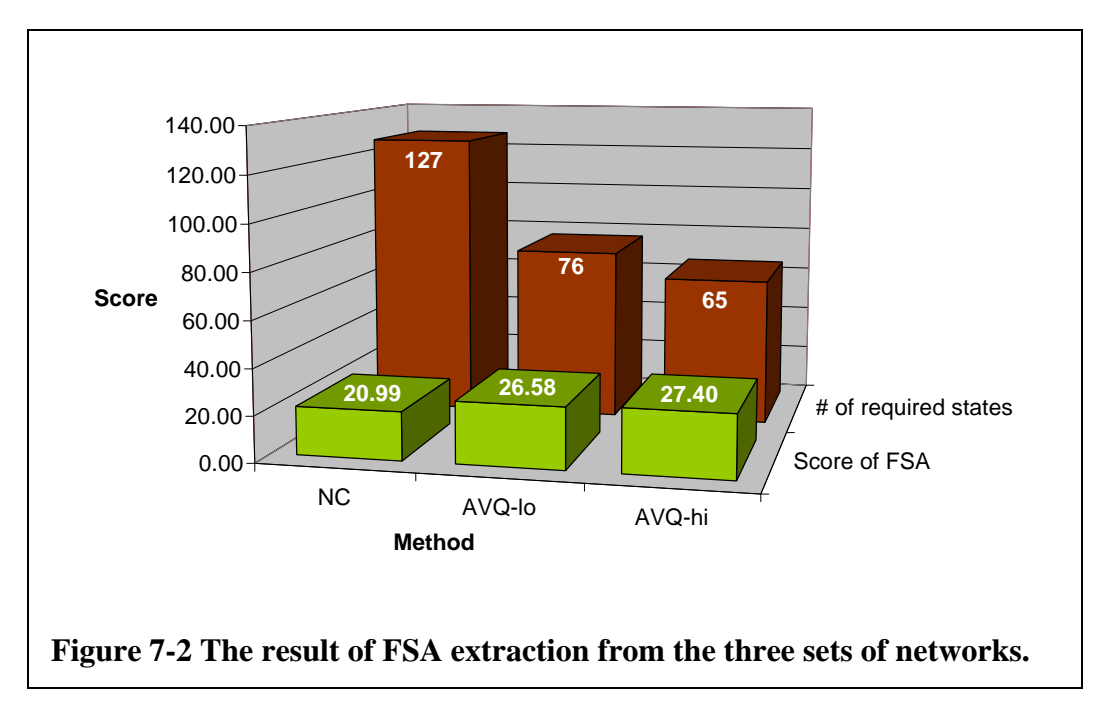

The second-order distance metric outlined in section 2.2 was implemented to test this hypothesis. The details of this implementation are in section 9.3.12. A clustering algorithm was developed to use this metric, and was incorporated into tlearn in the same way as tlavq (section 9.2.11). This algorithm was tested on a small data set of features extracted from musical melodies [Towsey et. al. 2001, p63]. The resulting clusters were compared against a PCA plot, which showed that the clusters were elongated in the direction of the second principal component. This confirms that the clustering algorithm was identifying the most important features of the data.

This algorithm worked, but re-classified every data point several times for each new cluster generated. The algorithm scaled very badly to the large data sets used by the on-line clustering system, to the extent that results could not be obtained in reasonable lengths of time.

The algorithm in section 3.2 was an attempt to resolve this issue, by constructing an algorithm that would not require frequent re-classification of the entire data set. Unfortunately this algorithm was not working by the end of the project. The problem seems to be in the initial formation of clusters. When a cluster consists of a small number of points, the correlation matrix representation becomes badly skewed along the principal axis of the cluster. Various attempts were made to solve this problem, with limited success. Section 9.2.10 contains o2clust, the implementation of the algorithm in section 3.2. The notes for o2clust contain more detail about the attempted solutions and some suggestions for further modifications.

# 8.0 References

- Das, S. & Moser, M. 1998, 'Dynamic On-Line Clustering and State Extraction: An Approach to Symbolic Learning', *Neural Networks*, vol. 11, no. 1, pp.53-64.
- Elman, J. 1990, 'Finding Structure in Time', *Cognitive Science*, vol. 14, pp. 179-211.
- Elman, J. 1999, *Tlearn Software Page* [Online]. Available: http://crl.ucsd.edu/innate/tlearn.html [2001, October 12].
- Everitt, B. 1977, *Cluster Analysis*, Heinemann Educational Books, London.
- Giles, C., Miller, C.B., Chen, H., Sun, G. & Lee, Y. 1992, 'Learning and extracting finite state automata with second-order recurrent neural networks. *Neural Computation*, vol. 4, no. 4, pp. 393-405.
- Giles, C.L. & Omlin, C.W. 1993a, 'Rule refinement with recurrent neural networks', *Proceedings of the IEEE International Conference on Neural Networks*, pp. 801- 806, San Francisco.
- Giles, C.L. & Omlin, C.W. 1993b, 'Extraction, insertion and refinement of symbolic rules in dynamically driven recurrent networks', *Connection Science*, vol. 5, no. 3 & 4, pp. 307-328.
- Kreyzig, E. 1993, *Advanced Engineering Mathematics*, John Wiley & Sons Inc, Singapore.
- Lipson, H. & Siegelmann, H. T. 1998, 'High Order Shape Neurons for Data Structure Decomposition', *NIPS Workshop: Hybrid Neural Symbolic Integration*, December  $4<sup>th</sup>$  1998.
- Sayood, K. 1996, *Introduction to Data Compression*, Morgan Kaufmann Publishers, San Francisco.
- Schellhammer, I., Diederich, J., Towsey, M. & Brugman, C. 1998, 'Knowledge extraction and recurrent neural networks: an analysis of an Elman network trained on a natural language learning task', *Proceedings of the Joint Conference on New Methods in Language Processing and Computational Natural Language Learning*, pp. 73-78.
- Towsey, M. 1998, *The Use of Neural Networks in the Automated Analysis of the Electroencephalogram*, Ph.D. Thesis, University of Queensland, Brisbane, Australia.
- Towsey, M., Brown, A., Wright, S., & Diederich, J. 2001, 'Towards Melodic Extension Using Genetic Algorithms', *Educational Technology & Society*, vol. 4, no. 2, pp. 54-65.
- Zupan, J. 1982, *Clustering of Large Data Sets*, John Wiley & Sons Ltd., Chichester.

# Part 2 - Software

# 9.0 Software

# 9.1 Software Table of Contents

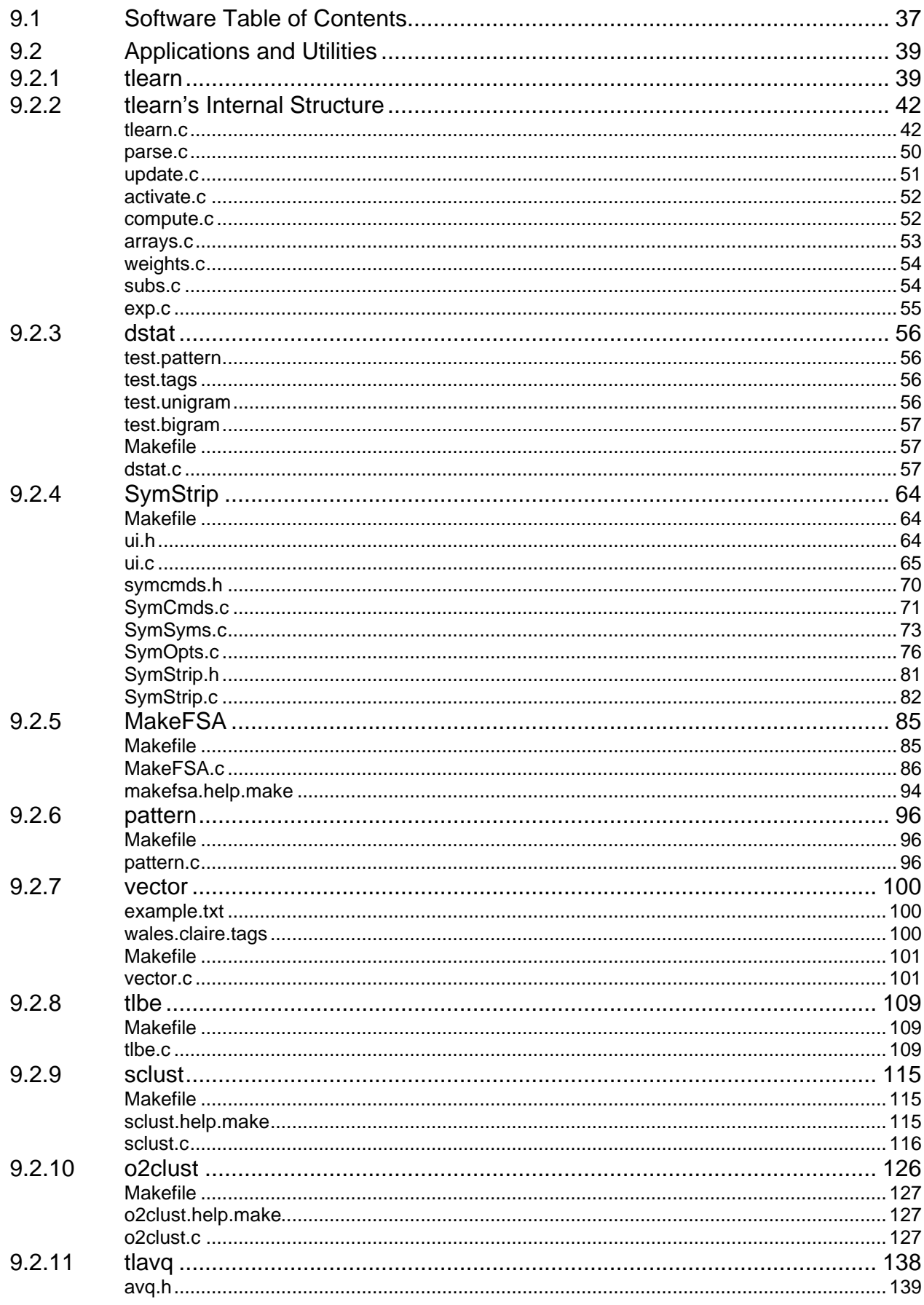

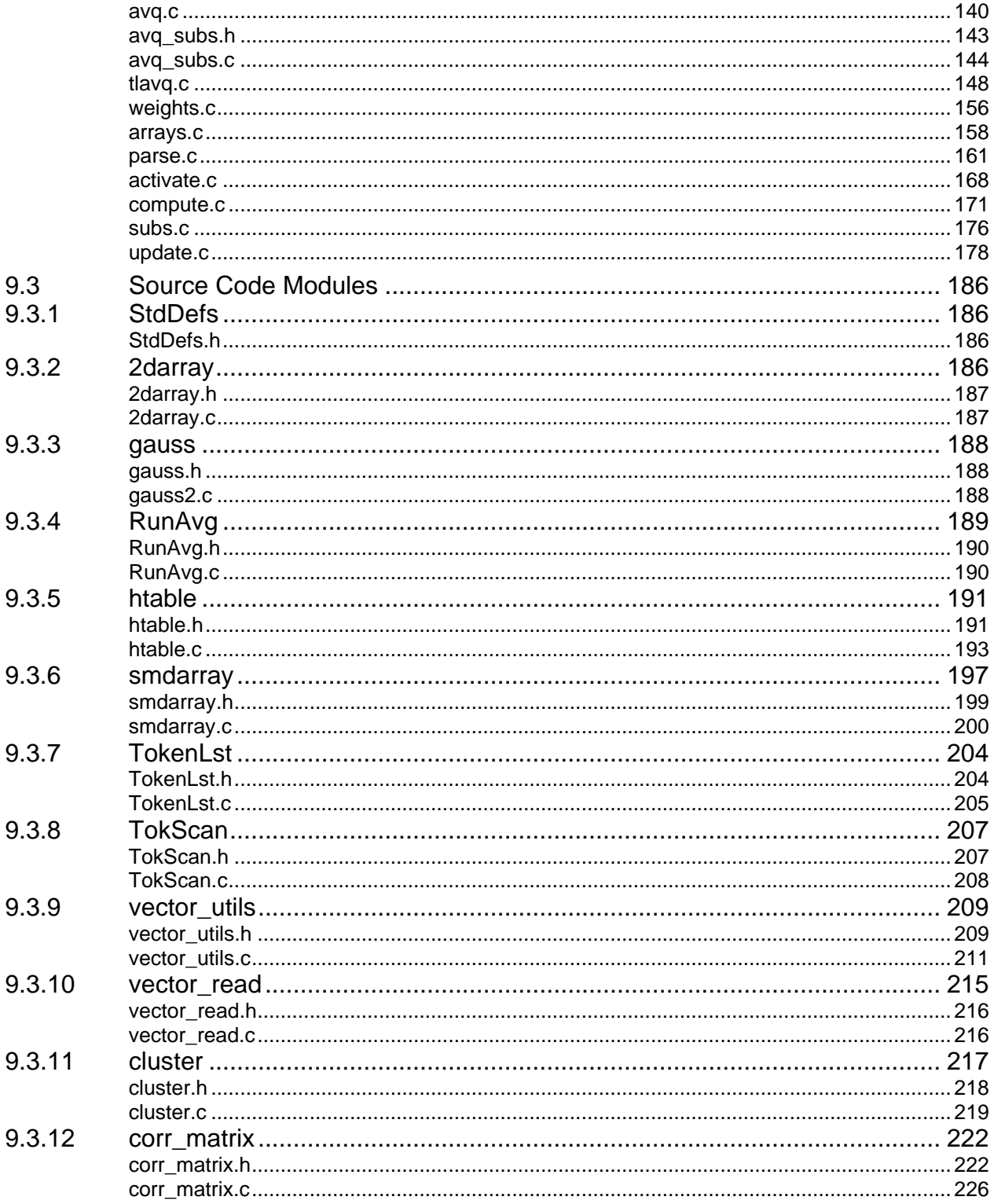

# 9.2 Applications and Utilities

# **9.2.1 tlearn**

tlearn is a software package written by Jeff Elman and others. It simulates "layers" of neurons interacting with user-specified connections, and can perform training by back-propagation. This portion of the technical report describes the inner workings of tlearn and the components that make up the software. The intent is for the reader to be able to reverse-engineer the software in order to extend it.

An example of such an extension is **tlavq** (described in section 9.2.11), which extends **tlearn** by adding an on-line clustering module with associated command-line switches.

# Networks modeled by tlearn

Neurons in the network are grouped into layers, and connections between these layers are specified by the user in the command file (which usually has a .cf extension). The default connectivity is for complete connections from one layer to another. This can be changed to copy-back connections for recurrent nets. The default neuron transfer function is a sigmoid, but can also be specified to be linear. Links are by default included in any training performed, but can be set to fixed untrainable weights if desired. Trained networks can be run through the network to extract their outputs as well as their hidden unit activations.

# tlearn network configuration files

The structure of the neural network for simulation is defined at run-time using a configuration (.cf) file.

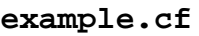

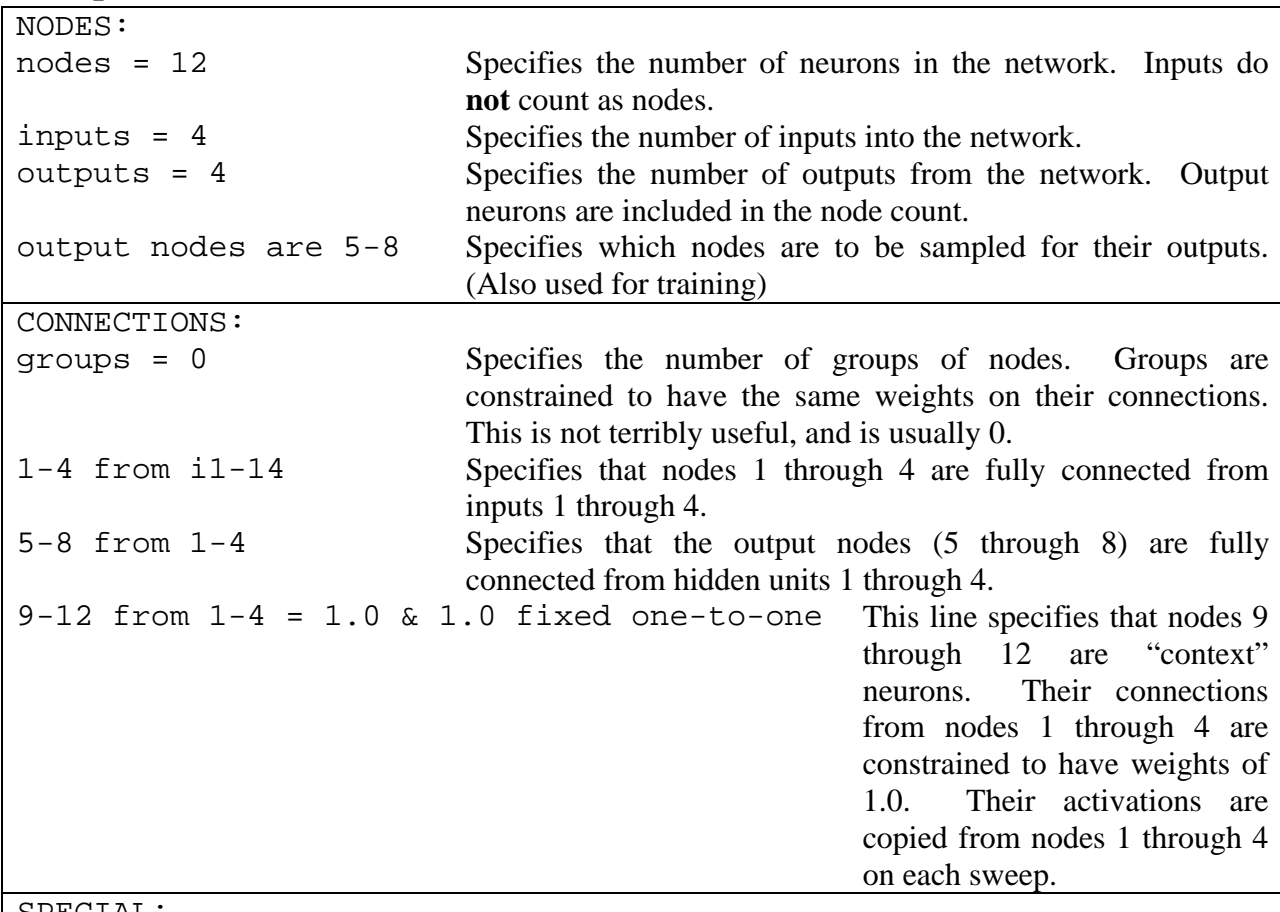

SPECIAL:

linear = 9-12 Specifies that neurons 9 through 12 use a linear output

function. selected = 1-4 Specifies that when performing a run to probe the network's hidden units, the activations from nodes 1 through 4 will be extracted.

This configuration file describes the network shown below.

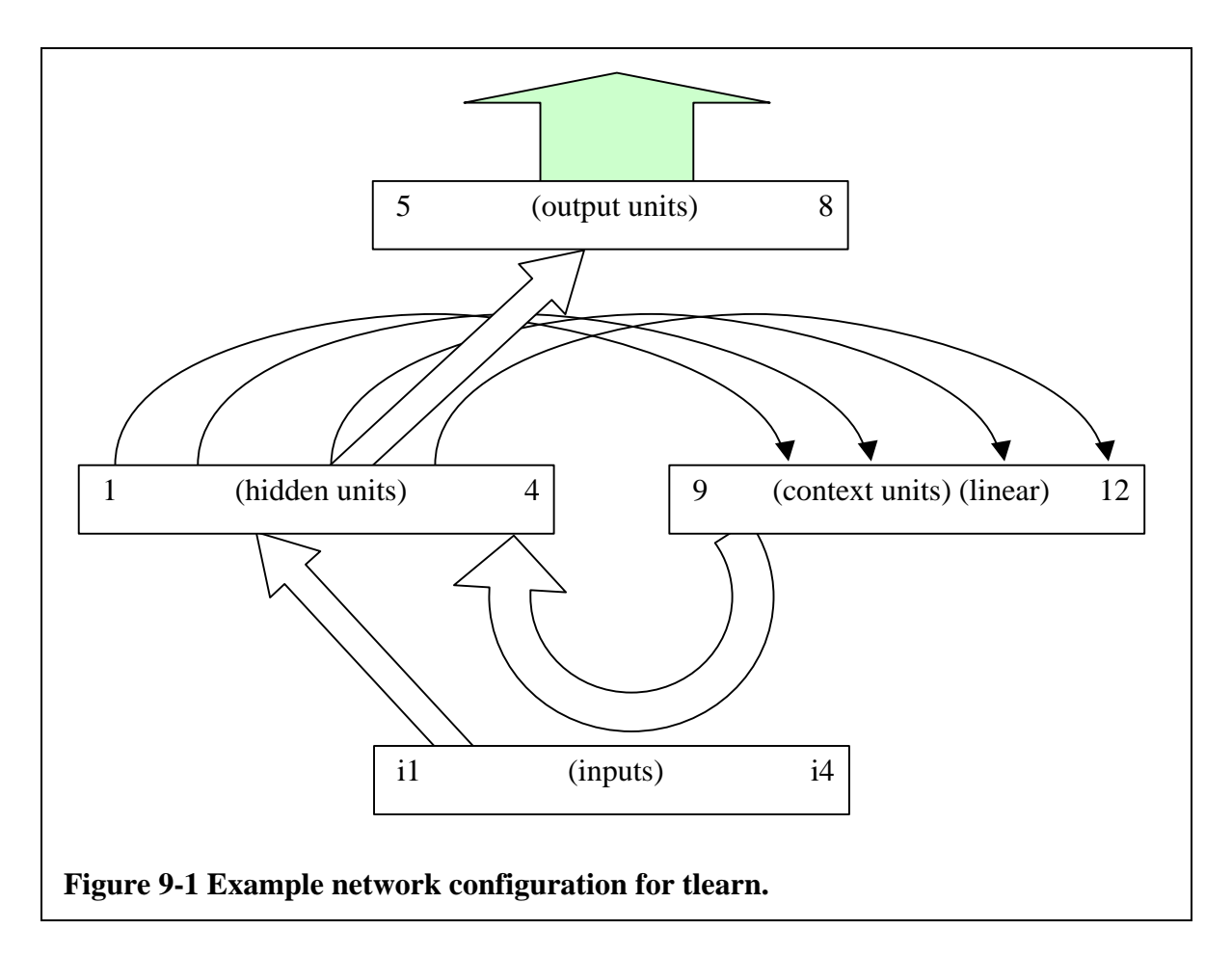

For a more detailed description of the configuration options, see the tlearn manual. The next page is a quick reference guide to **tlearn**'s command-line switches.

**tlearn**

- **–f<fileroot>**
- **-r<learning.rate>**
- **-m<momentum>**
- **-s<sweeps>**
- **-l<old.weights.file>**
- **-X (use.reset)**
- **–M<RMSerr.target>**
- **-E<RMSerr.checkpoint>**
- **-C<weights.checkpoint>**
- **-S<RNG.seed>**
- **-V<Verify learning>**
- **-R (randomise.input)**
- **-P (probe.selected)**

**Figure 9-2 tlearn quick reference page.**

# **9.2.2 tlearn's Internal Structure**

**tlearn** is written in the Kernighan and Ritchie dialect of C. It has no function prototypes and uses a non-ANSI method for declaring function parameters, which can make understanding the source code difficult at times. This section contains the documentation resulting from the reverseengineering process, including function prototypes and descriptions as well as the global variable definitions.

Source code files

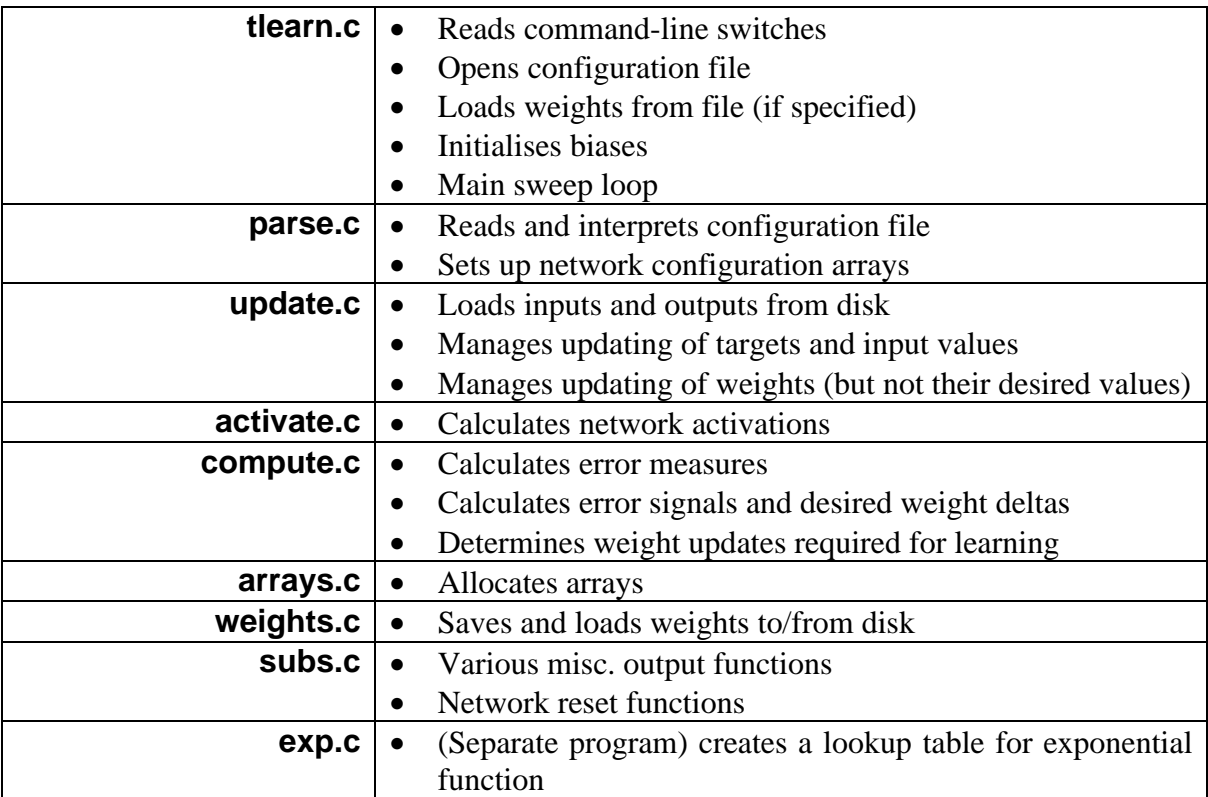

Source file module descriptions

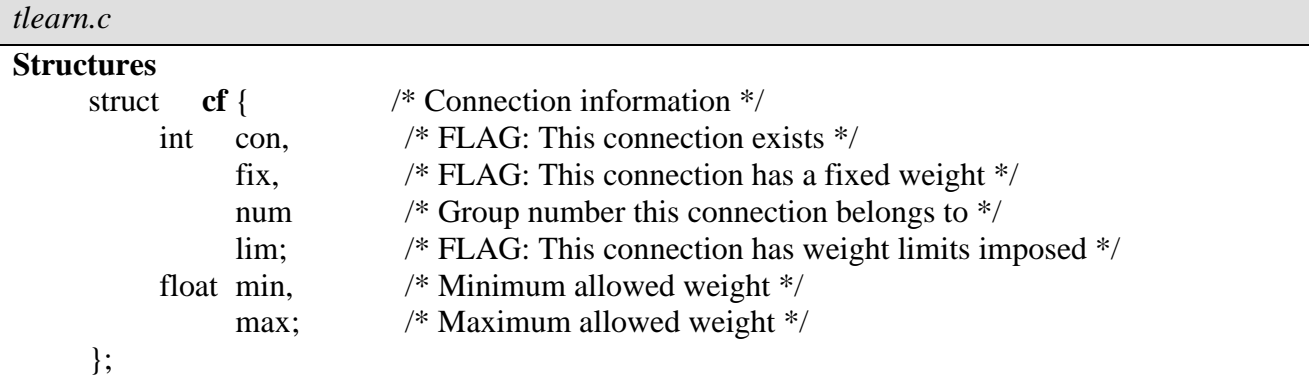

This structure is used in a two-dimensional array **cinfo**. Each cell holds the connection information between two nodes:

struct cf \*\***cinfo**[to][from].

High-dimensional arrays in tlearn are indexed separately along their dimensions. For example,

struct cf  $\text{*ci} = \text{cinfo} + \text{to}$ ;  $*(ci + from) = data;$ 

struct **nf** { /\* Node information \*/

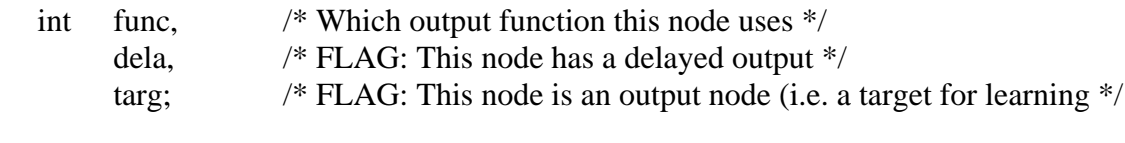

This structure is used in the array **ninfo**. Each cell holds the node information:  $*$ ninfo[node].

};

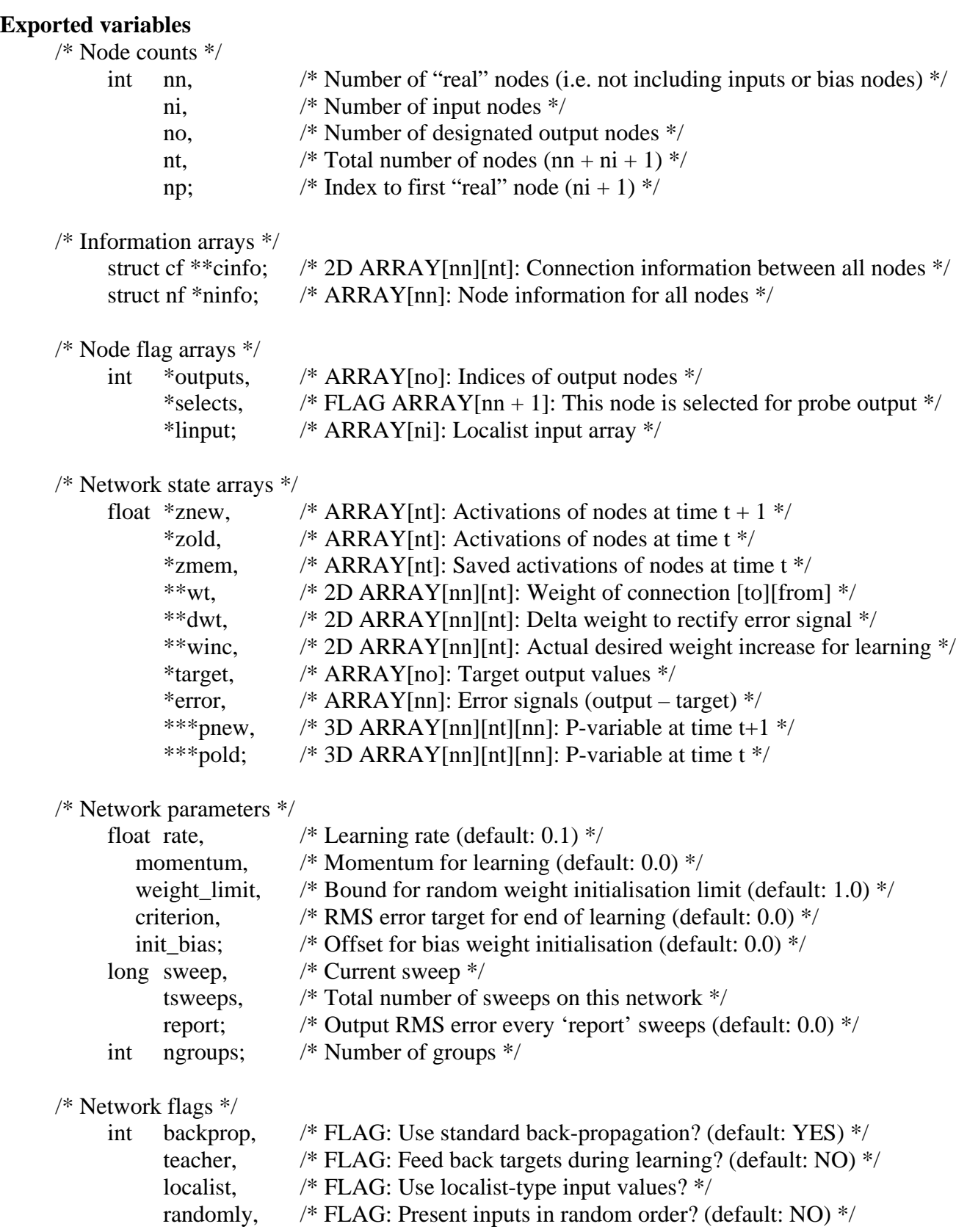

limits, ce; /\* FLAG: Limit weight values? (default: NO) \*/ /\* FLAG: Use cross-entropy error collection? (default: NO) \*/ /\* Files \*/ char root $[128]$ , loadfile[128]; /\* Root portion of filename (i.e. 'root'.data, .teach, .cf, .reset, etc) \*/ /\* Filename of saved weights file to initialise network with \*/

```
FILE *cfp;
                    /* File pointer for .cf file */
```
### **Function prototypes**

```
int main(IN int argc, IN char **argv);
/* -- Function main
  * Pre: TRUE
  * Post: TRUE
  * Purpose: Initialise network, main sweep loop
  */
void usage(void);
/* -- Function usage
  * Pre: TRUE
  * Post: The command-line usage has been output to stderr
  */
void intr(IN int sig);
/* -- Function intr
  * Pre: sig is the received termination signal form the OS
  * Post: The current set of weights has been saved and tlearn has exit
  */
```
#### **Annotated source**

```
/* tlearn.c - simulator for arbitrary networks with time-ordered input */
/*------------------------------------------------------------------------
This program simulates learning in a neural network using either
the classical back-propagation learning algorithm or a slightly
modified form derived in Williams and Zipser, "A Learning Algo-
rithm for Continually Running Fully Recurrent Networks." The
input is a sequence of vectors of (ascii) floating point numbers
contained in a ".data" file. The target outputs are a set of
time-stamped vectors of (ascii) floating point numbers (including
optional "don't care" values) in a ".teach" file. The network
configuration is defined in a ".cf" file documented in tlearn.man.
                   ------------------------------------------------------------------------*/
#include <math.h>
#include <stdio.h>
#include <signal.h>
#ifdef ibmpc
#include "strings.h"
#include <fcntl.h>
#else
#include <string.h>
#include <sys/file.h>
#endif
#include <sys/types.h>
#include <sys/stat.h>
#ifdef ibmpc
#define random(x) rand(x)
#define srandom(x) srand(x)
#endif
int nn; \frac{1}{x} number of nodes */<br>int ni; \frac{1}{x} number of inputs */
int ni; /* number of inputs */<br>int no; /* number of outputs *
\begin{array}{lll} \text{int} & \text{no;} & \text{ /* number of outputs } */ \\ \text{int} & \text{nt}; & \text{ /* } \text{nn} + \text{ni} + 1 */ \\ \text{int} & \text{np}; & \text{ /* } \text{ni} + 1 */ \end{array}\frac{x}{n} nn + ni + 1 */
               \frac{1}{x} ni + 1 */
struct cf {
   int con; /* connection flag */
   int fix; /* fixed-weight flag */
   int num; /* group number */
   int lim; /* weight-limits flag */
   float min; /* weight minimum */
   float max; /* weight maximum */
};
struct nf {
   int func; /* activation function type */
   int dela; /* delay flag */
   int targ; /* target flag */
};
struct cf **cinfo; /* (nn x nt) connection info */
struct nf *ninfo; /* (nn) node activation function info */
int *outputs; /* (no) indices of output nodes */
int *selects; /* (nn+1) nodes selected for probe printout */
int *linput; /* (ni) localist input array */
float *znew; /* (nt) inputs and activations at time t+1 */
float *zold; /* (nt) inputs and activations at time t */
float *zmem; /* (nt) inputs and activations at time t */
float **wt; /* (nn x nt) weight TO node i FROM node j*/
float **dwt; /* (nn x nt) delta weight at time t */
float **winc; /* (nn x nt) accumulated weight increment*/
float *target; /* (no) output target values */
float *error; /* (nn) error = (output - target) values */
float ***pnew; /* (nn x nt x nn) p-variable at time t+1 */
float ***pold; /* (nn x nt x nn) p-variable at time t */
float rate = .1; /* learning rate */
float momentum = 0.7 /* momentum */
float weight_limit = 1.; /* bound for random weight init */
float criterion = 0.7 /* exit program when rms error is less than this */
float init_bias = 0.7 / * possible offset for initial output biases */Information structures
                                            Node count variables
                                                                       Information arrays
                                                                         Activations, weights, target,
                                                                         error signal and p-variable
                                                                         arrays
                                                                        Node flag arrays
                                                                                   Network parameters
```

```
long sweep = 0; /* current sweep */
long tsweeps = 0; /* total sweeps to date */
long report = 0; /* output rms error every "report" sweeps */
int ngroups = 0; /* number of groups */
int backprop = 1; /* flag for standard back propagation (the default) */int teacher = 0; /* flag for feeding back targets */
int localist = 0; /* flag for speed-up with localist inputs */
int randomly = 0; /* flag for presenting inputs in random order */
int limits = 0; /* flag for limited weights */
int ce = 0; /* flag for cross_entropy */
char root[128]; /* root filename for .cf, .data, .teach, etc.*/
char loadfile[128]; /* filename for weightfile to be read in */FILE *cfp; /* file pointer for .cf file */
void intr();
extern int load_wts();
extern int save_wts();
extern int act_nds();
main(argc,argv)
   int argc;
   char **argv;
{
  FILE *fopen();
  extern char *optarg;
  extern float rans();
  extern long time();
/* extern int intr(); */
   long nsweeps = 0; /* number of sweeps to run for */
   long ttime = 0; /* number of sweeps since time = 0 */
   long utime = 0; /* number of sweeps since last update_weights */
   long tmax = 0; /* maximum number of sweeps (given in .data) */
   long umax = 0; /* update weights every umax sweeps */
   long rtime = 0; /* number of sweeps since last report */
   long check = 0; /* output weights every "check" sweeps */
   long ctime = 0; /* number of sweeps since last check */
  int c;
   int i;
   int i;
   int k;<br>int nt.
   int nticks = 1; /* number of internal clock ticks per input */<br>int ticks = 0; /* counter for ticks */
       ticks = 0; /* counter for ticks */
   int learning = 1; /* flag for learning */
   int reset = 0; /* flag for resetting net */
   int lesse = 0; / iii, it it is also in the verify = 0; /* flag for printing output values */
   int probe = 0; /* flag for printing selected node values */
   int command = 1; /* flag for writing to .cmd file */
   int loadflag = 0; /* flag for loading initial weights from file */
   int iflag = 0; /* flag for -I */
   int tflag = 0; /* flag for -T */
   int rflag = 0; /* flag for -x */
   int seed = 0; /* seed for random() */
   float err = 0.; /* cumulative ss error */
   float ce_error = 0.7 /* cumulate cross_entropy error */
   float *w;
   float *wi;
   float *dw;
   float *pn;
   float *po;
   struct cf *ci; Connection information array index
   char cmdfile[128]; /* filename for logging runs of program */
   char cfile[128]; /* filename for .cf file */
   FILE *cmdfp;
.cmd file pointer
   signal(SIGINT, intr);
#ifndef ibmpc
  signal(SIGHUP, intr);
                                                                             Network flags
                                                                    Files
                   Function main
                                                                    .cf and .cmd filenames
                                                                        Time variables
                                                                        ttime: sweeps since start of .data
                                                                        file
                                                                        tmax: number of elements in .data
                                                                          Flags and indices
                                                             Measured error values
                 Weight and p-variable array indices
                              Set up signal handlers
```
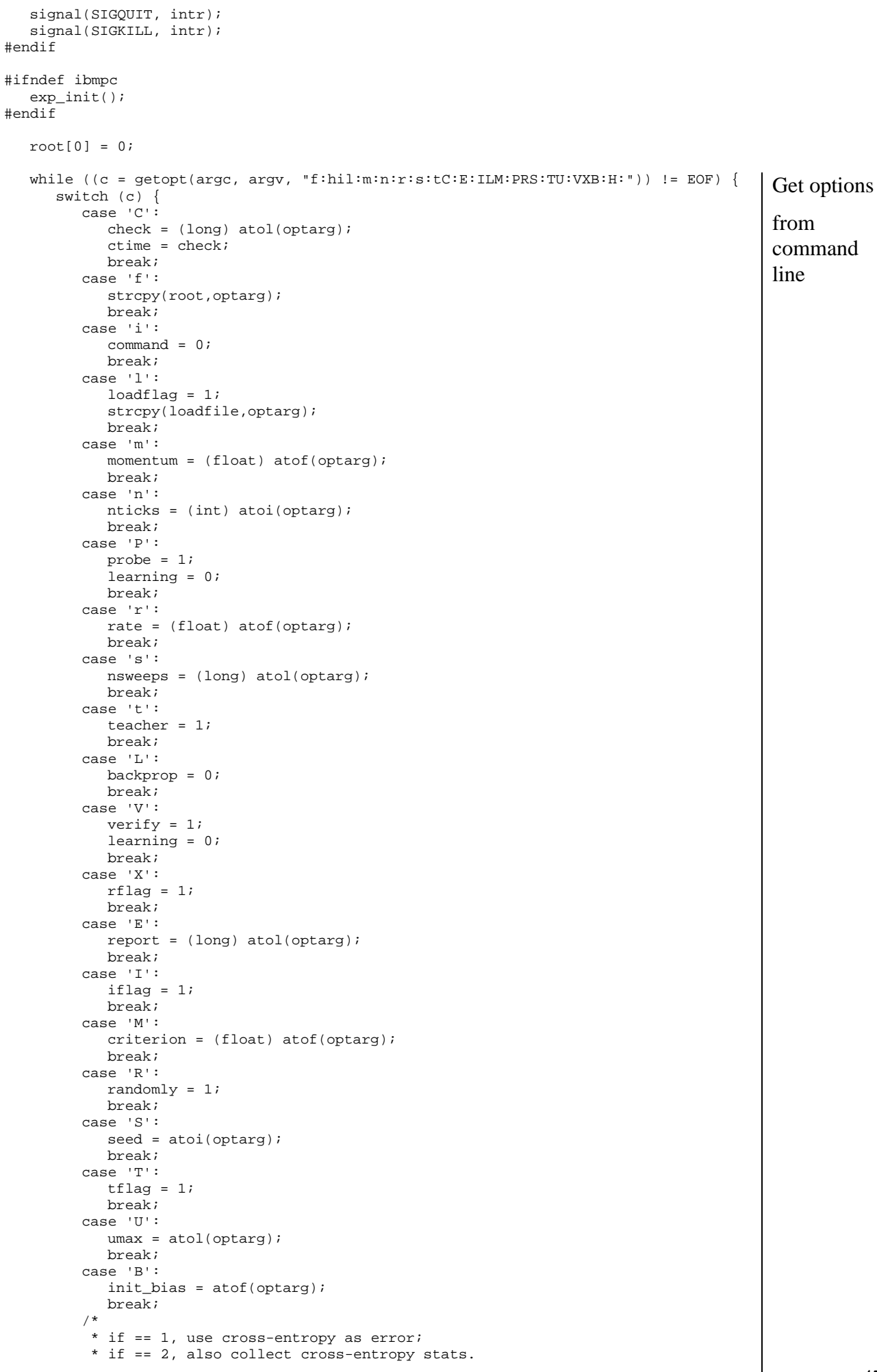

```
 */
      case 'H':
        ce = atoi(optarg);break;
      case '?':
      case 'h':
      default:
        usage();
         exit(2);
      break;
   }
}
if (nsweeps == 0) {
   perror("ERROR: No -s specified");
   ext(1);}
/* open files */
if (root[0] == 0)perror("ERROR: No fileroot specified");
   exit(1);}
if (command){
   sprintf(cmdfile, "%s.cmd", root);
   cmdfp = fopen(cmdfile, "a");
   if (\text{cmdfp} == \text{NULL}) {
      perror("ERROR: Can't open .cmd file");
      exit(1);}
   for (i = 1; i < argc; i++)fprintf(cmdfp,"%s ",argv[i]);
   fprintf(cmdfp,"\n");
   fflush(cmdfp);
}
sprintf(cfile, "%s.cf", root);
cfp = fopen(cfile, "r");
if (cfp == NULL) {
  perror("ERROR: Can't open .cf file");
   exit(1);}
get_nodes();
make_arrays();
get_outputs();
get_connections();
get_special();
if (!seed)
   time(&seed);
srandom(seed);
if (loadflag)
   load_wts();
else {
   for (i = 0; i < mn; i++)w = *(wt + i);dw = *(dwt + i);wi = *(winc+ i);
      ci = *(cinfo+ i);for (j = 0; j < nt; j++), ci++, w++, wi++, dw++){
         if (ci->con)
            *w = \text{rans}(\text{weight\_limit});
         else
            *_{W} = 0.*wi = 0.7*dw = 0.;
      }
   }
   \frac{1}{7} * If init_bias, then we want to set initial biases
     * to (*only*) output units to a random negative number.
     * We index into the **wt to find the section of receiver
    * weights for each output node. The first weight in each
    * section is for unit 0 (bias), so no further indexing needed.
     */
   for (i = 0; i < no; i++)w = * (wt + outputs[i] - 1);ci = *(\text{cinfo} + \text{outputs}[i] - 1);Get options from command line
                                                    Open files
                          Read network configuration and set up
                          network arrays
                      Initialise random number generator
```
Initialise network weights either to random values or to a saved state, if **loadflag** is set.

```
49
      if (ci->con)
         *w = init\_bias + rans(.1);else
         *_{W} = 0.;
   }
}
zold[0] = \text{znew}[0] = 1.;
for (i = 1; i < nt; i++)zold[i] = znew[i] = 0.;
if (backprop == 0)make_parrays();
   for (i = 0; i < nn; i++){
      for (j = 0; j < nt; j++){
        po = *(*(pold + i) + j);pn = *(*(pnew + i) + j);for (k = 0; k < nn; k++, po++, pn++)*_{\text{po}} = 0.7*_{pn} = 0.;
         }
      }
   }
}
nsweeps += tsweeps;
for (sweep = tsweeps; sweep < nsweeps; sweep++){
   for (ticks = 0; ticks < nticks; ticks++){
      update_reset(ttime,ticks,rflag,&tmax,&reset);
      if (reset){
         if (backprop == 0)reset_network(zold,znew,pold,pnew);
         else
            reset_bp_net(zold,znew);
      }
      update_inputs(zold,ticks,iflag,&tmax,&linput);
Get input values from .data file
      if (learning || teacher || (report != 0))
         update_targets(target,ttime,ticks,tflag, &tmax);
      act_nds(zold,zmem,znew,wt,linput,target);
      if (learning || (report != 0))
         comp_errors(zold,target,error,&err,&ce_err);
      if (learning && (backprop == 0))
         comp_deltas(pold,pnew,wt,dwt,zold,znew,error);
      if (learning && (backprop == 1))
         comp_backprop(wt,dwt,zold,zmem,target,error,linput);
      if (probe)
        print_nodes(zold);
   }
   if (verify)
     print_output(zold);
   if (report && (++rtime >= report)){
      rtime = 0;
      if (ce == 2)
        print_error(&ce_err);
      else
        print_error(&err);
   }
   if (check &&( ++ctime >= check)){
      ctime = 0;save_wts();
   }
   if (++ttime >= tmax)ttime = 0;if (++utime >= umax) {
      utime = 0;
      update_weights(wt,dwt,winc);
   }
}
                                                    Initialising weights to random values
                                                     Main sweep loop start
                                                      Retrieve reset flag from .reset file
                                                 Tick loop start
                                         Save current weights to a checkpoint
                                        file if required
                                                    Reset entire network if required
                                                    (if reset flag is set)
                                                            Update target outputs if learning
                                                 Update network activations
                                                         Calculate error measures if required
                                                                  Calculate weight changes for
                                                                 learning if required
                               Output selected nodes activations if required
                                          Report the error measures if required
                             Output output nodes activations if required
                           Next data value, check for roll-over to start of .data file
                                       Next update sweep, check whether to update
                                       weights and do so if required
                  If training occurred, save the weights.
```

```
if (learning)
     save_wts();
   exit(0);}
usage() {
   fprintf(stderr, "\n");
  fprintf(stderr, "-f fileroot:\tspecify fileroot <always required>\n");
   fprintf(stderr, "-l weightfile:\tload in weightfile\n");
  <code>fprintf(stderr, "\n");</code>
  fprintf(\text{stderr}, "-s +:\t{trun for + sweeps <i>calways required></i>)\nfprintf(stderr, "-r #:\tset learning rate to # (between 0. and 1.) [0.1]\n");
  fprintf(stderr, "-m #:\tset momentum to # (between 0. and 1.) [0.0]\n");
  fprintf(stderr, "-n #:\t# of clock ticks per input vector [1]\n");
   fprintf(stderr, "-t:\tfeedback teacher values in place of outputs\n");
 fprintf(stderr, "\n");
 fprintf(stderr, "-S #:\tseed for random number generator [random]\n");
   fprintf(stderr, "-U #:\tupdate weights every # sweeps [1]\n");
   fprintf(stderr, "-E #:\trecord rms error in .err file every # sweeps [0]\n");
  fprintf(stderr, "-C #:\tcheckpoint weights file every # sweeps [0]\n");
   fprintf(stderr, "-M #:\texit program when rms error is less than # [0.0]\n");
   fprintf(stderr, "-X:\tuse auxiliary .reset file\n");
  fprintf(stderr, "-P:\tprobe selected nodes on each sweep (no learning)\n");
   fprintf(stderr, "-V:\tverify outputs on each sweep (no learning)\n");
  fprintf(stderr, "-R:\tpresent input patterns in random order\n");
  fprintf(stderr, "-I:\tignore input values during extra clock ticks\n");
   fprintf(stderr, "-T:\tignore target values during extra clock ticks\n");
  fprintf(stderr, "-L:\tuse RTRL temporally recurrent learning\n");
   fprintf(stderr, "-B #:\toffset for offset biasi initialization\n");
   fprintf(stderr, "\n");
}
void
intr(sig)
  int sig;
{
  save_wts();
   exit(sig);
}
                                                                                     Function usage
                        Function intr
```
#### *parse.c*

#### **Function prototypes**

```
void get_nodes(void);
/* -- Function get_nodes
  * Pre: "root.cf" file has been opened
        cfp is a global file pointer to the configuration file
        The stream is at the start of the file
  *Post: Sets nn, ni, no, nt and np according to configuration file
  */
void get_outputs(void);
/* -- Function get_outputs
  * Pre: "root.cf" file has been opened
        cfp is a global file pointer to the configuration file
         * get_nodes has been called
  * Post: Reads "outputs" line from "NODES" section of configuration file
        Fills outputs[] array according to configuration file
  */
void get_connections(void);
/* -- Function get_connections
  * Pre: "root.cf" file has been opened
       cfp is a global file pointer to the configuration file
       get outputs has been called
  * Post: Reads "CONNECTIONS" section of configuration file
        Fills cinfo[] structure array according to network layout
  */
void get_special(void);
/* -- Function get_special
  * Pre: "root.cf" file has been opened
```

```
cfp is a global file pointer to the configuration file
  * get_connections has been called
  * Post: Reads "SPECIAL" section of configuration file
  * Sets weight_limit global variable
         Sets selects[] array for probing hidden nodes
  * Sets flags in ninfo[] structure array
  */
void get_str(IN FILE *fp, OUT char buf[], IN char str[]);
/* -- Functon get_str
  * Pre: fp is a file pointer to a file opened for reading
       buf<sup>[]</sup> is a pre-allocated string buffer to read data into
        str[] is the whitespace character expected after the next string
  * Post: A whitespace-terminated string was read into buf
  */
void get_nums(IN char str[], IN int nv, IN int offset, OUT int vec[]);
/* -- Function get_nums
  * Pre: str[] contains a string to interpret as a numeric set of numbers
        nv is the length of vec
        offset is the offset to "real" nodes in the node arrays
        vec[] is a pre-allocated array of flags for selection
  * Post: The numeric set in str was interpreted
         * vec[] is a set of flags. The cell i was set to YES if i was in
          the set given in str[] * Notes: Numeric sets are of the form a,b,c-d,e,… etc
  */
void parse_err(void);
/* -- Function parse_err
  * Pre: TRUE
  * Post: An error was printed to stderr
  */
```
#### *update.c*

```
Function prototypes
    void update_inputs( OUT float aold[], IN int tick, IN int flag,
                          OUT long *maxtime, OUT int *local[]);
    /* -- Function update_inputs
      * Pre: the global variable root[] contains the root filename
            aold<sup>[]</sup> is the current activations in which to place the new
     * input values
            tick is the current tick in the current sweep
      * flag specifies that the inputs should be set to zero after
            the first tick in a sweep (-I \text{ switch})maxtime is the number of input vectors in the .data file
            local is the input array for localist inputs
      * Post: The first time this function is called, it loads the .data file
      * and sets maxtime. On subsequest executions, it loads the next
      * input vector from the sequence into either aold[] or local[],
      * depending on the global flag localist.
      */
    void update_targets( OUT float atarget[], IN long time, IN int tick,
                          IN int flag, IN long *maxtime);
    /* -- Function update_targets
      * Pre: the global variable root[] contains the root filename
      * atarget[] is the pre-allocated array of targets to update
            time is the index of the current input vector in the .data file
            tick is the current tick in the current sweep
            flag specifies that the targets should be set to zero after
             the first tick in a sweep (-T \text{ switch})
```

```
maxtime is the number of input vectors in the .data file
```

```
 * Post: The first time this function is called, it loads the .teach file.
  * On subsequent executions, it updates the targets in atarget[] to
         match the current training vector represented by time.
  */
void update_reset( IN long time, IN int tick, IN int flag,
                   IN long *maxtime, OUT int *now);
/* -- Function update_reset
  * Pre: the global variable root[] contains the root filename
        time is the index of the current input vector in the .data file
        tick is the current tick in the current sweep
  * flag specifies that resets should be loaded from the .reset file
        (-X \text{ switch})maxtime si the number of input vectors in the .data file
  * Post: The first time this funciton is called, it loads the .reset
         file if required. On subsequent executions, it updates the flag
 * now to indicate if the network activations should be reset
         immediately before this learning sweep.
  */
void update_weights( IN OUT float awt[][], IN OUT float adwt[][],
                     OUT float awinc[][]);
/* -- Function update_weights
  * Pre: awt[][] contains the current array of network weights
       adwt[][] contains the desired weight deltas for this learning sweep
        * awinc[][] is a pre-allocated 2D ARRAY[nn][nt]
  * Post: Non-fixed weights have been updated according to the global
          * learning rate rate and the global learning momentum momentum.
        Group weights have been averaged together.
  * Limited weights have had their limits enforced.
  * winc[][] contains the actual weight changes
  * awt[][] contains the new weights
  * adwt[][] has been zeroed
  */
```
#### *activate.c*

```
Function prototypes
    void act_nds( IN float aold[], OUT float amem[], OUT float anew[],
                   IN float awt[][], IN int *local, IN float atarget[]);
     /* -- Function act_nds
       * Pre: aold[] contains the network activations for the previous time step
             * amem[] is an allocated ARRAY[nt]
             * anew[] is an allocated ARRAY[nt]
            awt[][] contains the current network weights
            local is a FLAG: the input is in localist format
            atarget<sup>[]</sup> has been loaded with the current learning targets
       * Post: All network activations have been updated and placed in anew[]
       * aold[] has been copied to amem[]
       * learning targets have been fed back if the global flag teacher is
              set (-t switch)
       */
```

```
compute.c
```

```
Function prototypes
    void comp_errors( INT float aold[], INT float atarget[],
                        OUT float aerror[], IN OUT float *e,
                       IN OUT float *ce_e);
    /* -- Function comp_errors
      * Pre: aold[] contains the current network activations
      * atarget[] contains the current learning targets
             * aerror[] is an allocated ARRAY[nn]
```

```
 * e contains the accumulated error
        ce e contains the accumulated cross-entropy error
  * Post: The error signals from atarget to aold have been calculated,
  * and placed in aerror
         Either e has been updated or ce_e has been updated, depending
  * on the global flag ce
  */
void comp_deltas( IN OUT float apold[][][], OUT float apnew[][][],
                    IN float awt[][], IN OUT float adwt[][],
                    IN float aold[], IN float anew[], IN float aerror[]);
/* -- Function comp_deltas
  * Pre: apold[][][] contains the current p-variables for the network
         * apnew[][][] is a pre-allocated 3D ARRAY[nn][nt][nn]
        awt[][] contains the current network weights
        adwt[][] contains the accumulated weight deltas
        aold<sup>[]</sup> contains the previous network activations
        anew[] contains the new network activations
        aerror<sup>[]</sup> contains the calculated error signals for the network
  * Post: apold[][][] has been updated
         apnew[][][] has been updated
         adwt[][] contains the updated weight deltas
  * Note: I don't really know what this function does. Is it part of the
          Williams-Zipser algorithm for temporally recurrent learning?
  */
void comp_backprop( IN float awt[][], IN OUT float adwt[][],
                      IN float aold[], IN float amem[],
                      IN float atarget[], OUT float aerror[],
                      IN int *local);
/* -- Function comp_backprop
  * Pre: awt[][] contains the current network weights
        adwt[][] contains the accumulated weight deltas
        aold<sup>[]</sup> contains the current network activations
        amem[] contains the previous network activations
        atarget<sup>[]</sup> contains the current learning targets
         * aerror[] is a pre-allocated ARRAY[nn]
        local is a FLAG indicating that the inputs are in localist format
  * Post: The error signals from atarget[] to aold[] have been calculatd and
          * placed in aerror[]
 * The back-propagation learning algorithm has been used to<br>* 31 calculate the desired weight deltas, which have been pla
  * calculate the desired weight deltas, which have been placed
          in advt[] */
```
#### *arrays.c*

#### **Function prototypes**

```
void make_arrays(void);
/* -- Function make_arrays
  * Pre: The network configuration file has been parsed
  * Post These global arrays have been allocated:
         * zold[nt], zmem[nt], znew[nt]
  * target[no], error[nn], outputs[no]
  * selects[nt], linput[ni],
  * wt[nn][nt], dwt[nn][nt], winc[nn][nt],
         * cinfo[nn][nt], ninfo[nn]
  */
void make_parrays(void);
/* -- Function make_parrays
  * Pre: The network configuration file has been parsed
  * Post: These global arrats have been allocated:
```

```
 * pold[nn][nt][nn], pnew[nn][nt][nn]
```
\*/

#### *weights.c*

#### **Function prototypes**

```
void save_weights(void);
/* -- Function save_weights
  * Pre: The global variable root[] contains the root filename
        The global array wt[][] contains the network weights
        The global varibale sweep contains the current sweep number
  * Post: The network weights were saved to a file "root[].sweep.wts",
          in a manner that can be loaded by load wts
  */
void load_wts(void);
/* -- Function load_wts
  * Pre: The global variable loadfile[] contains the filename of the saved
         state to load
        The global array wt[][] has been allocated
  * Post: The saved weights were loaded into wt[][]
  */
```
#### *subs.c*

#### **Exported variables**

```
/* Exp function lookup table */
          float *exp_array; /* table for lookup */
Function prototypes
     float rans(IN float w);
     /* -- Function rans
       * Pre: w contains a range to generate random numbers: [-w..w]
       * Post: A random number in the range [-w..w] was returned
       */
    void exp_init(void);
     /* -- Function exp_init
       * Pre: TRUE
       * Post: The global array exp_table[] was allocated
       * The data from the exp lookup file was read into exp_table[]
       */
    void print_nodes(IN float aold[]);
     /* -- Function print_nodes
       * Pre: aold[] contains the current network activations
       * Post: The network activations have been written to stdout
       */
    void print_output(IN float aold[]);
     /* -- Function print_output
       * Pre: aold[] contains the current network activations
       * post: The network outputs have been written to stdout
       */
    void print_error(IN float *e);
     /* -- Function print_error
       * Pre: The global variable root[] contains the root filename
       * e contains the current accumulated error
       * Post: The first time this functon is called, it opens and initialises
                * the error output file "root[].err". On subsequent executions,
       * it calculates either the RMS error or the cross-entropy error,
                * depending on the global flag ce, and writes this error to the
```

```
 * file.
  */
void reset_network(OUT float aold[], OUT float anew[],
                   OUT float apold[][][], OUT float apnew[][][]);
/* -- Function reset_network
  * Pre: aold[][] is a pre-allocated ARRAY[nn]
         * anew[][]is a pre-allocated ARRAY[nn]
  * apold[][][] is a pre-allocated 3D ARRAY[nn][nt][nn]
         * apnew[][][]is a pre-allocated 3D ARRAY[nn][nt][nn]
  * Post: All cells in all parameter arrays have been zeroed
  */
void reset_bp_net(OUT float aold[], OUT float anew[]);
/* -- Function reset_bp_net
  * Pre: aold[] is a pre-alocated ARRAY[nn]
        * anew[]is a pre-alocated ARRAY[nn]
  * Post: All cells in all parameter arrays have been zeroed
  */
```
#### *exp.c*

This stand-alone program generates a lookup table for the **exp** function, and writes it to **stdout**. When piped to a file, this is read by **init\_exp** in *subs.c* to accelerate tlearn's calculation of network activations.

## **9.2.3 dstat**

### Application purpose

dstat will extract the uni-gram and bi-gram statistics for a data set, based on a {name}.pattern file. The .pattern file is in the format:

```
<pattern num -- zero origin> <predecessor> <successor>
<pattern num -- zero origin> <predecessor> <successor>
.
.
.
<EOF>
```
The predecessor and successor fields are numerical input identifiers. dstat is also supplied a "tags" file in order to associate the numerical identifiers with textual tags. When the data set statistics are output, these textual tags will be used to ease interpretation.

The transition arrays are formatted:

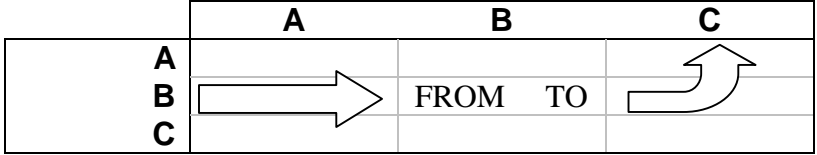

## Usage

```
*** DataStat ver 0.22 -- Calculates dataset statistics
Usage: dstat {tagsFile} {patternFile} {outputBase}<br>Where: {tagsFile} -- tags representing input li
                       force: \frac{1}{1} -- tags representing input lines
         {patternFile} -- file to specify output targets
          {outputBase} -- base name of files to write output to
                              writes to {base}.unigram, {base}.bigram
                              (specify '-' for stdout)
For detailed info, type dstat --help
```
### *test.pattern*

D

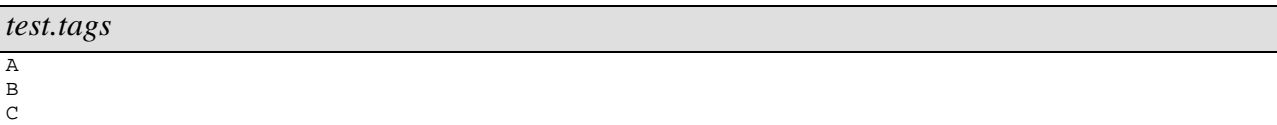

The statistics are extracted by executing the command: dstat test.tags test.pattern test

```
- DataStat ver 0.22
  | Pattern file (inputs, targets) [test.pattern]
  +-> Output files [test].unigram, .bigram
Read 4 tags (4 outputs)
```

```
test.unigram
```

```
---- Unigram stats
  4 categories
 Unigram score: 50.00%
(category) (count) (percentage)<br>A 1 16.67%
         A 1 16.67%<br>
B 1 16.67%
          B 1 16.67%<br>C 3 50.00%
                    \begin{array}{cc} 3 & 50.00\% \\ 1 & 16.67\% \end{array}D 1 16.67%
         ------------------------------
                     6 100.00%
```
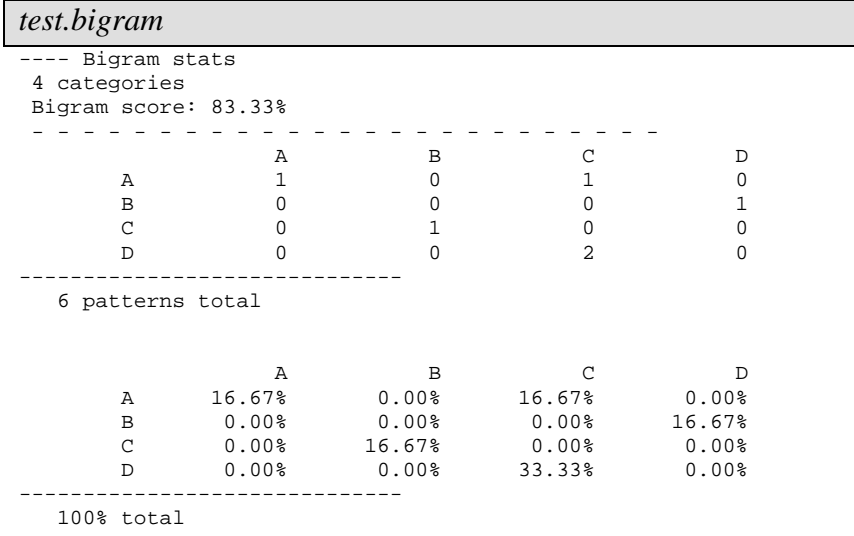

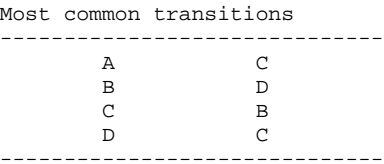

### Modules used

StdDefs, TokenLst, TokScan

## Source code

### *Makefile* OBJFILES=tokenlst.o tokscan.o dstat.o TARGET=dstat VERSION=022 DISTFILES=tokenlst.c tokenlst.h tokscan.c tokscan.h dstat.c \${TARGET} HELPFILE=\${TARGET}.help CC=gcc -g CFLAGS= LFALGS= \${TARGET}: \${OBJFILES} \${CC} -o \${TARGET} \${OBJFILES} clean: rm  $-f * . o$   $\{TARGE\}$ dist: \${DISTFILES} tar cvf \${TARGET}\_v\${VERSION}.tar \${DISTFILES} gzip \${TARGET}\_v\${VERSION}.tar help: \${HELPFILE} \${TARGET}

```
${HELPFILE}:
  ${TARGET} --help
.c.o:
  ${CC} ${CFLAGS} ${LFLAGS} -c $*.c
```
*dstat.c*

```
/* Dataset statistics -- uses .tags and .pattern file
                        calculats unigram and bigram stats
 *
 * Author: Dylan Muir (dr.muir@student.qut.edu.au)
          QUT MLRC LPG August 1999
```

```
 * Date: 19th August, 1999
  * Modified: 12th October, 1999
  * Version: 0.22
  */
/* --- Includes --- */#include <stdio.h>
#include <string.h>
#include <unistd.h> /* for exit() */
#include <stdlib.h>
#include "tokenlst.h"
#include "tokscan.h"
#include "stddefs.h"
/* --- Defines --- */#define VERSION "0.22"
#define HELPFILE "dstat.help"
#define APPNAME 0
#define TAGSFILE 1
#define PATTERNFILE 2
#define OUTPUTBASE 3
#define NUMARGS 4
#define MAXTAGLENGTH 10
#define MAX_STRING 512
/* --- Helper functions' definitions --- */
void Usage(FILE *output, char *appName);
void ProcessCommandLine(int argc, char *argv[], FILE **tagsFile, FILE ** patternFile, FILE
**unigramFile, FILE **bigramFile);
void Abort(int retnum);
void Help(char *appName);
void ReadTags(FILE *tagsFile, char **tagsArray[], int *numOutputs);
tokenList *ReadWholeFile(FILE *input);
void CloseFiles(FILE *tagsFile, FILE *patternFile, FILE *unigramFile, FILE *bigramFile);
void DoUnigramStats(FILE *patternFile, FILE *outputFile, int numOutputs, char *tagsArray[]);
void ReadPattern(FILE *patternFile, int *predecessor, int *successor, bool *inFile);
void OutputUnigramStats(char *tagsArray[], long outputCounts[], FILE *outputFile, int numOutputs,
int numPatterns, double unigramScore);
void DoBigramStats(FILE *patternFile, FILE *outputFile, int numOutputs, char *tagsArray[]);
void OutputBigramStats(char *tagsArray[], long **bigramCounts, int *transitions, FILE *outputFile,
int numOutputs, int numPatterns, double bigramScore);
bool Allocate2DArray(char ***array, int xSize, int ySize, size_t elementSize);
int MaxLongArray(long array[], int numElements);
/* --- Main --- */int main(int argc, char *argv[])
{
  FILE *tagsFile, *patternFile, *unigramFile, *bigramFile;
  char **tagsArray;<br>int numOutputs;
        numOutputs;
  ProcessCommandLine(argc, argv, &tagsFile, &patternFile, &unigramFile, &bigramFile);
  printf(" - DataStat ver %s\n", VERSION);
  printf(" | Pattern file (inputs, targets) [%s]\n", argv[PATTERNFILE]);
  printf(" +-> Output files [%s", argv[OUTPUTBASE]);
  unigramFile == stdout ? printf(" (stdout)]\n") : printf("].unigram, .bigram\n");
  ReadTags(tagsFile, &tagsArray, &numOutputs);
  printf("Read %d tags (%d outputs)\n", numOutputs, numOutputs);
  DoUnigramStats(patternFile, unigramFile, numOutputs, tagsArray);
  rewind(patternFile);
  DoBigramStats(patternFile, bigramFile, numOutputs, tagsArray);
  CloseFiles(tagsFile, patternFile, unigramFile, bigramFile);
  return 0;
}
```

```
/* --- Helper functions --- */
void Usage(FILE *output, char *appName)
{
   fprintf(output, "\n*** DataStat ver %s -- Calculates dataset statistics\n", VERSION);
   fprintf(output, "Usage: %s {tagsFile} {patternFile} {outputBase}\n", appName);
   fprintf(output, "Where: {tagsFile} -- tags representing input lines\n");
   fprintf(output, " {patternFile} -- file to specify output targets\n");
  fprintf(output, " {patternFile} -- file to specify output targets\n");<br>fprintf(output, " {outputBase} -- base name of files to write output to\n");<br>fprintf(output, " writes to {base}.unigram, {base}.bigram\n"
   fprintf(output, " writes to {base}.unigram, {base}.bigram\n");
   fprintf(output, " ( specify '-' for stdout)\n\binom{n}{r};
  fprintf(output, "For detailed info, type %s --help\n\n", appName);
}
void ProcessCommandLine(int argc, char *argv[], FILE **tagsFile, FILE **patternFile, FILE
**unigramFile, FILE **bigramFile)
{
   char buffer[MAX_STRING];
   if ((!(\arg c < 2)) && ((\arg c \arg c)[1], "--help") == 0)))Help(argv[APPNAME]);
      exit(0);
   }
   if (argc < NUMARGS) {
      Usage(stderr, argv[APPNAME]);
      fprintf(stderr, "*** Invalid number of arguments.\n");
     Abort(1);}
   if (argc > NUMARGS)
      fprintf(stderr, "--- Warning: extra arguments ignored.\n");
   if ((*tagsFile = fopen(argv[TAGSFILE], "rt")) == NULL) {
     Usage(stderr, argv[APPNAME]);
      fprintf(stderr, "*** Could not open tags file [%s].\n", argv[TAGSFILE]);
     Abort(3);
   }
   if ((*patternFile = fopen(argv[PATTERNFILE], "rt")) == NULL) {
      Usage(stderr, argv[APPNAME]);
      fprintf(stderr, "*** Could not open pattern file [%s].\n", argv[PATTERNFILE]);
     Abort(5);
   }
   if (strcasecmp(argv[OUTPUTBASE], "-") == 0)
      *unigramFile = *bigramFile = stdout;
   else {
     strcpy(buffer, argv[OUTPUTBASE]);
     strcat(buffer, ".unigram");
      if ((*unigramFile = fopen(buffer, "wt")) == NULL) {
         Usage(stderr, argv[APPNAME]);
         fprintf(stderr, "*** Could not open unigram output file [%s].\n", buffer);
      }
      strcpy(buffer, argv[OUTPUTBASE]);
     strcat(buffer, ".bigram");
      if ((*)\prime\Usage(stderr, argv[APPNAME]);
         fprintf(stderr, "*** Could not open bigram output file [%s].\n", buffer);
      }
   }
}
void Abort(int retnum)
{
   fprintf(stderr, "Aborting...\n");
   exit(retnum);
}
void Help(char *appName)
{
  FILE *helpFile;
   if ((helpFile = fopen(HELPFILE, "wt")) == NULL) {
      fprintf(stderr, "*** Could not create help file [%s].\n", HELPFILE);
      Abort(2);
   }
```

```
60
   fprintf(helpFile, "-----------------------------------------\n");
   fprintf(helpFile, " Help file for DataStat ver %s\n", VERSION);
   fprint(f(helpFile, "--------------------\n\n)Usage(helpFile, appName);
   fprintf(helpFile, "DatasetStats will calculate and output the unigram and bigram statistics\n");
  fprintf(helpFile, "for for datasets represented by a .pattern file.\n\n");
   fprintf(helpFile, ".pattern file format:\n");
   fprintf(helpFile, " (pattern num -- zero origin) (predecessor) (successor)\n");
   fprintf(helpFile, " .\n");
   fprintf(helpFile, " .\n");
   fprintf(helpFile, " .\n");
   fprintf(helpFile, " <EOF>\n\n");
   fprintf(helpFile, "DatasetStats will use a .tags file (tags separated by whitespace) to\n");
   fprintf(helpFile, "prettyprint the stats marked with the category names.\ln \frac{n}{i};
  fprintf(helpFile, "DatasetStats is known to work on a 29-class problem successfully.\n");
  fprintf(stderr, "Created %s\n", HELPFILE);
}
void ReadTags(FILE *tagsFile, char **tagsArray[], int *numOutputs)
{
   tokenList *allTags, *index;
  int numTags;
  allTags = ReadWholeFile(tagsFile);
   if (allTags == NULL) {
      fprintf(stderr, "*** Error reading token file.\n");
     Abort(5);
   }
  numTaqs = 0;index = allTagswhile (index != NULL) {
     index = index \rightarrow NEXT;numTags++;
   }
   *numOutputs = numTags;
   if (!Allocate2DArray(tagsArray, numTags, 1, MAXTAGLENGTH)) {
     fprintf(stderr, "*** Could not allocate tag array.\n");
     Abort(6);
   }
  index = allTags;
  numTaqs = 0;while (index != NULL) {
     strcpy((*tagsArray)[numTags], index -> token);
     index = index \rightarrow NEXT;numTags++;
   }
  DestroyTokenList(allTags);
}
tokenList *ReadWholeFile(FILE *input)
{
  tokenList *list, *temp;<br>bool inFile;
          inFile;
   inFile = TRUE;
  list = ReadLineTokens(input, &inFile); /* Get the first line */
  if (list == NULL)return list;
  while (inFile) {
     temp = ReadLineTokens(input, &inFile); /* Get the next line */
      list = ConcatenateTokenList(list, temp);
   }
  return list;
}
void CloseFiles(FILE *tagsFile, FILE *patternFile, FILE *unigramFile, FILE *bigramFile)
```

```
{
   fclose(tagsFile);
  fclose(patternFile);
  fclose(unigramFile);
  fclose(bigramFile);
}
void DoUnigramStats(FILE *patternFile, FILE *outputFile, int numOutputs, char *tagsArray[])
{
   long *outputCounts, numPatterns;
  bool inFile;
  int predecessor, successor, outputIndex;
   if ((outputCounts = (long *) malloc(sizeof(long) * numOutputs)) == NULL) {
      fprintf(stderr, "*** Could not allocate unigram stats table.\n");
     Abort(3);}
   outputIndex = 0;
  while (outputIndex < numOutputs)
     outputCounts[outputIndex++] = 0;
  numPatterns = 0;
  inFile = TRUE;
  while (inFile) {
     ReadPattern(patternFile, &predecessor, &successor, &inFile);
     outputCounts[successor - 1]++;
     numPatterns++;
   }
   OutputUnigramStats(tagsArray, outputCounts, outputFile, numOutputs, numPatterns,
outputCounts[MaxLongArray(outputCounts, numOutputs)]);
}
void ReadPattern(FILE *patternFile, int *predecessor, int *successor, bool *inFile)
{
   int patternNum;
   fscanf(patternFile, "%d %d %d", &patternNum, predecessor, successor);
  if (feof(patternFile))
      *inFile = FALSE;
}
void OutputUnigramStats(char *tagsArray[], long outputCounts[], FILE *outputFile, int numOutputs,
int numPatterns, double unigramScore){
   int category;
   long countSum;
   fprintf(outputFile, "---- Unigram stats\n");
   fprintf(outputFile, " %d categories\n", numOutputs);
   fprintf(outputFile, " Unigram score: %4.2f%%\n", unigramScore / (double) numPatterns * 100.0);
   fprintf(outputFile, "(category) (count) (percentage)\n");
   category = 0;
  while (category < numOutputs) {<br>fprintf(outputFile, "%9s %6d
                                        fprintf(outputFile, "%9s %6d %10.2f%%\n", tagsArray[category], outputCounts[category],
(float) outputCounts[category] / (float) numPatterns * 100.0);
     category++;
   }
  fprintf(outputFile, "------------------------------\n");
  fprintf(outputFile, " %6d %10.2f%%\n", numPatterns, 100.0);
}
void DoBigramStats(FILE *patternFile, FILE *outputFile, int numOutputs, char *tagsArray[])
{
   long **bigramCounts, bigramScore;
   int predecessor, successor, *transitions,
     numPatterns;
  bool inFile;
   if (!Allocate2DArray((char ***) &bigramCounts, numOutputs, numOutputs, sizeof(long))) {
      <code>fprintf(stderr, "*** Could not allocate bigram stats array.\n");</code>
     Abort(4);
   }
  for (predecessor = 0; predecessor < numOutputs; predecessor++)
```

```
for (successor = 0; successor < numOutputs; successor++)
         bigramCounts[predecessor][successor] = 0;
  numPatterns = 0;
   inFile = TRUE;
   while (inFile) {
     ReadPattern(patternFile, &predecessor, &successor, &inFile);
     bigramCounts[predecessor - 1][successor - 1]++;
     numPatterns++;
  }
  if ((transitions = (int *) malloc(sizeof(int) * numOutputs)) == NULL) {
      fprintf(stderr, "*** Could not allocate trainsitions array.\n");
     Abort(5);
   }
  bigramScore = 0;
   for (predecessor = 0; predecessor < numOutputs; predecessor++) {
      transitions[predecessor] = MaxLongArray(bigramCounts[predecessor], numOutputs);
     bigramScore += bigramCounts[predecessor][transitions[predecessor]];
   }
   OutputBigramStats(tagsArray, bigramCounts, transitions, outputFile, numOutputs, numPatterns,
bigramScore);
}
void OutputBigramStats(char *tagsArray[], long **bigramCounts, int *transitions, FILE *outputFile,
int numOutputs, int numPatterns, double bigramScore)
{
   int predecessor, successor;
   fprintf(outputFile, "---- Bigram stats\n");
   fprintf(outputFile, " %d categories\n", numOutputs);
   fprintf(outputFile, " Bigram score: %4.2f%%\n", bigramScore / (double) numPatterns * 100.0);
   fprintf(outputFile, " - - - - - - - - - - - - - - - - - - - - - - - - -\n");
   /* Counts */
   fprintf(outputFile, " ");
   for (predecessor = 0; predecessor < numOutputs; predecessor++)
      fprintf(outputFile, "%9s ", tagsArray[predecessor]);
   fprintf(outputFile, "\n");
   for (predecessor = 0; predecessor < numOutputs; predecessor++) {
     fprintf(outputFile, "%9s ", tagsArray[predecessor]);
      for (successor = 0; successor < numOutputs; successor++)
         fprintf(outputFile, "%9d ", bigramCounts[predecessor][successor]);
     fprintf(outputFile, "\n");
   }
   fprintf(outputFile, "------------------------------\n");
   fprintf(outputFile, " %d patterns total\n\n\n", numPatterns);
   /* Percentages */
   fprintf(outputFile, " ");
   for (predecessor = 0; predecessor < numOutputs; predecessor++)
      fprintf(outputFile, "%9s ", tagsArray[predecessor]);
  fprintf(outputFile, "\n");
   for (predecessor = 0; predecessor < numOutputs; predecessor++) {
     fprintf(outputFile, "%9s ", tagsArray[predecessor]);
      for (successor = 0; successor < numOutputs; successor++)
        fprintf(outputFile, "%8.2f%% ", (float) bigramCounts[predecessor][successor] / (float)
numPatterns * (float) 100);
     fprintf(outputFile, "\n");
   }
   fprintf(outputFile, "------------------------------\n");
   fprintf(outputFile, " 100%% total\n\n\n");
   fprintf(outputFile, "\n\n");
   fprintf(outputFile, "Most common transitions\n");
   fprintf(outputFile, "------------------------------\n");
```

```
for (predecessor = 0; predecessor < numOutputs; predecessor++)<br>fprintf(outputFile, "%9s %9s\n",
     fprintf(outputFile, "%9s %9s\n", tagsArray[predecessor],
tagsArray[transitions[predecessor]]);
   fprintf(outputFile, "------------------------------\n");
}
bool Allocate2DArray(char ***array, int xSize, int ySize, size_t elementSize)
{
   int index;
   if ((*array = malloc(xSize * sizeof(void *))) == NULL)
     return FALSE;
   for (index = 0; index < xSize; index + +)
      if (((*array)[index] = malloc(ySize * elements) ) == NULL) {
        free (*array);
        return FALSE;
      }
  return TRUE;
}
int MaxLongArray(long array[], int numElements)
{
   long max = 0.0;<br>int mindex = 0mindex = 0;while (numElements > 0) {
      if (array[numElements - 1] > max) {
        max = array[numElements - 1];mindex = numElements - 1;
      }
     numElements--;
   }
   return mindex;
}
```

```
/* --- END of dstat.c --- */
```
# **9.2.4 SymStrip**

### Application purpose

SymStrip takes a transcribed language corpus with the words tagged with their word type (vowel, noun, etc) and separates the tags and words into separate text files. Symstrip can mark superfluous tags and insert reset markers at sentence boundaries.

## Usage

2 input files are needed:

- A tags file, with whitespace-separated tokens that are the tags of interest. All other tokens will be "stripped" into the "words" file.
- A marked-up corpus, in a text file. SymStrip does not know about tag definitions like enclosing braces. The entire tag, verbatim, must be placed into the "tags" file. Tags and words must be whitespace-separated in the corpus. The code could be modified to incorporate this type of tagging, but it would probably be easier to run the corpus through a script to insert spaces.

SymStrip will process the corpus to extract the defined tags into one output file, and the other text within the corpus into another output file.

## Modules used

TokenLst, TokScan, StdDefs, HTable

## Source code

tokenlst.o: tokenlst.c symstrip.o: symstrip.c

### *Makefile*

```
symstrip: ui.o symsyms.o symstrip.o symcmds.o htable.o symopts.o tokenlst.o
symsyms.o: symsyms.c
symcmds.o: symcmds.c
htable.o: htable.c
ui.o: ui.c
symopts.o: symopts.c
```
*ui.h*

```
/* ui.h -- User interface for symbolstripper
 */
#ifndef __UI_H
#define __UI_H
#include "tokenlst.h"
#include "stddefs.h"
/* --- Lexical enumeration --- */enum CommandsTag {exec_symb,
                      exec_symb_init,
                      exec_symb_read,
                     exec_symb_add,
                      exec_symb_del,
                      exec_symb_clear,
                      exec_symb_linfo,
                     exec_symb_help,
                  exec_opt,
                      exec_opt_disp,
```
```
 exec_opt_load,
                      exec_opt_save,
                     exec_opt_def,
                      exec_opt_sfile,
                      exec_opt_hsize,
                      exec_opt_extra,
                      exec_opt_extratag,
                      exec_opt_eos,
                      exec_opt_eostag,
                      exec_opt_help,
                  exec_end, exec_strip, exec_core, exec_help, exec_info, exec_exit, INVALID};
typedef enum CommandsTag command;
enum MenusTag {menu main, menu symb, menu opt};
typedef enum MenusTag menus;
/* -- Function prototypes -- */
void Help(void);
void Header(void);
void Footer(void);
void Info(void);
void Init(void);
void Cleanup(void);
void Prompt(void);
void CoreCheck(unsigned begin, unsigned end);
void SyntaxError(tokenList *comm);
void ExecuteMain(command comm);
bool StringCompI(char *string1, char *string2);
tokenList *GetInput(string buffer, int length);
#endif /* \t_UI_H * //* --- END of ui.h --- */
ui.c
/* UI -- User Interface for Symbol Stripper
 *
  * Author: Dylan Muir
  * Date: 11th Feburary 1999
  * Project: Language Processing Group -- QUT MLRC -- Sem 1 1999
  */
#include <stdlib.h>
#include <stdlib.h>
#include <time.h>
#include <stdio.h>
#include <string.h>
#include <ctype.h>
#include "ui.h"
#include "stddefs.h"
#include "tokenlst.h"
```

```
#include "htable.h"
#include "symcmds.h"
```

```
/* --- Function prototypes --- */
```

```
command SyntaxCheck(tokenList *comm);
command SyntaxCheckMain(tokenList *comm);
void ExecuteCommand(command comm);
```

```
/* --- Globals --- */time_t tm;<br>symOpts options; <br>/* variables (defined in "symcmds.h"
sym\overline{\text{open}}s options; \overline{\text{open}} /* variables (defined in "symcmds.h") */<br>menus menu; /* Current execution menu */
                                        /* Current execution menu */
/* --- Main --- */
int main(void)
```

```
{
  char line[MAXSTRING];
```

```
66
    tokenList *commands,
            *index;<br>contExec;
  bool contExec; /* Should we continue execution? */ command comm; /* Currently read command */
                                   /* Currently read command */ unsigned begin, end; /* variables for checking memory usage */
  Header(); \overline{\hspace{1cm}} /* Display program header */
  Init(); \frac{1}{2} /* Initiallise system */
  Help(); \frac{1}{2} /* Show help info */
#ifdef DEBUG
/* begin = coreleft(); */
#endif /* DEBUG */
   contExec = TRUE;
  while (contExec) {
      Prompt(); /* Display prompt */
     index = commands = GetInput(line, MAXSTRING);
       while (index != NULL) {
         if ((comm = SyntaxCheck(index)) == INVALID)
            SyntaxError(index);
          else if (comm == exec_exit) {
           context = FALSE; break;
          } else
            ExecuteCommand(comm);
          index = index -> NEXT;
       }
       commands = DestroyTokenList(commands);
#ifdef DEBUG<br>
/* end = o
      end = coreleft(); */ CoreCheck(begin, end);
/* begin = coreleft(); */
#endif /* DEBUG */
 }
   Footer();
   return 0;
}
/* --- Function bodies --- */
/* -- Function Help
  * Pre: TRUE
  * Post: Help info was printed
  */
void Help(void)
{
   printf("%s\n%s\n%s\n%s\n%s\n%s\n%s\n%s\n%s\n%s\n\n",
           "Commands:",
           "| strip - strip symbols",
 "| symbols - symbols commands",
 "| options - options commands",
           "| core - display the amout of free core memory",
          "| help - this screen",
 "| info - display info about the test driver",
          " | exit - leave program",
          "|",
          "| * -- Not implemented!");
}
/* -- Function Header
  * Pre: TRUE
  * Post: Test driver header info was printed
  */
void Header(void)
{
```

```
tm = time(NULL); printf("\n%s\n%s%s%s\n%s\n%s\n%s %s%s\n\n",
            "+------------------------------+",
            "| SymbolStripper ver ", VERSION, " |",
           "| QUT MLRC LPG (Sem 1 1999) |",
            "+------------------------------+",
           "Executed on", ctime(&tm),
           "---------------------------------------------------------");
}
/* -- Function Footer
  * Pre: TRUE
  * Post: Test driver footer info was printed
  */
void Footer(void)
{
   tm = time(NULL);<code>printf("%s\n%s%s\n%s %s\n"</code> ,
            "---------------------------------------------------------",
            "QUT MLRC LPG -- SymbolStripper ver ", VERSION,
            "Terminated on", ctime(&tm));
}
/* -- Function Info
  * Pre: TRUE
  * Post: Test driver info was printed
  */
void Info(void)
{
   printf("\n%s %s\n%s\n%s\n%s %s %s\n%s %s%s %d\n%s %d\n\n",
 "SymbolStripper ver", VERSION,
 " Author: Dylan Muir [dr.muir@student.qut.edu.au]",
            " Project: QUT MLRC LPG (Sem1 1999)",
           " Compile time:", __TIME__, __DATE__,
 " Execution time:", ctime(&tm),
           " Max string:", MAXSTRING,
           " Max lookup key size:", MAX_KEY_SIZE);
}
/* -- Function Init
  * Pre: TRUE
  * Post: Performs any initiallisation required
  */
void Init(void)
{
  menu = menu main; /* Set main menu */
  InitOptionsCommand(); \begin{array}{ccc} \n/ * \setminus \n \end{array} Defined in SymCmds.h */<br>LoadOptionsCommand(); \begin{array}{ccc} \n/ * \quad / \quad \end{array}LoadOptionsCommand();
}
/* -- Function Cleanup
  * Pre: TRUE
  * Post: Cleans up anything necessary
  */
void Cleanup(void)
{
   if (options.symbolsRead)
                                  /* Clear symbols if necessary */
    if (options.hashInit)
                                 /* Destroy lookup table if necessary */
}
/* -- Function Prompt
  * Pre: TRUE
  * Post: the prompt for 'menu' was output
  */
void Prompt(void)
{
   switch (menu) {
       case menu_main:
          printf("] ");
          break;
       case menu_symb:
```

```
 printf("symbols> ");
          break;
       case menu_opt:
          printf("options> ");
          break;
       default:
         printf("> ");
    }
}
/* -- Function CoreCheck
  * Pre:
  * Post:
  */
void CoreCheck(unsigned begin, unsigned end)
{
    if (begin != end)
      printf("Core discrepancy: %+d\n", ((int) end) - ((int) begin));
}
/* -- Function Getinput
  * Pre: 'buffer' has been allocated
  * Post: a line of text was read from stdin, converted to a list of tokens and returned
  */
tokenList *GetInput(string buffer, int length)
{
   char read, \frac{1}{2} /* Character read from stdin */<br>*index; \frac{1}{2} /* index into buffer */
                                  /* index into buffer */ index = buffer; /* Reset index */
   while (length > 0) {
       length--;
      if (read = (char) getchar()) == EOL)
         length = 0; else
         *index++ = read;}
   *index = EOS; /* Nul-terminate */
    printf("\n");
    return GetTokens(buffer);
}
/* -- Function SyntaxCheck
  * Pre:
  * Post
  */
command SyntaxCheck(tokenList *comm)
{
    switch (menu) {
      case menu_main:
         return SyntaxCheckMain(comm);
       case menu_symb:
          return SyntaxCheckSymbol(comm);
       case menu_opt:
         return SyntaxCheckOption(comm);
       default:
         return exec_end;
    }
}
/* -- Function SyntaxCheckMain
  * Pre:
  * Post
  */
command SyntaxCheckMain(tokenList *comm)
{
    /* Un-implemented commands */
    /*--- beginning of unimplemented commands ---*-
```
68

```
-*--- end of unimplemented commands ---*/
   if (StringCompI(comm -> token, "strip"))
     return exec_strip;
   if (StringCompI(comm -> token, "symbols"))
      return exec_symb;
   if (StringCompI(comm -> token, "options"))
      return exec_opt;
   if (StringCompI(comm -> token, "core"))
      return exec_core;
   if (StringCompI(comm -> token, "help"))
      return exec help;
   if (StringCompI(comm -> token, "info"))
     return exec_info;
   if (StringCompI(comm -> token, "exit"))
      return exec_exit;
  return INVALID;
}
/* -- Function SyntaxError
  * Pre:
  * Post:
 */
void SyntaxError(tokenList *comm)
{
  printf("Command not recognised: %s.\n\n", comm -> token);
}
/* -- Function ExecuteCommand
  * Pre:
  * Post:
 */
void ExecuteCommand(command comm)
{
    if (comm == exec_end) {
      menu = menu_main;
      return;
    }
    switch (menu) {
      case menu_symb:
        ExecuteSymbol(comm);
         return;
       case menu_opt:
        ExecuteOption(comm);
          return;
       case menu_main:
       default:
        ExecuteMain(comm);
          return;
    }
}
/* -- Function ExecuteMain
 * Pre:
  * Post:
  */
void ExecuteMain(command comm)
{
  switch (comm) {
       case exec_strip:
        StripCommand();
         break;
       case exec_symb:
          menu = menu_symb;
          SymbolHelpCommand();
          break;
```

```
 case exec_opt:
         menu = menu\_opt; OptionHelpCommand();
          break;
       case exec_core:
printf("Not implemented on Unix\n\n");<br>/* printf("Free memory: %u\n\n", corelef
         printf("Free memory: %u\n\n\cdot %u\n\cdot\ncor\neq\ncou{()}; * break;
       case exec_info:
         Info();
          break;
       case exec_help:
          Help();
          break;
       default:
          ;/* Should never be reached */
    }
}
/* -- Function StringCompI
  * Pre: 'string1' and 'string2' are valid nul-terminated strings
* Post: ('string' == 'string2' && TRUE was returned) || * ('string1' != 'string2' && FALSE was returned)
  */
bool StringCompI(char *string1, char *string2)
{
   char *copy1 = string1,
           *copy2 = string2;
    if (strlen(string1) != strlen(string2))
       return FALSE;
   { while (*copy1 != '\\0') {
         if (toupper(*copy1++) != toupper(*copy2++))
            return FALSE;
       }
    }
    return TRUE;
}
```
#### *symcmds.h*

```
/* symcmds.h -- include file for symbolstripper ui
 *
 * Author: Dylan Muir
  * Date: 12th February, 1999
  * Modified: 15th Fenruary, 1999
  * Version: 1.04
 *
 * Purpose: Holds definitions for non-ui commands and options struct definition
  */
#ifndef __SYMCMDS_H
#define __SYMCMDS_H
#include "stddefs.h"
#include "ui.h"
#include "tokenlst.h"
/* -- SymbolStripper definitions -- */
#define OPTIONS_FILE "symopts.opt"
#define VERSION
/* -- Options structure -- */struct symOptsTag {
  char symbolFile[MAXSTRING]; \qquad \qquad/* default file for symbols */<br>bool symbolsRead; //* have symbols been read in?
                                                y^* have symbols been read in? */
  unsigned hashSize; \frac{1}{2} /* size of hash table */<br>bool hashInit; \frac{1}{2} /* has the htable been is
                                                \frac{1}{x} has the htable been initiallised? */
   bool markExtra; /* mark extra tags per word? */
    char markExtraTag[MAXSTRING]; /* symbol to mark extra tags with */
```

```
bool markEOS;<br>char markEOSTaq[MAXSTRING];<br>/* symbol to mark eos with */
  char markEOSTag[MAXSTRING];
};
typedef struct symOptsTag symOpts;
/* -- Command functions -- */void StripCommand(void);
void SymbolHelpCommand(void);
command SyntaxCheckSymbol(tokenList *comm);
void ExecuteSymbol(command comm);
void InitSymbolsCommand(void);<br>void ReadSymbolsCommand(void);
void ReadSymbolsCommand(void);<br>void AddSymbolsCommand(void);
void AddSymbolsCommand(void);<br>void DeleteSymbolsCommand(voi
         DeleteSymbolsCommand(void);
void ClearSymbolsCommand(void);
void LookupInfoSymbolsCommand(void);
void OptionHelpCommand(void);
command SyntaxCheckOption(tokenList *comm);
void ExecuteOption(command comm);
void InitOptionsCommand(void);<br>void LoadOptionsCommand(void);
        LoadOptionsCommand(void);
void SaveOptionsCommand(void);
void LoadDefaultOptionsCommand(void);<br>void DisplayOptionsCommand(void);
         DisplayOptionsCommand(void);
void HashSizeOptionsCommand(void);
void SymbolFileOptionsCommand(void);
void ExtraOptionsCommand(void);
void ExtraTagOptionsCommand(void);<br>void EOSOptionsCommand(void);
         EOSOptionsCommand(void);
void EOSTagOptionsCommand(void);
/* -- Helper functions -- */
/* -- Function GetInputFileName
  * Pre: 'buffer' has been allocated and prompt has been printed
  * Post: 'buffer' contains a string that could be opened for reading
  */
void GetInputFileName(char *fName);
/* -- Function GetNewFileName
  * Pre: 'buffer' has been allocated and prompt has been printed
  * Post: 'buffer' contains a string that could be created as a file
  */
void GetNewFileName(char *fName);
/* -- Function ReadInput
  * Pre: 'buffer' has been allocated, and 'length' <= len(buffer)
  * Post: Up to 'length' characters have been read from stdin, and are in 'buffer'
  */
void ReadInput(char *buffer, unsigned length);
#endif /* __SYMCMDS_H */
/* --- END of symcmds.h --- */
```
### *SymCmds.c*

```
/* SymCmds.c -- functions called by UI
 *
  * See SymCmds.h for details
  */
#include <stdio.h>
#include "symcmds.h"
#include "symstrip.h"
void StripCommand(void)
{
  char inputFile[MAXSTRING], \frac{1}{2} /* file to process */
          tagsFile[MAXSTRING], /* file to strip tags to */
```

```
 wordsFile[MAXSTRING]; /* file to strip words to */
   printf("Enter an input file\n");
   -<br>GetInputFileName(inputFile);
    printf("\nEnter a file to strip tags to\n");
    GetNewFileName(tagsFile);
    printf("\nEnter a file to strip words to\n");
    GetNewFileName(wordsFile);
   printf("\nStripping file [%s]\n", inputFile);
printf(" |\n");
 printf(" +--(tags)--> [%s]\n", tagsFile);
printf(" |\n");
 printf(" +--(words)-> [%s]\n", wordsFile);
  printf("\langle n" \rangle;
   SymStrip(inputFile, tagsFile, wordsFile);
}
void GetInputFileName(char *fName)
{
   FILE *fTest; /* Used for testing validity of filename */
   bool validFile;
   char buffer[MAXSTRING];
    validFile = FALSE;
    while (!validFile) {
      printf("file> ");
       ReadInput(buffer, MAXSTRING);
      sscanf(buffer, "%s", fName);
      if ((fTest = fopen(fName, "rb")) != NULL) {
          fclose(fTest);
         validFile = TRUE;
          break;
       }
      printf("Unable to open [%s]\n", fName);
    }
}
void GetNewFileName(char *fName)
{
                             /* Used for testing validity of filename */
  FILE *fTest;<br>bool validFile;
   char buffer[MAXSTRING];
   validFile = FALSE;
   while (!validFile) {
     printf("file>");
       ReadInput(buffer, MAXSTRING);
      sscanf(buffer, "%s", fName);
      if ((fTest = fopen(fName, "wb+")) != NULL {
         fclose(fTest);
          validFile = TRUE;
          break;
       }
       printf("Unable to create [%s]\n", fName);
    }
}
void ReadInput(char *buffer, unsigned length)
{
    char read;
  while (length > 0) {
       length--;
      if ((read = (char) <math>getchar()) == EOL)</math>)length = 0; else
         *buffer++ = read;
   }
*buffer = EOS; /* Nul-terminate */
}
```
72

*SymSyms.c*

```
/* Symsyms.c -- commands file for symbolstripper UI
 *
 * See SymCmds.h for details
  */
#include <stdio.h>
#include "htable.h"
#include "symcmds.h"
#include "symstrip.h"
extern symOpts options;
void SymbolHelpCommand(void)
{
   printf("%s\n%s\n%s\n%s\n%s\n%s\n%s\n%s\n%s\n\n",
           "Symbols commands:",
 "| init - (re)initiallise lookup system",
 "| read - read in symbols from file",
           "| add - add symbols",
            delete - delete symbols",
          "| clear - clear all symbols and destroy lookup table",<br>"| linfo - display info about lookup table"
 "| linfo - display info about lookup table",
 "| help - this page",
           "| end - return to main command input");
}
command SyntaxCheckSymbol(tokenList *comm)
{
    /* Un-implemented commands */
   \frac{7}{2} --- beginning of unimplemented commands ---*-
   - ---- end of unimplemented commands
   if (StringCompI(comm -> token, "init"))
      return exec_symb_init;
   if (StringCompI(comm -> token, "read"))
      return exec_symb_read;
   if (StringCompI(comm -> token, "add"))
      return exec_symb_add;
   if (StringCompI(comm -> token, "delete"))
      return exec_symb_del;
   if (StringCompI(comm -> token, "clear"))
      return exec symb clear;
   if (StringCompI(comm -> token, "linfo"))
      return exec_symb_linfo;
   if (StringCompI(comm -> token, "help"))
      return exec_symb_help;
   if (StringCompI(comm -> token, "end"))
      return exec_end;
  return INVALID;
}
void ExecuteSymbol(command comm)
{
   switch (comm) {
       case exec_symb_init:
          InitSymbolsCommand();
          break;
       case exec_symb_read:
          ReadSymbolsCommand();
          break;
       case exec_symb_add:
          AddSymbolsCommand();
```

```
 break;
        case exec_symb_del:
          DeleteSymbolsCommand();
          break;
        case exec_symb_clear:
          ClearSymbolsCommand();
          break;
        case exec_symb_linfo:
          LookupInfoSymbolsCommand();
          break;
        case exec_symb_help:
         SymbolHelpCommand();
          break;
       default:
          ;/* Should never be reached */
    }
}
void InitSymbolsCommand(void)
{
   if (options.hashInit)
       hashDestroyTable();
    options.hashInit = hashInitTable(options.hashSize);
}
void ReadSymbolsCommand(void)
{
   FILE *symbolFile; /* file pointer */<br>bool inFile; /* are we in the f
   bool inFile; \begin{array}{ccc} \text{inFile}; & \text{if } \\ \text{tokenList} & \text{# tokens}, \end{array} /* are we in the file? */
                   *tokens, \uparrow 1ist of tokens extracted from file */<br>*index; \downarrow * index into token list */
   *index;<br>
*index;<br>
*text;<br>
*text;<br>
/*temptokentext holder *.
   char *text; \begin{array}{ccc} {\tt then} & {\tt return} & {\tt return} \\ \hline \end{array} /* temp token text holder */<br>long unsigned symCount; \begin{array}{ccc} {\tt &} & {\tt &} \\ \end{array} /* number of symbols loaded
                                                      \frac{1}{\sqrt{2}} number of symbols loaded */
   if (options.symbolsRead)
       ClearSymbolsCommand(); /* Clear tokens if already read */
    if (!options.hashInit) /* ensure table is initiallised */
        options.hashInit = hashInitTable(options.hashSize);
    printf("Reading symbols from [%s]...\n", options.symbolFile);
   symbolFile = fopen(options.symbolFile, "rt"); /* open file */
   if (symbolFile == NULL) { \sqrt{\ }} error opening file */ printf("Could not open [%s]\n", options.symbolFile);
      printf("*** SYMBOLS NOT READ\n");
       return;
    }
   inFile = TRUE; /* we are in the file */symCount = 0; while (inFile) {
       tokens = ReadLineTokens(symbolFile, &inFile);
       index = tokens;
       while (index != NULL) {<br>text = index -> token;
                                                 t* Avoid unnecessary indexing */ if (!hashIsValidKey(text))
             printf("*** Symbol [%s] not a valid key\n", text);
           else if (hashIsIn(text))
              printf("*** Symbol [%s] already in table\n", text);
           else if (hashIsFull())
             printf("*** Symbol [%s] not added -- table full\n", text);
           else {
              if (!hashInsert(index -> token))
                printf("*** Symbol [%s] not added -- undefined error\n", text);
```

```
 else {
                 symCount++;
                  if (hashLoadFactor() > 80)
             printf("--- Warning: lookup table load factor is u\\nm, hashLoadFactor());<br>}
 }
           }
           index = index -> NEXT;
        }
       DestroyTokenList(tokens);
    }
   fclose(symbolFile);
    options.symbolsRead = TRUE;
    printf("...loaded %u symbols\n\n", symCount);
}
void AddSymbolsCommand(void)
{
   tokenList *symbols, \begin{array}{ccc} * & * & * \\ * & * & * \end{array} /* list of symbols to add */<br>* index : /* index into otoken list */
                *index;<br>
*index;<br>
buffer[MAXSTRING], /* buffer for input */
   char buffer[MAXSTRING], /* invest fire for input */<br>buffer for input */* buffer for input */*
                                        /* temp to prevent excessive indexing */
   if (!options.hashInit) {
       hashInitTable(options.hashSize);
       options.hashInit = TRUE;
    }
   printf("Enter symbols to add, separated by a space\n");
    printf("add> ");
   index = symbols = GetInput(bេ = MAXSTRING);while (index != NULL) {<br>text = index -> token;
                                              t * Avoid unnecessary indexing t if (!hashIsValidKey(text))
           printf("*** Symbol [%s] not a valid key\n", text);
        else if (hashIsIn(text))
         printf("*** Symbol [%s] already in table\n", text);
        else if (hashIsFull())
          printf("*** Symbol [%s] not added -- table full\n", text);
       else
           if (!hashInsert(index -> token))
             printf("*** Symbol [%s] not added -- undefined error\n", text);
        if (hashLoadFactor() > 80)
           printf("--- Warning: lookup table load factor is %d\%\n");
       index = index -> NEXT;
    }
    DestroyTokenList(symbols);
    printf("...done\n\n");
}
void DeleteSymbolsCommand(void)
{
   tokenList *symbols, /* list of symbols to delete */
                *index; /* index into otoken list */<br>buffer[MAXSTRING], /* buffer for input */
   char buffer[MAXSTRING], /* buffer for input */<br>*text; /* temp to prevent exc
                                        \frac{1}{x} temp to prevent excessive indexing */
    if (!options.hashInit) {
      printf("No symbols to delete\n");
       return;
    }
   printf("Enter symbols to delete, separated by a space\n");
    printf("del> ");
```

```
 index = symbols = GetInput(buffer, MAXSTRING);
   while (index != NULL) {<br>text = index -> token;
                                           t^* Avoid unnecessary indexing t if (!hashIsValidKey(text))
          printf("*** Symbol [%s] not a valid key\n", text);
       else if (hashIsEmpty())
         printf("*** Symbol [%s] not deleted -- table empty\n", text);
       else if (!hashIsIn(text))
          printf("*** Symbol [%s] is not in table\n", text);
       else
          if (!hashDelete(index -> token))
            printf("*** Symbol [%s] not deletd -- undefined error\n", text);
       index = index -> NEXT;
    }
   DestroyTokenList(symbols);
   printf("...done\n\n");
}
void ClearSymbolsCommand(void)
{
    if (!options.hashInit) /* No symbols to clear */
      return;
  printf("Clearing all symbols...");
  if (options.hashInit) hashDestroyTable(); /* Destroy table */ options.hashInit = FALSE; /* Set flags */
   options.hashInit = FALSE; options.symbolsRead = FALSE;
   printf(" done\n\n");
}
void LookupInfoSymbolsCommand(void)
{
   printf("Lookup table info:\n");
    if (!options.hashInit) {
     printf(" Table not initiallised\n\n");
       return;
    }
   printf(" Maximum entries: %u\n", options.hashSize);
 printf(" Loaded symbols: %u\n", hashNumEntries());
 printf(" Load factor: %u\%\n", hashLoadFactor());
    printf(" Table full? ");
    if (hashIsFull())
      printf("YES\n");
    else
      printf("NO\n");
   printf(" Table empty? ");
    if (hashIsEmpty())
      printf("YES\n");
    else
      printf("NO\n");
   printf(" Max key length: %d\n", MAX_KEY_SIZE);
   printf("\n");
}
/* --- END of symsyms.c --- */
```
#### *SymOpts.c*

```
/* Symopts.c -- manipulates system options
 *
 * See SymBmds.h for details
 */
#include <stdio.h>
#include <string.h>
#include "symcmds.h"
```

```
#include "htable.h"
```

```
extern symOpts options;
```

```
void OptionHelpCommand(void)
{
  printf("%s\n%s\n%s\n%s\n%s\n%s\n%s\n%s\n%s\n%s\n%s\n%s\n%s\n\n",
           "Options commands:",
           "| display - show all options",
           "| load - load options",
            save - save options"
          "| default - load default options",<br>"| symfile - specify symbol file"
            symfile - specify symbol file",
           "| hashsize - specify hash table size",
           "| extra - toggle marking extra symbols per word",
 "| extratag - specify extra symbol mark tag",
 "| eos - toggle use of 'end of sentance' tag",
           "| eostag - specify 'end of sentance' tag",
 "| help - this page",
 "| end - return to main command input");
}
command SyntaxCheckOption(tokenList *comm)
{
    /* Un-implemented commands */
   /*--- beginning of unimplemented commands ---*<br>-*--- end of unimplemented commands ---*/- -*--- end of unimplemented commands
   if (StringCompI(comm -> token, "display"))
     return exec_opt_disp;
   if (StringCompI(comm -> token, "load"))
      return exec_opt_load;
   if (StringCompI(comm -> token, "save"))
      return exec_opt_save;
   if (StringCompI(comm -> token, "default"))
      return exec_opt_def;
   if (StringCompI(comm -> token, "symfile"))
      return exec_opt_sfile;
   if (StringCompI(comm -> token, "hashsize"))
      return exec_opt_hsize;
   if (StringCompI(comm -> token, "extra"))
      return exec opt extra;
   if (StringCompI(comm -> token, "extratag"))
      return exec_opt_extratag;
   if (StringCompI(comm -> token, "eos"))
      return exec_opt_eos;
   if (StringCompI(comm -> token, "eostag"))
     return exec_opt_eostag;
   if (StringCompI(comm -> token, "help"))
      return exec_opt_help;
   if (StringCompI(comm -> token, "end"))
     return exec_end;
  return INVALID;
}
void ExecuteOption(command comm)
{
   switch (comm) {
       case exec_opt_disp:
        DisplayOptionsCommand();
          break;
       case exec_opt_load:
          LoadOptionsCommand();
          break;
```

```
 case exec_opt_save:
         SaveOptionsCommand();
          break;
       case exec_opt_def:
         LoadDefaultOptionsCommand();
          break;
       case exec_opt_sfile:
          SymbolFileOptionsCommand();
          break;
       case exec_opt_hsize:
          HashSizeOptionsCommand();
          break;
       case exec_opt_extra:
          ExtraOptionsCommand();
          break;
       case exec_opt_extratag:
         ExtraTagOptionsCommand();
          break;
       case exec_opt_eos:
         EOSOptionsCommand();
          break;
       case exec_opt_eostag:
         EOSTagOptionsCommand();
          break;
       case exec_opt_help:
          OptionHelpCommand();
          break;
       default:
          ;/* Should never be reached */
    }
}
void InitOptionsCommand(void)
{
   strcpy(options.symbolFile, "");
   options.symbolsRead = FALSE;
    options.hashSize = 0;
    options.hashInit = FALSE;
    options.markExtra = FALSE;
    strcpy(options.markExtraTag, "");
    options.markEOS = FALSE;
    strcpy(options.markEOSTag, "");
}
void LoadOptionsCommand(void)
{
  FILE *optionsFile;
    char version[5];
   printf("Loading options from [%s]...\n", OPTIONS_FILE);
    optionsFile = fopen(OPTIONS_FILE, "rb");
    if (optionsFile == NULL) {
       printf("Unable to open [%s]\n", OPTIONS_FILE);
       printf("Loading default options...\n");
      LoadDefaultOptionsCommand();<br>DisplayOptionsCommand();
                                              \frac{1}{3} Load defaults */<br>\frac{1}{3} Show the defaults */
      SaveOptionsCommand();
    } else {
      fread(version, 5, 1, optionsFile); \qquad /* first 5 bytes == version */
       if (strcmp(version, VERSION) != 0) { /* compare SymbolStripper versions */
          printf("This options file was created with version [%s]\n", version);
          printf("You are running version [%s]\n", VERSION);
          printf("Loading default options...\n");
```

```
LoadDefaultOptionsCommand(); /* Load defaults */
         DisplayOptionsCommand();
       } else {
         fread(&options, sizeof(options), 1, optionsFile); /* Read options */<br>fclose(optionsFile); /* Close file */
         fclose(optimsFile); }
    }
   options.symbolsRead = FALSE;<br>options.hashInit = FALSE;<br>/* reset hashInit flag */
   options.hashInit = FALSE;
    printf("...done.\n\n");
}
void SaveOptionsCommand(void)
{
   FILE *optionsFile;
   char version[5];
    printf("Saving options to [%s]...\n", OPTIONS_FILE);
    optionsFile = fopen(OPTIONS_FILE, "wb");
    if (optionsFile == NULL) {
     printf("Unable to open [%s]\n", OPTIONS_FILE);
      printf("*** OPTIONS NOT SAVED\n");
   } else {<br>strcpy(version, VERSION);
                                                    /* assign version string */ fwrite(version, 5, 1, optionsFile); /* version -> first five bytes */
      fwrite(&options, sizeof(options), 1, optionsFile);/* Write options */<br>fclose(optionsFile);<br>/* Close file */
      fclose(optionsFile);
    }
   printf("...done.\n\n");
}
void LoadDefaultOptionsCommand(void)
{
    if (options.hashInit)
       ClearSymbolsCommand();
   strcpy(options.symbolFile, "symbols.txt");
   options.symbolsRead = FALSE;
    options.hashSize = 201;
    options.hashInit = FALSE;
    options.markExtra = TRUE;
    strcpy(options.markExtraTag, "*");
    options.markEOS = TRUE;
    strcpy(options.markEOSTag, "/S");
}
void DisplayOptionsCommand(void)
{
    printf("\n--- SymbolStripper settings ---\n");
  printf("Current symbol file -- [%s]\n", options.symbolFile);
   printf("Symbols read? ");
    if (options.symbolsRead)
      printf("YES\n");
    else
      printf("NO\n");
    printf("Maximum lookup table size: %u\n", options.hashSize);
   printf("Lookup table initiallised? ");
    if (options.hashInit)
       printf("YES\n");
    else
      printf("NO\n");
```

```
80
   printf("Mark extra symbols per word with [%s]? ", options.markExtraTag);
    if (options.markExtra)
       printf("YES\n");
    else
       printf("NO\n");
   printf("Mark end of sentance with [%s]? ", options.markEOSTag);
    if (options.markEOS)
       printf("YES\n");
    else
      printf("NO\n");
   print(f("n");
}
void HashSizeOptionsCommand(void)
{
   unsigned hashSize;
   printf("Current maximum hash size: %u\n", options.hashSize);
    printf("Enter new maximum hash size: ");
    scanf("%u", &hashSize);
   if (hashSize == options.hashSize) \frac{1}{15} it's the same, */<br>return; \frac{1}{15} \frac{1}{15} on't do anything */
                                                /* don't do anything */else {
       if (options.hashInit)
          ClearSymbolsCommand();
      options.hashSize = hashSize;
       if (options.hashInit) {
          hashDestroyTable();
          options.hashInit = FALSE;
       }
       options.symbolsRead = FALSE;
    }
    printf("...done.\n");
}
void ExtraOptionsCommand(void)
{
   printf("Marking of extra symbols per word ");
    if (options.markExtra) {
       options.markExtra = FALSE;
       printf("OFF\n");
    } else {
       options.markExtra = TRUE;
       printf("ON\n");
    }
}
void ExtraTagOptionsCommand(void)
{
   printf("Current extra symbols tag: [%s]\n", options.markExtraTag);
   printf("Enter new extra symbols tag: ");
   scanf("%s", &options.markExtraTag);
    printf("...done\n");
}
void EOSOptionsCommand(void)
{
   printf("Marking of end of sentance is ");
    if (options.markEOS) {
       options.markEOS = FALSE;
      print(f("OFF\n');
    } else {
       options.markEOS = TRUE;
       printf("ON\n");
    }
}
```

```
void EOSTagOptionsCommand(void)
{
   printf("Current eos tag: [%s]\n", options.markEOSTag);
    printf("Enter new eos tag: ");
    scanf("%s", &options.markEOSTag);
   printf("...done\n");
}
void SymbolFileOptionsCommand(void)
{
   char symbolFile[MAXSTRING]; /* New symbol file name */
  printf("Current symbol file: [%s]\n", options.symbolFile);
   printf("Enter new symbol file\n");
    GetInputFileName(symbolFile);
    if (StringCompI(symbolFile, options.symbolFile))
                                                /* no change, so exit */
    strcpy(options.symbolFile, symbolFile); /* assign new file */
    if (options.symbolsRead) {
      hashDestroyTable(); \frac{1}{2} /* Remove prior symbols */<br>options.symbolsRead = FALSE; \frac{1}{2} /* Set flags */
      options.symbolsRead = FALSE; options.hashInit = FALSE;
    }
   printf("... done\n");
}
```
## *SymStrip.h*

```
/* SymStrip.h -- Symbol stripping engine
 *
  * Author: Dylan Muir [dr.muir@student.qut.edu.au
  * Date: 14th February, 1999
  * Version: 1.00
  */
#ifndef __SYMSTRIP_H
#define __SYMSTRIP_H
#include <stdio.h>
#include "tokenlst.h"
#include "stddefs.h"
/* -- Function SymStrip
 * Pre: 'inputFile' is an existing file
         * 'tagsFile' and 'wordsFile' can be created
  * Post: 'inputFile' has been processed &&
 * tags were stripped to 'tagsfile' &&
        words were strripped to 'wordsFile'
  */
void SymStrip(string inputFile, string tagsFile, string wordsFile);
/* -- Function ReadLineTokens
 * Pre: 'file' is a text file opened for reading
        'inFile' has been allocated, and indicates wether EOF has been reached
  * Post: a line of text up to an EOL or EOF has been scanned and
        converted into a token list, which was returned
  */
tokenList *ReadLineTokens(FILE *ifile, bool *inFile);
/* -- Function ReadLineText
  * Pre: 'file' is a text file opened for reading
 * 'buffer' has been allocated, and has max length 'length'
       'inFile' has been allocated, and indicated wether EOF has been reached
  * Post: 'buffer' contains a line of text up to EOL or EOF (defined in stddefs.h) &&
         'inFile' indicates wether EOF has been reached
  */
void ReadLineText(FILE *ifile, char *buffer, unsigned length, bool *inFile);
#endif /* __SYMSTRIP_H */
/* --- END of SymStrip.h --- */
```

```
SymStrip.c
```

```
/* symstrip.c -- Symbol stripping engine
 *
 * See symstrip.h for details
  */
#include "stddefs.h"
#include "symcmds.h"
#include "symstrip.h"
#include "tokenlst.h"
#include "htable.h"
extern symOpts options;
/* -- Local functions -- */
void NewLine(FILE *FP);
void MarkEOS(FILE *FP);
void MarkExtra(FILE *FP);
void WriteToken(FILE *FP, tokenList *token);
bool CheckSequence(FILE *tagsFP, FILE *wordsFP, string tag, string word, tokenList *index);
/* -- Exported functions -- */
void SymStrip(string inputFile, string tagsFile, string wordsFile)
{
   FILE *inputFP,
            *tagsFP,
            *wordsFP;
   tokenList *list, \begin{array}{ccc} * & * & * \\ * & * & * \end{array} /* line of tokens from file */
                                                /* index into token list */
    bool inFile; /* Are we within the file? */
   bool readTag; <br>
\begin{array}{ccc} \text{1} & \text{1} &/* Number of lines */
                  wordCount; /* Number of words (non-tags) read */
    if (!options.symbolsRead) { /* Ensure we have some tags to work with! */
        printf("Reading symbols...\n");
        ReadSymbolsCommand();
       <code>if</code> (!<code>options.symbolsRead</code> ) { \qquad\qquad /* <code>Unsuccessful symbol read */</code>
          printf("Unable to open specified symbols file.\n");
          printf("Aborting...\n");<br>return;
                                            /* So die */
       }
    }
    if ((inputFP = fopen(inputFile, "rt")) == NULL) {
       printf("Unable to open [%s] for input\n", inputFile);
       printf("Aborting...\n");
        return;
    }
 if ((tagsFP = fopen(tagsFile, "wt")) == NULL) {
 printf("Unable to open [%s] for tags output\n", tagsFile);
       printf("Aborting...\n");
        fclose(inputFP);
        return;
    }
   if ((wordsFP = fopen(wordsFile, "wt")) == NULL {
       printf("Unable to open [%s] for words output\n", wordsFile);
       printf("Aborting...\n");
        fclose(inputFP);
        fclose(tagsFP);
        return;
    }
   inFile = TRUE;<br>readTag = FALSE;<br>\frac{1}{2} /* No tags read yet */<br>\frac{1}{2} /* No tags read yet */
                                                           /* No tags read yet */
   lineCount = 0; \qquad \qquad /* \___ Reset counts */ wordCount = 0; \qquad \qquad /* /
   wordCount = 0;
```

```
 printf("Stripping file...\n");
     while (inFile) {
        index = list = ReadLineTokens(inputFP, \&inFile); /* Get a line of tokens */
        while (index != NULL) {
            if (hashIsIn(index -> token)) { \prime * Is it a tag? */<br>if (readTag) \prime * Is it an extra
                                                                  /* Is it an extra tag? */<br>/* Mark it */
                        MarkExtra(tagsFP);
        WriteToken(tagsFP, index); \frac{1}{2} /* Strip to tags file */<br>readTag = TRUE; \frac{1}{2} /* We just read a tag */
                                                         /* We just read a tag */
             } else {
               WriteToken(wordsFP, index); \frac{1}{2} /* Strip to words file */<br>readTaq = FALSE; \frac{1}{2} /* We didn't read a taq *
                                                                  /r We didn't read a tag */
                 wordCount++; /* read another word */
             }
            index = index -> NEXT; /* Next tokoen */ }
         DestroyTokenList(list);
        MarkEOS(tagsFP); \frac{1}{2} /* End of sentance */
        NewLine(tagsFP); \begin{array}{c} \text{New lines} \times \\ \text{New lines} \times \text{New lines} \end{array}<br>NewLine(wordsFP); \begin{array}{c} \text{New lines} \times \\ \text{Newline} \end{array}NewLine(wordsFP);
         lineCount++; /* read another line */
     }
    fclose(inputFP); \qquad \qquad \ fclose(tagsFP); /* >--- Close files */
   fclose(wordsFP);
    printf("Stripped [%s]: %u words, %u lines\n\n",
              inputFile, wordCount, lineCount);
}
tokenList *ReadLineTokens(FILE *ifile, bool *inFile)
\mathcal{L}_{\mathcal{L}}char buffer[MAXSTRING * 4];
    ReadLineText(ifile, buffer, MAXSTRING * 4, inFile);
    return GetTokens(buffer);
}
void ReadLineText(FILE *ifile, char *buffer, unsigned length, bool *inFile)
{
   char read; \begin{array}{ccc} 1 & 1 & 1 \end{array} /* Character read from 'file' */<br>
\begin{array}{ccc} 1 & 1 \end{array} read; \begin{array}{ccc} 1 & 1 \end{array} /* number of characters in 'buff
                                                     /* number of characters in 'buffer' */
   count = 0;
    fread(&read, 1, 1, ifile);
     while (read != EOL && *inFile) {
         if (feof(ifile))
            *inFile = FALSE; else {
           *buffer++ = read;
             count++;
           if (count == length - 1) \qquad /* Filled the buffer */
                break;
         }
         fread(&read, 1, 1, ifile);
     }
    *buffer = EOS;
}
/* -- Local functions -- *//* -- Function NewLine
  * Pre: 'FP' is a file opened for writing
```

```
 * Post: a new line was written to 'FP'
 */
void NewLine(FILE *FP)
{
  fprintf(FP, "\n\n");
}
/* -- Function MarkEOS
  * Pre: 'FP' is a file opened for writing
 * Post: (options.markEOS == TRUE && EOS marker was written to file) \vert \vert * (options markEOS == EALSE)
        (options.markEOS == FALSE)
 */
void MarkEOS(FILE *FP)
{
   if (options.markEOS)
     fprintf(FP, "%s", options.markEOSTag);
}
/* -- Function MarkExtra
  * Pre: 'FP' is a file opened for writing
 * Post: (options.markExtra == TRUE && Extra tag marker was written to file) ||
        (options.markExtra == FALSE)
 */
void MarkExtra(FILE *FP)
{
    if (options.markExtra)
     fprintf(FP, "%s", options.markExtraTag);
}
/* -- Function WriteToken
 * Pre: 'FP' is a file opened for writing
       'token' is a valid token
  * Post: 'token' + " " (space) was written to 'FP'
 */
void WriteToken(FILE *FP, tokenList *token)
{
  fprintf(FP, "%s ", token -> token);
}
/* -- Function CheckSequence
  * Pre: 'tagsFP' is a file opened for writing; destination for tags
        'wordsFP' is a file opened for writing; destination for words
        'tag' is a string to check if it matches a tag
        'word' is a string so that if it comes after 'tag' then it must be a word
        'index' is an index into a token list
  * Post: If index == 'tag' and index -> NEXT == 'word' then
          'tag' --> tags
          'word --> words && TRUE is returned
         Otherwise 'tag' --> tags && FALSE is returned
 *
  * Note: Due to the stupidity of the WALES corpus designers, many tags were used with the same
 * names as common words, with no way to identify wether one was a tag or a word.
 */
int CheckSequence( FILE *tagsFP, FILE *wordsFP,
         string tag, string word,
        tokenList *index)
{
   if ((strcmp(index -> token, tag) == 0) && (strcmp(index -> NEXT -> token, word) == 0)) {
      WriteToken(tagsFP, index);
      WriteToken(tagsFP, index -> NEXT);
     return TRUE;
   } else
     return FALSE;
}
/* --- END of SymString.c --- */
```
# **9.2.5 MakeFSA**

Application purpose

## MakeFSA

MakeFSA constructs an FSA definition from the probed hidden unit activations from a recurrent Elman network simulated with tlearn. A cluster analysis program is required to extract the locations of the FSA's states within the hidden unit space. The resulting clusters are loaded into MakeFSA. Transition tables are generated for the hidden unit activation data, and used to construct a deterministic FSA.

# Usage

```
*** MakeFSA -- write an FSA definition for a tlearn probe run
     Version 0.06 build 11:12:37 Oct 8 1999 [IRIX64 6.5 IP25 mips]
Usage: makefsa {k-means vectors} {pattern file} {probe file}
                {tags file} {FSA definition}
Where: {k-means vectors} -- mean vectors from k-means clustering
        {pattern file} -- pattern definition of inputs
        {probe file} -- output from tlearn probe
        {tags file} -- tags representing input/output lines
       ['-' for no translation]<br>-FSA definition} -- file to write FSA to ['-
                         -- file to write FSA to ['-' for stdout]
```
Required input files:

- A codebook resulting from either ellipsoidal or spherical cluster analysis
- A pattern file representing the training sequence
- A .probe file generated by a probe run of tlearn
- An optional reset file used by tlearn during learning

MakeFSA will generate an FSA definition file that can be simulated with Ingo Schellhammer's autosim FSA simulator.

## Modes used

StdDefs, 2DArray, TokenLst, TokScan, Vector\_Utils, Vector\_Read, Gauss, Cluster, CorrMatrix, SmdArray

Source code

*Makefile*

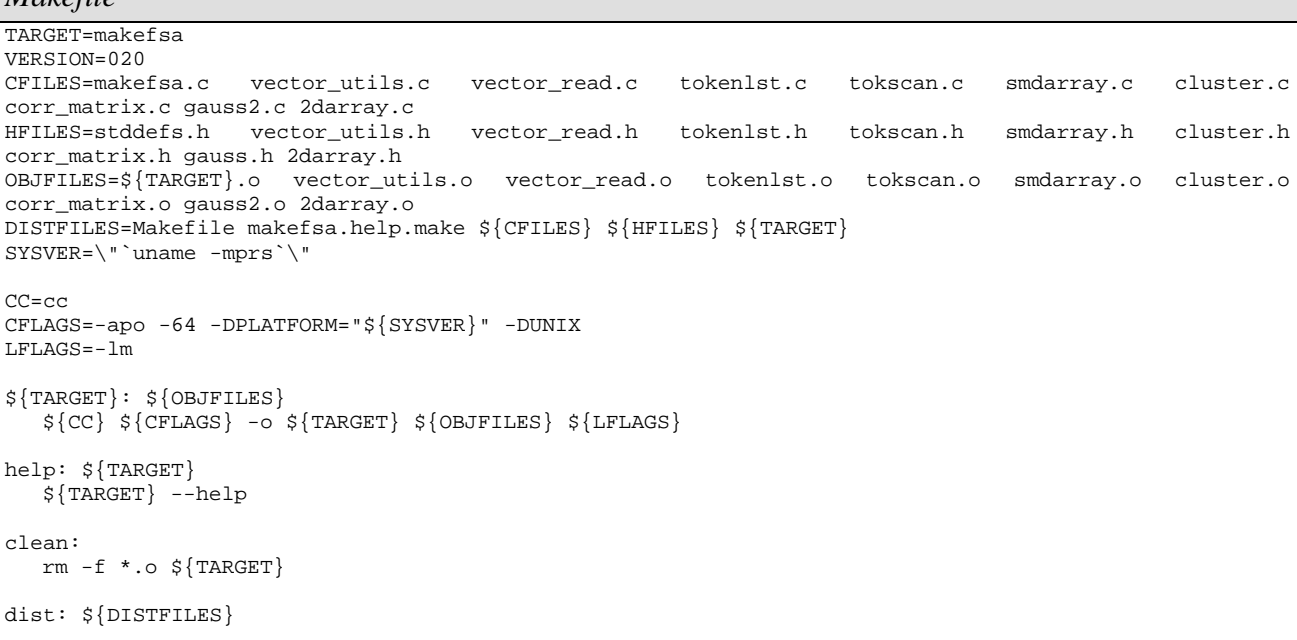

```
tar cvf ${TARGET}_v${VERSION}.tar ${DISTFILES}
  gzip -f \sqrt{s}{TARGET} v${VERSION}.tar
.c.o:
   ${CC} ${CFLAGS} -c $*.c
```
#### *MakeFSA.c*

```
/* Makefsa -- Generates an FSA from either k-means or ellipsoidal cluster
               analysis and tlearn hidden units probe output
              Used to make a corresponding FSA for an elman network one step
               lookahead task
 *
  * Author: Dylan Muir (dr.muir@student.qut.edu.au)
           QUT MLRC LPG Semester 2 1999
  * Date: 4th October, 1999
  Modified: 11th September, 2000
  * Version: 0.20
 * Usage: makefsa {cluster type}
                                         -- s (spherical) or e (elliptical)
                   {cluster means input} -- whitespace-delimited, one vector per line {pattern file} -- : (line #) (input) (output)
                                         --: (line #) (input) (output){probe file} - -- output from tlearn -p run
                   {tags file} -- tags representing input / output lines
                   * (no translation occurs if '-' is specified)<br>{resets file} -- tlearn reset file
                                         -- tlearn reset file
                                            Will reset FSA to zero state for each reset
                                             * (no resets are used if '-' is specified)
                    * {FSA definiton file} -- write FSA definition to this file
                                             (writes to stdout if '-' is specified)
 *
  * Modules used: vector_utils, vector_read, cluster, stddefs, smdarray
 *
  * Aknowledgements: Schellhammer, I., Diederich, J., Towsey, M., Brugman, C., "Knowledge Extraction
and Recurrent Neural Networks: An Analysis of an Elman Network trained on a Natural Language
Learning Task"
  */
/* -- Required modules -- */
#include <stdio.h>
#include <stdlib.h>
#include <sys/types.h>
#include <time.h>
#if defined(UNIX)
  #include <unistd.h>
#endif
#if defined(WIN32)
  #define strcasecmp _stricmp
#endif
#include <string.h>
#include "stddefs.h"
#include "vector_utils.h"
#include "vector_read.h"
#include "cluster.h"
#include "2darray.h"
#include "corr_matrix.h"
#include "smdarray.h"
#include "tokenlst.h"
#include "tokscan.h"
/* -- defines -- */#define APP_NAME 0<br>#define HELP 1
#define HELP 1
#define CLUSTER TYPE 1
#define CODEBOOK_FILE 2
#define PATTERN_FILE 3<br>#define PROBEFILE 4
#define PROBE_FILE 4<br>#define TAGS_FILE 5
#define TAGS_FILE 5
#define RESET_FILE 6<br>#define FSA_FILE 7
#define FSA_FILE 7
#define NUMARGS 8
#define VERSION "0.20"
#define HELP_FILE "makefsa.help"
#define MAXTAGLENGTH 20
                                     /* Used for unigram array if *//* no tags file was supplied */
#define MAX_CLUSTERS 200
```

```
#define CODEBOOK_KMEANS vector **
#define CODEBOOK_O2CLUST corrMatrix *
\#define Abort(x) AbortPrint((x), _LINE_, _FILE_);
#define MAX(x, y) ((x) > (y) ? (x) : (y))/* -- kmeans typedefs -- */
typedef void *codebook; /* could be kmeans or o2clust */
/* -- kmeans helper function prototypes -- */
void Usage(FILE *output, char *appName);
void Help(FILE *output, char *appName);
void AbortPrint(int code, int line, char *file);
void ProcessCommandLine(int argc, char *argv[],
         FILE **meansFile, FILE **patternFile, FILE **probeFile,
         FILE **tagsFile, FILE **resetFile, FILE **fsaFile,
        bool *useTags, bool *useResets, bool *useO2);
void CloseFiles(FILE *cbFile, FILE *patternFile, FILE *probeFile, FILE *tagsFile, FILE *resetFile,
FILE *fsaFile);
void PrintBanner(char *argv[], FILE *fsaFile, bool useTags, bool useResets, bool useO2);
void ReadPattern(FILE *patternFile, int *predecessor, int *successor, bool *inFile);
int FindNearestNeighbour(vector *vect, codebook currentBook, bool useO2, int numSeeds);
bool CheckClusterDimensions(cluster *clust);
codebook ReadMeans(FILE *cbFile, bool useO2, int *numClusters);
void ReadTags(FILE *tagsFile, char **tagsArray[], int *numOutputs);
tokenList *ReadWholeFile(FILE *input);
void MakeFSADefHeader(FILE *fsaFile, int rescueState, int rescueOutput, int startState);
int FindStartState(codebook currentBook, bool useO2, int numClusters);
void ZeroUnigramArray(int array[], int size);
int FindMaxSlot(int array[], int size);
int InitResetFile(FILE *resetFile);
int ReadReset(FILE *resetFile);
/* -- Codebook functions -- */
/*codebook CodebookNew(int slots, bool useO2);*/
codebook CodebookDestroy(codebook book, int slots, bool useO2);
codebook CodebookNewFromCluster(cluster *clust, bool useO2);
codebook CodebookMakeCopy(codebook book, int slots, bool useO2);
/*void WriteCodebook(FILE *output, codebook book, int slots, bool useO2);*/
/* -- main -- */int main(int argc, char *argv[])
{
   FILE *cbFile, *patternFile, *probeFile, *tagsFile, *resetFile, *fsaFile;
   codebook book;
  int numClusters, numInputLines, numTeachExamples, numTransitions;<br>bool terminate use02:
           terminate, useO2;
   vector *vect;
  int predecessor, successor, thisState, lastState,
           startState, rescueOutput;
  bool inPatFile, inProbeFile, useTags, useResets;
   smdarray fsaTransitions;<br>char **tagsArray;
            **tagsArray;
   int *unigramStats;
\frac{1}{3} srand48((double) time(0) + (double) getpid()); \frac{1}{3} Initiallise rand48 generator */
   ProcessCommandLine( argc, argv,
           &cbFile, &patternFile, &probeFile,
            &tagsFile, &resetFile, &fsaFile,
            &useTags, &useResets, &useO2);
   PrintBanner(argv, fsaFile, useTags, useResets, useO2);
   if (useTags) {
      ReadTags(tagsFile, &tagsArray, &numInputLines);
      fprintf(stderr, "Read %d tags (%d input lines).\n", numInputLines, numInputLines);
      if (!(unigramStats = (int *) malloc(numInputLines * sizeof(int)))) {
        fprintf(stderr, "*** Could not allocate inputs unigram array.\n");
         fprintf(stderr, " ([%d] classes)\n", numInputLines);
        Abort(8);
      }
      ZeroUnigramArray(unigramStats, numInputLines);
   } else {
      if (!(unigramStats = (int *) malloc(MAXCLASSES * sizeof(int)))) {
```

```
fprintf(stderr, "*** Could not allocate inputs unigram array.\n");
         fprintf(stderr, " ([%d] classes -- MAXCLASSES)\n", MAXCLASSES);
         Abort(9);
      }
      ZeroUnigramArray(unigramStats, MAXCLASSES);
   }
   if (useO2) {
     book = (CODEBOOK_O2CLUST) ReadMeans(cbFile, useO2, &numClusters);
   } else {
     book = (CODEBOOK_KMEANS) ReadMeans(cbFile, useO2, &numClusters);
   }
   if (numClusters == 0) {
      fprintf(stderr, "*** No clusters to convert!\n");
      Abort(5);
   }
   fprintf(stderr, "Read %d clusters.\n", numClusters);
   fsaTransitions = sArrayCreate();
   InitResetFile(resetFile);
   startState = FindStartState(book, useO2, numClusters);<br>lastState = startState;<br>/* Begin at zero state *,
                              /* Begin at zero state */
   if (!useTags) numInputLines = 0; /* Count input lines if we weren't given it */
   numTeachExamples = 0; \qquad /* Current training pattern number */
   inPatFile = inProbeFile = TRUE;
   terminate = FALSE;
   while (!terminate) {
      ReadPattern(patternFile, &predecessor, &successor, &inPatFile);
      unigramStats[predecessor]++; /* Count input */
      if (useResets && ReadReset(resetFile) == numTeachExamples)
         lastState = startState; /* Reset the FSA */if (!useTags) numInputLines = MAX(numInputLines, predecessor);
      if (!(vect = VectorReadLine(probeFile, &inProbeFile)))
         break;
      thisState = FindNearestNeighbour(vect, book, useO2, numClusters) + 1;
      if (!sArrayIncrement(fsaTransitions, 4, 1, lastState, predecessor, thisState, successor)) {
         fprintf(stderr, "*** Error manipulating smdArray.\n");<br>fprintf(stderr, " cell: [%d][%d][%d][%d]\n".
                                    Cell: [8d][8d][8d]\rightarrow n, lastState, predecessor, thisState,
successor);
        Abort(6);
      }
      if (lastState == 0) startState = thisState; /* get start state */lastState = thisState;
      terminate = !(inPatFile && inProbeFile);
      numTeachExamples++;
      if (((numTeachExamples % 200) == 0) && (numTeachExamples > 1))
         fprintf(stderr, "Read %d inputs...\n", numTeachExamples);
   }
   fprintf(stderr, "Read %d inputs total.\n", numTeachExamples - 1);
   fprintf(stderr, "Read %d transitions total.\n", sArrayCountLeaves(fsaTransitions));
   rescueOutput = FindMaxSlot(unigramStats, numInputLines);
   MakeFSADefHeader(fsaFile, startState, 10, startState);
   numTransitions = 0;
   for (lastState = 1; lastState <= numClusters; lastState++) {
      for (predecessor = 0; predecessor < numInputLines; predecessor++) {
         int mpState = 0, \frac{1}{\sqrt{2}} most probable state \frac{1}{\sqrt{2}}mpOutput = 0,
               maxCount = 0,
               count;
         if (!sArrayDoesCellExist(fsaTransitions, 2, lastState, predecessor))
            continue; /* this transition desn't exist */
         for (thisState = 0; thisState <= numClusters; thisState++) {
            if (sArrayDoesCellExist(fsaTransitions, 3, lastState, predecessor, thisState)) {
               if ((count = sArrayBranchWeight(sArrayGetCell(fsaTransitions, 3, lastState,
predecessor, thisState))) > maxCount) {
                  maxCount = count;
                  mpState = thisState;
               }
            }
         }
         maxCount = 0;
         for (successor = 0; successor < numInputLines; successor++) {
```

```
if ((count = sArrayAccess(fsaTransitions, 4, lastState, predecessor, mpState,
successor)) > maxCount) {
                maxCount = count;mpOutput = successor;
              }
          }
          if (useTags)
              fprintf(fsaFile, "%d,%d,%s,%s\n", lastState, mpState, tagsArray[predecessor],
tagsArray[mpOutput]);
          else
             fprintf(fsaFile, "%d,%d,%d,%d\n", lastState, mpState, predecessor, mpOutput);
          numTransitions++;
       }
   }
   fprintf(stderr, "Pruned tree: %d transitions left.\n", numTransitions);
   CloseFiles(cbFile, patternFile, probeFile, tagsFile, resetFile, fsaFile);
   return 0;
}
/* -- helper functions -- */void Usage(FILE *output, char *appName)
{
   fprintf(output, "\n*** MakeFSA -- write an FSA definition for a tlearn probe run\n");
    fprintf(output, " Version %s build %s %s [%s]\n", VERSION, __TIME__, __DATE__, PLATFORM);
    fprintf(output, "Usage: %s {cluster type} {codebook file} {pattern file} {probe file}\n",
appName);<br>fprintf(output, "
                                         {tags file} {reset file} {FSA definition}\n\n\n\n'';
                                                     -- either (s)pherical or (e)lliptical\langle n" \rangle;<br>-- codebook from a clustering run\langle n" \rangle;
   fprintf(output, "Where: {cluster type}<br>fprintf(output, " {codebook file}<br>fprintf(output, " {pattern file}
   fprintf(output, " {pattern file} -- pattern definition of inputs\n");<br>fprintf(output, " {probe file} -- output from tlearn probe\n");
   fprintf(output, " \left\{\text{probe file}\right\} -- output from tlearn probe\left\{n\right\};<br>fprintf(output, " {tags file} -- tags representing input/outpu
   fprintf(output, "
{tags file} -- tags representing input/output lines\n");<br>fprintf(output, "
['-' for no translation]\n");
   fprintf(output, " [ ' - ' for no translation]\n");<br>fprintf(output, " {reset file} -- tlearn reset file. Each reset
   fprintf(output, " {reset file} -- tlearn reset file. Each reset will set the\n");<br>fprintf(output, " FSA to the 'zero' state\n");
   {\tt fprintf(output, "} {\tt FSA\ to\ the\ 'zero'\ state\\n})\,;\\ {\tt fprintf(output, "} {\tt '--' for\ no\ resets]\n}).fprintf(output, " ['-' for no resets]\n");<br>fprintf(output, " {FSA \ definition} -- file to write FSA to ['-
                               {FSA definition} -- file to write FSA to ['-' for stdout]\n");
   fprintf(output, "For detailed info, type %s --help\n", appName);
   fprintf(output, "\n");
}
void AbortPrint(int code, int line, char *file)
{
   fprintf(stderr, "Aborting [%s | %d]...\n", file, line);
   exit(code);
}
void ProcessCommandLine(int argc, char *argv[], FILE **cbFile, FILE **patternFile, FILE **probeFile,
FILE **tagsFile, FILE **resetFile, FILE **fsaFile, bool *useTags, bool *useResets, bool *useO2)
{
   if ((\text{argc} > 1) \&\& (\text{strcasecmp}(\text{argv}[\text{HELP}], "--help") == 0))FILE *helpFile;
       if (!(helpFile = fopen(HELP_FILE, "wt"))) {
          fprintf(stderr, "*** Could not create help file [%s].\n", HELP_FILE);
          Abort(1);
       }
       Help(helpFile, argv[APP_NAME]);
       printf("Created %s\n", HELP_FILE);
       exit(0);}
   if (argc < NUMARGS) {
       Usage(stderr, argv[APP_NAME]);
       fprintf(stderr, "*** Invalid number of arguments.\n");
       Abort(2);
   }
   if (argc > NUMARGS)
       fprintf(stderr, "--- Warning: extra arguments ignored.\n");
   if (strcasecmp(argv[CLUSTER_TYPE], "s") == 0) {
       *useO2 = FALSE;
   } else if (strcasecmp(argv[CLUSTER_TYPE], "e") == 0) {
```

```
*useO2 = TRUE;
   } else {
     fprintf(stderr, "*** Cluster type must be either (s)pherical or (e)lliptical.\ln");
     Abort(20);}
   if (!(*cbFile = fopen(argv[CODEBOOK_FILE], "rt")))fprintf(stderr, "*** Could not open cluster means file [%s] for input.\n",
argv[CODEBOOK_FILE]);
     Abort(2);
   }
   if (!(*patternFile = fopen(argv[PATTERN_FILE], "rt"))) {
      fprintf(stderr, "*** Could not open pattern file [%s] for input.\n", argv[PATTERN_FILE]);
     Abort(3);
   }
  if (!(*probeFile = fopen(argv[PROBE_FILE], "rt"))) {
     fprintf(stderr, "*** Could not open probe file [%s] for input.\n", argv[PROBE_FILE]);
     Abort(4);
   }
   if (stromp(argv[TAGS_FILE], "--") == 0)*useTags = FALSE;
      *tagsFile = NULL;
   } else {
      *useTags = TRUE;
      if (!(*tagsFile = fopen(argv[TAGS_FILE], "rt"))) {
        fprintf(stderr, "*** Could not open tags file [%s] for input.\n", argv[TAGS_FILE]);
        Abort(5);
      }
   }
  if (strcmp(argv[RESET_FILE], "--") == 0)*useResets = FALSE;
      *resetFile = NULL;
   } else {
      *useResets = TRUE;
      if (!(*resetFile = fopen(argv[REST\_FILE], "rt"))) {
        fprintf(stderr, "*** Could not open reset file [%s] for input.\n", argv[TAGS_FILE]);
        Abort(6);
      }
   }
  if (strcmp(argv[FSA_FILE], "-") == 0)
      *fsaFile = stdout;
   else {
      if (!(*fsaFile = fopen(argv[FSA_FILE], "wt"))) {
         fprintf(stderr, "*** Could not open FSA definition file [%s] for output.\n",
argv[FSA_FILE]);
        Abort(7);
      }
  }
}
void CloseFiles(FILE *cbFile, FILE *patternFile, FILE *probeFile, FILE *tagsFile, FILE *resetFile,
FILE *fsaFile)
\left\{ \right.if (cbFile != NULL) fclose(cbFile);
   if (patternFile != NULL) fclose(patternFile);
   if (probeFile != NULL) fclose(probeFile);
  if (tagsFile != NULL) fclose(tagsFile);
  if (resetFile != NULL) fclose(resetFile);
   if (fsaFile != stdout) fclose(fsaFile);
}
void PrintBanner(char *argv[], FILE *fsaFile, bool useTags, bool useResets, bool useO2)
{
   fprintf(stderr, "- MakeFSA ver %s\n", VERSION);
  fprintf(stderr, " o Clustering type: ");
  115602 ?
     fprintf(stderr, "ellipsoidal\n") :
     fprintf(stderr, "spherical\n");
   fprintf(stderr, " o Clusters: << [%s]\n", argv[CODEBOOK_FILE]);
   fprintf(stderr, " o Input patterns: << [%s]\n", argv[PATTERN_FILE]);
   fprintf(stderr, " o Hidden units probe: << [%s]\n", argv[PROBE_FILE]);
  fprintf(stderr, " o I/O line tags definitions: << [");
  useTags ?
```

```
fprintf(stderr, "%s]\n", argv[TAGS_FILE]) :
      fprintf(stderr, "not translated]\n");
   fprintf(stderr, " o Resets: << [");
   useResets ?
      fprintf(stderr, "taken from %s]\n", argv[RESET_FILE]) :
      fprintf(stderr, "not used]\n");
   fprintf(stderr, " o FSA definition: >> [");
   fsaFile == stdout ?
      fprintf(stderr, "- stdout]\n") :
      fprintf(stderr, "%s]\n", argv[FSA_FILE]);
}
void Help(FILE *helpFile, char *appName)
{
   fprintf(helpFile, "------------------------------------\n");
   fprintf(helpFile, " Help file for MakeFSA ver %s\n", VERSION);
   fprintf(helpFile, "------------------------------------\n\n");
   Usage(helpFile, appName);
#include "makefsa.help.make"
}
void ReadPattern(FILE *patternFile, int *predecessor, int *successor, bool *inFile)
{
   int patternNum;
   fscanf(patternFile, "%d %d %d", &patternNum, predecessor, successor);
   if (feof(patternFile))
      *inFile = FALSE;
}
codebook CodebookNew(int slots, bool useO2)
{
   codebook newBook;
   if (useO2) {
      if (!(newBook = (CODEBOOK_O2CLUST) malloc(slots * sizeof(corrMatrix))))
         return NULL;
   } else {
     if (!(newBook = (vector **) malloc(slots * sizeof(vector *))))
         return NULL;
   }
   return newBook;
}
bool CheckClusterDimensions(cluster *clust)
{
   int dimensions; \frac{1}{2} dimension to check against */<br>cluster *cIndex; \frac{1}{2} /* index into cluster */
                                      y^* index into cluster */
   if (clust == NULL) return TRUE; /* empty cluster, so we pass */dimensions = clust -> vect -> dimensions;<br>cIndex = clust -> next;<br>/* the fi
                                    /* the first one passes by definition */while (cIndex != NULL) {
      if (cIndex -> vect -> dimensions != dimensions)
         return FALSE;
         cIndex = cIndex -> next;
   }
   return TRUE;
}
codebook CodebookNewFromCluster(cluster *clust, bool useO2)
{
   codebook newBook;<br>
cluster *cIndex;<br>
/* index into clus
   cluster *cIndex; \begin{array}{ccc} \star cindex; \star /* index into cluster */<br>int slot; \star /* slot index into codeb
                                               i^* slot index into codebook */
   if (!(newBook = CodebookNew(ClusterSize(clust), useO2)))
     return NULL;
   slot = 0;cIndex = clust;
   while (cIndex != NULL) {
      ((CODEBOOK KMEANS) newBook)[slot] = VectorMakeCopy(cIndex -> vect);
```

```
cIndex = cIndex -> next;
      slot++;
   }
  return newBook;
}
codebook CodebookDestroy(codebook book, bool useO2, int slots)
{
   int slot;
  slot = 0;while (slot < slots) {
     if(useO2) {
         CMatrixDestroy(((CODEBOOK_O2CLUST) book)[slot]);
      } else {
         VectorDeallocate(((CODEBOOK_KMEANS) book)[slot]);
      }
     slot++;
   }
   free(book);
  return NULL;
}
int FindNearestNeighbour(vector *vect, codebook currentBook, bool useO2, int numSeeds)
{
  int slot; <br> /* index into codebook */<br> double minDist, <br> /* current minimum distan
                            4^* current minimum distance */
   dist; \frac{1}{2} dist; \frac{1}{2} double min<br>Slot; \frac{1}{2} current slot of min.
                            4^* current slot of minimum distance*/
  minSlot = 0;
  if (useO2) {
      minDist = CMatrixCorrelationWithVect(((CODEBOOK_O2CLUST) currentBook)[0], vect);
   } else {
     minDist = VectorEuclideanDist(vect, ((CODEBOOK_KMEANS) currentBook)[0]);
   }
   slot = 1;while (slot < numSeeds) {
     if (useO2) {
        dist = CMatrixCorrelationWithVect(((CODEBOOK_O2CLUST) currentBook)[slot], vect);
      } else {
         dist = VectorEuclideanDist(vect, ((CODEBOOK_KMEANS) currentBook)[slot]);
      }
      if (dist < minDist) {
         minDist = dist;
         minSlot = slot;
      }
      s]ot++;}
  return (int) minSlot;
}
codebook ReadMeans(FILE *cbFile, bool useO2, int *numClusters)
{
   corrMatrix *book;
  cluster *clust;
   if (useO2) {
      int slot;
      if (!(book = (CODEBOOK_O2CLUST) malloc(MAX_CLUSTERS * sizeof(corrMatrix))))
         return NULL;
      for (slot = 0; slot < MAX_CLUSTERS; slot++)
         book[slot] = NULL;
      slot = 0;
      while (!feof(cbFile)) {
        book[slot] = CMatrixRead(cbFile);
         if (book[slot] != NULL)
            slot++;
      }
      *numClusters = slot;
      return book;
```

```
} else {
     clust = ClusterNew();
     clust = ClusterReadFromFile(cbFile);
     *numClusters = ClusterSize(clust);
     return CodebookNewFromCluster(clust, useO2);
   }
}
tokenList *ReadWholeFile(FILE *input)
\left\{ \right.tokenList *list, *temp;
  bool inFile;
  inFile = TRUE;
  list = ReadLineTokens(input, \&inFile); /* Get the first line */
  if (list == NULL)
     return list;
  while (inFile) {
      temp = ReadLineTokens(input, &inFile); /* Get the next line */
     list = ConcatenateTokenList(list, temp);
   }
  return list;
}
void ReadTags(FILE *tagsFile, char **tagsArray[], int *numOutputs)
{
   tokenList *allTags, *index;
  int numTags;
  allTags = ReadWholeFile(tagsFile);
   if (allTags == NULL) {
      fprintf(stderr, "*** Error reading tags file.\n");
     Abort(7);
   }
  numTags = 0;
  index = allTags;
  while (index != NULL) {
     index = index -> NEXT;
     numTags++;
   }
  *numOutputs = numTags;
   if (!Allocate2DArray(tagsArray, 1, numTags, MAXTAGLENGTH)) {
     fprintf(stderr, "*** Could not allocate tag array.\n");
     Abort(\mathbf{8});
  }
  index = allTags;
  numTaqs = 0;while (index != NULL) {
     strcpy((*tagsArray)[numTags], index -> token);
     index = index -> NEXT;
     numTags++;
   }
  DestroyTokenList(allTags);
}
void MakeFSADefHeader(FILE *fsaFile, int rescueState, int rescueOutput, int startState)
{
   fprintf(fsaFile, "Finite State Automaton Simulator\n");
   fprintf(fsaFile, "Rescue State = %d\n", rescueState);
   fprintf(fsaFile, "Rescue Output = %d\n", rescueOutput);
   fprintf(fsaFile, "Start State = %d\n", startState);
  fprintf(fsaFile, "Transitions:\n");
  fprintf(fsaFile, "(FromState,ToState,Input,Output)\n");
}
int FindStartState(codebook currentBook, bool useO2, int numClusters)
{
  vector *zero;
  int startState;
   if (useO2) {
     zero = VectorZero(((CODEBOOK_O2CLUST) currentBook)[0] -> dimensions);
   } else {
```

```
zero = VectorZero(((CODEBOOK_KMEANS) currentBook)[0] -> dimensions);
   }
   startState = FindNearestNeighbour(zero, currentBook, useO2, numClusters);
   zero = VectorDeallocate(zero);
   return startState;
}
void ZeroUnigramArray(int array[], int size)
{
  int count;
   for (count = 0; count < size; count++)
     array[count] = 0;
}
int FindMaxSlot(int array[], int size)
{
   int maxSlot = 0,
        maxValue = 0.
        count;
   for (count = 0; count < size; count++) {
      if (array[count] > maxValue) {
         maxValue = array[count];
        maxSlot = count;
      }
   }
   return maxSlot;
}
int InitResetFile(FILE *resetFile)
{
   int numResets;
  fscanf(resetFile, "%d\n", &numResets);
  return numResets;
}
int ReadReset(FILE *resetFile)
{
   int reset;
  fscanf(resetFile, "%d\n", &reset);
  return reset;
}
/* --- END of makefsa.c --- */makefsa.help.make
/* Help make file for MakeFSA
```

```
 *
  * Author: Dylan Muir (dr.muir@student.qut.edu.au
  * Date: 4th October, 1999
  * Modified: 13th September, 2000
  * Version: 0.02
  */
#define p(x) fprintf(helpFile, x);
p("\n'\n');
p("This program creates a deterministic FSA from a set of state definitions\n");
p("(clustering codebook) and a set of training vectors. This is used to obtain an\n");
p("FSA from a tlearn hidden units probe run and an AVQ (Euclidean distance or correlation\n");
p("distance) analysis of the hidden unit states.\n \n \begin{bmatrix}\n n' \\
 n''\n \end{bmatrix};
p("\n'\n');
p("MakeFSA will generate a state for each cluster in the AVQ analysis. The\n");
p("training vectors will be read and a transition table generated from state to\n'n");
p("state given each input. Non-deterministic transitions are culled by taking\n");
p("the most probable state moved to for each input, as well as the most probable\n'");p("output for each transition.\n");
p("\n'\n');
p("The FSA definition is augmented by a start state and a rescue state, as well as\n");
p("a rescue output. These are defined as:\n^n; ip(" o Start state: the state corresponding to the cluster containing the zero\n");<br>p(" vector.\n");
      vector.\n \n \frac{\n \nu}{\nu};
```

```
p(" o Rescue state: at this stage, this is the same as the start state.\n"p(" o Rescue output: the most common output for all inputs (i.e. a noun in\n");<br>p(" language data).\n");
     language data).\n");
p("\n'\n');
p("Inputs are:\n");
p(" o The type of clustering that was performed (spherical or elliptical). \n\langle n" \ranglep(" o A file corresponding to the clusters identified by the AVQ analysis.\n");
p(" o A pattern file with a list of input/output pairs for the training data.\n"p(" o A file of vectors containing the training data (hidden unit activations)\n");
p(" o An optional file specifying names ('tags') to give to each of the\n"h"p(" intput / output lines (tags file).\n");
p("\n'\n');
p("\n'\n');
p("Input formats:\n");
p("Vector files(k-means clusters, training set): \n"p(" o Vectors are input one per line.\n");
p(" o Vector components are separated by whitespace (space or tab). \n^n);p(" o All vectors in the file should be of the same dimensionality.\n");
p("\n'\n');
p("Codebook file:\n");
p(" o For k-means clusters, see above.\n");
p(" o For o2clusters, the file format is determined by CantrixWrite in the");p(" corr_matrix.c source file.\n");
p("\n'\n');
p("Pattern file:\n");
p(" o each line follows the same pattern: input# input output.\n"p(" o input# starts from zero and counts up to the number of inputs.\n"p(" o input and output represent the input and output lines that should be\n'n");<br>
p(" activated.\n'");activated.\n");
p("\n'\n');
p("Tags file:\n");
p(" o Tags are separated by whitespace (space, tab or <math>\langle cr\rangle).\langle n" \rangle;
p(" o If this file is given, there MUST be at least as many tags as input / output\n");<br>p(" lines. The program's behavious is undefined otherwise.\n");
     lines. The program's behavious is undefined otherwise.\n \infty;
p("\n'\n');
p("\n'\n');
p("Output formats:\n");
p("FSA Definition:\n");
p(" o The output format is designed to be used in Ingo Schellhammer's FSA\n'': p(" similar information is not consistent with the image) is a function of a specific function. It consists of an explicit header which must help an "invariant" is not a function of a specific function.p(" simulator 'autosim'. It consists of an explicit header which must be\n^n;<br>
p(" character perfect, containing the start state, rescue state and rescue\n")
       character perfect, containing the start state, rescue state and rescue\langle n'' \rangle;
p(" output.\n^n);p(" o Deterministic FSA transitions are given one per line, separated by commas.\n");
p(" o If a tags file was specifed, inputs and outputs are translated into tags.\n");<br>p(" (Note that this format is not compatible with 'autosim').\n");
      (Note that this format is not compatible with 'autosim').\n\cdot");
p("\n'\n');
p("n");
p("Note: MakeFSA was designed for use on an elman-type recurrent neural network\n");
p(" trained on language data to perform a one-step-lookahead task. Therefore\n");<br>p(" the input and output lines correspond one-to-one, and the tags file can\n");
p(" the input and output lines correspond one-to-one, and the tags file can\n");<br>p(" be used to describe both. This should hold true for most FSAs. The\n");
p(" be used to describe both. This should hold true for most FSAs. The\n");<br>p(" pattern files used were generated by concatenating lines in tlearn\n");
p(" pattern files used were generated by concatenating lines in tlearn\n");
p(" ____.teach and ___.data files. This will only work if the tlearn files\n");<br>p(" are in locallist format.\n");
           are in locallist format.\n \n \in \mathbb{Z}p("\n'\n');
p("n");
p("\n\vee n");
p("\n'\n');
#undef p
```
 $/*$  --- END of makefsa.help.make ---  $*/$ 

## **9.2.6 pattern**

### Application purpose

pattern generates .pattern files from tlearn .teach and .data files. .pattern files are used in several other applications, such as dstat and MakeFSA.

### Usage

```
***pattern ver 0.01 -- creates pattern file from tlearn data
Usage: pattern {baseFileName}
        pattern {dataFile} {teachFile} {patternFile}
```
pattern can take as arguments either a base filename to both read the tlearn data from and to write the .pattern file to, or three separate filenames.

## Modules used

StdDefs, TokenLst, TokScan,

### Source code

```
Makefile
DISTFILES=pattern.c tokscan.c tokscan.h tokenlst.c tokenlst.h pattern
CC=gcc -g
pattern: pattern.o tokscan.o tokenlst.o
  ${CC} -o pattern pattern.o tokscan.o tokenlst.o
clean:
  rm -f *.o pattern
dist:
  tar cvf pattern_v001.tar $(DISTFILES)
  gzip pattern_v001.tar
.c.o:
  ${CC} -c $*.c
```
#### *pattern.c*

```
96
/* -- Pattern.c -- make a .pattern file from tlearn data files
 *
 * Author: Dylan Muir (dr.muir@student.qut.edu.au)
           QUT MLRC LPG August 1999
  * Date: 9th August, 1999
  * Modified:
  * Version: 0.01
  */
/* --- Defines --- */
#define VERSION "0.01"
#define APPNAME 0<br>#define BASEFILENAME 1
#define BASEFILENAME 1
#define DATAFILE 1<br>#define TEACHFILE 2
#define TEACHFILE 2
#define PATTERNFILE 3
#define NUMARGS 4
#define MAX_STRING
#define MIN(x, y) ((x) > (y) ? (y) : (x))
/* --- Included headers --- */#include <stdlib.h>
#include <stdio.h>
#include <string.h>
#include "tokenlst.h"
#include "tokscan.h"
#include "stddefs.h"
/* --- Enums --- */
typedef enum fileTypeEnum {distributed, localist, undefined} fileType;
```

```
/* --- Helper functions --- */void InterpretCommandLine(int argc, char *argv[]);
void Usage(FILE *output, char *argv[]);
void OpenFiles(int argc, char *argv[], FILE **dataFile, FILE **teachFile, FILE **patternFile);
void Abort(int errcode);
void CloseFiles(FILE *dataFile, FILE *teachFile, FILE *patternFile);
void ProcessFiles(FILE *dataFile, FILE *teachFile, FILE *patternFile);
fileType DetermineType(char *text);
void ReadFileInfo(FILE *file, fileType *fileStruct, int *numPatterns);
char *FileTypeString(fileType file);
void EatLine(FILE *file);
/* -- Main -- */void main(int argc, char *argv[])
{
  FILE *dataFile,
      *teachFile,
      *patternFile;
   InterpretCommandLine(argc, argv);
   OpenFiles(argc, argv, &dataFile, &teachFile, &patternFile);
  ProcessFiles(dataFile, teachFile, patternFile);
  CloseFiles(dataFile, teachFile, patternFile);
}
/* --- Helper functions --- */void InterpretCommandLine(int argc, char *argv[])
{
   switch (argc) {
      case 1:
      case 3:
         Usage(stderr, argv);
         fprintf(stderr, "*** Incorrect number of arguments.\n");
        Abort(1);
        break;
      default:
        break;
   }
   if (argc > NUMARGS)
      fprintf(stderr, "--- WARNING: extra arguments ignored.\n");
}
void Usage(FILE *output, char *argv[])
\left\{ \right.fprintf(output, "\n***pattern ver %s -- creates pattern file from tlearn data\n", VERSION);
   fprintf(output, "Usage: %s {baseFileName}\n", argv[APPNAME]);
   fprintf(output, " %s {dataFile} {teachFile} {patternFile}\n", argv[APPNAME]);
}
void OpenFiles(int argc, char *argv[], FILE **dataFile, FILE **teachFile, FILE **patternFile)
{
   char buffer[MAX_STRING],
      dataFName[MAX_STRING],
      teachFName[MAX_STRING],
      patternFName[MAX_STRING];
   switch(argc) {
      case 2: /* Base name specified only */
        strcpy(dataFName, argv[BASEFILENAME]);
         strcpy(teachFName, argv[BASEFILENAME]);
        strcpy(patternFName, argv[BASEFILENAME]);
         strcat(dataFName, ".data");
         strcat(teachFName, ".teach");
         strcat(patternFName, ".pattern");
        break;
      case 4:
         strcpy(dataFName, argv[DATAFILE]);
         strcpy(teachFName, argv[TEACHFILE]);
```

```
strcpy(patternFName, argv[PATTERNFILE]);
        break;
      default:
        fprintf(stderr, "*** Undefined error condition.\n");
        Abort(2);
   }
  printf(" - Pattern ver %s\n", VERSION);
  printf(" | Data file: [%s]\n", dataFName);
  printf(" | Teach file: [%s]\n", teachFName);
  printf(" +-> Pattern file: [%s]\n\n", patternFName);
   if ((*dataFile = fopen(dataFName, "rt")) == NULL)fprintf(stderr, "*** Could not open [%s] for input.\n", dataFName);
     Abort(3);
   }
   if ((*teachFile = fopen(teachFName, "rt")) == NULL) {
      fprintf(stderr, "*** Could not open [%s] for input.\n", teachFName);
      fclose(*dataFile);
     Abort(3);
   }
   if ((*patternFile = fopen(patternFName, "wt")) == NULL) {
      fprintf(stderr, "*** Could not open [%s] for output.\n", patternFName);
      fclose(*dataFile);
     fclose(*teachFile);
     Abort(3);
   }
}
void Abort(int errcode)
{
   fprintf(stderr, "Aborting...\n");
  exit(errcode);
}
void CloseFiles(FILE *dataFile, FILE *teachFile, FILE *patternFile)
{
  if (dataFile != NULL)
      fclose(dataFile);
   if (teachFile != NULL)
      fclose(teachFile);
  if (patternFile != NULL)
      fclose(patternFile);
}
void ProcessFiles(FILE *dataFile, FILE *teachFile, FILE *patternFile)
\mathcal{L}_{\mathcal{L}}char buffer[MAX_STRING];
  tokenList *tokens;
  bool inFile = TRUE;
  fileType dFileStruct, tFileStruct;
  int dNumPatterns, tNumPatterns,
         patternIndex;
  ReadFileInfo(dataFile, &dFileStruct, &dNumPatterns);
  ReadFileInfo(teachFile, &tFileStruct, &tNumPatterns);
  printf( "Data file: type[%s] patterns[%d]\n",
     FileTypeString(dFileStruct), dNumPatterns);
  printf( "Teach file: type[%s] patterns[%d]\n",
     FileTypeString(tFileStruct), tNumPatterns);
   if (!(dFileStruct == localist && tFileStruct == localist)) {
      fprintf(stderr, "*** Error: file creation supported for localist files only.\n");
     Abort(5);
   }
   if (dNumPatterns > tNumPatterns)
     fprintf(stderr, "--- WARNING: extra patterns in .data will be ignored.\n");
   else if (dNumPatterns < tNumPatterns)
     fprintf(stderr, "--- WARNING: extra patterns in .teach will be ignored.\n");
  patternIndex = 0;
```

```
while ( patternIndex < MIN(dNumPatterns, tNumPatterns) &&
      !feof(dataFile) && !feof(teachFile)) {
      fprintf(patternFile, "%d ", patternIndex);
      ReadLineText(dataFile, buffer, MAX_STRING, &inFile);
      fprintf(patternFile, "%s ", buffer);
      ReadLineText(teachFile, buffer, MAX_STRING, &inFile);
      fprintf(patternFile, "%s\n", buffer);
     patternIndex++;
      if ((patternIndex % 1000 == 0) && patternIndex > 10)
        printf("Processed %d patterns...\n", patternIndex);
   }
   if (patternIndex > 1000)
      printf("Processed %d patterns total.\n", patternIndex);
}
void ReadFileInfo(FILE *file, fileType *fileStruct, int *numPatterns)
{
   char buffer[MAX_STRING];
   fscanf(file, "%s", buffer);
  EatLine(file);
   *fileStruct = DetermineType(buffer);
  fscanf(file, "%d", (int *) buffer);
  EatLine(file);
   *numPatterns = *(int *) buffer;
}
fileType DetermineType(char *text)
{
   if (strcmp(text, "distributed") == 0)
      return distributed;
   else if (strcmp(text, "localist") == 0)
     return localist;
  else
     return undefined;
}
char *FileTypeString(fileType file)
{
   switch(file) {
     case distributed:
        return "distributed";
      case localist:
        return "localist";
      case undefined:
        return "undefined";
      default:
         fprintf(stderr, "*** Uncategoriesed enum error.\n");
        Abort(4);
   }
}
void EatLine(FILE *file)
{
  char read;
  read = 0 \times 0;
  while (read != EOL && !feof(file))
     fread(&read, 1, 1, file);
}
/* --- END of pattern.c --- */
```
# **9.2.7 vector**

# Application purpose

vector takes a data set of known tags and sentence boundaries, and writes the corresponding tlearn .teach and .data files. The output can be written in both localist and distributed representations, and the input and output lines can be either binary or normalised together.

# Usage

```
*** vector ver 0.21 -- creates tlearn vector files from tag input
Usage: vector {tagfile} {inputfile} {inputType} {outputType} {fileStructure}
{basefilename}
Where: \{i/\text{oType}\} == [a]verage or [b]inary
        {fileStructure} == [l]ocalist or [d]istributed
        {outputfiles} -> basefilename.cf
                         basefilename.data
                         basefilename.teach
                         basefilename.reset
```
The data set consists of a sequence of whitespace-delimited tags, with optional resets denoted by '/C' within the data set.

## *example.txt*

```
HN M H AJT *ADJ & /C
F HN M HN /S /C
ADJ *H H FI *P H FI *P /C
HN M P DD H /C
HN M P M P /C
F HN OM P DD /C
```
The file to define the tags is in the standard format: tokens separated by whitespace.

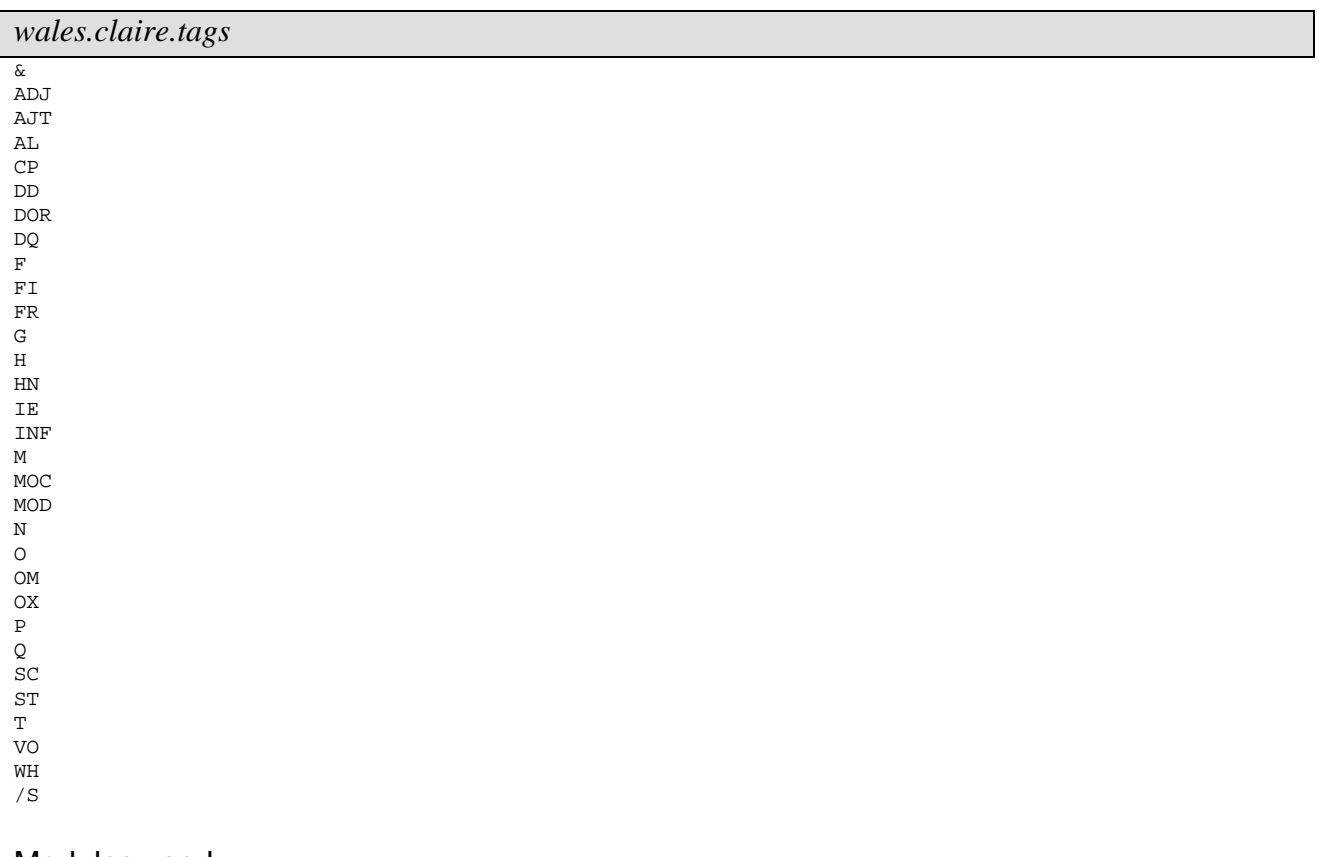

Modules used

StdDefs, TokenLst, TokScan, HTable,
# Source code

```
Makefile
```

```
DISTFILES=tokenlst.c tokenlst.h vector.c htable.c htable.h stddefs.h test.tags test.txt
wales.claire.tags 6yrs.5.tag.mark vector
OBJFILES=tokenlst.o vector.o tokscan.o htable.o
VERSION=021
TARGET=vector
CC=gcc
${TARGET}: ${OBJFILES}
  ${CC} -o ${TARGE} ${OBJFILES}clean:
  rm -f *.o vector
dist: ${DISTFILES}
  tar cvf ${TARGET}_v${VERSION}.tar $(DISTFILES)
  gzip -f ${TARGET}_v${VERSION}.tar
htable.o: htable.c
tokenlst.o: tokenlst.c
vector.o: vector.c
tokscan.o: tokscan.c
.c.o:
  ${CC} -c -g $*.c
```
#### *vector.c*

```
/* vector.c -- creates a set of vectors for tlearn
 *
  * Author: Dylan Muir (dr.muir@qut.edu.au)
  * Created: 17th May, 1999
  * Modified: 8th October, 1999
  * Version: 0.21
  */
#include <stdio.h>
#include <string.h>
#include "stddefs.h"
#include "htable.h"
#include "tokenlst.h"
#include "tokscan.h"
/* --- Vector defines --- */#define BINARY 0
#define AVERAGE 1
#define TAGFILE 1
#define INPUT_TYPE 3
#define OUTPUT_TYPE 4
#define INPUT_FILE 2
#define BASEFILE 6
#define FILE_STRUCT 5
#define EXTRAmark '*'
#define RESET "/C"
#define VERSION "0.21"
#define DISTFILETYPE "distributed\n" /* Type of output tlearn file */<br>#define LOCALFILETYPE "localist \n" /* MUST BE SAME LENGTH */
#define LOCALFILETYPE "localist \n"
/* --- Vector enums --- */typedef enum {binary, averaged} vectorType;
typedef enum {localist, distributed} fileType;
/* --- Helper functions prototypes --- */
void Usage(FILE *output, char *argv[]);
void Help(char *argv[]);
tokenList *ReadWholeFile(FILE *input);
```

```
bool SetupHashtable(tokenList *tags);
int CountTokens(tokenList *list);
int DoVectors(FILE *input, int vectorSize, vectorType intype, vectorType outtype, fileType
fileStruct, FILE *dvFile, FILE *tvFile, FILE *rvFile);
bool IsExtra(tokenList *tag);<br>bool IsReset(tokenList *tag);
             IsReset(tokenList *tag);
void AddToVector(float vector[], int vectorSize, char *tag);
void OutputVector(FILE *output, float vector[], int vectorSize, vectorType printType,
fileType fileStruct);<br>void CalcVecto
void CalcVector(float vector[], int vectorSize);<br>void ResetVector(float vector[], int vectorSize)
             ResetVector(float vector[], int vectorSize);void OpenFiles( int argc, char *argv[],
                          FILE **tagFile, FILE **inputFile,
                          FILE **cfFile, FILE **dvFile, FILE **tvFile, FILE **rvFile);
void InterpretCommandLine(int cargc, char *argv[], vectorType *inputType, vectorType
*outputType, fileType *fileStruct);
void OutputReset(FILE *resetFile, int vectorNum);<br>void CopyVector(float dest[l, float source[l, int
void CopyVector(float dest[], float source[], int vectorSize);<br>void MakeCfFile(FILE *cfFile, int vectorSize);
             MakeCFfile(FILE *cfFile, int vectorsize);void CloseFiles(FILE *inFile, FILE *cfFile, FILE *dvFile, FILE *tvFile, FILE *rvFile);
void FixDatFiles(FILE *dvFile, FILE *tvFile, FILE *rvFile, int numVectors, int numResets);<br>tokenList *ReadWholeVector(FILE *input, tokenList *index, tokenList **line, float vector[],
            *ReadWholeVector(FILE *input, tokenList *index, tokenList **line, float vector[], int
vectorSize, bool *inFile);
/* --- Main function --- */int main(int argc, char *argv[])
{
   FILE *tagFile,
          *inputFile,
          *cfFile,
          *dvFile,
          *tvFile,
          *rvFile;
   tokenList *tags;
   int vectorSize, numVectors;
   vectorType inputType, outputType;<br>fileType fileStruct;
                fileStruct;
   InterpretCommandLine(argc, argv, &inputType, &outputType, &fileStruct);
   OpenFiles(argc, argv, &tagFile, &inputFile, &cfFile, &dvFile, &tvFile, &rvFile);
   tags = ReadWholeFile(tagFile);
   if ((vectorsize = CountTokens(tags)) == 0)fprintf(stderr, "*** Read zero tags from tags file [%s].\n", argv[TAGFILE]);
       fprintf(stderr, " Cannot continue with tlearn training vectors of size zero.\n");
       fprintf(stderr, "Aborting...\n");
      ext(21);}
   printf("Read %d tags\n", vectorSize);
   if (!SetupHashTable(tags)) {
       fprintf(stderr, "*** Cannot set up lookup table for tags.\nAborting...\n");
       exit(1);}
   numVectors = DoVectors( inputFile, vectorSize,
                              inputType, outputType,
                              fileStruct,
                              dvFile, tvFile, rvFile);
   MakeCfFile(cfFile, vectorSize);
   printf("Wrote %d vectors total.\nFinished!\n", numVectors);
   CloseFiles(inputFile, cfFile, dvFile, tvFile, rvFile);
}
/* --- Helper function bodies --- */
void Usage(FILE *output, char *argv[])
{
   fprintf(output, "\n*** vector ver %s -- creates tlearn vector files from tag input\n", VERSION);
   fprintf(output, "Usage: %s {tagfile} {inputfile} {inputType} {outputType} {fileStructure}
\{basefilename\}\n", argv[0];
   fprintf(output, "Where: \{i/\text{orype}\} == [a]verage or [b]inary\n");<br>fprintf(output, " \{fileStructure\} == [l]ocalist or [d]ist
   fprintf(output, " {fileStructure} == [l]ocalist or [d]istributed\n");<br>fprintf(output, " {outputfiles} -> basefilename.cf\n");
   fprintf(output, " {outputfiles} -> basefilename.cf\n");<br>fprintf(output, " basefilename.data\n"
                                                 basefilename.data\n");
```
void PrintTokenList(FILE \*output, tokenList \*list);

102

```
fprintf(output, " basefilename.teach\n");<br>fprintf(output, " basefilename.reset\n");
                                            basefilename.reset\n");
   fprintf(output, "For detailed info, type %s --help\n\n", argv[0]);
}
void Help(char *argv[])
{
  FILE *helpFile;
   if ((helpFile = fopen("vector.help", "wt")) == NULL()fprintf(stderr, "\n*** Unable to create \"vector.help\"\n");
     helpFile = stdout;}
   fprintf(helpFile, "\n---------------------------------------------\n");
   fprintf(helpFile, " Help file for vector ver %s\n", VERSION);
   fprintf(helpFile, "---------------------------------------------\n");
  Usage(helpFile, argv);
   fprintf(helpFile, "Vector will translate a dataset of tags into vectors for\n");
   fprintf(helpFile, "traning and testing with tlearn. Inputs are:\ln");
   fprintf(helpFile, " * a file with all the tags contained in the dataset,\n");
   fprintf(helpFile, " separated by whitespace\n");
   fprintf(helpFile, " * an input file with resets marked with \gamma C(\nabla \cdot \mathbf{n});
   fprintf(helpFile, " * whether the inputs and outputs are binary (0/1)\n");
   fprintf(helpFile, " or averaged (sum to 1)\n");
   fprintf(helpFile, " * whether output files are to be localist or distributed\n");
   fprintf(helpFile, " (see tlearn documentation for details)\n");
   fprintf(helpFile, " * a base file name to use\n\timesn';
   fprintf(helpFile, "Outputs are:\n");
   fprintf(helpFile, " * [basefilename].cf -- contains skeleton config file\n");
   fprintf(helpFile, " * [basefilename].data -- contains data (input) vectors\n");
   fprintf(helpFile, " * [basefilename].teach -- contains teaching (output) vectors\n");
   fprintf(helpFile, " * [basefilename].reset -- contains resets\n\n");
   fprintf(helpFile, "Using the output files:\n\frac{n}{i};
   fprintf(helpFile, "Outputs are specified either localist or distributed.\n");
   fprintf(helpFile, "Note that localist is only valid if binary outputs are\n");
   fprintf(helpFile, "specified. The \".cf\" file will have to be filled out for\n");
   fprintf(helpFile, "the specific network to be trained.\ln \ln");
   fprintf(helpFile, "Interpreting the vectors:\n");
   fprintf(helpFile, "The vectors are created in the same order as the input tags were\n");
   fprintf(helpFile, "presented to the program.\n");
  fprintf(stderr, "Created the file \"vector.help\"\n\n");
}
tokenList *ReadWholeFile(FILE *input)
{
   tokenList *list, *temp;
  bool inFile;
  inFile = TRUE;
  list = ReadLineTokens(input, &inFile); /* Get the first line */
  if (list == NULL)return list;
  while (inFile) {
     temp = ReadLineTokens(input, &inFile); /* Get the next line */
     list = ConcatenateTokenList(list, temp);
   }
  return list;
}
void PrintTokenList(FILE *output, tokenList *list)
{
  while (list != NULL) {
     fprintf(output, "%s ", list -> token);
     list = list -> NEXT;
  }
}
bool SetupHashTable(tokenList *tags)
{
```

```
int index = 0;
  if (!hashInitTable(CountTokens(tags)) * 2)
     return FALSE;
  while (tags != NULL) {
     if (!hashInsert(tags -> token, index))
        fprintf(stderr, "--- Duplicate tag: [%s]\n", tags -> token);
     index++;
     tags = tags \rightarrow NEXT;}
  return TRUE;
}
int CountTokens(tokenList *list)
{
  int count = 0;
  while (list != NULL) {
     list = list -> NEXT;
     count++;
  }
  return count;
}
int DoVectors(FILE *input, int vectorSize, vectorType intype, vectorType outtype, fileType
fileStruct, FILE *dvFile, FILE *tvFile, FILE *rvFile)
{
  float *dvector, *tvector;
  tokenList *line,
             *index;
  bool inFile;
  int vectorNum,
             resetNum;
  if ((dvector = (float *) malloc(vectorSize * sizeof(float))) == NULL) {
     fprintf(stderr, "*** Cannot allocate data vector.\nAborting...\n");
     exit(1);}
   if ((tvector = (float *) malloc(vectorSize * sizeof(float))) == \text{NULL}) {
      fprintf(stderr, "*** Cannot allocate teach vector.\nAborting...\n");
     exit(1);}
  if (fileStruct == localist) {
     fprintf(dvFile, LOCALFILETYPE);
     fprintf(tvFile, LOCALFILETYPE);
  } else {
     fprintf(dvFile, DISTFILETYPE);
     fprintf(tvFile, DISTFILETYPE);
  }
   fprintf(dvFile, " \n''); /* \n'fprintf(tvFile, "\langle n^n \rangle; /* >--- Make space for numbers of vectors, resets, etc. */
   fprintf(rvFile, " \n\quad n"); /* / * / * / * / * / *
  vectorNum = 0;
  inFile = TRUE;
  ResetVector(dvector, vectorSize);
  OutputReset(rvFile, 0);
  resetNum = 1;
  index = ReadWholeVector(input, NULL, &line, dvector, vectorSize, &inFile);
  do {
     if (IsReset(index)) {
        OutputReset(rvFile, vectorNum);
        ResetVector(dvector, vectorSize);
        index = index -> NEXT;
        index = ReadWholeVector(input, index, &line, dvector, vectorSize, &inFile);
        resetNum++;
     }
     index = ReadWholeVector(input, index, &line, tvector, vectorSize, &inFile);
     if (index == NULL && !inFile)
        continue;
     if (intype == averaged) CalcVector(dvector, vectorSize);
```

```
if (outtype == averaged) CalcVector(tvector, vectorSize);
      OutputVector(dvFile, dvector, vectorSize, intype, fileStruct);
      OutputVector(tvFile, tvector, vectorSize, outtype, fileStruct);
      CopyVector(dvector, tvector, vectorSize);
      if ((vectorNum % 1000) == 0 && vectorNum > 0)
        printf("Wrote %d vectors...\n", vectorNum);
      vectorNum++;
   } while (inFile);
   FixDatFiles(dvFile, tvFile, rvFile, vectorNum, resetNum);
   return vectorNum;
}
bool IsExtra(tokenList *tag)
{
   return ((tag != NULL) && (*(tag -> token) == EXTRAmark));
}
bool IsReset(tokenList *tag)
{
  return ((tag != NULL) && (strcmp(tag -> token, RESET) == 0));
}
void ResetVector(float vector[], int vectorSize)
{
   while (vectorSize >= 0) {
     vector[vectorSize] = 0.0;vectorSize--;
   }
}
void AddToVector(float vector[], int vectorSize, char *tag)
{
   if (!hashIsIn(tag)) {
      fprintf(stderr, "--- Tag [%s] not defined.\n", tag);
      return;
   }
   vector[hashValue(tag)] = 1.0;
}
void CalcVector(float vector[], int vectorSize)
{
  int entries,
      index;
   float value;
   index = entries = 0;
  while (index < vectorSize) {
     if (vector[index] != 0.0)
         entries++;
      index++;
   }
  value = 1.0 / entries;
   index = 0;
   while (index < vectorSize) {
     if (vector[index] != 0.0)
        vector[index] = value;
     index++;
  }
}
void OutputVector(FILE *output, float vector[], int vectorSize, vectorType printType, fileType
fileStruct)
{
   int index = 0,
        notFirst = 0;while (index < vectorSize) {
      if (printType == averaged)
         fprintf(output, "%4f ", vector[index]);
      else {
         if (fileStruct == localist) {
         if (((int) vector[index] := 0))
```

```
if (notFirst != 0)
               fprintf(output, ",");
            fprintf(output, "%d", index + 1);
            notFirst = 1;}} else
            fprintf(output, "%d ", (int) vector[index]);
      }
      index++;
   }
   fprintf(output, "\n");
}
void OpenFiles(int argc, char *argv[],
               FILE **tagFile, FILE **inputFile,
               FILE **cfFile, FILE **dvFile, FILE **tvFile, FILE **rvFile)
{
   char buffer[MAXSTRING];
   \begin{array}{lcl} \texttt{if (strlen(argv[BASEFILE]) > MAXSTRING - 10)} & \texttt{fprintf(stderr,} & \texttt{***} & MAXSTRING - too \\ \end{array}MAXSTRING too short for base filename.\nPlease recompile.
Aborting...\n");
  }
   if ((*tagFile = fopen(argv[TAGFILE], "rt")) == NULL) {
      fprintf(stderr, "*** Cannot open [%s] to read tags.\nAborting...\n", argv[TAGFILE]);
      ext(1);}
   if ((*inputFile = fopen(argv[INDUT_FILE], "rt")) == NULL) {
      fprintf(stderr, "*** Cannot open [%s] to read input.\nAborting...\n", argv[INPUT_FILE]);
      exit(1);}
   strcpy(buffer, argv[BASEFILE]);
   strcat(buffer, ".cf");
   if ((*cfFile = fopen(bluffer, "wt")) == NULL)fprintf(stderr, "*** Cannot open [%s] to write config file.\nAborting...\n", buffer);
      exit(1);}
   strcpy(buffer, argv[BASEFILE]);
   strcat(buffer, ".data");
   if ((*dvFile = fopen(buffer, "wt")) == NULL) {
      fprintf(stderr, "*** Cannot open [%s] to write data file.\nAborting...\n", buffer);
      exit(1);}
   strcpy(buffer, argv[BASEFILE]);
   strcat(buffer, ".teach");
   if ((*tvFile = fopen(buffer, "wt")) == NULL) {
     fprintf(stderr, "*** Cannot open [%s] to write teach file.\nAborting...\n", buffer);
      exit(1);
   }
   strcpy(buffer, argv[BASEFILE]);
   strcat(buffer, ".reset");
   if ((*rvFile = fopen(buffer, "wt")) == NULL)fprintf(stderr, "*** Cannot open [%s] to write reset file.\nAborting...\n", buffer);
      exit(1);}
}
void InterpretCommandLine(int argc, char *argv[], vectorType *inputType, vectorType *outputType,
fileType *fileStruct)
\{if ((\arg c > 1) \&( \text{stromp}(\arg v[1], "--help") == 0))Help(argv);
      exit(0);
   }
   if (argc < 7) {
      Usage(stderr, argv);
      fprintf(stderr, "*** Invalid number of arguments.\n");
      exit(1);}
   if (argc > 7)
      fprintf(stderr, "*** WARNING: extra arguments ignored.\n");
```

```
switch (*argv[INPUT_TYPE]) {
      case 'A':
      case 'a':
         *inputType = averaged;
        break;
      case 'B':
      case 'b':
         *inputType = binary;
        break;
      default:
         Usage(stderr, argv);
         fprintf(stderr, "*** Error in 'input type' field\n");
         exit(1);}
   switch (*argv[OUTPUT_TYPE]) {
      case 'A':
      case 'a':
         *outputType = averaged;
        break;
      case 'B':
      case 'b':
         *outputType = binary;
        break;
      default:
        Usage(stderr, argv);
         fprintf(stderr, "*** Error in 'output type' field\n");
         exit(1);}
   switch (*argv[FILE_STRUCT]) {
      case 'L':
      case 'l':
         if (!((*inputType == binary) & & (*outputType == binary)))Usage(stderr, argv);
            fprintf(stderr, "*** Error in 'file type' field\n");
            fprintf(stderr, " For localist files, input and output must be 'binary'\n");
           exit(1);}
         *fileStruct = localist; /* localist */
        break;
      case 'D':
      case 'd':
         *fileStruct = distributed; /* distributed */
        break;
      default:
         Usage(stderr, argv);
         fprintf(stderr, "*** Error in 'file structure' field\n");
         exit(1);}
   printf("- Vector ver %s\n", VERSION);
   printf(" Tags file: [%s]\n", argv[TAGFILE]);
  printf(" Input file: [%s]\n", argv[INPUT_FILE]);
  printf(" Output files: [%s].cf, .data, .teach, .reset\n", argv[BASEFILE]);
  printf(" I/O type: ");
   *inputType == averaged ? printf("averaged / ") : printf("binary / ");
   *outputType == averaged ? printf("averaged\n") : printf("binary\n");
  printf(" File structure: ");
   *fileStruct == localist ? printf("localist\n") : printf("distributed\n");
}
void OutputReset(FILE *resetFile, int vectorNum)
{
   fprintf(resetFile, "%d\n", vectorNum);
}
void CopyVector(float dest[], float source[], int vectorSize)
{
   int index = 0;
   while (index < vectorSize) {
     dest[index] = source[index];index++;
```

```
}
}
void MakeCfFile(FILE *cfFile, int vectorSize)
{
   fprintf(cfFile, "NODES:\n");
   fprintf(cfFile, "nodes = **\n'');
   fprintf(cfFile, "inputs = %d\n", vectorSize);
   fprint(cfFile, "outputs = %d\n", vectorSize);fprintf(cfFile, "output nodes are <node-list>\n");
   fprintf(cfFile, "\nCONNECTIONS:\n");
   fprintf(cfFile, "groups = **\n'');
   fprintf(cfFile, "\nSPECIAL:\n");
}
void CloseFiles(FILE *inFile, FILE *cfFile, FILE *dvFile, FILE *tvFile, FILE *rvFile)
{
  fclose(inFile);
  fclose(cfFile);
  fclose(dvFile);
  fclose(tvFile);
  fclose(rvFile);
}
void FixDatFiles(FILE *dvFile, FILE *tvFile, FILE *rvFile, int numVectors, int numResets)
\{fseek(dvFile, strlen(DISTFILETYPE), SEEK_SET);
   fseek(tvFile, strlen(DISTFILETYPE), SEEK_SET);
  fseek(rvFile, 0, SEEK_SET);
   fprintf(dvFile, "%d", numVectors);
   fprintf(tvFile, "%d", numVectors);
   fprintf(rvFile, "%d", numResets);
}
tokenList *ReadWholeVector(FILE *input, tokenList *index, tokenList **line, float vector[], int
vectorSize, bool *inFile)
{
  while (index == NULL && *inFile)
     index = *line = ReadLineTokens(input, inFile);
   if (index == NULL && !*inFile)
     return NULL;
  ResetVector(vector, vectorSize);
  AddToVector(vector, vectorSize, index -> token);
  index = index -> NEXT;
  do {
     while (index != NULL) {
        if (IsExtra(index))
           AddToVector(vector, vectorSize, index -> token + 1);
         else
           return index;
        index = index -> NEXT;
      }
      *line = DestroyTokenList(*line);
      index = *line = ReadLineTokens(input, inFile);
   } while (*inFile);
  return index;
}
/* --- END of vector.c --- */
```
# **9.2.8 tlbe**

### Application purpose

tlbe stands for **tl**earn **b**it **e**rror. It can extract the true error (not the averaged error generated by tlearn) for a distributed output and target. It will give the number of incorrect predictions over a tlearn run for a one-step-lookahead task.

# Usage

```
*** TlearnBitError ver 0.24 -- outputs learning error statistics from tlearn
Usage: tlbe {tagsFile} {inputFile} {patternFile} {outputFile}
Where: {tagsFile} -- tags representing input lines
        {inputFile} -- output from tlearn verify sweep
                         (specify '-' for stdin)
        {patternFile} -- file to specify output targets
        {outputFile} -- file to append output to
                         format: (#errors) (av. bit error) (av. correct) (av.
output sum)
                         (specify '-' for stdout)
```
# Modules used

StdDefs, TokenLst, TokScan

# Source code

#### *Makefile*

```
DISTFILES=tokenlst.c tokenlst.h tokscan.c tokscan.h tlbe.c tlbe Makefile stddefs.h
OBJFILES=tokenlst.o tokscan.o tlbe.o
TARGET=tlbe
VERSION=024
CC=gcc -g
CFT.AGS=LFALGS=
${TARGET}: ${OBJFILES}
  ${CC} -o ${TARGE} ${OBJFILES}clean:
  rm -f *.o ${TARGET}
dist: ${DISTFILES}
  tar cvf ${TARGET}_v${VERSION}.tar ${DISTFILES}
   gzip ${TARGET}_v${VERSION}.tar
.c.o:
   ${CC} ${CFLAGS} ${LFLAGS} -c $*.c
```
*tlbe.c*

```
/* Tlearn bit error (testing) calculation
 *
  * Author: Dylan Muir (dr.muir@student.qut.edu.au)
           QUT MLRC LPG August 1999
  * Date: 18th August, 1999
  * Modified: 9th November, 1999
  * Version: 0.24
  */
/* --- Includes --- */
#include <stdio.h>
#include <string.h><br>#include <unistd.h>
                         /* for exit() */#include <stdlib.h>
#include "tokenlst.h"
#include "tokscan.h"
#include "stddefs.h"
/* --- Defines --- */#define VERSION "0.24"
```

```
#define HELPFILE "tlbe.help"
#define APPNAME 0
#define TAGSFILE 1
#define INPUTFILE 2
#define PATTERNFILE 3
#define OUTPUTFILE 4
#define NUMARGS 5
#define MAXTAGLENGTH 10
/* --- Helper functions' definitions --- */
void Usage(FILE *output, char *appName);
void ProcessCommandLine(int argc, char *argv[], FILE **tagsFile, FILE **inputFile, FILE **
patternFile, FILE **outputFile);
void Abort(int retnum);
void Help(char *appName);
void ReadTags(FILE *tagsFile, char **tagsArray[], int *numOutputs);
tokenList *ReadWholeFile(FILE *input);
void ReadPattern(float patternArray[], FILE *inputFile, bool *inFile);
double OutputSum(float patternArray[], int numOutputs);
int ReadTarget(FILE *patternFile, bool *inFile);
int MaxSlot(float patternArray[], int numOutputs);
void CloseFiles(FILE *tagsFile, FILE *inputFile, FILE *patternFile, FILE *outputFile);
bool Allocate2DArray(char ***array, int xSize, int ySize, size_t elementSize);
/* --- Main --- */
int main(int argc, char *argv[])
{
  FILE *tagsFile, *inputFile, *patternFile, *outputFile;
  char **tagsArray;
  float *patternArray;
   int numPatterns, numOutputs, target, predicted;
  long bitError;
  double avOutputSum;<br>bool inFile;
           inFile;
  ProcessCommandLine(argc, argv,
            &tagsFile, &inputFile, &patternFile, &outputFile);
  ReadTags(tagsFile, &tagsArray, &numOutputs);
   if ((patternArray = (float *) malloc(sizeof(float) * numOutputs)) == NULL }
     fprintf(stderr, "*** Could not allocate pattern array.\n");
     Abort(7);
   }
  printf(" - TlearnBitError ver %s\n", VERSION);
  printf(" | Input file (tlearn output sweeps) [%s]\n", argv[INPUTFILE]);
  printf(" | Pattern file (targets) [%s]\n", argv[PATTERNFILE]);
  printf(" +-> Output file [%s", argv[OUTPUTFILE]);
  outputFile == stdout ? printf(" (stdout)]\n\n") : printf("]\n\n");
  printf("Read %d tags (%d output lines)\n", numOutputs, numOutputs);
  numPatterns = 0;
  avOutputSum = 0.0;
  bitError = 0;
   inFile = TRUE;
  while (inFile) {
     ReadPattern(patternArray, inputFile, &inFile);
     avOutputSum += OutputSum(patternArray, numOutputs);
     numPatterns++;
     target = ReadTarget(patternFile, &inFile);
     predicted = MaxSlot(patternArray, numOutputs);
     if (target != predicted)
        bitError++;
     if (numPatterns > 100 & & (numPatterns % 1000 == 0))
         fprintf(stderr, "Processed %d patterns...\n", numPatterns);
   }
   fprintf(stderr, "Processed %d patterns total.\n", numPatterns - 1);
```

```
fprintf(outputFile, "%d\t%5.2f%%\t%5.2f%%\t%.2f\n", bitError, bitError / (float) numPatterns *
100.0, (1.0 - (bitError / (float) numPatterns)) * 100.0, avOutputSum / (float) numPatterns);
   CloseFiles(tagsFile, inputFile, patternFile, outputFile);
   return 0;
}
/* --- Helper functions --- */
void Usage(FILE *output, char *appName)
{
   fprintf(output, "\n*** TlearnBitError ver %s -- outputs learning error statistics from tlearn\n",
VERSION);
   fprintf(output, "Usage: %s {tagsFile} {inputFile} {patternFile} {outputFile}\n", appName);<br>fprintf(output, "Where: {tagsFile} -- tags representing input lines\n");
   fprintf(output, "Where: {tagsFile} \nfprintf(output, " {10019}fprintf(output, " {inputFile} -- output from tlearn verify sweep\n");<br>fprintf(output, " (specify '-' for stdin)\n");
   fprintf(output, " (specify '-' for stdin)\n");<br>fprintf(output, " {patternFile} -- file to specify output targe
   fprintf(output, " {patternFile} -- file to specify output targets\n");<br>fprintf(output, " {outputFile} -- file to append output to\n");
   fprintf(output, " {outputFile} -- file to append output to\n");<br>fprintf(output, " format: (#errors) (av. bi
                                                      format: (#errors) (av. bit error) (av. correct) (av.
output sum)(n");<br>fprintf(output, "
                                                   (specify '-' for stdout)\n\{n\};
   fprintf(output, "For detailed info, type s - -help\n\n^", appName);
}
void ProcessCommandLine(int argc, char *argv[], FILE **tagsFile, FILE **inputFile, FILE
**patternFile, FILE **outputFile)
{
   if ((!(\arg c \lt 2)) \&( (\text{strcasecmp}(\arg v[1], "--help") == 0)))Help(argv[APPNAME]);
      exit(0);}
   if (argc < NUMARGS) {
      Usage(stderr, argv[APPNAME]);
      fprintf(stderr, "*** Invalid number of arguments.\n");
      Abort(1);
   }
   if (argc > NUMARGS)
      fprintf(stderr, "--- Warning: extra arguments ignored.\n");
   if (( * \text{tagsFile} = \text{fopen}(\text{argv}[\text{TAGSTILE}], "rt")) == \text{NULL})Usage(stderr, argv[APPNAME]);
      fprintf(stderr, "*** Could not open tags file [%s].\n", argv[TAGSFILE]);
      Abort(3);
   }
   if (strcasecmp(argv[INPUTFILE], "-") == 0)
       *inputFile = stdin;
   else if ((*inputFile = fopen(argv[INPUTFILE], "rt")) == NULL) {
      Usage(stderr, argv[APPNAME]);
      fprintf(stderr, "*** Could not open input file [%s].\n", argv[INPUTFILE]);
      Abort(4);
   }
   if ((*) patternFile = fopen(argv[PATTERNFILE], "rt")) == NULL) {
      Usage(stderr, argv[APPNAME]);
      fprintf(stderr, "*** Could not open pattern file [%s].\n", argv[PATTERNFILE]);
      Abort(5);
   }
   if (strcasecmp(argv[OUTPUTFILE], "-") == 0)
      *outputFile = stdout;
   else if ((*outputFile = fopen(argv[OUTPUTFILE], "at")) == NULL)Usage(stderr, argv[APPNAME]);
      fprintf(stderr, "*** Could not open output file [%s].\n", argv[OUTPUTFILE]);
   }
}
void Abort(int retnum)
{
   fprintf(stderr, "Aborting...\n");
   exit(retnum);
}
void Help(char *appName)
\left\{ \right.FILE *helpFile;
```

```
112
   if ((helpFile = fopen(HELPFILE, "wt")) == NULL {
      fprintf(stderr, "*** Could not create help file [%s].\n", HELPFILE);
      Abort(2);
   }
   fprintf(helpFile, "-----------------------------------------\n");
   fprintf(helpFile, " Help file for TlearnBitErr ver %s\n", VERSION);
   fprint(f(helpFile, "--------------- \setminus n \setminus n");Usage(helpFile, appName);
   fprintf(helpFile, "\nThis program is used to output a table of stats derived\n");
   fprintf(helpFile, "from an Elman Tlearn testing (verification) sweep.\n");
   fprintf(helpFile, "It takes as input the following files:\langle n^n \rangle; fprintf(helpFile, " o Tags file: Contains signatures for eac
   fprintf(helpFile, " o Tags file: Contains signatures for each ouput line,\n");<br>fprintf(helpFile, " separated by whitespace.\n");
   fprint(helpFile, " separated by whitespace.\n" )\nfprint(helpFile, " o Input file: (stdin if field =fprintf(helpFile, " o Input file: (stdin if field = '-') Direct output from\n");<br>fprintf(helpFile, " tlearn verify option.\n\n");
                             tlearn verify option.\n\cdot \n\cdot \n\cdot \n\cdotfprintf(helpFile, "It appends to the output file the averaged bit error and the\n");
   fprintf(helpFile, "averaged sum of the outputs.\n");
   fprintf(stderr, "Created %s\n", HELPFILE);
}
void ReadTags(FILE *tagsFile, char **tagsArray[], int *numOutputs)
{
   tokenList *allTags, *index;
   int numTags;
   allTags = ReadWholeFile(tagsFile);
   if (allTags == NULL) {
       fprintf(stderr, "*** Error reading token file.\n");
      Abort(5);
   }
   numTags = 0;
   index = allTags;
   while (index != NULL) {
     index = index -> NEXT;
      numTags++;
   }
   *numOutputs = numTags;
   if (!Allocate2DArray(tagsArray, numTags, 1, MAXTAGLENGTH)) {
      fprintf(stderr, "*** Could not allocate tag array.\n");
      Abort(6);
   }
   index = allTags;
   numTags = 0;
   while (index != NULL) {
      strcpy((*tagsArray)[numTags], index -> token);
      index = index -> NEXT;
   }
   DestroyTokenList(allTags);
}
tokenList *ReadWholeFile(FILE *input)
{
   tokenList *list, *temp;
   bool inFile;
   inFile = TRUE;
   list = ReadLineTokens(input, \sinFile); /* Get the first line */
   if (list == NULL)
      return list;
   while (inFile) {
      temp = ReadLineTokens(input, &inFile); /* Get the next line */
      list = ConcatenateTokenList(list, temp);
   }
   return list;
}
void ReadPattern(float patternArray[], FILE *inputFile, bool *inFile)
```

```
{
   tokenList *outputs, *outputsIndex;
   int arrayIndex;
   if ((outputs = ReadLineTokens(inputFile, inFile)) == NULL) {
      if (!*inFile) return;
      fprintf(stderr, "*** Error reading input file.\n");
      Abort(8);
   }
  arrayIndex = 0;
   outputsIndex = outputs;
   while (outputsIndex != NULL) {
     patternArray[arrayIndex] = atof(outputsIndex -> token);
      outputsIndex = outputsIndex -> NEXT;
     arrayIndex++;
   }
  DestroyTokenList(outputs);
}
double OutputSum(float patternArray[], int numOutputs)
{
   double sum = 0;
   while (numOutputs > 0)
     sum += patternArray[--numOutputs];
  return sum;
}
int ReadTarget(FILE *patternFile, bool *inFile)
\left\{ \right.tokenList *pattern, *tIndex;
  int target;
   if (!(pattern = ReadLineTokens(patternFile, inFile)))
     return 0;
   tIndex = pattern;
   while (tIndex -> NEXT != NULL)
     tIndex = tIndex -> NEXT;
  target = atoi(tIndex -> token);
  pattern = DestroyTokenList(pattern);
  return target;
}
int MaxSlot(float patternArray[], int numOutputs)
{
   int maxSlot;
  float max;
  max = 0;maxSlot = 0;
  while (numOutputs > 0) {
     if (patternArray[numOutputs - 1] > max) {
        maxSlot = numOutputs;
        max = patternArray[numOutputs - 1];
      }
     numOutputs--;
   }
   return maxSlot;
}
void CloseFiles(FILE *tagsFile, FILE *inputFile, FILE *patternFile, FILE *outputFile)
{
   fclose(tagsFile);
   fclose(inputFile);
   fclose(patternFile);
   fclose(outputFile);
}
bool Allocate2DArray(char ***array, int xSize, int ySize, size_t elementSize)
{
   int index;
   if ((*array = <math>malloc(xSize * sizeof(void *))) == NULL)return FALSE;
```

```
for (index = 0; index < xSize; index++) {
      if (((*array)[index] = malloc(ySize * elementsize)) == NULL)printf("ySize\n");
    xSize--;
  }
  return TRUE;
}
```

```
/* --- END of tlbe.c --- */
```
## **9.2.9 sclust**

### Application purpose

sclust performs adaptive spherical cluster analysis on a data set. The data can be of any dimensionality. sclust uses a modified adaptive Forgy's algorithm, and is deterministic (i.e. the analysis only needs to be performed once, and will always return the best result for the algorithm used). See section 1.0 for a description of cluster analysis and section 3.1 for a description of the adaptive algorithm.

## Usage

```
*** sclust -- Performs adaptive clustering on a set of vectors
    Version 0.17 build build 17:01:17 Jun 30 2000
Usage: sclust {vector file} {means file} {av. dist. parm}
Where: \{vector file\} -- file of vectors to analyse, one per line
                            ['-' for stdin]
        {means file} -- filename to output the mean vectors to
                            ['-' for stdout]
        {av. dist. parm} -- see help file for information
                            (0.5 is a good value)
```
## Modules used

StdDefs, TokenLst, TokScan, Vector\_Utils, Vector\_Read, Cluster

## Source code

```
Makefile
TARGET=sclust
VERSION=017
CFILES=tokenlst.c tokscan.c vector_utils.c vector_read.c sclust.c cluster.c
HFILES=tokenlst.h tokscan.h vector_utils.h vector_read.h stddefs.h cluster.h
OBJFILES=tokenlst.o tokscan.o vector_utils.o vector_read.o sclust.o cluster.o
DISTFILES=Makefile sclust.help.make ${CFILES} ${HFILES} ${TARGET}
CC = CCCFLAGS=-O2 -64 -apo
LFLAGS=-lm
${TARGET}: ${OBJFILES}
   ${CC} ${CFLAGS} -o ${TARGET} ${OBJFILES} ${LFLAGS}
help: ${TARGET}
  ${TARGET} --help
clean:
  rm -f * .o \{TARGE\}refresh: clean ${TARGET}
dist: ${DISTFILES}
  tar cvf ${TARGET}_v${VERSION}.tar ${DISTFILES}
  gzip -f ${TARGET}_v${VERSION}.tar
.c.o:
   ${CC} ${CFLAGS} -c $*.c
```
#### *sclust.help.make*

```
/* Help make file for sclust
 *
  * Author: Dylan Muir (dr.muir@student.qut.edu.au)
  * Date: 16th September, 1999
  * Modified:
  * Version: 0.02
  */
#define p(x) fprintf(helpFile, x);
p("This program performs adaptive clustering (a modified Forgy'sAlgorithm)\n");
```

```
p("Vector Quantisation.\n");
p("\n'\n');
p("Inputs are:\n");
p(" o A file of vectors, all of the same dimensionality, to perform clustering\n\\n");\np(" on (the training set).\n");on (the training set).\n\frac{n}{i};
p(" o A parameter that determines the distance ratio required for a pattern to\n");
p(" be used as the seed of a new cluster.\n \n \begin{bmatrix} n' \\ n' \end{bmatrix};
p("\n'\n');
p("Input formats:\n");
p("Vector files (training set, seeds):\n");
p(" o Vectors are input one per line\n");
p(" o Vector components are separated by whitespace (space or tab)\n");
p(" o All vectors in a file should be of the same dimensionality\n");
p("n");
p("Output formats:\n");
p("Vector files (means output)\n");
p(" o Vectors are output one per line\n");
p(" o Vector components are tab-delimited\n");
p("\n'\n');
p("Note that a '-' can be supplied on the command line to denote reading from\langle n^n \rangle;
p("stdin and writing to stdout.\n");
p("\n");
p( " \n\rangle n " \rangle ;
```
#undef p

 $/*$  --- END of sclust.help.make ---  $*/$ 

```
sclust.c
```

```
sclust -- performs vector quantization on a set of vectors
             uses an adaptive modified Forgy's Algorithm to find
              the means of a set of clusters that represent the
             entire set
 *
  * Author: Dylan Muir (dr.muir@student.qut.edu.au)
          QUT MLRC LPG Semester 2 1999
  * Date: 15th September, 1999
  * Modified: 21st November, 2000
  * Version: 0.17
 *
 * Usage: sclust {input vectors file} -- whitespace-delimited, one vector per line
 * (accepts stdin if '-' is specified)
                {output means file} -- tab-delimited, one mean vector per line
                                         (writes to stdout if '-' is specified)
                 \{av. dist. parameter\} -- average distance a pattern must be from
                                        all clusters to create a new cluster
 *
  * Modules used: vector_utils, vector_read, cluster, stddefs, tokenlst, tokscan
 *
  * Aknowledgements: Towsey, M. 1998, "The Use of Neural Networks in the Automated Analysis
                    of the Electroencephalogram", Phd. Thesis, Univ. of QLD, Brisbane.
                    Sayood, K. 1996, "Introduction to Data Compression", Morgan Kaufmann
                    Publishers, San Francisco.
                   Das, S. & Moser, M. 'Dynamic On-Line Clustering and State Extraction:
                    An Approach to Symbolic Learning', "Neural Networks", vol. 11, no. 1, pp.53-64.
 *
  * Note: This code accompanies the report "To Build a Better Cluster"
 */
/* -- Required modules -- */#include <stdio.h>
#include <ctype.h>
#include <stdlib.h>
#include <math.h>
#include <sys/types.h>
#include <time.h>
#if defined(UNIX)
  #include <unistd.h>
#endif
#if defined(WIN32)
  #include <string.h>
  #define strcasecmp _stricmp
#endif
#include "vector_utils.h"
#include "vector_read.h"
#include "cluster.h"
#include "stddefs.h"
```

```
/* -- kmeans defines -- */
#define APP_NAME 0
#define VECTOR_FILE 1
#define HELP 1
#define MEANS_FILE 2<br>#define DIST_PARM 3
#define DIST_PARM 3
#define NUMARGS 4
#define VERSION "0.17"
#define MAX_CLUSTERS 5000
#define Abort(x) AbortPrint((x), __LINE__, __FILE__);
\#\text{define} \quad \text{SQR}(x) \qquad ((x) * (x))\#\text{define } \text{ABS}(x) \qquad ((x) < 0 ? (- (x)) : (x))/* -- type defs -- */typedef vector **codebook; /* an array of vector pointers */
/* -- helper function prototypes -- */
/* -- Function Usage
  * Purpose: Writes the program usage to 'output'
 */
void Usage(FILE *output, char *appName);
/* -- Function Help
 * Purpose: Writes the program help to 'output'
 */
void Help(FILE *output, char *appName);
/* -- Function AbortPrint
  * Purpose: Abnormal termination of the program.
  * Writes the filename and line number, and terminates
            with error code 'code'
  */
void AbortPrint(int code, int line, char *file);
/* -- Function ProcessCommandLine
  * Inputs: 'argc', 'argv' : Command line arguments
  * Purpose: Retrieves the command line parameters
 * Outputs: 'vectorFile' - the file to read training patterns from
 * 'meansFile' - the file to write the cluster centroids to
 * 'distParm' - the distance parameter to use for clustering
 */
void ProcessCommandLine(int argc, char *argv[], FILE **vectorFile, FILE **meansFile, float
*distParm);
/* -- Function CloseFiles
  * Pre: 'vectorFile' and 'meansFile' have been opened
  * Post: 'vectorFile' and 'meansFile' have been closed
  */
void CloseFiles(FILE *vectorFile, FILE *meansFile);
/* -- Function PrintBanner
  * Pre: all inputs have been previously initialised
  * Purpose: Prints a program benner describing the clustering to
           perform to stderr
 */
void PrintBanner(char *argv[], FILE *vectorFile, FILE *meansFile, float distParm);
/* -- Function ReadTrainingSet
  * Pre: 'vectorFile' has been opened for reading
        'numVectors' has been allocated
  * Post: a cluster was returned containing the training data
        && 'numVectors' contains the number of patterns read
  */
cluster *ReadTrainingSet(FILE *vectorFile, int *numVectors);
/* -- Function MakeClusters
  * Purpose: Creates 'numClusters' clusters
          Returns an array of clusters [0..numClusters-1]
 */
cluster **MakeClusters(int numClusters);
/* -- Function DestroyClusters
  * Purpose: Destroys a cluster array[0..numClusters-1]
         Returns NULL
  */
```
cluster \*\*DestroyClusters(cluster \*\*clusters, int numClusters); /\* -- Function FindNearestNeighbour \* Pre: 'vect' is the data pattern to test 'currentBook' is the current codebook of cluster centroids 'numClusters' is the number of valid clusters in 'currentBook' \* Post: Using the Euclidean distance, returns the entry in 'currentBook' that is closest to 'vect' \* Note: If there are two closest clusters, the function returns the first \*/ int FindNearestNeighbour(vector \*vect, codebook currentBook, int numClusters); /\* -- Function FindFurthestVector \* Pre: 'vectorSet' is the array of all training vectors 'numTrainVectors' is the number of entries in 'vectorSet' \* 'clusterMembership' is the array associating training vectors with clusters 'currentBook' is the current codebook \* Post: Using Euclidean distance, returns the index into 'vectorSet' that is furthest away from its classified cluster \*/ int FindFurthestVector(codebook vectorSet, int numTrainVectors, int clusterMembership[], codebook currentBook); /\* -- Function GetError \* Purpose: Calculates the classification error of the current codebook \*/ double GetError(cluster \*\*clusters, codebook book, int numClusters); /\* -- Function ClusterRMSDistance \* Purpose: Computes the mean square average distance for the patterns within a cluster \*/ double ClusterRMSDistance(cluster \*clust, vector \*vect); /\* -- Function InitialiseCodebook \* Purpose: Sets up the inital codebook for the modified Forgy's algorithm. See the text for details \*/ codebook InitialiseCodebook(int numClusters, cluster \*vectorSet, int numSlots); /\* -- Function CodebookAverageDistance \* Purpose: Computes the average distance for a vectors to all other clusters \*/ double CodebookAverageDistance(vector \*vect, codebook book, int numClusters); /\* -- Function CodebookCentroid \* Purpose: Computes the centroid (Euclidean mean) of a cluster Returns the centroid as a vector \*/ vector \*CodebookCentroid(codebook book, int numSlots); /\* -- Function FreeCluster \* Purpose: Finds the first free cluster slot in the cluster array \*/ int FreeCluster(codebook book, int numSlots); /\* -- Codebook functions -- \*/ /\* -- Function CodebookNew \* Purpose: Creates a new codebook with 'slots' entries \*/ codebook CodebookNew(int slots); /\* -- Function CodebookDestroy \* Purpose: Destroys a codebook with 'slots' entries \*/ codebook CodebookDestroy(codebook book, int slots); /\* -- Function CodebookNewFromCluster \* Pre:'clust' is an allocated cluster \* Post: A codebook was created containing an entry for each vector in 'clust' \*/ codebook CodebookNewFromCluster(cluster \*clust); /\* -- Function CodebookMakeCopy \* Purpose: Creates a complete copy of a codebook \*/ codebook CodebookMakeCopy(codebook book, int slots); /\* -- Function WriteCodebook

```
 * Purpose: Writes the vectors in 'book' to 'output'
 */
void WriteCodebook(FILE *output, codebook book, int slots);
/* -- main -- */int main(int argc, char *argv[])
{
   FILE *vectorFile, /* The file to read the training patterns from */<br>*meansFile; /* The file to write the cluster centroids to */
            *meansFile; \frac{1}{2} /* The file to write the cluster centroids to */<br>lastCluster; \frac{1}{2} /* The last valid entry in the cluster array */
   int lastCluster; /* The last valid entry in the cluster array */
  bool terminate; /* flag indicating the completion of clustering */<br>float distParm; /* param.dist, as described in the text */<br>double lastError, /* Previous calssification error */
   float distParm; /* param.dist, as described in the text */
   double lastError, /* Previous calssification error */
             thisError; /* Current classification error */
   codebook currentBook, \prime* The current set of centroids */<br>vectorSet; \prime* Set of all training vectors */
                            v^* Set of all training vectors */
   int slot, /* An index into various arrays */
         oldClosest, /* Previsous closest cluster for a vector */
         numTrainVectors, /* How many vectors read from traing file */
         *clusterMembership; /* What cluster does this vector belong to? */
   cluster **clusters, /* Array of current clusters */
            *vectorSetCluster; /* Contains the entire training set */
   double avDist, /* The average distance from all vectors to their closest cluster */
            closestDist; /* The distance to the closest cluster */
   int closest; /* The index of the closest cluster in 'clusters' */
   /* Read in the program parameters */
   ProcessCommandLine( argc, argv,
                         &vectorFile, &meansFile, &distParm);
   /* Display the function to perform */
   PrintBanner(argv, vectorFile, meansFile, distParm);
   /* Input training set */
   vectorSetCluster = ReadTrainingSet(vectorFile, &numTrainVectors);
   vectorSet = CodebookNewFromCluster(vectorSetCluster);
   /* Initialise cluster membership array */
   if (!(clusterMembership = (int \ast) malloc(numTrainVectors \ast sizeof(int)))) {
      fprintf(stderr, "*** Could not allocate cluster membership array.\n");
      Abort(24);
   }
   /* Initialise codebook */
   {
      int furthestVect; /* Index of furthest vector */
      for (slot = 0; slot < numTrainVectors; slot++)
         clusterMembership[slot] = 0;
      currentBook = InitialiseCodebook(MAX_CLUSTERS, vectorSetCluster, numTrainVectors);
      furthestVect = FindFurthestVector(vectorSet, numTrainVectors, clusterMembership, currentBook);
      currentBook[1] = VectorMakeCopy(vectorSet[furthestVect]);
      /* Initialise clusters array */
      clusters = MakeClusters(MAX_CLUSTERS);
      clusters[0] = ClusterMakeCopy(vectorSetCluster);
      clusters[0] = ClusterRemoveVector(clusters[0], vectorSet[furthestVect]);
      clusters[1] = ClusterAddVector(clusters[1], VectorMakeCopy(vectorSet[furthestVect]));
      lastCluster = 1;
   }
   /* Get the initial training error */
   lastError = GetError(clusters, currentBook, lastCluster + 1);
   terminate = FALSE;
   while (!terminate) {
      slot = 0;while (slot < numTrainVectors) {
         avDist = CodebookAverageDistance(vectorSet[slot], currentBook, lastCluster + 1);
         closest = FindNearestNeighbour(vectorSet[slot], currentBook, lastCluster + 1);
         closestDist = VectorEuclideanDist(vectorSet[slot], currentBook[closest]);
```

```
if (closestDist > (avDist * distParm)) {
             /* Make a new cluster with the current vector */
             closest = FreeCluster(currentBook, MAX_CLUSTERS);
              if (closest == -1) {
                 fprintf(stderr, "*** Exceeded compiler limit of clusters [%d].\n", MAX_CLUSTERS);
                 Abort(22);
              }
             if (closest > lastCluster)
                 lastCluster = closest;
          }
          oldClosest = clusterMembership[slot];
          /* Update the previous cluster's centroid after removing the vector */
          if \ldots (oldClosest != -1) {
             clusters[oldClosest] = ClusterRemoveVector(clusters[oldClosest], vectorSet[slot]);
             if (currentBook[oldClosest] != NULL) VectorDeallocate(currentBook[oldClosest]);
             currentBook[oldClosest] = ClusterCentroid(clusters[oldClosest]);
          }
          /* Update the current cluster's centroid after adding the vector */
          clusters[closest] = ClusterAddVector(clusters[closest], VectorMakeCopy(vectorSet[slot]));
          clusterMembership[slot] = closest;
          if (currentBook[closest] != NULL) VectorDeallocate(currentBook[closest]);
          currentBook[closest] = ClusterCentroid(clusters[closest]);
          slot++; /* Next training vector */
       }
       /* Get current training error */
       thisError = GetError(clusters, currentBook, lastCluster + 1);
       if ((lastError >= thisError) && (lastError - thisError < 0.0001))
          terminate = TRUE;
       fprintf(stderr, "RMS error: %f (%d clusters)\n", thisError, lastCluster + 1);
       lastError = thisError;
   }
   /* Output final clusters */
   WriteCodebook(meansFile, currentBook, MAX_CLUSTERS);
   /* Clean up and exit */
   clusters = DestroyClusters(clusters, MAX_CLUSTERS);
   CloseFiles(vectorFile, meansFile);
   return 0;
/* - - helper functions -- */
void Usage(FILE *output, char *appName)
   fprintf(output, "\n*** sclust -- Performs adaptive clustering on a set of vectors\n");<br>fprintf(output, " Version % build % % \n", VERSION, __TIME__, __DATE__);
                         Version %s build %s %s\n", VERSION, __TIME__, __DATE__);
   fprintf(output, "Usage: %s {vector file} {means file} {av. dist. parm}\n", appName);<br>fprintf(output, "Where: {vector file} -- file of vectors to analyse, one per line
   fprintf(output, "Where: {vector file} -- file of vectors to analyse, one per line\n");<br>fprintf(output, "[ -1 \text{ for } \text{stdin} ] \");
   fprintf(output, " ['-' for stdin]\n");
   fprintf(output, " {means file} -- filename to output the mean vectors to\\ n");<br>fprintf(output, " [ ' - ' for stdout]\n");
   fprintf(output, " [ ' - ' \text{ for stdout} ] \backslash n" ) ;<br>fprintf(output, " {av. dist. parm} -- see help file for inf
   fprintf(output, " \{av. dist. parm\} -- see help file for information\n");<br>fprintf(output, " (0.5 \text{ is a good value})\nm");
                                                      (0.5 is a good value)\n");
   fprintf(output, "For detailed info, type %s --help\n", appName);
   fprintf(output, "\n");
 }
void AbortPrint(int code, int line, char *file)
   fprintf(stderr, "Aborting [%s | %d]...\n", file, line);
   exit(code);
void ProcessCommandLine(int argc, char *argv[], FILE **vectorFile, FILE **meansFile, float
*distParm)
   if ((\text{argc} > 1) \&\& (\text{strcasecmp}(\text{argv}[\text{HELP}], "--help") == 0))/* Write help to a file */
       FILE *helpFile;
```
}

 $\left\{ \right.$ 

{

}

{

```
if (!(helpFile = fopen("scluster.help", "wt"))) {
         fprintf(stderr, "*** Could not create help file [sclust.help].\n");
         Abort(15);
      }
     Help(helpFile, argv[APP_NAME]);
     printf("Created sclust.help\n");
     exit(0);
   }
   if (argc < NUMARGS) {
      /* Not enough arguments */
     Usage(stderr, argv[APP_NAME]);
      fprintf(stderr, "*** Invalid number of arguments.\n");
     Abort(1);
   }
   if (argc > NUMARGS) {
      /* Too many arguments */
     fprintf(stderr, "--- Warning: extra arguments ignored.\n");
   }
   if (strcmp(argv[VECTOR_FILE], "--") == 0)/* Read training vectors from console */
      *vectorFile = stdin;
   }
   else if (!(*vectorFile = fopen(argv[VECTOR_FILE], "rt"))) {
     /* Could not open file to read training vectors from */
     Usage(stderr, argv[APP_NAME]);
     fprintf(stderr, "*** Could not open vector file [%s] for reading.\n", argv[VECTOR_FILE]);
     Abort(2);
   }
   if (strcmp(argv[MEANS_FILE], "--") == 0)/* Write training vectors to console */
      *meansFile = stdout;
   }
   else if (!(*meansFile = fopen(argv[MEANS_FILE], "wt"))) {
      /* Could not open file to write clusters to */
     Usage(stderr, argv[APP_NAME]);
     fprintf(stderr, "*** Could not open means file [%s] for writing.\n", argv[MEANS_FILE]);
     Abort(3);
   }
   if (!isdigit(*argv[DIST_PARM])) {
      /* Could not translate distance parameter */
     Usage(stderr, argv[APP_NAME]);
      fprintf(stderr, "*** Error converting distance parameter from [%s].\n", argv[DIST_PARM]);
     Abort(5);
   }
   *distParm = (float) atof(argv[DIST_PARM]);
   if ((*distParam > 2.0) || (*distParam < 0.0)) {
      /* Invalid distance parameter */
      fprintf(stderr, "*** Distance parameter [%2f] must be between 0.0 and 1.0.\n");
     Abort(26);
   }
}
void CloseFiles(FILE *vectorFile, FILE *meansFile)
   if (vectorFile != stdin) fclose(vectorFile);
  if (meansFile != stdout) fclose(meansFile);
void PrintBanner(char *argv[], FILE *vectorFile, FILE *meansFile, float distParm)
   fprintf(stderr, "- sclust ver %s\n", VERSION);
   fprintf(stderr, " o Vectors: << [");
  vectorFile == stdin ?
      fprintf(stderr, "- stdin]\n") :
      fprintf(stderr, "%s]\n", argv[VECTOR_FILE]);
  fprintf(stderr, " o Means: >> [");
  meansFile == stdout ?
      fprintf(stderr, "- stdout]\n") :
      fprintf(stderr, "%s]\n", argv[MEANS_FILE]);
   fprintf(stderr, " o distance parameter: [%f]\n", distParm);
```
{

}

{

}

```
codebook CodebookNew(int slots)
{
  codebook newBook;
  if (!(newBook = (vector **) malloc(slots * sizeof(vector *))))
     return NULL;
  return newBook;
}
codebook CodebookNewFromCluster(cluster *clust)
{
  \begin{tabular}{llll} codebook newBook: & /* new codebook */ \\ cluster & *cIndex: & /* index into clus \\ \end{tabular}cluster *cIndex; /* index into cluster */
   int slot; /* slot index into codebook */
  if (!(newBook = CodebookNew(ClusterSize(clust))))
     return NULL;
  slot = 0;cIndex = clust;
  while (cIndex != NULL) {
      /* Copy each vector into the new codebook */
     newBook[slot] = VectorMakeCopy(cIndex -> vect);
     cIndex = cIndex -> next;
     slot++;
   }
  return newBook;
}
codebook CodebookDestroy(codebook book, int slots)
{
  int slot;
  slot = 0;while (slot < slots) {
     VectorDeallocate(book[slot]);
     slot++;
   }
  free(book);
  return NULL;
}
cluster *ReadTrainingSet(FILE *vectorFile, int *numVectors)
\left\{ \right.cluster *vectorSet;
  fprintf(stderr, "Reading training vectors...\n");
   /* Read in vectors as a cluster */
  vectorSet = ClusterReadFromFile(vectorFile);
  if (ClusterIsEmpty(vectorSet)) {
     fprintf(stderr, "*** Empty training set.\n");
     Abort(10);}
   /* Get the cluster size */
   *numVectors = ClusterSize(vectorSet);
  fprintf(stderr, "Read %d vectors.\n", *numVectors);
  if (!ClusterCheckDimensionality(vectorSet)) { /* make sure they're all the same dimensionality
*/
      fprintf(stderr, "*** The training vectors must all be the same dimensionality.\langle n'' \rangle;
      Abort(7);
   }
   fprintf(stderr, "Training dimension: %d\n", vectorSet -> vect -> dimensions);
  return vectorSet;
}
codebook CodebookMakeCopy(codebook book, int slots)
{
   codebook newBook;
  int slot; /* index into codebook slots */
   if (!(newBook = CodebookNew(slots)))
     return NULL;
```

```
slot = 0;while (slot < slots) {
      /* Copy each vector into the new codebook */
     newBook[slot] = VectorMakeCopy(book[slot]);
     s]ot++;}
  return newBook;
}
cluster **MakeClusters(int numSeeds)
{
   cluster **newClusterArray;<br>int slot; /* ind
   int slot; /* index into cluster array */
   if (!(newClusterArray = (cluster **) malloc(numSeeds * sizeof(cluster *)))) {
      fprintf(stderr, "*** Unable to allocate cluster space.\n");
      Abort(14);
   }
  slot = 0;while (slot < numSeeds) {
     /* Allocate each cluster */
     newClusterArray[slot] = ClusterNew();
     s]ot + + ;
   }
  return newClusterArray;
}
cluster **DestroyClusters(cluster **clusters, int numSeeds)
{
   int slot;
   slot = 0;while (slot < numSeeds) {
     clusters[slot] = ClusterDestroy(clusters[slot]);
      slot++;}
  free (clusters);
  return NULL;
}
int FindNearestNeighbour(vector *vect, codebook currentBook, int numClusters)
{
   int slot, /* index into codebook */
           minSlot; /* current slot of minimum distance */
  double minDist, \frac{1}{2} current minimum distance */<br>dist; \frac{1}{2} current distance */
                     /* current distance */
  minSlot = 0;
  minDist = VectorEuclideanDist(vect, currentBook[0]);
  slot = 1;while (slot < numClusters) {
     if (currentBook[slot] != NULL) {
         dist = VectorEuclideanDist(vect, currentBook[slot]);
         if (dist < minDist) {
           minDist = dist;
            minSlot = slot;
         }
      }
      slot++;
   }
  return minSlot;
}
double GetError(cluster **clusters, codebook book, int numClusters)
{
   double bookError;
  int slot;
  bookError = 0.0;
   slot = 0;while (slot < numClusters) {
     bookError += ClusterRMSDistance(clusters[slot], book[slot]);
      slot++;
```

```
124
   }
  bookError /= (double) numClusters;
  return sqrt(bookError);
}
double ClusterRMSDistance(cluster *clust, vector *vect)
{
   double errSum;
   cluster *cIndex;
  if (ClusterIsEmpty(clust))
     return 0.0;
  errSum = 0.07cIndex = clust;
  while (cIndex != NULL) {
     errSum += SQR(VectorEuclideanDist(vect, cIndex -> vect));
     cIndex = cIndex -> next;
   }
  errSum /= (double) ClusterSize(clust);
  return sqrt(errSum);
}
void WriteCodebook(FILE *output, codebook book, int slots)
{
  int slot;
  for (slot = 0; slot < slots; slot++) {
     if (book[slot] != NULL) {
        VectorWrite(output, book[slot]);
        fprintf(output, "\n");
      }
   }
}
void Help(FILE *helpFile, char *appName)
{
   fprintf(helpFile, "-------------------------------------\n");
   fprintf(helpFile, " Help file for sclust ver %s\n", VERSION);
   fprintf(helpFile, "-------------------------------------\n\n");
  Usage(helpFile, appName);
#include "sclust.help.make"
}
codebook InitialiseCodebook(int numClusters, cluster *vectorSet, int numSlots)
{
   codebook newBook;
  int slot;
   if (!(newBook = CodebookNew(numClusters))) {
     fprintf(stderr, "*** Could not initialise codebok.\n");
     Abort(20);
   }
   if (!(newBook[0] = ClusterCentroid(vectorSet))) {
     fprintf(stderr, "*** Could not create initial centroid vector.\n");
     Abort(21);
   }
  for (slot = 1; slot < numClusters; slot++)
     newBook[slot] = NULL;
  return newBook;
}
vector *CodebookCentroid(codebook book, int numSlots)
{
  vector *vectSum; /* Current sum of vectors in codebook */
  int slot, entries;
  if (numSlots == 0)
     return NULL;
  if (!(vectSum = VectorZero(book[0] -> dimensions)))
     return NULL;
  entries = 0;
  slot = 0;
```

```
while (slot < numSlots) {
     if (book[slot] := NULL) {
         VectorSum(vectSum, book[slot]);
         entries++;
      }
      slot++;}
   \prime^{\star} Find the average by dividing by the number of vectors */
   VectorDivideScalar(vectSum, (double) entries);
  return vectSum;
}
int FreeCluster(codebook book, int numSlots)
{
   int slot;
   for (slot = 0; slot < numSlots; slot++)
     if (book[slot] == NULL)
        return slot;
  return -1;
}
double CodebookAverageDistance(vector *vect, codebook book, int numClusters)
{
  double distance; \frac{1}{2} /* Cumulative distance */<br>int slot; \frac{1}{2} /* Index into codebook */
                       i^* Index into codebook */
  distance = 0.0;
  slot = 0;while (slot < numClusters) {
     if (book[slot] == NULL)numClusters--;
        slot++;continue;
      }
      distance += VectorEuclideanDist(vect, book[slot]);
      slot++;
   }
  return distance / (double) numClusters;
}
int FindFurthestVector(codebook vectorSet, int numTrainVectors, int clusterMembership[], codebook
currentBook)
{
   double distance, /* Current test distance */
            furthestDist; /* Current furthest distance */
   int slot, /* index into 'vectorSet' */
            furthestSlot; /* Current furthest vector */
  slot = 0;further bestSlot = -1;furthestDist = 0.0;
   while (slot < numTrainVectors) {
     distance = VectorEuclideanDist(vectorSet[slot], currentBook[clusterMembership[slot]]);
      if (distance > furthestDist || furthestSlot == -1) {
         furthestDist = distance;
         furthestSlot = slot;
      }
      slot++;
   }
  return furthestSlot;
}
/* --- END of sclust.c --- */
```
# **9.2.10 o2clust**

# Application purpose

o2clust performs cluster analysis on a set of data. It uses an adaptive algorithm outlined in section 3.2 tailored to the second-order distance metric described in section 2.2.

# Application notes

Although the correlation-matrix cluster representation implemented in the **corrmatrix** module is complete, the algorithm does not work at present. The problem seems to lie with forming clusters that have too few points, and therefore are unnaturally biased along an arbitrary axis. When forming clusters by adding points (as opposed to splitting larger clusters into progressively smaller clusters) the clusters grow from a few points to encompass (hopefully) a natural cluster. However, when a cluster contains one or two points, the correlation matrix is either singular or very close, and the resulting "shape" of the cluster is merely the axis through the two points. This severe skew persists until a greater number of points are used to form the matrix.

The preliminary solution was to form a "dummy" cluster around a cluster with few points. This dummy cluster would be used to calculate the correlation matrix until a certain threshold number of points existed within the cluster. The dummy cluster was spherical around the centroid of the real cluster. However, this did not solve the problem.

The second approach was to "steal" the nearest *n* points when creating a new cluster. This caused unnaturally shaped clusters.

Lipson and Siegelmann [1998] use the correlation matrix representation to form the receptive field of a neuron. The matrix is incrementally updated (via a "learning rate"). The receptive fields are initialised to an area before learning begins. No new "clusters" or neurons are generated. One approach with o2clust would be to likewise segment the data space to initialise the clusters. This would require some new method to create a new cluster, however.

Another possible method would be to incrementally adjust the correlation matrices via a learning rate so they did not "contain" the points but merely represented a "best guess" of a cluster. The data set could then be classified on the termination of the algorithm.

# Usage

```
*** o2clust -- performs adaptive 02 clustering on a set of vectors
     Version 0.32.cp build 22:20:54 Oct 10 2000 [IRIX64 6.5 IP25]
Usage: o2clust {vector file} {cluster file} {classify file} {stop param}
Where: {vector file} -- file to take vectors from
                           [specify '-' for stdin]
        {cluster file} -- file to write clusters to
                           [specify '-' for stdout]
        {classify file} -- file to write classified vectors (from vector file) to
       [specify '-' to skip this step]<br>{stop param} -- stop clustering when RMS error
                       -- stop clustering when RMS error changes by less than
                            this factor. i.e. 0.1 => 10%%, 0.25 => 25%%, etc.
```
# Modules used

StdDefs, 2DArray, TokenLst, TokScan, Gauss, RunAvg, Vector\_Utils, Vector\_Read, CorrMatrix, Cluster

## Source code

#### *Makefile*

```
TARGET=o2clust
VERSION=032cp
CFILES=${TARGET}.c cluster.c vector_utils.c vector_read.c corr_matrix.c tokscan.c tokenlst.c
gauss2.c 2darray.c runavg.c
HFILES=stddefs.h cluster.h vector_utils.h vector_read.h corr_matrix.h tokscan.h tokenlst.h gauss.h
runavg.h 2darray.h
OBJFILES=${TARGET}.o cluster.o vector_utils.o vector_read.o corr_matrix.o tokscan.o tokenlst.o
gauss2.o nrutil.o runavg.o 2darray.c
DISTFILES=Makefile o2clust.help.make ${CFILES} ${HFILES} ${TARGET}
SYSVER=\"`uname -mprs`\"
CC = CCCFLAGS=-64 -pca -DPLATFORM="${SYSVER}" -DUNIX #-DDEBUG
LFLAGS=-64 -pca -lm -lmalloc
${TARGET}: ${OBJFILES}
  ${CC} -o ${TARGET} ${OBJFILES} ${LFLAGS}
help: ${TARGET}
  ${TARGET} --help
clean:
  rm -f * .o${TARGET}
refresh: clean ${TARGET}
dist: ${DISTFILES}
  tar cvf ${TARGET}_v${VERSION}.tar ${DISTFILES}
  gzip -f \sin^{-1} \cos vERSION).tar
.c.o:
  ${CC} ${CFLAGS} -c $*.c
```
#### *o2clust.help.make*

```
/* Help make file for o2clust
 *
 * Author: Dylan Muir
  * Date: 3rd July, 2000
  * Modified:
  * Version: 0.15.cp
  */
#define p(x) fprintf(helpFile, x);
p( " \n\rangle n " ) ;
p("Put your help info here\n");
p("\n'\n');
p("\n'\n'');
p("blah blah blah\n");
p("\n'\n');
p("n");
p("n");
p( " \n\rangle n " \rangle ;
p("n");
p("\n'\n');
p("n");
p( " \n\rangle n " \rangle ;
p("\n'\n');
p("n");
p("n");
#undef p
/* --- END of generic.help.make --- */
o2clust.c
```

```
/* o2clust -- performs order-2 (ellipsoid) clustering on a set of vectors
              Uses a modified version of the adaptive Forgy's algorithm
 *
 * Author: Dylan Muir(dr.muir@student.qut.edu.au)
          QUT MLRC Semester 2, November 1999
 * Date: 8th November, 1999
 * Modified: 10th October, 2000
 * Version: 0.32.cp (cross-platform Win32 and Unix)
 *
```

```
128
  * Usage: o2clust (vector file) (clusters file) (classified vectors file) (clustering parameter)
 *
 * Modules used: stddefs, vector utils, vector read, cluster, corr matrix, 2darray, gauss2,
                 * runavg
 *
  * Aknowledgements: Lipson, H., Siegelman, H.T., "High Order Shape Neurons for Data Structure
Decomposition"
 *
  */
/* -- Compilation check -- */
#if !defined(UNIX) && !defined(WIN32)
  #error "Compilation for Unix or Win32 ONLY!"
#endif
/* -- Required modules -- */
#include <stdio.h>
#include <stdlib.h>
#include <time.h>
#ifdef UNIX
  #include <unistd.h>
#endif
#ifdef WIN32
   #include <string.h>
   #define srand48(x) srand((unsigned int) (x))
  #define strcasecmp stricmp
  #define PLATFORM "Generic Win32 System"
#include <conio.h>
#include <ctype.h>
#endif
#include <math.h>
#include "stddefs.h"
#include "cluster.h"
#include "vector_utils.h"
#include "vector read.h"
#include "corr_matrix.h"
#include "runavg.h"
/* -- defines -- */#define APP_NAME 0<br>#define HELP 1
#define HELP 1
#define VECTOR FILE 1
#define CLUSTER_FILE 2
#define CLASSIFY_FILE 3
#define CLUST_PARAM 4
#define NUMARGS
#define MAX_CLUSTERS 3000
#define INIT_STOP_PARAM 0.001
#define SAMPLES_TO_AVG 5
#define VERSION "0.32.cp"
#define HELP_FILE "o2clust.help"
#define \text{Abort}(x) \text{AbortPrint}((x), \_\_\text{LINE\_}, \_\text{FILE\_});
/* -- codebook stuff -- */typedef corrMatrix *codebook;
codebook CodebookNew(int slots);
codebook CodebookDestroy(codebook book, int slots);
codebook CodebookNewFromCluster(cluster *clust);
codebook CodebookMakeCopy(codebook book, int slots);
void WriteCodebook(FILE *output, codebook book, int slots);
codebook InitialiseCodebook(int numClusters, cluster *vectorSet);
int FreeCluster(codebook book, int numSlots);
void WriteCodebook(FILE *output, codebook book, int slots);
double GetError(codebook book, int numClusters);
/* -- kmeans helper function prototypes -- */
void Usage(FILE *output, char *appName);
void Help(FILE *output, char *appName);
void AbortPrint(int code, int line, char *file);
void ProcessCommandLine(int argc, char *argv[],
```

```
FILE **vectFile, FILE **clustFile, FILE **classFile,
        double *clustParam);
void CloseFiles(FILE *vectFile, FILE *clustFile, FILE *classFile);
void PrintBanner(char *argv[], FILE *vectFile, FILE *clustFile, FILE *classFile, double clustParam);
cluster *ReadTrainingSet(FILE *vectorFile, int *numTrainVectors);
vector **VectArrayNewFromCluster(cluster *clust);
int FindNearestNeighbour(vector *vect, codebook currentBook, int numClusters, bool useCorr, bool
ignore[]);
int FindWorstVector(vector **vectorSet, int numVectors, int clusterMembership[], codebook
currentBook, bool ignore[]);
int FindWorstVectorInCluster(vector **vectorSet, int numVectors, int clusterMembership[], codebook
currentBook, int clusterSlot, bool useCorr);
double CMatrixAvCorrWithinCluster(corrMatrix matrix);
bool UseCorrelation(codebook currentBook, int numClusters);
void ClassifyVectors(vector **vectorSet, int numTrainVectors, int clusterMembership[], codebook
currentBook, int lastCluster, bool useCorr, double stopParam, bool ignore[]);
double AverageCodebookCorrelation(vector *vect, codebook currentBook, int numClusters, double
*stddev):
/* -- main -- */int main(int argc, char *argv[])
{
  FILE *vectFile, *clustFile, *classFile;
  double clustParam,
           lastError, thisError;
  int lastCluster, numTrainVectors,
           *clusterMembership, slot;
  bool firstRun, terminate;
  cluster *vectorSetCluster;
  codebook currentBook;
  vector **vectorSet;
  double worstCorr,
           bestCorr,
           testCorr,
           bestDist,
           testDist,
           avCorr,
           stddevCorr;
   int closest,
           oldClosest,
           nextClosest,
           worst,
           lastNewCluster,
           bestFromClust,
           bestToClust,
           fromClust,
           toClust,
           numClusters;
  bool *ignore,
           firstPass,
           tracking,
           report;
  ProcessCommandLine( argc, argv,
                       &vectFile, &clustFile, &classFile,
                       &clustParam);
  PrintBanner(argv, vectFile, clustFile, classFile, clustParam);
  vectorSetCluster = ReadTrainingSet(vectFile, &numTrainVectors);
  vectorSet = VectArrayNewFromCluster(vectorSetCluster);
   if (!(clusterMembership = (int *) malloc(numTrainVectors * sizeof(int)))) {
      fprintf(stderr, "*** Could not allocate cluster membership array.\n");
     Abort(24);
   }
   for (slot = 1; slot < numTrainVectors; slot++)
     clusterMembership[slot] = -1;
  clusterMembership[0] = 0;
   /* clusterMembership[1] = 1; */
   currentBook = InitialiseCodebook(numTrainVectors, vectorSetCluster);
  lastCluster = 1;
   if (!(ignore = malloc(numTrainVectors * sizeof(bool)))) {
      fprintf(stderr, "*** Could not allocate ignore array.\n");
```

```
Abort(23);
   }
   for (slot = 0; slot < numTrainVectors; slot++)
      ignore[slot] = FALSE;
  lastError = GetError(currentBook, lastCluster + 1);printf("Initial (no classification) error: %f\n", lastError);
   if (numTrainVectors > 1000)
     report = TRUE;
   else
     report = FALSE;
   tracking = FALSE;
   terminate = FALSE;
   firstRun = FALSE;
  numClusters = 1;
  while (!terminate) {
     slot = 0;
     while (slot < numTrainVectors) {
         closest = FindNearestNeighbour(vectorSet[slot], currentBook, lastCluster + 1, TRUE, NULL);
         if (clusterMembership[slot] == -1) { \prime /* ie not clustered */
           avCorr = AverageCodebookCorrelation(vectorSet[slot], currentBook, lastCluster + 1,
NIII.I.);
           bestCorr = CMatrixCorrelationWithVect(currentBook[closest], vectorSet[slot]);
           //avCorr = CMatrixAvCorrWithinCluster(currentBook[closest]);
           stddevCorr = CMatrixStdDevCorrWithinCluster(currentBook[closest]);
           if (bestCorr > avCorr) {
            //if (fabs(bestCorr - avCorr) > (stddevCorr * clustParam)) {
              /* Make a new cluster with the current vector */
              numClusters++;
              closest = FreeCluster(currentBook, MAX_CLUSTERS);
               if (closest == -1) {
                 fprintf(stderr, "*** Exceeded compiler limit of clusters [%d].\n", MAX CLUSTERS);
                 Abort(22);
               }
               if (closest > lastCluster)
                 lastCluster = closest;
           }
         } else {
            if (closest == clusterMembership[slot]) { /* Not going to move */
              ignore[closest] = TRUE;
              nextClosest = FindNearestNeighbour(vectorSet[slot], currentBook, lastCluster + 1,
TRUE, ignore);
              if (nextClosest != -1) {
                 testCorr = CMatrixNormedCorrWithVect(currentBook[nextClosest], vectorSet[slot]);<br>testDist<br>vectorSet[slot]
                                                                VectorEuelideanDist(vectorset[slot],CMatrixCentroid(currentBook[nextClosest]));
              } else {
                 testCorr = 9000.0;testDist = 9000.0;
               }
               ignore[closest] = FALSE;
              bestCorr = CMatrixCorrelationWithVect(currentBook[closest], vectorSet[slot]);
              bestDist = VectorEuclideanDist(vectorSet[slot],
CMatrixCentroid(currentBook[closest]));
              //avCorr = AverageCodebookCorrelation(vectorSet[slot], currentBook, lastCluster + 1,
&stddevCorr);
              avCorr = CMatrixAvCorrWithinCluster(currentBook[closest]);
               stddevCorr = CMatrixStdDevCorrWithinCluster(currentBook[closest]);
              if ((currentBook[closest] -> num_vectors > 10) && ((bestCorr - avCorr) > (stddevCorr
* clustParam))) {
                 if ((testCorr - CMatrixAvCorrWithinCluster(currentBook[nextClosest])) >
(CMatrixStdDevCorrWithinCluster(currentBook[nextClosest]) * clustParam)) {
                     /* Make a new cluster with the current vector */
                    numClusters++;
                     closest = FreeCluster(currentBook, MAX_CLUSTERS);
                     if (closest == -1) {<br>fprintf(stderr,
                                        This formulate remember limit of clusters [%d].\n",
MAX CLUSTERS);
                       Abort(22);
                     }
                     if (closest > lastCluster)
                       lastCluster = closest;
```

```
} else {
                   closest = nextClosest;
                 }
              }
          }
        }
        oldClosest = clusterMembership[slot];
        if (oldClosest != closest) {
           /* Update the previous cluster's centroid after removing the vector */
           if (oldClosest != -1) {
              CMatrixDeleteVector(currentBook[oldClosest], vectorSet[slot]);
              if (currentBook[oldClosest] -> num_vectors == 0) {
                 currentBook[oldClosest] = CMatrixDestroy(currentBook[oldClosest]);
                 numClusters--;
              }
           }
              /* Update the current cluster's centroid after adding the vector */
           if (currentBook[closest] == NULL) {
              currentBook[closest] = CMatrixCreate(vectorSet[slot] -> dimensions);
            }
           CMatrixAddVector(currentBook[closest], VectorMakeCopy(vectorSet[slot]));
           clusterMembership[slot] = closest;
        }
         slot++; /* Next training vector */
         if (report && (slot % (int) (numTrainVectors / 10) == 0))
           printf("|");
      }
     thisError = GetError(currentBook, lastCluster + 1);
     if (!firstRun && fabs(thisError - lastError) < INIT_STOP_PARAM) //(fabs(lastError - thisError)
/ lastError) > clustParam) /* Percentage change */
           terminate = TRUE;
     fprintf(stderr, "RMS error: %f (%5.2f%% change) [%d clusters]\n", thisError, (fabs(lastError -
thisError) / lastError) * 100.0, numClusters);
     lastError = thisError;
     firstRun = FALSE;
  }
   //ClassifyVectors(vectorSet, numTrainVectors, clusterMembership, currentBook, lastCluster, TRUE,
INIT_STOP_PARAM, NULL);
  {
     int numFinalClusters = 0;
     printf("clusters: ");
     for (slot = 0; slot <= lastCluster; slot++) {
         if (currentBook[slot]) {
            printf("%d ", currentBook[slot] -> num_vectors,
CMatrixStdDevCorrWithinCluster(currentBook[slot])/CMatrixAvCorrWithinCluster(currentBook[slot]));
           numFinalClusters++;
        }
      }
     printf("n");
     printf("%d clusters (final), RMS err: %f\n", numFinalClusters, thisError);
   }
   /* Get rid of small clusters */
  terminate = FALSE;
   {
     double sum;
     \sin m = 0.0;
     for (slot = 0; slot <= lastCluster; slot++) {
        if (currentBook[slot] != NULL) {
           sum += (double) currentBook[slot] -> num vectors;
        }
      }
      sum /= (double) numClusters;
     printf("Culling < %d\n", (int) (sum));
      while (!terminate) {
        terminate = TRUEfor (slot = 0; slot <= lastCluster; slot++) {
```

```
132
             if (currentBook[slot] != NULL) {
                 if (currentBook[slot] -> num_vectors < (int) (sum))
                   ignore[slot] = TRUE;
             } else
                ignore[slot] = FALSE;
          }
          ClassifyVectors(vectorSet, numTrainVectors, clusterMembership, currentBook, lastCluster,
TRUE, INIT_STOP_PARAM, ignore);
          for (slot = 0; slot <= lastCluster; slot++) {
             if (currentBook[slot] != NULL) {
                if (currentBook[slot] -> num_vectors < sum)
                    \frac{1}{\sqrt{t}} //terminate = FALSE; \frac{1}{\sqrt{t}} /* Need another pass to cull */
             }
          }
      }
   }
   WriteCodebook(clustFile, currentBook, numTrainVectors);
   {
      int numFinalClusters = 0;
      fprintf(stderr, "clusters: ");
      for (slot = 0; slot <= lastCluster; slot++) {
          if (currentBook[slot]) {
             fprintf(stderr, "%d ", currentBook[slot] -> num_vectors);
             numFinalClusters++;
          }
       }
      fprintf(stderr, "\n");
      fprintf(stderr, "%d clusters (final), RMS err: %f\n", numFinalClusters, thisError);
   }
   /* If we are to write out the classifications, do so here */if (classFile != NULL) {
      printf("Writing classification.\n");
      for (slot = 0; slot < numTrainVectors; slot++) {
          fprintf(classFile, "%d\t", clusterMembership[slot]);
          VectorWrite(classFile, vectorSet[slot]);
      }
   }
   /* We need to destroy everything here! */
   CodebookDestroy(currentBook, lastCluster + 1);
   CloseFiles(vectFile, clustFile, classFile);
   return 0;
}
/* -- helper functions -- */
void Usage(FILE *output, char *appName)
{
   fprintf(output, "\n*** o2clust -- performs adaptive O2 clustering on a set of vectors\n");
   fprintf(output, " Version %s build %s %s [%s]\n", VERSION, __TIME__, __DATE__, PLATFORM);
   fprintf(output, "Usage: %s {vector file} {cluster file} {classify file} {stop param}\n",
appName);
   fprintf(output, "Where: {vector file} -- file to take vectors from\n");<br>fprintf(output, " [specify '-' for stdin]\n");
   fprintf(output, " [{\rm specify} - {\rm }] for stdin\lceil \ln \rceil);<br>fprintf(output, " {cluster file} -- file to write clusters to\n"
   fprintf(output, " {cluster file} -- file to write clusters to\n");<br>fprintf(output, " {specify '-' for stdout]\n");
   fprintf(output, " [specify '-' for stdout]\n");<br>fprintf(output, " {classify file} -- file to write classified ve
                                {classign file} -- file to write classified vectors (from vector file)
to\n\rangle");<br>fprintf(output, "
   fprintf(output, " [specify '-' to skip this step]\n");<br>fprintf(output, " {stop param} -- stop clustering when RMS erro
                                                      -- stop clustering when RMS error changes by less
than\ln");<br>fprintf(output, "
                                                            this factor. i.e. 0.1 => 10\%, 0.25 => 25\%,
etc.\n1"fprintf(output, "For detailed info, type %s --help\n", appName);
   fprintf(output, "\n");
}
void AbortPrint(int code, int line, char *file)
```

```
{
   fprintf(stderr, "Aborting [%s | %d]...\n", file, line);
   exit(code);
}
void ProcessCommandLine(int argc, char *argv[], FILE **vectFile, FILE **clustFile, FILE **classFile,
double *clustParam)
\left\{ \right.if ((\text{argc} > 1) \&\& (\text{strcasecmp}(\text{argv}[\text{HELP}], "--help") == 0))FILE *helpFile;
      if (!(helpFile = fopen(HELP_FILE, "wt"))) {
         fprintf(stderr, "*** Could not create help file [%s].\n", HELP_FILE);
         Abort(1);
      }
      Help(helpFile, argv[APP_NAME]);
      printf("Created %s\n", HELP_FILE);
      exit(0);
   }
   if (argc < NUMARGS) {
      Usage(stderr, argv[APP_NAME]);
      fprintf(stderr, "*** Invalid number of arguments.\n");
      Abort(2);
   }
   if (argc > NUMARGS)
      fprintf(stderr, "--- Warning: extra arguments ignored.\n");
   if (strcmp(argv[VECTOR_FILE], "-") == 0)
      *vectFile = stdin;
   else if (!(*vectFile = fopen(argv[VECTOR_FILE], "rt"))) {
      Usage(stderr, argv[APP_NAME]);
      fprintf(stderr, "*** Could not open vector file [%s] for reading.\n", argv[VECTOR_FILE]);
      Abort(3);
   }
   if (strcmp(argv[CLUSTER_FILE], "-") == 0)
      *clustFile = stdout;
   else if (!(*clustFile = fopen(argv[CLUSTER_FILE], "wb"))) {
      Usage(stderr, argv[APP_NAME]);
      fprintf(stderr, "*** Could not open cluster file [%s] for writing.\n", argv[CLUSTER_FILE]);
      Abort(4);
   }
   if (strcmp(argv[CLASSIFY_FILE], "-") == 0)
      *classFile = NULL;
   else if (!(*classFile = fopen(argv[CLASSIFY_FILE], "wb"))) {
      Usage(stderr, argv[APP_NAME]);<br>fprintf(stderr, "*** Could
                                       not open classification file [8s] for writing.\n",
argv[CLASSIFY_FILE]);
     Abort(4);
   }
   if (!isdigit(*argv[CLUST_PARAM])) {
      Usage(stderr, argv[APP_NAME]);
      fprintf(stderr, "*** Error converting RMS error stop parameter from [%s].\n",
argv[CLUST_PARAM]);
     Abort(5);
   }
   *clustParam = atof(argv[CLUST_PARAM]);
}
void CloseFiles(FILE *vectFile, FILE *clustFile, FILE *classFile)
{
   if (vectFile != stdin) fclose(vectFile);
   if (clustFile != stdout) fclose(clustFile);
   if (classFile != NULL) fclose(classFile);
}
void PrintBanner(char *argv[], FILE *vectFile, FILE *clustFile, FILE *classFile, double clustParam)
{
   fprintf(stderr, "- o2-clustering ver %s\n", VERSION);
  fprintf(stderr, " o Vector Input: << [");
   vectFile == stdin ?
      fprintf(stderr, "- stdin|\n\ranglen") :
      fprintf(stderr, "%s]\n", argv[VECTOR_FILE]);
   fprintf(stderr, " o Clusters output: >> [");
   clustFile == stdout ?
```

```
134
      fprintf(stderr, "- stdout]\n") :
      fprintf(stderr, "%s]\n", argv[CLUSTER_FILE]);
   fprintf(stderr, " o Classification output: ");
   classFile == NULL ?
      fprintf(stderr, "skipped\n") :
      fprintf(stderr, ">> [%s]\n", argv[CLASSIFY_FILE]);
   fprintf(stderr, " o RMS error stop parameter: [%5.3f] (%3.2f%%)\n", clustParam, clustParam *
100.0);
}
void Help(FILE *helpFile, char *appName)
{
   fprintf(helpFile, "-------------------------------------\n");
   fprintf(helpFile, " Help file for progname ver %s\n", VERSION);
   fprintf(helpFile, "-------------------------------------\n\n");
   Usage(helpFile, appName);
#include "o2clust.help.make"
}
/* -- Codebok stuff -- */codebook CodebookNew(int slots)
\left\{ \right.codebook newBook;
  if (!(newBook = (codebook) malloc(slots * sizeof(corrMatrix))))
     return NULL;
  return newBook;
}
codebook CodebookDestroy(codebook book, int slots)
{
   int slot;
  slot = 0;while (slot < slots) {
     CMatrixDestroy(book[slot]);
     slot++;
   }
  free(book);
  return NULL;
}
codebook CodebookNewFromCluster(cluster *clust)
\left\{ \right.% codebook newBook;<br> \gamma* new codebook */<br> cluster *cIndex;<br> /* index into clus
  cluster *cIndex;<br>int slot;<br>\frac{1}{x} /* slot index into codeby
                                     i^* slot index into codebook */
   if (!(newBook = CodebookNew(ClusterSize(clust))))
     return NULL;
   slot = 0;cIndex = clust;
   while (cIndex != NULL) {
      newBook[slot] = CMatrixCreate(cIndex -> vect -> dimensions);
      CMatrixAddVector(newBook[slot], cIndex -> vect);
     cIndex = cIndex -> next;
      slot++;
   }
  return newBook;
}
codebook CodebookMakeCopy(codebook book, int slots)
{
   codebook newBook;
  int slot; /* index into codebook slots */
   if (!(newBook = CodebookNew(slots)))
     return NULL;
   slot = 0;while (slot < slots) {
      newBook[slot] = CMatrixMakeCopy(book[slot]);
      slot++;
   }
```

```
return newBook;
```
}

```
codebook InitialiseCodebook(int numClusters, cluster *vectorSet)
{
   codebook newBook;
   int slot,
            numDimensions;
  cluster *cIndex;
   if (!(newBook = CodebookNew(numClusters))) {
      fprintf(stderr, "*** Could not initialise codebok.\n");
      Abort(20);}
  newBook[0] = CMatrixCreate(vectorSet -> vect -> dimensions);
   CMatrixAddVector(newBook[0], vectorSet -> vect);
   for (slot = 1; slot < numClusters; slot++) {
     newBook[slot] = NULL;
   }
  return newBook;
}
cluster *ReadTrainingSet(FILE *vectorFile, int *numTrainVectors)
{
   cluster *vectorSet;
  fprintf(stderr, "Reading training vectors...\n");
   vectorSet = ClusterReadFromFile(vectorFile);
   if (ClusterIsEmpty(vectorSet)) {
      fprintf(stderr, "*** Empty training set.\n");
      Abort(10);
   }
   fprintf(stderr, "Read %d vectors.\n", ClusterSize(vectorSet));
   if (!ClusterCheckDimensionality(vectorSet)) { /* make sure they're all the same
dimensionality */
     fprintf(stderr, "*** The training vectors must all be the same dimensionality.\n\cdot n");
      Abort(7);
   }
   fprintf(stderr, "Training dimension: %d\n", vectorSet -> vect -> dimensions);
   *numTrainVectors = ClusterSize(vectorSet);
   return vectorSet;
}
int FindNearestNeighbour(vector *vect, codebook currentBook, int numClusters, bool useCorr, bool
ignore[])
{
  \begin{tabular}{ll} int & slot; & /* index into codebook */ \\ double & minCorr, & /* current maximum correl \end{tabular}minCorr, \frac{1}{2} /* current maximum correlation (lowest absolute val) */<br>corr; \frac{1}{2} /* current correlation */
            corr; \frac{1}{\pi} /* current correlation */<br>minSlot; /* current slot of maximum
   int minSlot; /* current slot of maximum correlation */
  minSlot = -1;slot = 0;while (slot < numClusters) {
      if (currentBook[slot] && ((ignore == NULL) || (!ignore[slot]))) {
         if (useCorr)
            corr = CMatrixNormedCorrWithVect(currentBook[slot], vect);
         else
            corr = VectorEuclideanDist(CMatrixCentroid(currentBook[slot]), vect);
         if (((minSlot == -1) || (corr < minCorr)))minCorr = corr;
            minSlot = slot;
         }
      }
      slot++;
   }
  return minSlot;
}
int FreeCluster(codebook book, int numSlots)
{
```

```
int slot;
  for (slot = 0; slot < numSlots; slot++)
     if (book[slot] == NULL)return slot;
  return -1;
}
void WriteCodebook(FILE *output, codebook book, int slots)
{
  int slot;
  for (slot = 0; slot < slots; slot++) {
     if (book[slot] != NULL) {
        CMatrixWrite(output, book[slot]);
     }
  }
}
vector **VectArrayNewFromCluster(cluster *clust)
{
  vector **newBook; <br>cluster *cIndex; <br>/* index into clus
                                   /* index into cluster */int slot; \frac{1}{x} slot index into codebook */
  if (!(newBook = (vector **) malloc(ClusterSize(clust) * sizeof(vector *))))
     return NULL;
  slot = 0;cIndex = clust;
  while (cIndex != NULL) {
     newBook[slot] = VectorMakeCopy(cIndex -> vect);
     cIndex = cIndex -> next;
     slot++;
  }
  return newBook;
}
double GetError(codebook book, int numClusters)
\left\{ \right.double bookError;
  int slot;
  bookError = 0.0;
  slot = 0;while (slot < numClusters) {
     if (book[slot]) bookError += CMatrixRMSCorrelation(book[slot]);
     slot++;
   }
  bookError /= (double) numClusters;
  return sqrt(bookError);
}
double AverageCodebookCorrelation(vector *vect, codebook currentBook, int numClusters, double
*stddev)
{
   double corr, sum, sumSqr;
   int slot, numReal;
  sum = 0.0;
  sumSgr = 0.0;
  numReal = 0;
  for (slot = 0; slot < numClusters; slot++) {
     if (currentBook[slot] != NULL) {
        corr = CMatrixNormedCorrWithVect(currentBook[slot], vect);
        sum += corr;
        sumSqr += corr * corr;
        numReal++;
     }
   }
   if (stddev != NULL) {
      *stddev = sqrt(((double) numReal * sumSqr - (sum * sum)) / (double) (numReal * (numReal -
1)));
   }
   return (sum / (double) numReal);
}
```
```
void ClassifyVectors(vector **vectorSet, int numTrainVectors, int clusterMembership[], codebook
currentBook, int lastCluster, bool useCorr, double stopParam, bool ignore[])
{
   bool classify; \frac{1}{2} /* Do we continue classifying? */<br>runAvg *avg; /* Running average of RMS error *
    runAvg *avg; <br>
\begin{array}{ccc} \n\times & \times & \times & \times & \times & \times & \times & \times & \times & \n\times & \times & \times & \n\times &\frac{1}{x} vector to look at \frac{x}{x}closest, /* Closest cluster to current vector */
                oldClosest, /* Cluster vector was last in */<br>tries; /* Number of times we've tried to
               tries; /* Number of times we've tried to classify them all */<br>closestCorr, /* Distance to neasrest cluster */
    double closestCorr, \frac{1}{2} double closestCorr, \frac{1}{2} bistance to neasrest cluster */
                                        /* current RMS error */
                lastError;
    lastError = GetError(currentBook, lastCluster + 1);
    avg = IntRunningAverage(SAMPLES TO AVG);tries = 0;classify = TRUE;
    while (classify) {
        slot = 0;while (slot < numTrainVectors) {
            closest = FindNearestNeighbour(vectorSet[slot], currentBook, lastCluster + 1, useCorr,
ignore);
            closestCorr = VectorEuclideanDist(currentBook[closest] -> centroid, vectorSet[slot]);
            oldClosest = clusterMembership[slot];
            if (oldClosest != closest) {
                 if (oldClosest != -1) {
                     CMatrixDeleteVector(currentBook[oldClosest], vectorSet[slot]);
                     if (CMatrixIsEmpty(currentBook[oldClosest])) {
                         CMatrixDestroy(currentBook[oldClosest]);
                         currentBook[oldClosest] = NULL;
                     }
                }
                if (!currentBook[closest])
                     currentBook[closest] = CMatrixCreate(vectorSet[slot] -> dimensions);
                CMatrixAddVector(currentBook[closest], vectorSet[slot]);
                clusterMembership[slot] = closest;
            }
            slot++;
        }
        RMSerror = GetError(currentBook, lastCluster + 1);
        if (fabs(RMSerror - lastError) < stopParam)
            classify = FALSE;tries++;
        if (tries % 10 == 0) {
            printf(''.");
            stopParam *= 2;
        }
    }
}
```

```
/* --- END of o2clust.c --- */
```
# **9.2.11 tlavq**

## Application purpose

tlavq is an extended implementation of tlearn. tlavq performs learning on a user-defined neural network, much in the same way as tlearn, except that tlavq can also perform on-line cluster analysis of specified neurons, with the intention of using this analysis to either partially or wholly classify the specified neuron's activations into another set of nodes.

The purpose of this was to implement the online clustering architecture outlined in Das and Moser [1998], but tlavq retains tlearn's inherent flexibility. The network can be configured to any architecture possible in tlearn, and clustering can be turned off entirely. With this feature disabled, the program behaves identically to tlearn.

The source code also provides an example to aid in the further extension of tlearn.

# Extentions to tlearn

See section 5.0 for a discussion of the architecture proposed by Das and Moser [1998] and the modifications we made to adapt it to an Elman SRN.

The "strength" to which hidden unit activations are classified into the context layer is determined by the current learning error, modified by two parameters. These two parameters adjust eqtn (8) to provide a factor for classification strength.

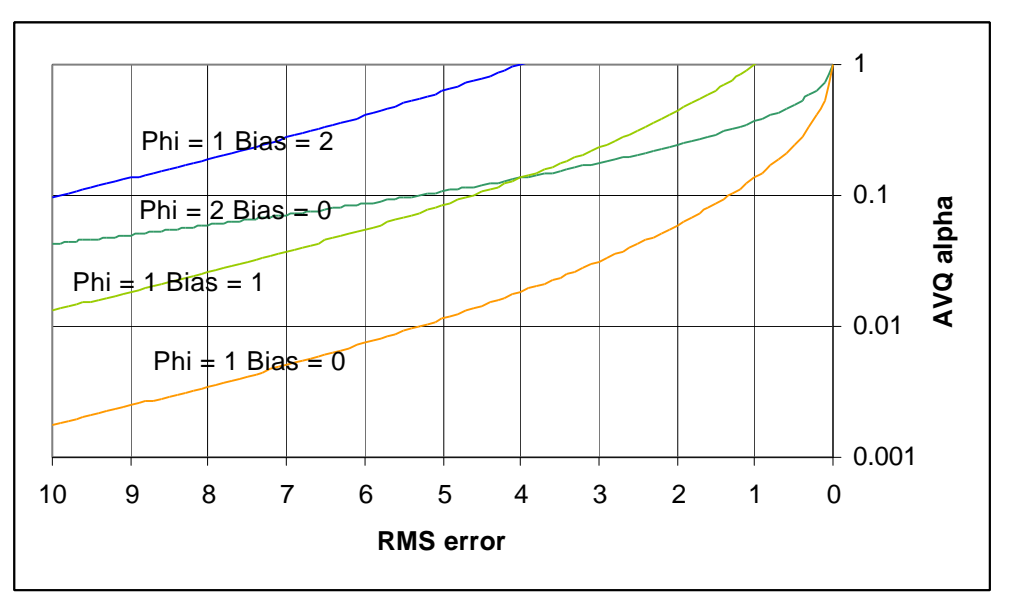

**Figure 9-3 Plot of classification** *a* **vs. RMS prediction error given by eqtn (8).**

$$
\overline{c} = (1 - a)\overline{h} + a\overline{i}_{\overline{h}}
$$
 Equation 10

where:

- $\overline{c}$  is the vector formed by the context layer activations
- *h* is the vector formed by the hidden layer activations
- $\overline{i}_{\overline{h}}$  is the centroid of the cluster that *h* classifies to
- *a* is given by some function of the current prediction error (See eqtn (8)).

The format of the network configuration file is slightly different to that of tlearn. Additions have been made to the SPECIAL section to specify the nodes to be used in the clustering process:

cluster  $=$  <node list> defines the nodes in the network to be used as input for the cluster analysis. The activations of these nodes will be concatenated together to form a vector that defines a data point in the hidden unit space. These data points are collected over a number of epochs of learning and are subject to cluster analysis to create a corresponding codebook.

context = <node list> defines the nodes in the network that will form the context layer. This must be the same number of nodes as in the cluster node list. The classified hidden unit space vectors will be copied into these nodes in the same order as they were extracted from the hidden units.

Note that these additions do not preclude defining the recurrent network architecture in the CONNECTIONS section of the configuration file. These extra parameters are only used by the vector quantisation portion of the program.

Extra arguments have been added to the command line, to facilitate the cluster analysis:

- -q: perform AVQ on hidden unit activations to context units
- -e  $\#$ : AVQ: number of sweeps in an epoch <always required for AVQ>
- $-p \#$ : AVQ: phi parameter (default = 60)
- $-d \#$ : AVQ: T parameter (default = 0.5)

The 'T' parameter is used in the adaptive Forgy's algorithm. (See section 3.1).

Modules used

StdDefs, 2DArray, Gauss, TokenLst, TokScan, Vector\_Utils, Vector\_Read, Cluster

Source code

```
avq.h
/* avq.h -- support header for tlearn-AVQ
 *
  * Author: Dylan Muir (dr.muir@syudent.qut.edu.au)
           OUT MLRC LPG Semester 2 1999
  * Date: 18th October, 1999
  * Modified:
  * Version: 0.01
 *
  */
#ifndef _avq_h
#define _avq_h
#include "vector utils.h"
#include "cluster.h"
/* -- Codebook typedef */
typedef vector **codebook;
/* -- Codebook functions -- */
codebook CodebookNew(int slots);
codebook CodebookDestroy(codebook book, int slots);
codebook CodebookNewFromCluster(cluster *clust);
codebook CodebookMakeCopy(codebook book, int slots);
void WriteCodebook(FILE *output, codebook book, int slots);
/* -- AVO functions -- */
int FindNearestNeighbour(vector *vect, codebook currentBook, int numSeeds);
#endif /* \_ \text{avg}_ h * /
```
*avq.c*

```
#include <math.h>
#include "vector_utils.h"
#include "cluster.h"
#include "avq_subs.h"
#define MAX_CLUSTERS 400
#define AVQ_TERM_LEVEL 0.001
#if defined(ibmpc) || defined(sparc)
#define EXP(m) exp(m)
#else
#define EXP(m) \
           (exp_array[((int) ((m) * exp_mult)) + exp_add])
#endif
#define ABS(x) ((x) < 0 ? (0.0 - (x)) : (x))
extern int nn; /* number of nodes */
extern int nt; \frac{1}{2} \frac{1}{2} \frac{1}{2} \frac{1}{2} \frac{1}{2} \frac{1}{2} \frac{1}{2} \frac{1}{2} \frac{1}{2} \frac{1}{2} \frac{1}{2} \frac{1}{2} \frac{1}{2} \frac{1}{2} \frac{1}{2} \frac{1}{2} \frac{1}{2} \frac{1}{2} \frac{1}{2} \frac{1}{2} \frac{1}{extern int np; /* start of real nodes activations */<br>extern int ni; /* number of inputs */
extern int ni; /* number of inputs */<br>extern int nhc; /* number of hidden/com
                            /* number of hidden/context units */struct cf {<br>int con;
   int con; /* connection flag */<br>int fix; /* fixed flag */
   int fix; / simesofor the fixed flag */<br>int num; / * group number *<br>int lim; / * weight limits
    int num; /* group number */
    int lim; /* weight limits */
    float min; /* weight minimum */
    float max; /* weight maximum */
};
struct nf {
   int func; /* activation function */<br>int dela; /* delay flag */
    int dela; /* delay flag */
    int targ; /* target flag */
};
extern struct cf **cinfo;
extern struct nf *ninfo;
extern int *clustnodes; \frac{7}{10} /* (nn+1) nodes for avq */<br>extern int *contxtnodes; /* (nn+1) context nodes */
extern int *contxtnodes; /* (nn+1) context nodes */
extern int loadflag; /* flag to say we're loading initial state */
extern long epochlength; /* number of sweeps per epoch */<br>extern long epochsforavq; /* number of epochs each avq swee
                                        /* number of epochs each avq sweep */extern int codebook_size; /* size of codebook (number of clusters) */
extern vector **avq_codebook; /* current codebook */
extern vector **patterns; /* stored patterns */<br>extern long patterns_index; /* index into patterns
extern long patterns_index; /* index into patterns array */<br>extern long num_patterns; /* number of patterns stored */
                                        /* number of patterns stored */
extern double avq_phi; /* avq phi parameter */
extern double avq_t; /* avq T parameter */
extern float err; /* cumulative error */<br>extern float ce_err; /* cumulative cross
extern float ce_err; \prime /* cumulative cross entropy error */<br>extern float avq_err; /* error for avq modification */
                               /* error for avq modification */
int *clusterMembership; /* array of what vectors belong to what clusters */
AVQ_ResetVectors()
{
   AVQ_delete_patterns();
   patterns_index = 0;
}
AVQ_classify_hu_to_context(aold, amem, anew, awt, local, atarget)
    float *aold;
    float *amem;
   float *anew;
   float **awt;
```

```
int *local;
   float *atarget;
{
   vector *cluster_act;
   int node,
     dim_index;
   double alpha;
   float new_act;
   cluster_act = avq_codebook[FindNearestNeighbour(patterns[patterns_index - 1], avq_codebook,
codebook_size)];
  alpha = exp((0.0 - avgphi) * avg_error);
  dim index = 0;for (node = 1; node <= nn; node++) {
     if (contxtnodes[node]) {
        new_act = (float) ((1.0 - alpha) * patterns[patterns_index - 1] -> components[dim_index]);
         new_act += alpha * (double) (cluster_act -> components[dim_index]);
/* new_act = 1.0 / (1.0 + EXP(0.0 - new_act)); */
        aold[node + ni] = anew[node + ni] = new_activdim_index++;
         if (dim_index == nhc) break;
      }
   }
}
AVQ_ReClassify(void)
{
  double lastError, thisError,
     avDist, closestDist,
     closest2Dist;
   int slot,
     closest, oldClosest,
     closest2;
  bool terminate;
  cluster **clusters;
   for (slot = 1; slot < num_{patterns}; slot++)clusterMembership[slot] = 0;
   clusterMembership[0] = 1;
  avq_codebook = CodebookDestroy(avq_codebook, codebook_size);
  avq_codebook = InitialiseCodebook(MAX_CLUSTERS, patterns, num_patterns);
   clusters = MakeClusters(MAX_CLUSTERS);
  clusters[0] = ClusterFromCodebook(patterns, num_patterns);
  clusters[0] = ClusterRemoveVector(clusters[0], patterns[0]);
   codebook_size = 2;
   lastError = 999.0;
#ifdef DEBUG
   fprintf(stderr, "AVQ:(%4.2f)[", avq_t);
   fflush(stdout);
#endif
  terninate = FALSE;while (!terminate) {
      \texttt{slot}~=~0 \texttt{;}while (slot < num_patterns) {
         avDist = CodebookAverageDistance(patterns[slot], avq_codebook, codebook_size);
         closest = FindNearestNeighbour(patterns[slot], avq_codebook, codebook_size);
         closestDist = VectorEuclideanDist(patterns[slot], avq_codebook[closest]);
/* closest2 = FindNearestOtherCluster(avq_codebook, codebook_size, closest);
         closest2Dist = VectorEuclideanDist(avq_codebook[closest], avq_codebook[closest2]); */
         if (closestDist > (avDist * avq_t)) {
/* if (ABS(closestDist - avDist) < (avDist * avq_t)) { */<br>/* if (closestDist > (avq t * closest2Dist)) { */
         if (closestDist > (avq_t * closest2Dist)) { */
            closest = FreeCluster(avq_codebook, MAX_CLUSTERS);
            if (closest == -1) {
               perror("ERROR: Exceeded compiler limit on clusters");
               exit(1);}
            if (closest >= codebook_size)
               codebook_size = closest + 1;
         }
         oldClosest = clusterMembership[slot];
         clusters[oldClosest] = ClusterRemoveVector(clusters[oldClosest], patterns[slot]);
         if (avq_codebook[oldClosest] != NULL)
            VectorDeallocate(avq_codebook[oldClosest]);
```

```
avq_codebook[oldClosest] = ClusterCentroid(clusters[oldClosest]);
         clusters[closest] = ClusterAddVector(clusters[closest], VectorMakeCopy(patterns[slot]));
         clusterMembership[slot] = closest;
         if (avq_codebook[closest] != NULL)
            VectorDeallocate(avq_codebook[closest]);
         avq_codebook[closest] = ClusterCentroid(clusters[closest]);
         slot++;
      }
      thisError = GetError(clusters, avq_codebook, codebook_size);
      if ((codebook_size >= 20) && (lastError >= thisError) && (lastError - thisError <
AVQ_TERM_LEVEL))
        terminate = TRUE;
      lastError = thisError;
      if (codebook_size < 20) {
        avg_t = 0.01;
#ifdef DEBUG
        fprintf(stderr, "-");
#endif
      } else if (codebook_size > 80) {
        avq_t += 0.01;<br>DEBUG
#ifdeffprintf(stderr, "+");
#endif
      } else {
#ifdef'fprintf(stderr, ".");
#endif
      }
#ifdef DEBUG
     fflush(stdout);
#endif
  }
#ifdef DEBUG
  fprintf(stderr, "] RMS error: f (d clusters))n", this Error, codebook size);
  fflush(stdout);
#endif
  clusters = DestroyClusters(clusters, MAX_CLUSTERS);
}
AVQ_check_hidden_context(void)
{
  int node;
   int count_clust, count_contxt;
   count clust = 0;
  for (\text{node} = 1; \text{node} \leq \text{nn}; \text{node}++)if (clustnodes[node]) count_clust++;
   count\_context = 0;
   for (node = 1; node <= nn; node++)
      if (contxtnodes[node]) count_contxt++;
   if (count_contxt != count_clust) {
     perror("ERROR: number of context nodes must equal the number of cluster nodes");
      exit(1);}
  nhc = count_{contxt};}
AVQ_initialise(void)
\left\{ \right.int dIndex;
   if (nhc == 0) {
     perror("ERROR: num context/cluster units is zero!");
      exit(1);}
   if (!(patterns = (codebook) malloc(num_patterns * sizeof(vector *)))) {
     perror("ERRPR: could not allocate patterns array\n");
      exit(1);}
   AVQ_wipe_patterns();
  patterns_index = 0;
```

```
if (!loadflag) {
      if (!(avq_codebook = CodebookNew(MAX_CLUSTERS))) {
         perror("ERROR: could not allocate initial codebook");
         exit(1);}
      avg\_codebook[0] = VectorAlice(nhc); /* initial cluster is zero */
      for (dIndex = 0; dIndex < mhc; dIndex++)avq_codebook[0] -> components[dIndex] = 0.5;
      codebook_size = 1;
   }
   if (!(clusterMembership = (int *) malloc(num_patterns * sizeof(int)))) {
      perror("ERROR: could not allocate cluster membership array");
      ext(1);}
}
AVQ_add_pattern(aold)
   float *aold;
{
   vector *hu_activation;
   int node,
     dimension index;
   if (!(hu_activation = VectorAllocate(nhc))) {
     perror("ERROR: unable to allocate pattern");
      exit(1);}
   dimension_index = 0;
   for (node = 1; node <= nn; node++) {
      if (clustnodes[node]) {
         hu_activation -> components[dimension_index] = aold[node + ni];
         dimension_index++;
         if (dimension_index == nhc) break;
      }
   }
   patterns[patterns_index] = hu_activation;
  patterns_index++;
}
AVQ_wipe_patterns(void)
{
  int pattern index;
   for (pattern_index = 0; pattern_index < num_patterns; pattern_index++)
     patterns[pattern_index] = NULL;
}
AVQ_delete_patterns(void)
\mathcal{L}_{\mathcal{A}}int pattern_index;
   for (pattern_index = 0; pattern_index < num_patterns; pattern_index++)
     patterns[pattern_index] = VectorDeallocate(patterns[pattern_index]);
}
/* --- END of avq.c --- */
```
*avq\_subs.h*

```
/* avq_subs.h -- SUbroutines for AVQ
  */
#ifndef _avq_subs_h
#define _avq_subs_h
#include <stdio.h>
#include "stddefs.h"
#include "vector_utils.h"
#include "cluster.h"
typedef vector **codebook;
bool Allocate2DArray(char ***array, int xSize, int ySize, size_t elementSize);
bool CheckClusterDimensions(cluster *clust);
```

```
codebook ReadTrainingSet(FILE *vectorFile, int *numVectors);
cluster **MakeClusters(int numClusters);
cluster **DestroyClusters(cluster **clusters, int numClusters);
int FindNearestNeighbour(vector *vect, codebook currentBook, int numClusters);
int FindNearestOtherCluster(codebook currentBook, int numClusters, int target);
double GetError(cluster **clusters, codebook book, int numClusters);
double ClusterRMSDistance(cluster *clust, vector *vect);
codebook InitialiseCodebook(int numClusters, codebook vectorSet, int numSlots);
double CodebookAverageDistance(vector *vect, codebook book, int numClusters);
vector *CodebookCentroid(codebook book, int numSlots);
int FreeCluster(codebook book, int numSlots);
cluster *ClusterFromCodebook(codebook book, int numSlots);
/* -- Codebook functions -- */
codebook CodebookNew(int slots);
codebook CodebookDestroy(codebook book, int slots);
codebook CodebookNewFromCluster(cluster *clust, int *slots);
codebook CodebookMakeCopy(codebook book, int slots);
void WriteCodebook(FILE *output, codebook book, int slots);
#endif /* _avq_subs_h */
avq_subs.c
/* avq_subs.c -- Subroutines for AVQ
 */
#include <stdio.h>
#include <stdlib.h>
#include <math.h>
#include "avq_subs.h"
#include "stddefs.h"
#include "vector utils.h"
#include "vector_read.h"
#include "cluster.h"
```

```
#define Abort(x) \qquad \qquad \text{AbortPrint}((x), \_\_LINE\_, \_\_FILE\_);<br>#define \text{SOR}(x) ((x) * (x))#define SOR(x)void AbortPrint(int code, int line, char *file)
{
   fprintf(stderr, "Aborting... [%d | %s]\n", line, file);
   exit(code);
}
bool Allocate2DArray(char ***array, int xSize, int ySize, size_t elementSize)
{
   int index;
   if ((*array = <math>malloc(xSize * sizeof(void *))) == NULL)</math>)return FALSE;
   for (index = 0; index < xSize; index ++) {
      if (((*array)[index] = malloc(ySize * elementSize)) == NULL)
         return FALSE;
      xSize--;
   }
}
codebook CodebookNew(int slots)
{
   codebook newBook;
   if (!(newBook = (vector **) malloc(slots * sizeof(vector *))))
      return NULL;
   return newBook;
}
bool CheckClusterDimensions(cluster *clust)
{
   int dimensions; \frac{1}{x} dimension to check against */<br>cluster *cIndex; \frac{1}{x} index into cluster */
                                         y^* index into cluster */
   if (clust == NULL) return TRUE; /* empty cluster, so we pass */dimensions = clust -> vect -> dimensions;
```

```
cIndex = clust -> next; \frac{1}{2} /* the first one passes by definition */
   while (cIndex != NULL) {
     if (cIndex -> vect -> dimensions != dimensions)
         return FALSE;
     cIndex = cIndex -> next;
   }
  return TRUE;
}
codebook CodebookNewFromCluster(cluster *clust, int *slots)
{
  % codebook newBook;<br> $\prime$ new codebook */ cluster *cIndex;<br> /* index into clus
  cluster *cIndex; <br>int slot; <br> /* slot index into codeby<br> /* slot index into codeby
                                      i^* slot index into codebook */
   if (!(newBook = CodebookNew(ClusterSize(clust))))
     return NULL;
  slot = 0;cIndex = clust;
   while (cIndex != NULL) {
     newBook[slot] = VectorMakeCopy(cIndex -> vect);
     cIndex = cIndex \rightarrow next;slot++;}
  *slots = slot;
  return newBook;
}
codebook CodebookDestroy(codebook book, int slots)
{
   int slot;
  slot = 0;while (slot < slots) {
     VectorDeallocate(book[slot]);
     slot++;
   }
  free(book);
  return NULL;
}
codebook CodebookMakeCopy(codebook book, int slots)
{
  codebook newBook;<br>int slot;
                                      \frac{1}{2} index into codebook slots */
  if (!(newBook = CodebookNew(slots)))
     return NULL;
   slot = 0;while (slot < slots) {
     newBook[slot] = VectorMakeCopy(book[slot]);
     s] of ++;
   }
  return newBook;
}
cluster **MakeClusters(int numSeeds)
{
  cluster **newClusterArray;
  int slot: \frac{1}{x} /* index into cluster array */
   if (!(newClusterArray = (cluster **) malloc(numSeeds * sizeof(cluster *)))) {
      fprintf(stderr, "*** Unable to allocate cluster space.\n");
      Abort(14);}
   slot = 0;while (slot < numSeeds) {
     newClusterArray[slot] = ClusterNew();
      slot++;
   }
```

```
146
   return newClusterArray;
}
cluster **DestroyClusters(cluster **clusters, int numSeeds)
{
   int slot;
   slot = 0;
   while (slot < numSeeds) {
       clusters[slot] = ClusterDestroy(clusters[slot]);
       slot++;
    }
   free(clusters);
   return NULL;
}
int FindNearestOtherCluster(codebook currentBook, int numClusters, int target)
{
    int slot, minSlot;
   double minDist,
      dist;
   vector *targetVect;
   minSlot = 0;targetVect = currentBook[target];
   slot = 0;if (target != 0)minSlot = 0;
    else if (numClusters == 1)
       return 0;
    else
       minSlot = 1;
   minDist = VectorEuclideanDist(currentBook[target], currentBook[minSlot]);
   while (slot < numClusters) {
        if (slot != target) {
           if (currentBook[slot] != NULL) {
               dist = VectorEuclideanDist(targetVect, currentBook[slot]);
               if (dist < minDist) {
                   minDist = dist;
                   minSlot = slot;
               }
           }
        }
        slot++;
    }
   return minSlot;
}
int FindNearestNeighbour(vector *vect, codebook currentBook, int numClusters)
{
   int slot; \frac{1}{t} index into codebook */<br>double minDist, \frac{1}{t} current minimum distance
              minDist, \begin{array}{ccc} \n  & \text{if} & \text{if} & \text4 current distance */int minSlot; /* current slot of minimum distance*/
   minSlot = 0;
   minDist = VectorEuclideanDist(vect, currentBook[0]);
   slot = 1;while (slot < numClusters) {
       if (currentBook[slot] != NULL) {
           dist = VectorEuclideanDist(vect, currentBook[slot]);
           if (dist < minDist) {
              minDist = dist;
               minSlot = slot;
           }
        }
       slot++;
    }
   return minSlot;
}
double GetError(cluster **clusters, codebook book, int numClusters)
{
```

```
double bookError;<br>int slot;
           slot;
  bookError = 0.0;
   slot = 0;while (slot < numClusters) {
     bookError += ClusterRMSDistance(clusters[slot], book[slot]);
      s] of ++;}
  bookError /= (double) numClusters;
  return sqrt(bookError);
}
double ClusterRMSDistance(cluster *clust, vector *vect)
{
   double errSum;
   cluster *cIndex;
  if (ClusterIsEmpty(clust))
     return 0.0;
   errSum = 0.0;
  cIndex = clust;
   while (cIndex != NULL) {
      errSum += SQR(VectorEuclideanDist(vect, cIndex -> vect));
      cIndex = cIndex -> next;
   }
  errSum /= (double) ClusterSize(clust);
  return sqrt(errSum);
}
double CodebookAverageDistance(vector *vect, codebook book, int numClusters)
{
   double distance;
   int slot;
  distance = 0.0;
  slot = 0;while (slot < numClusters) {
     if (book[slot] == NULL) {
        numClusters--;
         slot++;continue;
      }
      distance += VectorEuclideanDist(vect, book[slot]);
      slot++;}
   return distance / (double) numClusters;
}
void WriteCodebook(FILE *output, codebook book, int slots)
\left\{ \right.int slot;
   for (slot = 0; slot < slots; slot++) {
     if (book[slot] != NULL) {
         VectorWrite(output, book[slot]);
         fprintf(output, "\n");
      }
  }
}
codebook InitialiseCodebook(int numClusters, codebook vectorSet, int numSlots)
{
   codebook newBook;
  int slot;
   if (!(newBook = CodebookNew(numClusters))) {
      fprintf(stderr, "*** Could not initialise codebok.\n");
      Abort(20);}
   if (!(newBook[0] = CodebookCentroid(vectorSet, numSlots))) {
      fprintf(stderr, "*** Could not create initial centroid vector.\n");
      Abort(21);
   }
   if (!(newBook[1] = VectorMakeCopy(vectorSet[0])) ) {
```

```
fprintf(stderr, "*** Could not allocate initial pattern vector.\n");
     Abort(23);
   }
  for (slot = 2i slot < numClusters; slot++)
     newBook[slot] = NULL;
  return newBook;
}
vector *CodebookCentroid(codebook book, int numSlots)
{
  vector *vectSum;
  int slot, entries;
  if (numSlots == 0)
     return NULL;
  if (!(vectSum = VectorZero(book[0] -> dimensions)))
     return NULL;
  entries = 0;
   slot = 0;while (slot < numSlots) {
     if (book[slot] != NULL) {
        VectorSum(vectSum, book[slot]);
        entries++;
      }
     slot++;}
  VectorDivideScalar(vectSum, (double) entries);
  return vectSum;
}
int FreeCluster(codebook book, int numSlots)
{
  int slot;
  for (slot = 0; slot < numSlots; slot++)
     if (book[slot] == NULL)
        return slot;
  return -1;
}
cluster *ClusterFromCodebook(codebook book, int numSlots)
{
   cluster *newClust;
  int slot;
  newClust = NULL;
  slot = 0;while (slot < numSlots) {
     if (book[slot] != NULL)
        newClust = ClusterAddVector(newClust, VectorMakeCopy(book[slot]));
     slot++;
  }
  return newClust;
}
/* --- END of avq_subs.c --- */
```

```
tlavq.c
```
/\* tlavq.c - simulator for arbitrary networks with time-ordered input \*/<br>/\* Includes vector quantisation -- Dylan Muir October 1999 \*/ /\* Includes vector quantisation -- Dylan Muir October 1999 \*/ /\*------------------------------------------------------------------------

This program simulates learning in a neural network using either the classical back-propagation learning algorithm or a slightly modified form derived in Williams and Zipser, "A Learning Algorithm for Continually Running Fully Recurrent Networks." The input is a sequence of vectors of (ascii) floating point numbers contained in a ".data" file. The target outputs are a set of time-stamped vectors of (ascii) floating point numbers (including optional "don't care" values) in a ".teach" file. The network configuration is defined in a ".cf" file documented in tlearn.man.

```
------------------------------------------------------------------------*/
#include <math.h>
#include <stdio.h>
#include <signal.h>
#ifdef ibmpc
#include "strings.h"
#include <fcntl.h>
#else
#include <string.h>
#include <sys/file.h>
#endif
#include <sys/types.h>
#include <sys/stat.h>
#include "vector_utils.h"
#include "cluster.h"
#include "avq.h"
#ifdef ibmpc
#define random(x) rand(x)
#define srandom(x) srand(x)
#endif
int nn; /* number of nodes */
int ni; /* number of inputs */<br>int no; /* number of outputs *
int no; \frac{1}{\pi} \frac{1}{\pi} number of outputs */<br>int nt; \frac{1}{\pi} \frac{1}{\pi} n + ni + 1 */
               \frac{1}{x} nn + ni + 1 */<br>\frac{1}{x} ni + 1 */
int \frac{1}{np};<br>int nhc;
                \hspace{0.1mm} /* number of hidden/context units */
struct cf {
   int con; /* connection flag */
   int fix; /* fixed-weight flag */
   int num; /* group number */
   int lim; /* weight-limits flag */
   float min; /* weight minimum */
   float max; /* weight maximum */
};
struct nf {
  int func; /* activation function type */
   int dela; /* delay flag */
   int targ; /* target flag */
};
struct cf **cinfo; /* (nn x nt) connection info */
struct nf *ninfo; /* (nn) node activation function info */
int *outputs; /* (no) indices of output nodes */
int *selects; /* (nn+1) nodes selected for probe printout */
int *linput; /* (ni) localist input array */
int *clustnodes; /* (nn+1) nodes to use avq on */
int *contxtnodes; /* (nn+1) nodes defined as context units */
long epochlength = 0; /* number of sweeps in one epoch */
long epochsforavq = 2; /* number of epochs to gather for avq */<br>long currentepoch = 0; /* current epoch we're in */
long currentepoch = 0; /* current epoch we're in */
int codebook_size; /* size of codebook (number of clusters */
vector **avq_codebook; /* current AVQ codebook */
vector **avq_codebook; /* currenc.<br>vector **patterns; /* HU patterns */
long patterns_index = 0; /* index into patterns array */
long num_patterns; /* max number of patterns */
double avq_phi = 60; /* 'phi' parameter for avq */
double avg_t = 0.5; /* T parameter for avq */
float *znew; \frac{1}{2} /* (nt) inputs and activations at time t+1 */<br>float *zold; \frac{1}{2} /* (nt) inputs and activations at time t */
float *zold; /* (nt) inputs and activations at time t */
float *zmem; /* (nt) inputs and activations at time t */
float **wt; /* (nn x nt) weight TO node i FROM node j*/
float **dwt; /* (nn x nt) delta weight at time t */
float **winc; /* (nn x nt) accumulated weight increment*/
float *target; /* (no) output target values */
float *error; /* (nn) error = (output - target) values */
float ***pnew; /* (nn x nt x nn) p-variable at time t+1 */
float ***pold; /* (nn x nt x nn) p-variable at time t */
float rate = .1; /* learning rate *
float momentum = 0.; /* momentum */
float weight_limit = 1.; /* bound for random weight init */
```

```
150
float criterion = 0.7 /* exit program when rms error is less than this */
float init_bias = 0.7 / * possible offset for initial output biases */float err = 0.7 /* cumulative ss error */
float ce_err = 0.; /* cumulate cross_entropy error */
float avq_err; /* error for avq modification */
long sweep = 0; /* current sweep */
long err_sweeps = 0; /* number of sweeps for cumulative error */
long tsweeps = 0; /* total sweeps to date */
long report = 0; /* output rms error every "report" sweeps */
int ngroups = 0; /* number of groups */
int backprop = 1; /* flag for standard back propagation (the default) */int teacher = 0; /* flag for feeding back targets */
int localist = 0; /* flag for speed-up with localist inputs */
int randomly = 0; /* flag for presenting inputs in random order */
int limits = 0; /* flag for limited weights */<br>int ce = 0; /* flag for cross_entropy */
int ce = 0; /* flag for cross_entropy */
int avg_flag = 0; /* flag to perform avq */
int loadflag = 0; /* flag for loading initial weights from file */
char root[128]; /* root filename for .cf, .data, .teach, etc.*/
char loadfile[128]; /* filename for weightfile to be read in */
FILE *cfp; /* file pointer for .cf file */
void intr();
extern int load_wts();
extern int save_wts();
extern int act_nds();
main(argc,argv)
   int argc;
   char **argv;
{
  FILE *fopen();
  extern char *optarg;
   extern float rans();
   extern long time();
/* extern int intr(); */
   long nsweeps = 0; /* number of sweeps to run for */
   long ttime = 0; /* number of sweeps since time = 0 */
   long utime = 0; /* number of sweeps since last update_weights */
   long tmax = 0; /* maximum number of sweeps (given in .data) */
   long umax = 0; /* update weights every umax sweeps */
   long rtime = 0; /* number of sweeps since last report */
   long check = 0; /* output weights every "check" sweeps */
   long ctime = 0; /* number of sweeps since last check */
  int c;
   int i;<br>int j;
   int int
       \bar{k};
   int nticks = 1; /* number of internal clock ticks per input */
   int ticks = 0; /* counter for ticks */
   int learning = 1; /* flag for learning */
   int reset = 0; /* flag for resetting net */
   int verify = 0; /* flag for printing output values */
   int probe = 0; /* flag for printing selected node values */
   int command = 1; /* flag for writing to .cmd file */
   int iflag = 0; /* flag for -I *int tflag = 0; /* flag for -T */
   int rflag = 0; /* flag for -x */
   int seed = 0; /* seed for random() */
   float avq_err_bias = 0.0; /* offset for alpha calculation */
  float *w;
  float *wi;
  float *dw;
   float *pn;
   float *po;
   struct cf *ci;
  char cmdfile[128]; /* filename for logging runs of program */
```

```
char cfile[128]; /* filename for .cf file */
  FILE *cmdfp;
  signal(SIGINT, intr);
#ifndef ibmpc
  signal(SIGHUP, intr);
  signal(SIGQUIT, intr);
  signal(SIGKILL, intr);
#endif
#ifndef ibmpc
  exp_init();
#endif
#ifdef DEBUG
  fprintf(stderr,"TlearnAVQ build [%s %s] DEBUG\n", __DATE__, __TIME__);
#endif
  root[0] = 0;nhc = 0;
  while ((c = getopt(argc, argv, "o:f:hiql:m:n:r:s:e:d:p:tC:E:ILM:PRS:TU:VXB:H:")) != EOF) {
     switch (c) {
         case 'o':
        avq_err_bias = atof(optarg);<br>DEBUG
\#ifdef
           fprintf(stderr, "AVO RMS error bias: f\n", avq err bias);
#endif
           break;
        case 'q':
        avg_flag = 1;<br>DEBUG
\#ifdeffprintf(stderr, "Performing AVQ on hidden units\n");
#endif
           break;
        case 'e':
        epochlength = (long) atol(optarg);<br>DEBUG
#ifdeffprintf(stderr, "Sweeps per epoch: %ld\n", epochlength);
#endif
           break;
        case 'p':
        avg\_phi = (double) atof(optarg);<br>DEBUG
\#ifdeffprintf(stderr, "AVQ Phi parameter: %f\n", avq_phi);
#endif
           break;
        case 'd':
        avg_t = (double) atof(optarg);<br>DEBUG
#ifdeffprintf(stderr, "AVQ T parameter: %f\n", avq_t);
#endif
           break;
        case 'C':
            check = (long) atol(optarg);
           ctime = check;
#ifdef DEBUG
           fprintf(stderr, "Weights checkpoint: %ld\n", check);
#endif
           break;
        case 'f':
        strcpy(root,optarg);<br>DEBUG
#ifdeffprintf(stderr, "Input file base: [%s]\n", optarg);
#endif
           break;
        case 'i':
            command = 0;break;
         case 'l':
           loadflag = 1;
        strcpy(loadfile,optarg);<br>DEBUG
#ifdeffprintf(stderr, "Load state file base: [%s].wts(, .means)\n", optarg);
#endif
           break;
        case 'm':
        momentum = (float) atof(optarg);<br>DEBUG
\#ifdeffprintf(stderr, "Momentum: %f\n", momentum);
#endif
```
break; case 'n': nticks = (int) atoi(optarg);<br>DEBUG  $#ifdef$ fprintf(stderr, "Clock ticks per input: %d\n", nticks); #endif break; case 'P': probe = 1; learning = 0;<br>DEBUG  $#ifdef$ fprintf(stderr, "Probe mode on\n"); #endif break; case 'r': rate = (float) atof(optarg);<br>DEBUG  $#ifdef$ fprintf(stderr, "Learning rate: %f\n", rate); #endif break; case 's': nsweeps = (long) atol(optarg);  $#ifdef$ fprintf(stderr, "Sweeps to execute: %ld\n", nsweeps); #endif break; case 't': teacher = 1;<br>DEBUG  $#ifdef$ fprintf(stderr, "Feedback teacher values mode on\n"); #endif break; case 'L': backprop = 0; #ifdef DEBUG fprintf(stderr, "RTRL mode on\n"); #endif break; case 'V': verify = 1;  $learning = 0;$ #ifdef DEBUG fprintf(stderr, "Verify mode on\n"); #endif break; case 'X': rflag = 1; #ifdef DEBUG fprintf(stderr, "Using .reset file\n"); #endif break; case 'E': report = (long) atol(optarg);<br>DEBUG #ifdef fprintf(stderr, "RMS checkpoint: %ld\n", report); #endif break; case 'I': iflag =  $1$ ;<br>DEBUG #ifdef fprintf(stderr, "Ignoring input values during extra clock ticks\n"); #endif break; case 'M': criterion = (float) atof(optarg); #ifdef DEBUG fprintf(stderr, "RMS target value for termination: %f\n", criterion); #endif break; case 'R': randomly = 1; #ifdef DEBUG fprintf(stderr, "Randomly presenting input patterns\n"); #endif break; case 'S': seed = atoi(optarg); #ifdef DEBUG fprintf(stderr, "RNG seed: %d\n", seed); #endif break; case 'T':

```
\texttt{tflag} = 1; \nonumber#ifdeffprintf(stderr, "Ignoring target values during extra clock ticks\n");
#endif
           break;
         case 'U':
           umax = atol(optarg);break;
         case 'B':
        init_bias = atof(optarg);<br>DEBUG
\#ifdeffprintf(stderr, "Initial bias offset: %f\n", init_bias);
#endif
           break;
         /*
           * if == 1, use cross-entropy as error;
           * if == 2, also collect cross-entropy stats.
          */
        case 'H':
           ce = atoi(optarg);break;
         case '?':
         case 'h':
         default:
           usage();
           exit(2);break;
      }
   }
   if (nsweeps == 0) {
     perror("ERROR: No -s specified");
      exit(1);}
   if (avq_flag && (epochlength == 0)) {
     perror("ERROR: No -e specified for AVQ mode");
      ext(1);}
   /* open files */
   if (root[0] == 0)perror("ERROR: No fileroot specified");
      exit(1);}
   if (command) {
      sprintf(cmdfile, "%s.cmd", root);
      cmdfp = fopen(cmdfile, "a");if (\text{cmdfp} == \text{NULL}) {
        perror("ERROR: Can't open .cmd file");
        exit(1);}
      for (i = 1; i < argc; i++)fprintf(cmdfp,"%s ",argv[i]);
      fprintf(cmdfp, "\n\n'\n);
      fflush(cmdfp);
   }
   sprintf(cfile, "%s.cf", root);
   cfp = fopen(cfile, "r");
   if (cfp == NULL) {
     perror("ERROR: Can't open .cf file");
      ext(1);}
  get_nodes();
  make_arrays();
  get_outputs();
  get_connections();
  get_special();
  if (nhc == 0) {
      perror("ERROR: Hidden and context nodes must be specified");
      ext(1);}
  if (avq_flag) AVQ_check_hidden_context();
   if (!seed)
      time(&seed);
```

```
srandom(seed);
  if (loadflag)
     load wts();
  else {
      for (i = 0; i < nn; i++)w = *(wt + i);dw = *(dwt + i);wi = *(winc+ i);ci = *(cinfo+ i);for (j = 0; j < nt; j++), ci++), wi++)if (ci->con)
               *w = rans(weight_limit);
            else
              *_{W} = 0.7*wi = 0.7*dw = 0.7}
      }
      7* * If init_bias, then we want to set initial biases
        * to (*only*) output units to a random negative number.
       * We index into the **wt to find the section of receiver
        * weights for each output node. The first weight in each
       * section is for unit 0 (bias), so no further indexing needed.
        */
      for (i = 0; i < no; i++)w = * (wt + outputs[i] - 1);ci = *(cinfo + outputs[i] - 1);
        if (ci->con)
            *w = init\_bias + rans(.1);else
            *_{W} = 0.;
     }
  }
  zold[0] = znew[0] = 1.;
  for (i = 1; i < nt; i++)zold[i] = znew[i] = 0.;
  if (backprop == 0)make_parrays();
     for (i = 0; i < nn; i++)for (j = 0; j < nt; j++)po = *(*(pold + i) + j);p = *(* (pnew + i) + j);for (k = 0; k < nn; k++, po++, pn++)*_{\text{po}} = 0.7*_{\text{pn}} = 0.;
           }
        }
     }
  }
  nsweeps += tsweeps;
  sweep = tsweeps;
  err_sweeps = 0;
  currentepoch = 0;
  while (sweep < nsweeps) {
/* for (sweep = tsweeps; sweep < nsweeps; sweep++)\{\star/for (ticks = 0; ticks < nticks; ticks++){
        update_reset(ttime,ticks,rflag,&tmax,&reset);
         if (reset){
           if (backprop == 0)
               reset_network(zold,znew,pold,pnew);
            else
              reset bp_net(zold,znew);
         }
         update_inputs(zold,ticks,iflag,&tmax,&linput);
        if (avq_flag && (sweep == tsweeps)) { \quad /* need to initialise AVQ */
           num\_paths as (0.000) num\_patterns = trans * epochs foravg;AVQ_initialise();
         }
         if (learning || teacher || (report != 0))
            update_targets(target,ttime,ticks,tflag, &tmax);
         act_nds(zold,zmem.znew.wt,linput,target);
```

```
if (learning) { /* modified to always calculate error */
           comp_errors(zold,target,error, & err, & ce_err);
           avg_error = sqrt((err / (double) err_sweeps + 1.0) / (double) no) - avg_error,bias;} /* Note: by here, we've really done another sweep */
            /* avq_err = (sqrt(mean_err) / sqrt(num outputs)) - bias */
         if (avq_flag) {
           if (patterns_index < num_patterns) AVQ_add_pattern(zold);
           AVQ_classify_hu_to_context(zold, zmem, znew, wt, linput, target);
         }
         if (learning && (backprop == 0))
           comp_deltas(pold,pnew,wt,dwt,zold,znew,error);
         if (learning && (backprop == 1))
           comp_backprop(wt,dwt,zold,zmem,target,error,linput);
        if (probe)
           print_nodes(zold);
      }
      if (avq_flag && (sweep % epochlength == 0) && (sweep > tsweeps)) {
         currentepoch++;
         if (currentepoch >= epochsforavq) {
           AVO ReClassify();
           currentepoch = 0;AVQ_ResetVectors();
         }
      }
      if (verify)
        print_output(zold);
      if (report && (++rtime >= report)){
        rtime = 0;#ifdef DEBUG
        if (avq_flag)
           fprintf(stderr, "err: f alpha:f(n), avq err, exp(-avq phi * avq err));
#endif
         if (ce == 2)print_error(&ce_err);
         else
           print_error(&err);
      }
      if (check && (++ctime >= check)){
         ctime = 0;save_wts();
      }
      if (++ttime) = tmax)tttime = 0;
      if (++utime >= umax) {
        utime = 0;update_weights(wt,dwt,winc);
      }
     sweep++;
     err_sweeps++;
   }
   if (learning)
      save_wts();
   ext(0);}
usage() {
 fprintf(stderr, "\n");
 fprintf(stderr, "-f fileroot:\tspecify fileroot <always required>\n");
  fprintf(stderr, "-l weightfile:\tload in weightfile\n");
   fprintf(stderr, "\n");
  fprintf(stderr, "-s #:\trun for # sweeps <always required>\n");
  fprintf(stderr, "-q:\tperform AVQ on hidden unit activations to context units\n");
  fprintf(stderr, "-e #:\tAVQ: number of sweeps in an epoch <always required>\n");
 fprintf(stderr, "-p #:\tAVQ: phi parameter (default = 60)\n");
  fprintf(stderr, "-d #:\tAVQ: T parameter (default = 0.5)\n");
 fprintf(stderr, "-r #:\tset learning rate to # (between 0. and 1.) [0.1]\n\cdot\n;
 fprintf(stderr, "-m #:\tset momentum to # (between 0. and 1.) [0.0]\n");
   fprintf(stderr, "-n #:\t# of clock ticks per input vector [1]\n");
   fprintf(stderr, "-t:\tfeedback teacher values in place of outputs\n");
 fprintf(stderr, "\n");
```

```
 fprintf(stderr, "-S #:\tseed for random number generator [random]\n");
  fprintf(stderr, "-U #:\tupdate weights every # sweeps [1]\n");
   fprintf(stderr, "-E #:\trecord rms error in .err file every # sweeps [0]\n");
fprintf(stderr, "-C #:\tcheckpoint weights file every # sweeps [0] \n^n;
fprintf(stderr, "-M #:\texit program when rms error is less than # [0.0]\n");
  fprintf(stderr, "-X:\tuse auxiliary .reset file\n");
  fprintf(stderr, "-P:\tprobe selected nodes on each sweep (no learning)\n");
   fprintf(stderr, "-V:\tverify outputs on each sweep (no learning)\n");
  fprintf(stderr, "-R:\tpresent input patterns in random order\n");
   fprintf(stderr, "-I:\tignore input values during extra clock ticks\n");
  fprintf(stderr, "-T:\tignore target values during extra clock ticks\n");
 fprintf(stderr, "-L:\tuse RTRL temporally recurrent learning\n");
 fprintf(stderr, "-B #:\toffset for offset biasi initialization\n");
 fprintf(stderr, "\n");
}
void
intr(sig)
  int sig;
{
  save_wts();
```

```
}
```
*weights.c*

exit(sig);

```
#include <stdio.h>
#include "vector_utils.h"
#include "avq_subs.h"
#include "cluster.h"
extern int nn; /* number of nodes */<br>extern int ni; /* number of inputs *
                    /* number of inputs */extern int nt; /* nn + ni + 1 */
extern long tsweeps; /* total sweeps */
extern long sweep; /* current sweep */
extern float **wt; /* (nn x nt): weights */
extern char loadfile[]; /* state file base to start with */<br>extern char root[]; /* root file name */
extern char root[];
extern int avq_flag; /* flag to perform avq */
extern vector** avq_codebook; /* current AVQ codebook */
extern int codebook_size;
save_wts()
{
   FILE *fp;
   FILE *fopen();
   register int i;
   register int j;
   float *w;
   float **wp;
   char weights_file[128],
      means_file[128];
#ifdef ibmpc
   /*
    * if running under DOS, probably can't have filenames
    * with more than 8 chars total, or multiple "."s, so
    * "fileroot.nnnnn.wts" becomes "fileroot_nnnnn.wts"
     */
   sprintf(weights_file, "%s_%ld.wts", root, sweep);
   sprintf(means_tile, "%s_%ld.mns", root, sweep);
#else
   sprintf(weights_file, "%s.%ld.wts", root, sweep);
   sprintf(means_file, "%s.%ld.means", root, sweep);
#endif
   if ((fp=fopen(weights_file, "w+")) == NULL)perror("Can't open .wts file\n");
      exit(1);}
   fprintf(fp, "NETWORK CONFIGURED BY TLEARN\n");
   fprintf(fp, "# weights after %ld sweeps\n", sweep);
   fprintf(fp, "# WEIGHTS\n");
```

```
/* to each node */
   wp = wt;for (i = 0; i < nn; i++), wp++){
      fprintf(fp, "# TO NODE d\n", i+1);
      w = *wp;/* from each bias, input, and node */
      for (j = 0; j < nt; j++,w++){
          fprintf(fp,"f\r",*w);
      }
   }
   fflush(fp);
   fclose(fp);
   if (avq_flag) {
      if ( !(fp = fopen(means_file, "w+"))) {
         perror(means_file);
         exit(1);}
      WriteCodebook(fp, avq_codebook, codebook_size);
      fflush(fp);
      fclose(fp);
   }
  return;
}
load_wts()
{
  FILE *fp;
  FILE *fopen();
  register int i;<br>register int j;
  register int
  register float *w;
  register float **wp;
  int tmp;
   char mode[10],
      weights_file[128],
      means file[128];
  cluster *saved_book;
   sprintf(weights_file, "%s.wts", loadfile);
   sprintf(means_file, "%s.means", loadfile);
   if ((fp=fopen(weights_file, "r")) == NULL) {
     perror(weights_file);
      ext(1);}
   fscanf(fp, "NETWORK CONFIGURED BY %s\n", mode);
   if (strcmp(model, "TLEARN") != 0)printf("Saved weights not for tlearn-configured network\n");
      ext(1);}
   fscanf(fp, "# weights after %ld sweeps\n", &tsweeps);
   fscanf(fp, "# WEIGHTS\nu");
   \prime^{\star} to each of nn nodes ^{\star}/wp = wt;for (i = 0; i < nn; i++) wp++) {
      fscanf(fp, "# TO NODE d\n\cdot d\cdot d\cdot d);
      \begin{array}{rcl} \mathbf{w} & = & {}^{\star}\mathbf{w}\mathbf{p}\; \mathbf{v} \end{array}/* from each bias, input, and node */
      for (j = 0; j < nt; j++, w++){
          fscanf(fp, "f\n",w);
      }
   }
   fclose(fp);
   if (avq_flag) {
      if (!(fp = fopen(means_file, "r"))) {
         perror(means_file);
         ext(1);
```

```
}
     saved book = ClusterReadFromFile(fp);avq codebook = CodebookNewFromCluster(saved book, &codebook size);
     fclose(fp);
     saved_book = ClusterDestroy(saved_book);
   }
  return;
}
```
### *arrays.c*

```
/* make_arrays() - malloc space for arrays */
#include <stdio.h>
#include "vector_utils.h"
#define MAX_CODEBOOK 500
#ifdef ibmpc
extern char far *malloc();
#else
extern char *malloc();
#endif
\begin{tabular}{lllllll} \multicolumn{2}{c}{\texttt{extern}} & \texttt{int} & \texttt{nn}; & \texttt{ /* number of nodes */} \\ \multicolumn{2}{c}{\texttt{extern}} & \texttt{int} & \texttt{ni}; & \texttt{ /* number of inputs *} \end{tabular}extern int ni; /* number of inputs */<br>extern int no; /* number of outputs */
extern int no; \frac{1}{\sqrt{\pi}} number of outputs */<br>extern int nt; \frac{1}{\pi} nn + ni + 1 */
                               \frac{1}{x} nn + ni + 1 */
struct cf {
   int con; /* connection flag */<br>int fix; /* fixed-weight flag
    int fix; /* fixed-weight flag */
    int num; /* group number */
    int lim; /* weight limits */
    float min; /* weight minimum */
    float max; /* weight maximum */
};
struct nf {<br>int func
    int func; /* activation function type */<br>int dela; /* delay flag */
           dela; /* delay flag */
   int targ; /* target flag */
};
extern struct cf **cinfo; /* (nn x nt) connection info */<br>extern struct nf *ninfo; /* (nn) node activation func
                                           \frac{1}{x} (nn) node activation function info */
extern int *outputs; /* (no) indices of output nodes */
extern int *selects; /* (nn+1) nodes selected for probe printout */
extern int *clustnodes; /* (nn+1) nodes for avq clustering */
extern int *contxtnodes; /* (nn+1) nodes specified as context */
extern int *linput; /* (ni) localist input array */
extern int *cluster; /* (nn+1) nodes for avq */
extern int *context; /* (nn+1) nodes specified as context nodes */
extern vector **avq_codebook; /* current codebook */
extern float *znew; \prime (nt) inputs and activations at time t+1 */ extern float *zold; \prime (nt) inputs and activations at time t */
extern float *zold; \frac{1}{2} /* (nt) inputs and activations at time t */<br>extern float *zmem; /* (nt) inputs and activations at time t */
extern float *zmem; /* (nt) inputs and activations at time t */<br>extern float **wt; /* (nn x nt) weight TO node i FROM node i*/
extern float **wt; /* (nn x nt) weight TO node i FROM node j*/<br>extern float **dwt; /* (nn x nt) delta weight at time t */
          float **dwt; \frac{1}{2} (nn x nt) delta weight at time t */<br>float **winc; /* (nn x nt) accumulated weight increm
extern float **winc; /* (nn x nt) accumulated weight increment*/
extern float *target; /* (no) output target values */
extern float *error; /* (nn) error = (output - target) values */
extern float ***pnew; /* (nn x nt x nn) p-variable at time t+1 */
extern float ***pold; /* (nn x nt x nn) p-variable at time t */
make_arrays()
{
   int i;
          \vec{a} i;
```

```
struct cf *ci;
struct nf *n;
```

```
zold = (float * ) malloc(nt * sizeof(float));if (zold == NULL)perror("zold malloc failed");
  exit(1);}
zmem = (float *) malloc(nt * sizeof(float));
if (zmem == NULL) {
  perror("zmem malloc failed");
  exit(1);}
znew = (float *) malloc(nt * sizeof(float));
if (znew == NULL) {
  perror("znew malloc failed");
  ext(1);}
target = (float *) malloc(no * sizeof(float));
if (target == NULL)perror("target malloc failed");
  exit(1);}
error = (float *) malloc(nn * sizeof(float));
if (error == NULL) {
 perror("error malloc failed");
  exit(1);}
selects = (int *) malloc(nt * sizeof(int));
if (selects == NULL) {
 perror("selects malloc failed");
  ext(1);}
clustnodes = (int * ) malloc(nt * sizeof(int));if (clustnodes == NULL){
  perror("clustnodes malloc failed");
  exit(1);}
\text{contrast} = (\text{int}^*) malloc(nt * sizeof(int));
if (contxtnodes == NULL) {
  perror("contxtnodes malloc failed");
  exit(1);}
outputs = (int *) malloc(no * sizeof(int));
if (outputs == NULL) {
  perror("outputs malloc failed");
  exit(1);}
linput = (int *) malloc(ni * sizeof(int));
if (linput == NULL)perror("linput malloc failed");
  ext(1);}
wt = (float **) <math>malloc(nn * sizeof(float *)))</math>if (wt == NULL) {
  perror("wt malloc failed");
  exit(1);}
for (i = 0; i < mn; i++)*(wt + i) = (float *) malloc(nt * sizeof(float));
   if (*(wt + i) == NULL)perror("wt malloc failed");
     exit(1);}
}
dwt = (float **) malloc(nn * sizeof(float *));
if (dwt == NULL) {
  perror("dwt malloc failed");
   exit(1);
}
for (i = 0; i < mn; i++)*(dwt + i) = (float * ) malloc(nt * sizeof(float));if (*(dwt + i) == NULL)perror("dwt malloc failed");
      exit(1);}
}
winc = (float **) malloc(nn * sizeof(float *));
if (winc == NULL) {
  perror("winc malloc failed");
  ext(1);
```

```
}
   for (i = 0; i < nn; i++)*(winc + i) = (float *) malloc(nt * sizeof(float));
      if (*(winc + i) == NULL)perror("winc malloc failed");
        exit(1);}
   }
   cinfo = (struct cf **) malloc(nn * sizeof(struct cf *));
   if (cinfo == NULL)perror("cinfo malloc failed");
      exit(1);}
   for (i = 0; i < nn; i++)*(cinfo + i) = (struct cf *) malloc(nt * sizeof(struct cf));
      if (* (cinfo + i) == NULL)perror("cinfo malloc failed");
         exit(1);}
   }
   ninfo = (\text{struct nf *}) malloc(\text{nn * sizeof}(\text{struct nf}));
   if (ninfo == NULL) {
     perror("ninfo malloc failed");
      exit(1);}
   n = ninfo;for (i = 0; i < nn; i++) {
      n->func = 0;
      n->dela = 0;
      n->targ = 0;
      ci = *(\text{cinfo} + i);for (j = 0; j < nt; j++) (i++)ci->con = 0;
        ci \rightarrow fix = 0;ci->num = 0;
         ci\rightarrowlim = 0;
         ci->min = 0.;
         ci->max = 0.;
      }
   }
}
make_parrays()
{
   int i;<br>int i;
   int
   pold = (float ***) malloc(nn * sizeof(float **));
   if (pold == NULL) {
     perror("pold malloc failed");
      ext(1);}
   for (i = 0; i < nn; i++){
      *(\text{pold} + i) = (\text{float} **)\text{ malloc}(\text{nt} * \text{sizeof}(\text{float} *));if (*(pold + i) == NULL)perror("pold malloc failed");
         exit(1);
      }
      for (j = 0; j < nt; j++){
         *(\text{pold } + i) + j) = (float * ) \text{ malloc}(nn * sizeof(float));if (*(*(pold + i) + j) == NULL)perror("pold malloc failed");
            ext(1);}
      }
   }
   pnew = (float ***) malloc(nn * sizeof(float **));
   if (pnew == NULL) \{perror("pnew malloc failed");
      ext(1);}
   for (i = 0; i < nn; i++){
      *(pnew + i) = (float **) malloc(nt * sizeof(float *)));
      if (* (pnew + i) == NULL)perror("pnew malloc failed");
         ext(1);
```

```
}
   for (j = 0; j < nt; j++){
      *(*(pnew + i) + j) = (float *) malloc(nn * sizeof(float));
      if (*(*(pnew + i) + j) == NULL)perror("pnew malloc failed");
        exit(1);}
  }
}
```
}

```
parse.c
#include <stdio.h>
#ifdef ibmpc
#include "strings.h"
#else
#include <string.h>
#endif
#include <math.h>
char pbuf[4096]; /* retains all strings parsed so far */
char nbuf[256]; /* shows string in get_nums */<br>int nbp;
      nbp;
double atof();
#ifdef ibmpc
extern char far *malloc();
#else
extern char *malloc();
#endif
extern int nn; \frac{1}{x} number of nodes */<br>extern int ni; \frac{1}{x} number of inputs *
extern int ni; /* number of inputs */<br>extern int no; /* number of outputs *
        int no; \frac{1}{x} number of outputs */<br>int nt; \frac{1}{x} nn + ni + 1 */
extern int nt; \frac{1}{2} /* nn + ni + 1 */
extern int np; /* ni + 1 */extern int nhc; /* number of hidden/context units */
extern struct cf {
   int con; /* connection flag */
   int fix; /* fixed-weight flag */
   int num; /* group number */
   int lim; /* weight limits */
   float min; /* weight minimum */
   float max; /* weight maximum */
};
extern struct nf {
   int func; /* activation function type */
   int dela; /* delay flag */
   int targ; /* target flag */
};
extern struct cf **cinfo; /* (nn x nt) connection info */
extern struct nf *ninfo; \frac{1}{2} \frac{1}{2} \frac{1}{2} \frac{1}{2} \frac{1}{2} \frac{1}{2} \frac{1}{2} \frac{1}{2} \frac{1}{2} \frac{1}{2} \frac{1}{2} \frac{1}{2} \frac{1}{2} \frac{1}{2} \frac{1}{2} \frac{1}{2} \frac{1}{2} \frac{1}{2} \frac{1}{2} \frac{1}{extern FILE *cfp;
extern int *outputs; /* (no) indices of output nodes */
extern int *selects; /* (nn+1) nodes selected for probe printout */
extern int *clustnodes; /* (nn+1) nodes to perfoem avq on */
extern int *contxtnodes; /* (nn+1) nodes specified as context */
extern int ngroups; /* number of groups */
extern int limits; /* flag for limited weights */
extern float weight limit; /* bound for random weight init */
get_nodes()
{
   int i;
   char buf[256];
   char tmp[256];
   /* read nn, ni, no */
   nn = ni = no = -1;get_str(cfp,buf,"\n");
```

```
162
   /* first line must be "NODES:" */
   if (strcmp(buf, "NODES:") != 0)fprintf(stderr,".cf file must begin with NODES:\n");
      exit(1);}
   /* next three lines must specify nn, ni, and no in any order */
   for (i = 0; i < 3; i++)get_str(cfp,buf," ");
      get_str(cfp,tmp," ");
      if (tmp[0] != != )=parse_err();
      get_str(cfp,tmp,"\n");
      if (strcmp(buf, "nodes") == 0)
        nn = atoi(tmp);
      if (strcmp(buf, "inputs") == 0)ni = a\overline{t}oi(tmp);if (strcmp(buf, "outputs") == 0)
        no = atoi(tmp);
   }
   if ((nn < 1) || (ni < 0) || (no < 0) || (nn < no)){
      fprintf(stderr,"ERROR: Invalid specification\n\n");
     parse_err();
   }
  nt = 1 + ni + nn;np = 1 + ni;
}
get_outputs()
{
  int i;
  int j;
  struct nf *n;
  char buf[256];
  get_str(cfp,buf," ");
   /* next line must specify outputs */
   if (strcmp(buf, "output") != 0)
     parse_err();
   get_str(cfp,buf," ");
   if (strcmp(buf, "node") != 0)if (strcmp(buf, "nodes") != 0)
         parse_err();
   }
  get_str(cfp,buf," ");
   if \left(\text{stromp}(\text{buf}, \text{ "are"}\right) := 0)if (strcmp(buf, "is") != 0)
     parse_err();
   }
  get str(cfp,buf,''\n'');
  get_nums(buf,nn+ni,ni,selects);
   if (selects[0] == 1){}fprintf(stderr,"Node 0 cannot be an output\n");
      exit(1);}
   for (i = 1; i \leq \text{ni}; i++)if (selects[i] == 1)fprintf(stderr, "An input cannot be an output\n\cdot");
         exit(1);}
   }
  n = ninfo;for (i = ni+1, j = -1; i \le mn+ni; i++, n++)if (selects[i] > 0){
         if (++j < no){
            outputs[j] = i-ni;n->targ = 1;
         }
      }
   }
   if (++j != no) {
     fprintf(stderr,"Expecting %d outputs, found %d\n",no,j);
      exit(1);}
}
get_connections()
{
   int i;
  int j;
```

```
int k;
struct cf *ci;
int an;
float min;
float max;
char buf[256];
int *tmp;
int *iselects;
/* malloc space for iselects */
iselects = (int * ) malloc(nt * sizeof(int));if (iselects == \text{NULL}) {
   perror("iselects malloc failed");
   exit(1);}
get_str(cfp,buf,"\n");
/* next line must be "CONNECTIONS:" */
if (strcmp(buf, "CONNECTIONS:") != 0)
  parse_err();
get_str(cfp,buf," ");
/* next line must be "groups = #" */
if (strcmp(buf, "groups") != 0)
   parse_err();
get_str(cfp,buf," ");
if (buf[0] != != )=parse_err();
get_str(cfp,buf,"\n");
ngrows = atoi(buf);/* malloc space for tmp */
tmp = (int *) malloc((ngroups+1) * sizeof(int));
if (tmp == NULL) {
   perror("tmp malloc failed");
   exit(1);}
get_str(cfp,buf," ");
while (strcmp(buf, "SPECIAL:") != 0){
   /* a group is identified */
   if (\text{stromp}(\text{buf},\text{''group''}) == 0)get_str(cfp,buf," ");
      get_nums(buf,ngroups,0,tmp);
      get str(cfp, buf, " ");if (buf[0] != '=')
         parse_err();
      get_str(cfp,buf," ");
      /* group * = \text{fixed} */
       if (strcmp(buf,"fixed") == 0){
          for (i = 0; i < nn; i++){
            ci = *(\text{cinfo} + i);for (j = 0; j < nt; j++) (i++)if (tmp[ci->num])
                  ci->fix = 1;
            }
         }
      }
      \frac{1}{x} group * = wmin & wmax */else {
         min = (float) <math>atof(buf)</math>;get_str(cfp,buf," ");
         if (buf[0] != '\&')
           parse_err();
         get_str(cfp,buf," ");
         max = (float) <i>atof(buf)</i>;
         if (max < min)fprintf(stderr, "ERROR: \frac{2}{9} < \frac{2}{\n} \times \min;
            parse_err();
          }
         for (i = 0; i < mn; i++)ci = *(\text{cinfo} + i);for (j = 0; j < nt; j++) (i++)if (tmp[ci->num]){
                   limits = 1;
                   ci->lim = 1;
```

```
ci->min = min;
                ci->max = max;
            }
        }
    }
   }
   \text{strcat}(\text{pbuf}, \text{``}\n \text{''});
   get_str(cfp,buf," ");
/* a connection is specified */
else {
   get_nums(buf,nn+ni,ni,selects);
   if (selects[0]){
      fprintf(stderr,"Connecting TO a bias\n\n");
      parse_err();
   }
   for (i = 1; i <= ni; i++){
      if (selects[i]){
         fprintf(stderr,"Connecting TO an input\n\n");
         parse_err();
      }
   }
   get_str(cfp,buf," ");
   if (strcmp(buf,"from") != 0)
     parse_err();
   get_str(cfp,buf," ");
   get_nums(buf,nn+ni,ni,iselects);
   for (i = 0; i < mn; i++)ci = *(\text{cinfo} + i);for (j = 0; j < nt; j++) (i++)if ((selects[i+ni+1]) && (iselects[j]))
            ci->con += 1;
      }
   }
   \text{strcat}(\text{pbuf}, "\text{t");}get_str(cfp,buf," ");
   if (buf[0] == '='){
      get_str(cfp,buf," ");
      /* connection = fixed */
      if (strcmp(buf, "fixed") == 0)for (i = 0; i < mn; i++)ci = *(\text{cinfo} + i);for (j = 0; j < nt; j++) (i++)if ((selects[i+ni+1]) &&
                   (iselects[j]))
                   ci \rightarrow fix = 1;}
         }
      }
      else {
          \frac{1}{x} connection = group # */
          if (strcmp(buf, "group") == 0)get_str(cfp,buf," ");
         gn = atoi(buf);for (i = 0; i < mn; i++)ci = *(\text{cinfo} + i); for (j = 0; j < nt; j++, ci++){
            if ((selects[i+ni+1]) &&
               (iselects[j]))
               ci->num = qn;
               }
         }
       }
           y' connection = min & max */
           else {
         min = (float) <math>atof(buf)</math>;get_str(cfp,buf," ");
         if (buf[0] != '\&')
           parse_err();
         get_str(cfp,buf," ");
         max = (float) action(buf);if (max < min){
            fprintf(stderr, "ERROR: \frac{2}{9} < \frac{2}{\n} \cdot \frac{2}{\n}, max, min);
            parse_err();
          }
          for (i = 0; i < nn; i++){
            ci = *(\text{cinfo} + i);for (j = 0; j < nt; j++) (i++)if ((selects[i+ni+1]) &&
                   (iselects[j])){
                   limits = 1;
                   ci->lim = 1;
```
}

```
ci->min = min;
                        ci->max = max;
                     }
                  }
               }
                 } }
            get_str(cfp,buf,"\t");
            if (strcmp(buf,"fixed") == 0){
                for (i = 0; i < nn; i++){
                  ci = *(\text{cinfo} + i);for (j = 0; j < nt; j++, ci++){
                      if ((selects[i+ni+1]) &&
                         (iselects[j]))
                         ci \rightarrow fix = 1;}
               }
               get_str(cfp,buf,"\t");
            }
            if (strcmp(buf,"one-to-one") == 0){
                for (k = 0; k < nt; k++)if (iselects[k])
                     break;
                }
                for (i = 0; i < nn; i++){
                  ci = *(\text{cinfo} + i);for (j = 0; j < nt; j++) (i++)if ((selects[i+ni+1]) &&
                         (iselects[j])){
                        if (ci->con == 1)ci->con = 0;
                            ci \rightarrow fix = 0;ci->lim = 0;
                         }
                         else
                           ci->con -= 1;
                     }
                   }
                   if (selects[i+np]){
                     ci = * (cinfo + i) + k++)ci->con = 1;
                     ci->fix = 1;
                     ci->lim = 1;
                  }
               }
               get\_str(cfp, but, "\\n");
           }
         }
      }
   }
/*
  for (i = 0; i < nn; i++)ci = *(cinfo + i);
      for (j = 0; j < nt; j++, ci++){
         fprintf(stderr,"i: %d j: %d c: %d f: %d g: %d\n",
                i,j,ci->con,ci->fix,ci->num);
      }
  }
* / }
get_special() {
   char buf[256];
  char tmp[256];
  int i;
  int *iselects;
  struct nf *n;
   /* malloc space for iselects */
   iselects = (int *) malloc(nt * sizeof(int));
   if (iselects == NULL) {
     perror("iselects malloc failed");
      exit(1);}
  while (fscanf(cfp, "s's", but) != EOF)
```

```
strcat(pbuf,buf);
      strcat(pbuf," ");
      get_str(cfp,tmp," ");
      if (\text{tmp}[0] := \lceil \frac{1}{2} \rceil)parse_err();
      get_str(cfp,tmp,"\n");
      if (stremp(buf, "cluster") == 0) {
         get_nums(tmp, nn, 0, clustnodes);
         nhc = 1;}
      if (strcmp(buf, "context") == 0){
         get_nums(tmp, nn, 0, contxtnodes);
         nhc = 1;}
      if (strcmp(buf,"weight_limit") == 0)
         weight_limit = (float) atof(tmp);
      if (\text{stromp}(buf, "selected") == 0)get_nums(tmp,nn,0,selects);
      }
      if (stremp(buf, "linear") == 0)get_nums(tmp,nn,0,iselects);
         n = ninfo;
         for (i = 1; i \le mn; i++)if (iselects[i])
               n->func = 2;
         }
      }
      if (strcmp(buf,"bipolar") == 0){
         get_nums(tmp,nn,0,iselects);
         n = ninfo;
         for (i = 1; i \le mn; i++)if (iselects[i])
               n->func = 1;
         }
      }
      if (strcmp(buf,"binary") == 0){
         get_nums(tmp,nn,0,iselects);
         n = ninfo;
         for (i = 1; i \le mn; i++)if (iselects[i])
              n->func = 3;}
      }
      if (strcmp(buf,"delayed") == 0){
         get_nums(tmp,nn,0,iselects);
         n = ninfo;for (i = 1; i \le mn; i++)if (iselects[i])
               n->dela = 1;
         }
      }
   }
get_str(fp,buf,str)
   FILE *fp;
   char *buf;
  char *str;
   if (fscanf(fp, "s's", buf) == EOF)fprintf(stderr,"Premature EOF detected.\n\n");
     parse_err();
   }
   strcat(pbuf,buf);
  strcat(pbuf,str);
}
get_nums(str,nv,offset,vec)
  char *str;<br>int nv;
  int<br>int
   int offset;<br>int *vec;
         *_{\text{VPC}};
  int c, i, j, l, k, m, n;
  int dash;
  int input;
  char tmp[256];
```
{

}

{

```
dash = 0;input = 0;
l = strlen(str);nbp = 0;for (i = 0; i \leq n \leq i++)vec[i] = 0;for (i = 0, j = 0; i < 1; j++)c = str[i];switch (c) {
       case '0':
        case '1':
        case '2':
        case '3':
        case '4':
        case '5':
        case '6':
        case '7':
        case '8':
                        nbuf[nbp++] = tmp[j] = str[i];break;
        case 'i': input++;
                j--;nbuf[nbp++] = str[i];break;
        case '-': if (j == 0)parse_err();
                tmp[j] = '\\0";j = -1;nbuf[nbp++] = str[i];
                m = \text{atoi}(\text{tmp}):dash = 1;break;
        case ',': if (j == 0)parse_err();
                tmp[j] = '\\0";j = -1;nbuf[nbp++] = str[i];if (dash){
                    n = \text{atoi}(\text{tmp}):if (input == 1)
                          parse_err();
                     if (n < m)
                       parse_err();
                 }
                 else{
                    m = \text{atoi}(\text{tmp}):n = m;
                 }
                 if (input == 0){
                    m + = offset;
                     n += offset;
                 }
                 if (n > nv){
                     fprintf(stderr,"ERROR %d > %d\n",n,nv);
                     parse_err();
                 }
                 if ((input) && (n > offset)){
                     fprintf(stderr, "ERROR %d > %d\n", n, offset);
                     parse_err();
                 }
                 for (k = m; k \le n; k++)if ((input == 0) && (\ddot{k} == offset))
                        vec[0] = 1;else
                       vec[k] = 1;}
                 input = 0;
                 dash = 0;break;
        default: parse_err();
    }
}
if (i == 0)parse_err();
tmp[j] = '\0";n \cdot \text{b} \cdot \text{c} + \text{c} \cdot \text{c} + \text{d} \cdot \text{c} + \text{d} \cdot \textif (dash){
    n = \text{atoi}(\text{tmp}):if (input == 1) {
        fprintf(stderr, "Cannot use dash to connect input and noninput\n\timesn");
        parse_err();
```

```
}
      if (n < m) {
         fprintf(stderr, "Upper bound must exceed lower\n\n");
         parse_err();
      }
   }
   else{
     m = \text{atoi}(\text{tmp}):n = m;
   }
   if (input == 0){
      m += offset;
      n += offset;
   }
   if (n > nv){
      fprintf(stderr,"ERROR %d > %d\n",n,nv);
      parse_err();
   }
   if ((input) && (n > offset)){
      fprintf(stderr,"ERROR %d > %d\n",n,offset);
      parse_err();
   }
   for (k = m; k \le n; k++)if ((input == 0) && (k == offset))
         vec[0] = 1;else
         vec[k] = 1;}
  nbp = 0;}
parse_err()
   fprintf(stderr,"\nError in .cf file:\n\n");
   fprintf(stderr,"%s\n\n",pbuf);
   fprintf(stderr,"(%s)\n\n",nbuf);
   exit(1);}
```
{

## *activate.c*

#include <math.h> #include <stdio.h>

```
#if defined(ibmpc) || defined(sparc)
#define EXP(m) exp(m)
#else
#define EXP(m) \
   (exp_array[((int) ((m) * exp_mult)) + exp_add])
#endif
extern int nn; /* number of nodes */<br>extern int ni; /* number of inputs *<br>extern int no; /* number of outputs
extern int ni; /* number of inputs */
extern int no; \frac{1}{x} number of outputs */<br>extern int nt; \frac{1}{x} nn + ni + 1 */
extern int nt; \frac{1}{x} \frac{1}{x} \frac{1}{x} + 1 \frac{1}{x}<br>extern int np; \frac{1}{x} ni + 1 \frac{x}{x}/* ni + 1 */extern struct cf {
    int con; /* connection flag */
   int con: /* connection flag */<br>int fix: /* fixed-weight flag */<br>int num: /* group number */
    int num; /* group number */
    int lim; /* weight limits */
    float min; /* weight minimum */
    float max; /* weight maximum */
};
extern struct nf {
    int func; /* activation function type */
    int dela; /* delay flag */
   int targ; /* target flag */
};
extern struct cf **cinfo; /* (nn x nt) connection info */
extern struct nf *ninfo; /* (nn) node info */
```

```
extern int backprop; /* flag for back propagation */
extern int localist; /* flag for localist input */
extern int teacher; /* flag for feeding back target */
act_nds(aold,amem,anew,awt,local,atarget)
   float *aold;
   float *amem;
   float *anew;
   float **awt;
   int *local;
   float *atarget;
{
   extern float *exp_array; /* table look-up for exp function */<br>extern float exp mult;
            float exp_mult;
   extern long exp_mail
   register int i;
   register int j;
   register struct cf *ci;
   register float *w;
   register float *zo;
   register float *zn;
   register float *zp;
   register float **wp;
   register struct cf **cp;
   register struct nf *n;
   register struct nf *on;
   register int *l;
   register float *t;
   register int tcnt;
   /* for each of nn nodes: update activations */
   if (backprop == 0)zo = aold + npizn = anew + np;for (i = 0; i < nn; i++), zo++, zn++){
         *_{ZO} = *_{Zn};
      }
   }
   /* remember current aold in amem */
   z_0 = a_0ld + np;
   zn = amem + np;
   for (i = 0; i < nn; i++), zo++, zn++){
      *_{zn} = *_{zo};}
   /* for each of nn nodes: update net inputs */
   n = ninfo;
   cp = cinfo;
   wp = awtizn = anew + np;zp = aold + np;t = \text{atarget};tcnt = 0;for (i = 0; i < nn; i++, zn++, n++, cp++, wp++, zp++){
      if (localist){
         ci = *cp + npiw = *wp + np;
         z_0 = a_0ld + np;
         *<sub>zn</sub> = * *<sub>wp</sub>;l = local;while (*1 != 0) {
            *zn += *(*wp + *l++);
          }
         if (teacher){
            on = ninfo;
             for (j = 0; j < nn; j++), w++, z0++, ci++)if (ci->con){
                   if (on->targ){
                      if (*t == -9999.) /* don't care */
                          *_{\text{zn}} += *_{\text{w}} * *_{\text{zo}};
                      else
                         *<sub>zn</sub> += *<sub>w</sub> * *<sub>t++</sub>;if (++tent > no) {<br>fprintf(stderr,"WHOA!
                                                   -t flag requires each output feeding exactly one
```

```
exit(1);}
                       }
                       else
                            *zn += *w * *zo;
                   }
               }
            }
            else {
               for (j = 0; j < nn; j++), w++, zo++, ci++){
                  if (ci->con)
                       *_{\text{zn}} += *_{\text{w}} * *_{\text{zo}};
               }
            }
            /* apply activation function */
            \frac{1}{x} \frac{1}{x} \frac{1}{x} = default */<br>\frac{1}{x} = bipolar */
            y * 1 = \text{bipolar} */<br>
y * 2 = \text{linear} */<br>
y * 3 = \text{binary} */
            /* 2 = lineary^* 3 = binary
            if (n - 5func != 2){
               if (*zn > 10.)
                   *<sub>zn</sub> = 10.;
                else if (*zn < -10.)
                   *<sub>zn</sub> = -10.;
            }
            if (n->func < 2)
                *zn = 1.0 / (1.0 + EXP(0.0 - *zn));
            if (n-)func == 1)
               *_{\text{zn}} = 2. * *_{\text{zn}} - 1.;
            else if (n->func == 3){
               if (*zn > 0.)
                   *<sub>zn</sub> = 1.;
                else
                   *_{zn} = -1.;
            }
            \frac{1}{x} if no-delay, then update immediately */
            if (n - >delta a = 0)*_{\text{zp}} = *_{\text{zn}};}
        else {
           ci = *cp;
           w = *wp;zo = aold;*<sub>zn</sub> = 0.;
            /* collect excitation */
            if (teacher){
                for (j = 0; j \le n i; j++), w++, zo++, ci++){
                   if (ci->con)
                       *_{\text{zn}} += *_{w} * *_{\text{zo}};
                }
                on = ninfo;for (j = 0; j < nn; j++), w++, zo++, ci++, on++){
                    if (ci->con){
                       if (on->targ){
                            if (*t == -9999.)
                                *zn += *w * *zo;
                            else
                               *<sub>zn</sub> += *<sub>w</sub> * *<sub>t++</sub>;if (++tent > no)fprintf(stderr,"WHOA! -t flag requires each output feeding exactly one
node\n");
                                exit(1);
                           }
                        }
                       else
                           *zn += *w * *zo;
                    }
              }
            }
            else {
               for (j = 0; j < nt; j++), w++, zo++, ci++){
                 if (ci->con)
                        *_{\text{zn}} += *_{\text{w}} * * zo;
               }
            }
            /* apply activation function */
            /* 0 = \text{default} */<br>/* 1 = bipolar */
            \frac{1}{1} = bipolar */<br>\frac{1}{1} = 11121 */
            /* 2 = linear */<br>
/* 3 = binary */
            /* 3 = binaryif (n - > func \mid = 2)if (*zn > 10.)
```

```
*<sub>zn</sub> = 10.;
           else if (*zn < -10.)*_{\text{zn}} = -10.;
        }
        if (n->func < 2)
           *zn = 1.0 / (1.0 + EXP(0.0 - *zn));
        if (n-)func == 1)*_{\text{zn}} = 2. * *_{\text{zn}} - 1.;
        else if (n->func == 3){
           if (*zn > 0.)
               *<sub>zn</sub> = 1.;
           else
               *_{zn} = -1.;
        }
        \frac{1}{x} if no-delay, then update immediately */
        if (n-)dela == 0)
           *_{zp} = *_{zn};}
}
```
}

## *compute.c*

```
#include <math.h>
#include <stdio.h>
#ifdef ibmpc
extern char far *malloc();
#else
extern char *malloc();
#endif
extern int nn; /* number of nodes */
extern int ni; /* number of inputs */<br>extern int no; /* number of outputs *
extern int no; /* number of outputs */<br>extern int nt; /* nn + ni + 1 */
extern int nt; \frac{1}{r} \frac{1}{r} \frac{1}{r} \frac{1}{r} + 1 \frac{1}{r} + 1 \frac{1}{r} + 1 \frac{1}{r} + 1 \frac{1}{r} + 1 \frac{1}{r} + 1 \frac{1}{r} + 1 \frac{1}{r} + 1 \frac{1}{r} + 1 \frac{1}{r} + 1 \frac{1}{r} + 1 \frac{1}{r} + 1 \frac{1}{r}int np; \frac{1}{1 + 1 \times 1}<br>int ce; \frac{1}{1 + 1 \times 1}extern int ce; /* cross-entropy flag */
struct cf {
   int con; /* connection flag */
    int fix; /* fixed-weight flag */
    int num; /* group number */
    int lim; /* weight limits */
    float min; /* weight minimum */
    float max; /* weight maximum */
};
extern struct nf {
    int func; /* activation function type */
    int dela; /* delay flag */
   int targ; /* target flag */
};
extern struct cf **cinfo; /* (nn x nt) connection info */
extern struct nf *ninfo; /* (nn) node activation function info */
extern int *outputs; /* (no) indices of output nodes */
extern int localist; /* flag for localist input */
comp_errors(aold,atarget,aerror,e,ce_e)
    float *aold;
    float *atarget;
   float *aerror;
   float *e;
   float *ce e;
{
   extern int ce;
   register int i;
   register int j;
   register float *ta;
   register float *te;
   register float *ce_te;
   register float *ee;
   register int *op;
```

```
172
   static float *terror = 0;
   static float *ce_terror = 0;
  if (terror == 0) {
      /* malloc space for local copy of error info */
      terror = (float *) malloc(no * sizeof(float));
      if (terror == NULL)perror("terror malloc failed");
         exit(1);}
   }
   if (ce_terror == 0){
      /* malloc space for local copy of cross-entropy info */
      ce_terror = (float *) malloc(no * sizeof(float));
      if (ce\_terror == NULL)perror("ce terror malloc failed");
        ext(1);}
   }
  te = terror;
   ce_te = ce_terror;
  ta = atarget;
  op = outputs;
   for (i = 0; i < no; i++, te++, ce_t++, ta++, op++)if (*ta != -9999.0) {
         *te = *(aold + ni + *op) - *ta;
         /*
         * if collecting cross-entropy statistics;
          */
         if (ce == 2) {
          *ce_te = *ta * log(*(aold+ni+ *op))/log(2.0) +
             (1- *ta) * log(1- *(aold+ni+ *op))/log(2.0);
        }
      } else {
         *te = 0.7}
      *e += *te * *te; /* cumulative ss error */
      *ce_e += *ce_te; /* cumulate cross-entropy error */
   }
   ee = aerror;for (i = 1; i \le mn; i++) (ee++) {
     *ee = 0.7te = terror;
      op = outputs;
      for (j = 0; j < no; j++), te++, op++){
        if (*op == i){
            *ee = *te;break;
        }
     }
  }
}
comp_deltas(apold,apnew,awt,adwt,aold,anew,aerror)
  float ***apold;
   float ***apnew;
  float **awt;
  float **adwt;
  float *aold;
  float *anew;
  float *aerror;
{
  register int i;<br>register int j;
  register int
  register int for<br>register int k;<br>register int 1;
  register int
  register struct cf **cp;
  register struct cf *ci;
  register struct nf *n;
  register float **wp;
  register float *zn;
  register float *pn;
  register float *po;
  register float **pnp;
  register float **pop;
  register float ***pnpp;
```
```
register float ***popp;
  register float *w;
  register float *sum;
  register float *e;
  float asum;
  /* to each node */
  sum = &asum;
  cp = cinfo;pp = apnew;
  popp = apold;
  for (i = 0; i < nn; i++, cp++, pnpp++, popp++)ci = *cp;pnp = *pnpp;pop = *pop;/* from each bias, input, and node */
     for (j = 0; j < nt; j++), c_{i+1}, p_{np+1}, p_{0p+1}if (ci->con == 0)continue;
        pn = *pnp;
        zn = anew + np;n = ninfo;/* for each node */
         for (k = 0; k < nn; k++, zn++, pn++, n++)w = *(awt + k) + np;po = *pop;if (i == k)*sum = *(aold + j);
            else
              *sum = 0.;
            /* from each node */
            for (1 = 0; 1 < nn; 1++, w++, po++)*sum += *w * *po;
            }
            if (n - \text{func} == 0)*pn = *zn * (1. - *zn) * *sum;
            else if (n-)func == 1)
              *pn = .5 * (1. + *zn)*(1. - *zn) * *sum;else if (n->func == 2)*pn = *sum;}
            if (n->dela == 0)*(*(*(apold + i) + j) + k) = *pn;
         }
     }
  }
   /* to each node */
  cp = cinfo;wp = adwt;pnpp = apnew;
  popp = apold;
  for (i = 0; i < nn; i++, cp++, wp++, pop++, popp++)w = *wp;ci = *cp;
     pnp= *pnpp;
     pop= *popp;<br>/* from each
        /* from each bias, input, and node */
     for (j = 0; j < nt; j++), w++, ci++, pnp++, pop++){
        if (ci->con == 0)continue;
        e = aerror;
        pn = *pnp;po = *pop;*sum = 0.;
         /* for each node */
         for (k = 0; k < nn; k++, e++, po++, pn++)*sum += *e * *po;
           *po = *pn;
         }
         *_{W} -= *_{Sum};
     }
  }
  return;
comp_backprop(awt,adwt,aold,amem,atarget,aerror,local)
  float **awt;
  float **adwt;
```
}

```
float *aold;
  float *amem;
  float *atarget;
  float *aerror;
  int *local;
{
   register int i;
   register int j;
  register struct cf **cp;
   register struct cf *ci;
   register struct nf *n;
  register float *sum;
   float **wp;
   float *ee;
  float *e;
  float *w;
  float *z;
  float *oz;
  float *t;
  int *l;
  int ns;
  float asum;
  /* compute deltas for output units */
  sum = &asum;
  e = aerror;
  n = ninfo;
  z = aold + np;
  t = atarget;for (i = 0; i < nn; i++), e++, n++, z++){
     if (n->targ == 0)continue;
     if (n \rightarrow func == 0) {<br>if (ce > 0) {
                          i * if cross-entropy i */*
             * note that the following collapses
             * (t-a) and derivative of slope; we
              * therefore ignore current contents of
             * *e (which is (t-a)) and assign new
             * value, whereas with sse, we multiply *e
              * by deriv. of slope.
             */
            *e = *t - *z;/* NOTE: this is a kludge -- only increments
             * target when node is an output node. Do
             * NOT move into for() control statement.
             */
           t++;} else { /* otherwise normal sse-delta */
            *e *= *z * (1. - *z);
         }
     \} else if (n-)func == 1)
         *e *= .5 * (1. + *z) * (1. - *z);
  }
  n = ninfo + nn - 1;z = aold + nt - 1;
  e = aerror + nn - 1;
  /* compute deltas for remaining units */
  for (i = nn - 1; i >= 0; i--, z--, e--, n--)if (n->targ == 1)
       continue;
      *sum = 0.;
      /* ee contains a bad address for i = nn-1 */
      ee = aerror + i + 1;
      for (j = i + 1; j < nn; j++, ee++){
        w = *(awt + j) + np + i;ci = *(cinfo + j) + np + i;
         if (ci->con)
           *sum += *w * *ee;
      }
      if (n->func == 0)
         *e = *sum * *z * (1. - *z)ielse if (n--func == 1)
         *e = *sum * .5 * (1. + *z) * (1. - *z);
     else if (n->func == 2)
```

```
*e = *sum;}
   else if (n-)func == 3)
      *e = 0.7}
/* compute weight changes for all connections */
\prime^{\star} to each node ^{\star}/e = aerror;
cp = cinfo;wp = adwt;for (i = 0; i < nn; i++, e++, cp++, wp++){
   if (localist){
      if (ce > 0) {
         if ((*cp)->con)
             **wp += *e;
      }
      else {
         if ((*cp)->con)
             **wp -= *e;
       }
      l = local;
      while (*1 != 0) {
         if (ce > 0) {
             if ((*cp + *1)->con)*(*wp + *1) += *e;
         }
         else {
             if ((*cp + *1) - >con)*(*wp + *1) -= *e;
         }
         1++;}
      w = *wp + np;ci = *cp + np;
      z = aold + np;
      oz = amem + np;\frac{1}{2} from each node */
      /* loop is broken into two parts:
             (1) connections from nodes of lower node-number
             (2) connections from nodes of = or > node-number
          the latter case requires use of old z values */
      if (ce > 0){
         for (j = 0; j < i; j++), w++, ci++, z++, oz++){
             if (ci->con)
                *_{W} += *_{Z} * *_{e};
          }
          for (j = i; j < nn; j++, w++, ci++, z++, oz++){
            if (ci->con)
                *_{W} += *_{OZ} * *e;
         }
      }
      else {
         for (j = 0; j < i; j++), w++, ci++, z++, oz++){
            if (ci->con)
                *_{W} -= *_{Z} *_{e};
          }
         for (j = i; j < nn; j++, w++, ci++, z++, oz++){
            if (ci->con)
               *w = *oz * *ej}
      }
   }
   else {
      w = *wp;ci = *cp;
      z = aold;
      oz = amem;
      /* from each bias, input, and node */
      ns = np + i;/* loop is broken into two parts:
             (1) connections from nodes of lower node-number
             (2) connections from nodes of = or > node-number
          the latter case requires use of old z values */
      if (ce > 0) {
         for (j = 0; j < ns; j++), w++, ci++, z++, oz++){
             if (ci->con)
                \star_{\rm W} += \star_{\rm Z} \star \star_{\rm \in \mathcal{V}}}
          for (j = ns; j < nt; j++, w++, ci++, z++, oz++){
             if (ci->con)
```

```
*_{W} += *_{OZ} * *e;
             }
          }
          else {
             for (j = 0; j < ns; j++), w++, c i++, z++, oz++)if (ci->con)
                    *_{W} -= *_{Z} * *e;
              }
             for (j = ns; j < nt; j++), w++, ci++, z++, oz++){
                if (ci->con)
                    *_{W} -= *_{OZ} * *_{e};
             }
          }
      }
   }
  return;
}
```
#### *subs.c*

#include <math.h>

```
#include <stdio.h>
#ifdef ibmpc
#include <fcntl.h>
#include <sys/types.h>
#else
#include <fcntl.h>
#include <sys/file.h>
#include <sys/types.h>
#endif
#include <sys/stat.h>
#ifdef ibmpc
extern char for *malloc();
#define random() rand()
#define srandom(x) srand(x)
#else
extern char *malloc();
#endif
#ifndef EXP_LOCATION
#error You must define EXP_LOCATION on the command line
#endif
float *exp_array; /* table look-up for exp function */
float exp mult;
long exp add;
extern int nn; /* number of nodes */
extern int ni; /* number of inputs */
extern int no; /* number of outputs */<br>extern int nt; /* nn + ni + 1 */
                        \frac{1}{x} nn + ni + 1 */
extern int ce; /* cross-entropy flag */
extern int *outputs; /* (no) indices of output nodes */
extern int *selects; /* (nn+1) nodes selected for probe printout */
extern char root[128]; /* root filename for .cf, .data, .teach, etc.*/
extern long sweep; /* current sweep */
extern long err_sweeps; /* number of sweeps for cumulative error */
extern long crips (\frac{1}{2} /* report error every report sweeps */<br>extern float avg_err; /* error for avg modification */
        float avq_err; /* error for avq modification */
extern float criterion; /* exit program when rms error < criterion */
float rans(w)
  float w;
{
/* extern long random(); */
#ifdef ibmpc
  static \int float max = 32767.0;
#else
  static float max = 2147483647.0;
#endif
   return (((float)random() / max) * 2*w) - wi
```

```
}
exp_init()
{
   struct stat statb;
  int fd;
  fd = open(EXP_LOCATION, O_RDONLY, 0);
   if (fd < 0) {
     perror("exp_table");
      ext(1);}
   fstat(fd, &statb);
   exp_add = (statb.st_size / sizeof(float)) / 2;
   \frac{1}{\exp(\pi x)} = (float) (exp add / 16);
   exp_array = (float *) malloc(statb.st_size);
   if (read(fd, exp_array, statb.st_size) != statb.st_size) {
     perror("read exp array");
     exit(1);}
}
print_nodes(aold)
  float *aold;
{
   int i;
   for (i = 1; i \leq mn; i++)if (selects[i])
         fprintf(stdout,"%7.3f\t",aold[ni+i]);
   }
   fprintf(stdout,"\n");
}
print_output(aold)
  float *aold;
{
  int i;
   for (i = 0; i < no; i++)fprintf(stdout,"%7.3f\t",aold[ni+outputs[i]]);
   }
   fprintf(stdout,"\n");
}
print_error(e)
  float *e;
{
   static int start = 1;
   static FILE *fp;
  FILE *fopen();
  char file[128];
   if (start){
     start = 0;sprintf(file, "%s.err", root);
      fp = fopen(file, "w");
      if (fp == NULL) {
        perror("ERROR: Can't open .err file");
         ext(1);}
   }
   if (ce != 2) {
      /* report rms error */
      *e = sqrt(*e / report);
   } else if (ce == 2) {
      /* report cross-entropy */
      *e = ie / report;}
   fprintf(fp,"%g\n",*e);
   fflush(fp);
   if (ce == 0) {
      if (*e < criterion){
        sweep += 1;save_wts();
           exit(0);
      }
```

```
}
   *e = 0.;
   err_sweeps = 0;
}
reset_network(aold,anew,apold,apnew)
  float *aold;
   float *anew;
   float ***apold;
   float ***apnew;
{
   register int i, j, k;
   register float *pn;
   register float *po;
   register float **pnp;
   register float **pop;
   register float ***pnpp;
   register float ***popp;
   register float *zn;
   register float *zo;
   zn = anew + 1;zo = aold + 1;for (i = 1; i < nt; i++) z_{n+1}, z_{n+2}*_{\text{zn}} = *_{\text{zo}} = 0.;
   pop = apold;pnpp = apnew;
   for (i = 0; i < nn; i++, popp++, pnpp++){
      pop = *popp;
      pp = *pnp;
      for (j = 0; j < nt; j++), pop++, pnp++){
         po = *pop;pn = *pnp;
         for (k = 0; k < nn; k++, po++, pn++)*_{\text{PO}} = 0.7*_{\text{pn}} = 0.7}
      }
   }
   return;
}
reset_bp_net(aold,anew)
   float *aold;
   float *anew;
{
   register int i;
   register float *zn;
   register float *zo;
   zn = anew + 1;zo = aold + 1;
   for (i = 1; i < nt; i++) zn++, zo++)
      *_{zn} = *_{zo} = 0.;
   return;
}
```
### *update.c*

```
#include <stdio.h>
```

```
#ifdef ibmpc
#define random() rand()
#define srandom(x) srand(x)
#endif
double atof();
#ifdef ibmpc
extern char far *malloc();
#else
extern char *malloc();
#endif
extern int nn; /* number of nodes */
extern int ni; \frac{1}{2} /* number of inputs */
```

```
extern int no; /* number of outputs */
extern int nt; \frac{1}{2} /* nn + ni + 1 */
\begin{tabular}{llll} \bf extern & int & no; \\ \hline \tt extern & int & nt; \\ \tt extern & int & np; \\ \end{tabular}extern struct cf {
   int con; /* connection flag */
   int fix; /* fixed-weight flag */
   int num; /* group number */
   int lim; /* weight limits */
   float min; /* weight minimum */
   float max; /* weight maximum */
};
extern struct nf {
   int func; /* activation function type */
   int dela; /* delay flag */
  int targ; /* target flag */
};
extern struct cf **cinfo; /* (nn x nt) connection info */
extern int ngroups; /* number of groups */
extern char root[128]; /* root filename for .data, .teach, etc. files */
extern float rate; /* learning rate */
extern float momentum; /* momentum */
extern int randomly; /* flag for presenting inputs in random order */
extern int localist; /* flag for localist inputs */
extern int limits; /* flag for limited weights */
long dc = 0;int *ldata = 0;update_inputs(aold,tick,flag,maxtime,local)
   float *aold;
   int tick;<br>int flag;
        flag;
   long *maxtime;
   int **local;
{
/* extern long random(); */
   register int i;
   int j;
   long ii;
   static long dn;
   static long ds;
   static float *data = 0;
   int *idata;<br>int *id;
   int *id;
        *lld;
   static FILE *fp;
   char buf[128];
   char file[128];
   static float *dm;
   static int *ld;
   register float *d;
   register float *zo;
   if ((data == 0) & (1) & (1)/* get .data file */
      sprintf(file, "%s.data", root);
      fp = fopen(file, "r");if (fp == NULL) {
           perror("ERROR: Empty data file");
           exit(1);}
      /* determine format of .data file */
      fscanf(fp,"%s",buf);
```

```
if (strcmp(buf, "localist") == 0) {
      localist = 1;
   }
   else if (strcmp(buf, "distributed") != 0){
     perror("ERROR: .data file must be localist or distributed\n");
      exit(1);}
   /* determine size of .data file */
   if (fscanf(fp, "ld", maxtime) != 1){
      perror("ERROR: how many items in .data file?");
      exit(1);}
   /* malloc space for data */
   if (localist){
      dn = *maxtime;ds = *maxtime * ni;
      ldata = (int *) malloc(ds * sizeof(int));
      if (\text{ldata} == \text{NULL})perror("ldata malloc failed");
         exit(1);}
      idata = (int * ) malloc((ni+1) * sizeof(int));if (idata == NULL) {
        perror("idata malloc failed");
         exit(1);}
      /* read data */
      ld = Idata;for (ii = 0; ii < dn; ii++) {
        fscanf(fp,"%s",buf);
         get_nums(buf,ni,0,idata);
         id = idata + 1;11d = 1d;
         for (j = 1; j <= ni; j++) (d++)if (*id)
               *11d++ = j;}
         *lld = 0;1d == ni;}
   }
   else {
     dn = *maxtime;ds = *maxtime * ni;
      data = (float *) malloc(ds * sizeof(float));
      if (data == NULL)perror("data malloc failed");
         exit(1);}
      y^* read data x /
      d = dm = data;for (ii = 0; ii < ds; ii++, d++){
         fscanf(fp,"%s",buf);
         *d = \text{atof}(buf);if (( *d == 0.) && (buf[0] != '0') && (buf[1] != '0'))fprintf(stderr,"error reading .data file on or around line %ld of input\n",ii+1);
            exit(1);}
     }
  }
}
/* update input (only at major time increments) */
if (tick == 0) {
   /* read next ni inputs from .data file */
   if (localist){
      if (randomly){
         dc = (random() \gg 8) % dn;
         if (dc < 0)
           dc = -dc;
         *local = (int * ) (ldata + dc * ni);}
      else {
         *local = (int *) (ldata + dc * ni);
         if (+dc >= dn)dc = 0;}
   }
   else {
     if (randomly){
        dc = (random() \gg 8) % dn;
```

```
if (dc < 0)dc = -dc;
           d = (float * ) (data + dc * ni);z_0 = \text{aold} + 1;for (i = 0; i < ni; i++) z_{0++}, d++)*_{ZO} = *d;}
        }
        else {
           d = dm;
           zo = aold + 1;for (i = 0; i < ni; i++), zo++, d++, dc++){
              if (dc \geq d s)dc = 0;d = data}
               *_{z0} = *d;
           }
           dm = di}
     }
  }
  else {
     /* turn off input during extra ticks with -I */
     if (flag){
        zo = aold + 1;for (i = 0; i < ni; i++) zo++)
           *_{ZO} = 0.7}
  }
}
update_targets(atarget,time,tick,flag,maxtime)
  float *atarget;
  long time;
   int tick;
   int flag;
  long *maxtime;
{
  long i;
  int k;
  register int j;
  register float *ta;
  register float *t;
  register long *n;
  register float *to;
  static long *ntimes;
  static float *teach;
  static int local = 0; /* flag for localist output */static long *nm;
  static float *tm;<br>static long nc =
           long nc = 0;static long len;
  static long ts;
  static long next; /* next time tag in .teach file */
  static float *otarget = 0; /* (no) back-up copy of target values */
  static FILE *fp;
  char buf[128];
  if (otarget == 0) {
     /* get .teach file */sprintf(buf, "%s.teach", root);
     fp = fopen(buf, "r");if (fp == NULL) {
           perror("ERROR: Empty target file");
           exit(1);
      }
      /* malloc space for back-up copy of targets */
     otarget = (float *) malloc(no * sizeof(float));
     if (otarget == NULL)
```

```
perror("otarget malloc failed");
        ext(1);}
     /* determine format of .teach file */
     fscanf(fp,"%s",buf);
     if (stremp(buf, "localist") == 0)local = 1;}
     else if (strcmp(buf, "distributed") != 0){
        perror("ERROR: .teach file must be localist or distributed\n");
        exit(1);
     }
     /* determine size of teach array */
     if (fscanf(fp,"%ld",&len) != 1){
        perror("ERROR: how many items in .teach file?");
        ext(1);}
     /* malloc space for teach and ntimes buffers */
     ts = len * no;
     teach = (float *) malloc(ts * sizeof(float));
     if (teach == NULL) {
        perror("teach malloc failed");
        exit(1);}
     ntimes = (long *) malloc(len * sizeof(long));
     if (ntimes == NULL) {
        perror("ntimes malloc failed");
        ext(1);}
     /* read teach info */
     t = tm = teach;n = nm = ntimes;
      for (i = 0; i < len; i++, n++){
         fscanf(fp,"%ld",n);
        if (local){
           fscanf(fp,"%s",buf);
           k = atoi(buf) - 1;if (k < 0) {
              fprintf(stderr,"error reading .teach file on or around line %ld of input\n",i+1);
              exit(1);}
            for (j = 0; j < no; j++, t++){
              if (j == k)*t = 1.7else
                 *t = 0.7}
        }
        else {
           for (j = 0; j < no; j++) \{fscanf(fp,"%s",buf);
              /* asterick is don't care sign */
              if (buf[0] == '*)*t = -9999.0;
              else {
                 *t = atof(buf);if (( *t == 0.) \&& (buf[0] != '0') \&& (buf[1] != '0'))fprintf(stderr,"error reading .teach file on or around line %ld of
input\n', i+1);
                    exit(1);}
             }
          }
        }
     }
  }
   /* check for new target values (only at major time increments) */
  if (tick == 0) {
     t = tm;n = nm;/* restore previous values if destroyed by -T */
     if (flag){
        ta = at area t;
        to = \text{otarget};for (j = 0; j < no; j++), ta++, to++)
           *ta = *toi}
     /* if inputs are selected randomly, time-tags are
         assumed to run sequentially, and targets are
         selected to match input */
```

```
if (randomly){
         if (dc \geq len)perror("ERROR: a target line is required for every input line with -R'');
            exit(1);}
        ta = atarget;t = (float * ) (teach + no * dc);for (j = 0; j < no; j++) \{+1, \text{tan} + 1\}*ta = *ti}
        return;
      }
      /* rewind whenever .data begins again at time 0 */
      if (time == 0) {
        nc = 0;t = teach;
        n = ntimes;
        next = *n;ta = atarget;for (j = 0; j < no; j++), ta++)
           *ta = -9999.0;
      }
      /* get new target values when time matches next */
      if (time >= next){
        /* read next no targets */
         ta = atarget;
        for (j = 0; j < no; j++), t++, ta++)*ta = *ti}
        /* final target persists till end of input */
        n++;if (+nc >= len)
           next = *maxtime;
         else
          next = *n;}
     tm = t;
     nm = n;/* remember target values if -T will destroy them */
      if (flag){
        ta = atarget;
         to = otarget;
         for (j = 0; j < no; j++), ta++, to++)
            *to = *ta;
     }
   }
   else {
     /* turn off target during extra ticks with -T */
     if (flag){
        ta = atarget;for (j = 0; j < no; j++), ta++)
           *ta = -9999.0;
     }
   }
update_reset(time,tick,flag,maxtime,now)
  long time;
   int tick;<br>int flag;
       flag;
   long *maxtime;
   int *now;
  long i;
   static int start = 1; /* flag for initialization */
   static long next; /* next time tag in .teach file */
  static long *rtimes;
  static long *nm;<br>static long nc =
           long nc = 0;
  static long l;
  static FILE *fp;
  char buf[128];
```
}

{

```
*now = 0;if (flag == 0)return;
   if (start){
      start = 0;/* get .reset file */
      sprintf(buf, "%s.reset", root);
      fp = fopen(buf, 'r");
      if (fp == NULL) perror("ERROR: Empty reset file");
           exit(1);}
      /* determine size of .reset file */
      if (fscanf(fp,"%ld",&l) != 1){
         perror("error reading .reset file");
         exit(1);}
      /* malloc space for rtimes buffer */
      rtimes = (\text{long }*) malloc(\text{long }*);
      if (\text{rtimes} == \text{NULL})perror("rtimes malloc failed");
         exit(1);}
      /* read reset info */
      nm = rtimes;
      for (i = 0; i < 1; i++), nm++)
       fscanf(fp,"%ld",nm);
      nm = r \times i \times i}
   /* check for new resets (only at major time increments) */
   if (tick == 0) {
      /* rewind whenever .data begins again at time 0 */
      if (time == 0) {
        nc = 0;nm = rtimes;
         next = *nm;}
      if (time >= next){
         *now = 1;
         nm++;if (++nc >= l)
           next = *maxtime;
         else
           next = *nm;}
   }
}
update_weights(awt,adwt,awinc)
   float **awt;
   float **adwt;
  float **awinc;
{
   register int i;
   register int j;
  register struct cf *ci;
  register float *w;
  register float *dw;
  register float *wi;
   register float **wip;
   register float **wp;
  register float **dwp;
  register struct cf **cp;
  register int k;<br>register int n;
  register int
  register float *sum;
  float asum;
   \prime^{\star} update weights if they are not fixed */
   sum = &asum;
   cp = cinfo;
   wp = awt;dwp = adwt;
```

```
wip = awinc;
for (i = 0; i < nn; i++, cp++, wp++, dwp++, wip++)ci = *cp;w = \pm wpdw = *dwwi = *wip;for (j = 0; j < nt; j++), dw++, wi++, w++, ci++){
      if ((ci->con) && !(ci->fix)){
         *wi = rate * *dw + momentum * *wi;
        *_{W} += *_{W} ;
         *dw = 0.;
      }
   }
}
/* look for weights in the same group and average them together */
for (k = 1; k \leq ngroups; k++)*sum = 0.;
  n = 0;
   cp = cinfo;
   wp = awt;/* calculate average */
   for (i = 0; i < nn; i++, cp++, wp++){
      ci = *cp;w = *wp;for (j = 0; j < nt; j++, w++, ci++){
         if (ci->num == k){
           *sum += *w;
            n++;}
      }
   }
   if (n > 0)*sum / = n;
   /* replace weight with average */
   cp = cinfo;wp = awt;for (i = 0; i < nn; i++), cp++, wp++}
     ci = *cp;w = *wp;for (j = 0; j < nt; j++), w++, ci++){
        if (ci->num == k)*_{W} = *_{Sum};
      }
  }
}
/* look for limited weights and enforce limits */
if (limits == 0)
  return;
cp = cinfo;
wp = awt;for (i = 0; i < nn; i++), cp++, wp++}
  ci = *cp;
  w = *wp;for (j = 0; j < nt; j++), w++, ci++){
     if (ci->lim){
        if (*w < ci->min)
            *_{w} = c_{i}->min;
         if (*w > ci->max)
            *_{W} = ci -\text{max};}
   }
}
return;
```
}

# 9.3 Source Code Modules

## **9.3.1 StdDefs**

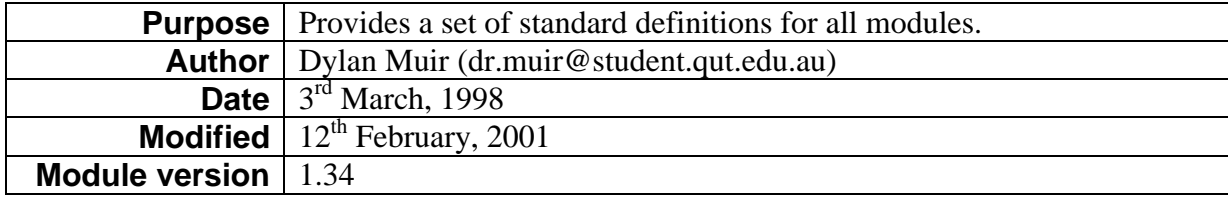

# *StdDefs.h*

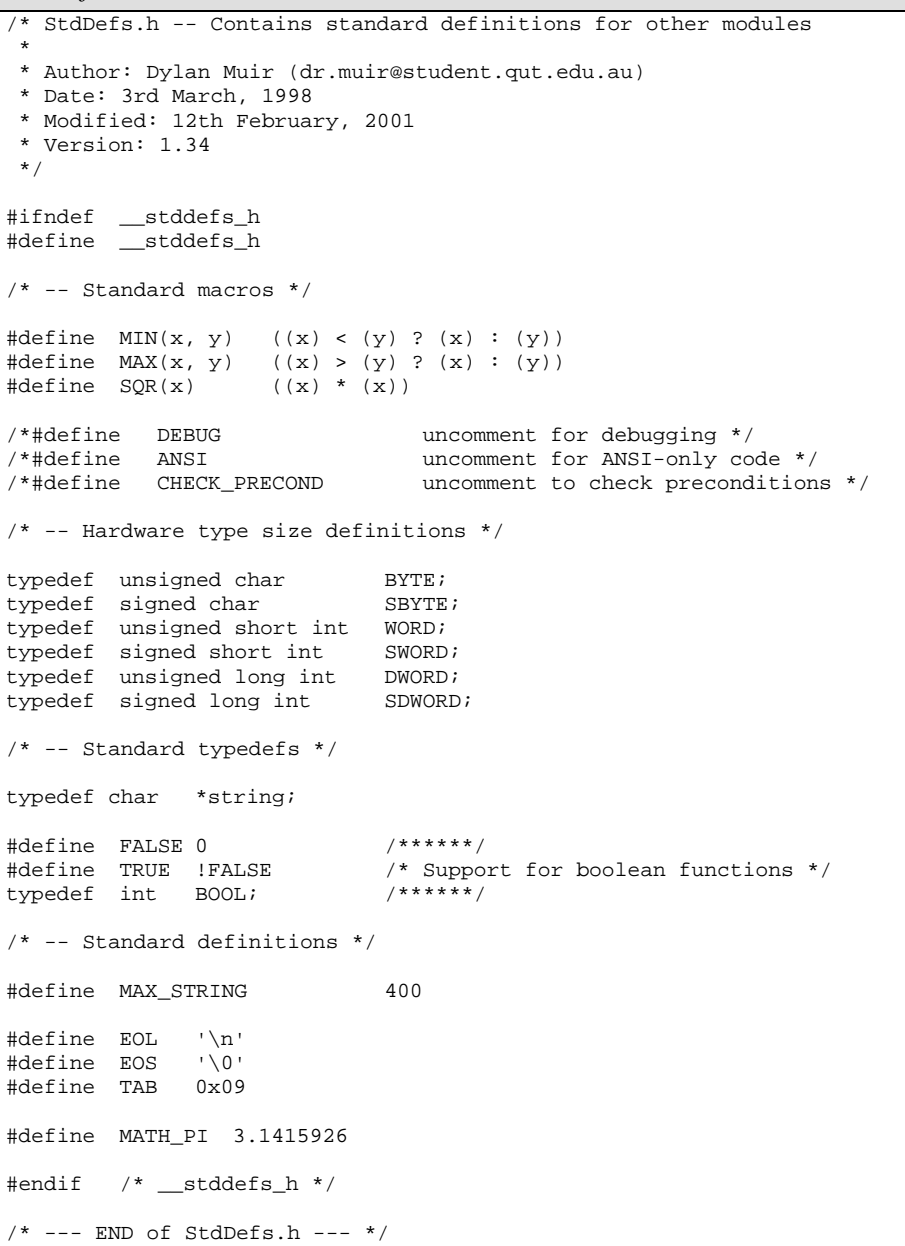

# **9.3.2 2darray**

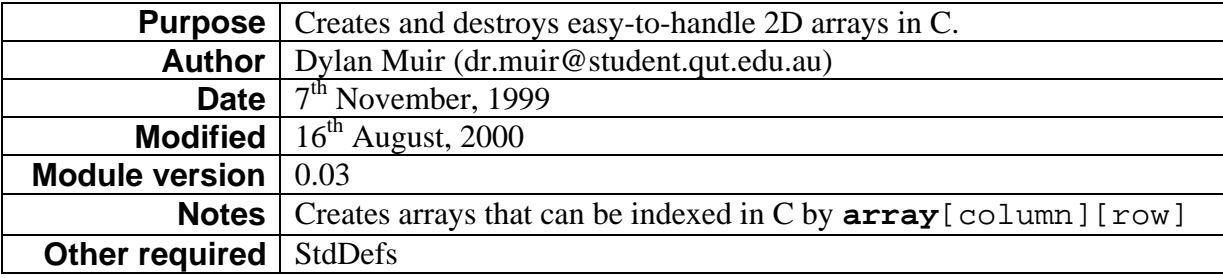

### **modules**

```
2darray.h
```

```
/* 2darray.h -- Allocate and destroy 2d arrays
 *
  * Author: Dylan Muir
  * Date: 7th November, 1999
  * Modified: 16th August, 2000
  * Version: 0.03
  */
#ifndef __2darray_h
#define __2darray_h
#include "stddefs.h"
#include <stdlib.h>
/* -- Function Allocate2DArray
  * Pre: 'array' is a pointer to a pointer to a pointer to char
        'xSize' > 0 * 'ySize' > 0
        * elementSize' is the size of each element to allocate
  * Post: ('array' was allocated space for a 2d array of dimensions [xSize x ySize]
         && TRUE was returned) ||
        (there was a problem with allocation && FALSE was returned)
  * Note: NO initialisation is done! The content of the array after allocation
         is undefined.
  * Note: the array is indexed 'array'[col][row]
  */
bool Allocate2DArray(char ***array, int xSize, int ySize, size_t elementSize);
/* -- Function Deallocate2DArray
  * Pre: 'array' is a pointer to a valid 2D array allocated by Allocate2DArray,
         the contents of which have already been destroyed
        'vSize' is the size of the first index in 'array'
  * Post: 'array' was deallocated
  * Note: This function does not destroy the contents of the array, as it has no
         idea what the contents are. You must destroy the contents yourself.
  */
void Deallocate2DArray(char ***array, int xSize);
#endif __2darray_h
```

```
/* --- END of 2darray.h --- */
```
### *2darray.c*

```
/* 2darray.c -- 2dimensional array functions
 *
  * SEE 2darray.h for details
  */
#include <stdlib.h>
#include "2darray.h"
bool Allocate2DArray(char ***array, int xSize, int ySize, size_t elementSize)
{
   int index;
   if (|((*array) = (char **) <math>malloc(vSize * sizeof(void *)))</math>)return FALSE;
   for (index = 0; index < ySize; index ++) {
      if (!((*array)[index] = (char *) malloc(xSize * elementsize)))free(*array);
         return FALSE;
      }
   }
   return TRUE;
}
void Deallocate2DArray(char ***array, int ySize)
{
   int index;
   for (index = 0; index < ySize; index ++)
     free((*array)[index]);
```

```
free(*array);
  (*array) = NULL;}
/* --- END of 2darray.c --- */
```
### **9.3.3 gauss**

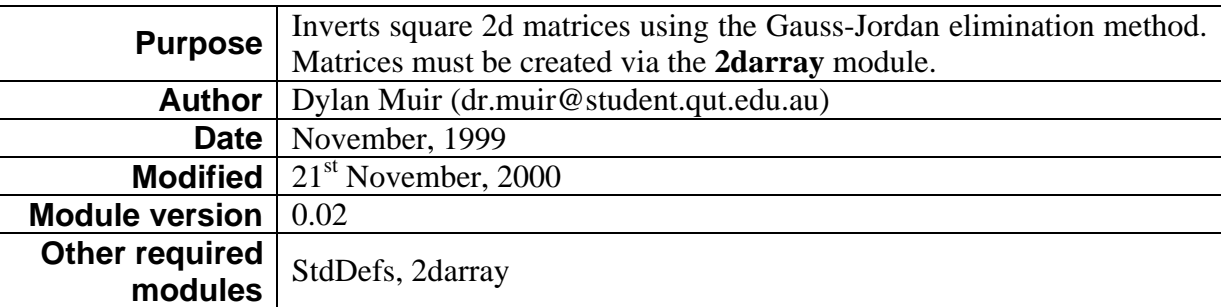

### *gauss.h*

```
/* Gauss.h -- Provides Gaussian matrix inversion routines
 *
 * Author: Dylan Muir (dr.muir@student.qut.edu.au)
         (c) QUT MLRC Semester 2 2000
  * Date: November, 1999
  * Modified: 21st November, 2000
  * Version: 0.02
  */
#ifndef __gauss_h
#define __gauss_h
/* -- Function GaussJordanInverse
  * Pre: 'matrix' is a square double 2d array allocated by 'Allocate2dArray'
        'inverse' is a square double 2d array allocated by 'Allocate2dArray', the
        same dimensions as 'matrix'
        'size' is the number of rows in 'matrix' and 'inverse'
  * Post: ('matrix' has been inverted and placed into 'inverse' &&
          'matrix' is unchanged && TRUE was returned) ||
         ('matrix' is singular && 'inverse' is undefined && FALSE was returned)
  */
bool GaussJordanInverse(double **matrix, double **inverse, int size);
#endif /* __gauss_h */
/* --- END of gauss.h --- */
```
### *gauss2.c*

```
/* Gauss-Jordan implementation */
/* Thanks to John Stearns for inspiration */
#include "2darray.h"
#include "stddefs.h"
#include <math.h>
#ifdef UNIX
  #include <ieeefp.h>
#endif
#ifdef WIN32
  #include <float.h>
  #define FP_PINF _FPCLASS_PINF
#endif
/* -- Defines */#define SWAP(x, y) {temp = (x); (x) = (y); (y) = temp;}
#define GJ_SING_SENS 0.00 /* Singular matrix sensitivity */
/* -- Gauss-Jordan inverse */
bool GaussJordanInverse(double **matrix, double **inverse, int size)
{
  double det, /* Determinant (product of pivots) */
           temp, /* Used by SWAP */
```

```
pivot, /* Current pivot value */
               factor; /* Factor of pivot row to multiply by */
   int ipass, \frac{1}{2} \frac{1}{2} \frac{1}{2} \frac{1}{2} \frac{1}{2} \frac{1}{2} \frac{1}{2} \frac{1}{2} \frac{1}{2} \frac{1}{2} \frac{1}{2} \frac{1}{2} \frac{1}{2} \frac{1}{2} \frac{1}{2} \frac{1}{2} \frac{1}{2} \frac{1}{2} \frac{1}{2} \frac{1}{2} \frac{1}{2} imax, \frac{1}{2} /* Index of maximum value in pivot column */<br>icol \frac{1}{2} /* Column index */
               icol, \begin{array}{ccc} \n & \text{if } 1 \text{ and } 1 \text{ and } 2 \text{ and } 3 \text{ and } 4 \text{ and } 5 \text{ and } 6 \text{ and } 7 \text{ and } 7 \text/* Row index */det = 1.0;
    /* Initially inverse is the identity matrix, */
    /* this will be replaced with the inverse
   for (irow = 0; irow < size; irow++) {
       for(icol = 0; icol < size; icol++) {
           if (irow == icol)
               inverse[irow][icol] = 1;
           else
               inverse[irow][icol] = 0;
       }
   }
   for (ipass = 0; ipass < size; ipass++) {
        /* Find maximum value in the pivot column */
       imax = ipass;
       for (irow = ipass; irow < size; irow++) {
           if (fabs(matrix[irow][ipass]) > fabs(matrix[imax][ipass]))
               imax = irow;
       }
        /* Exchange ipass row with imax row in both matricies */
       if(imax != ipass) {
           for(icol = 0; icol < size; icol++) {
               SWAP(inverse[ipass][icol], inverse[imax][icol]);
               if(icol >= ipass)
                   SWAP(matrix[ipass][icol], matrix[imax][icol]);
           }
       }
        /* Current pivot is now matrix[ipass][ipass] */
        /* Determinant is product of pivot elements */
        /* if det == 0 then matrix is singular and we can't invert */
       pivot = matrix[ipass][ipass];
       det *= pivot;
       if (fabs(det) <= GJ_SING_SENS) {
             /* Singular, so return infinite matrix */
           for (icol = 0; icol < size; icol++)
               for (irow = 0; irow < size; irow++)
                  inverse[icol][irow] = FP_PINF;
           return FALSE;
       }
        /* Normalise pivot row by dividing by pivot element */
       for (icol = 0; icol < size; icol++) {
           inverse[ipass][icol] /= pivot;
           if (icol >= ipass)
               matrix[ipass][icol] /= pivot;
        }
        /* Add to each row a mutiple of the pivot row such that */
        /* the element of 'matrix' in the pivot column is zero */
       for (irow = 0; irow < size; irow++) {
           if (irow != ipass)
               factor = matrix[irow][ipass];
               for (icol = 0; icol < size; icol++) {
                   inverse[irow][icol] -= factor * inverse[ipass][icol];
                   matrix[irow][icol] -= factor * matrix[ipass][icol];
               }
           }
       }
   }
   return TRUE;
/* --- END of gauss2.c --- */
```
### **9.3.4 RunAvg**

}

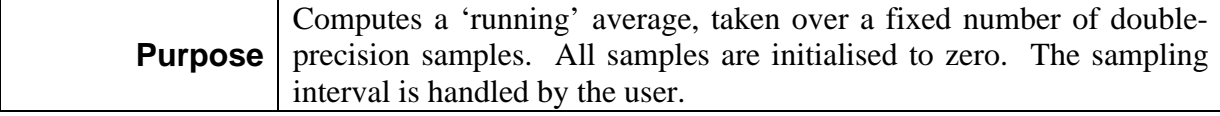

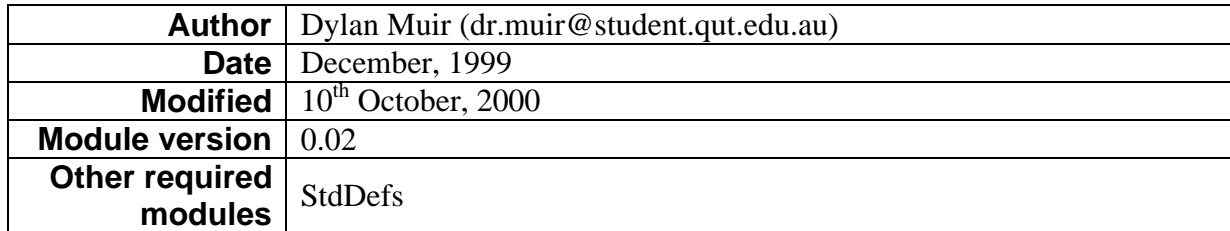

#### *RunAvg.h*

 \* Author: Dylan Muir (dr.muir@student.qut.edu.au) \* Date: December 1999 \* Modified: 10th October, 2000 \* File version: 0.02 \*/ #ifndef \_\_runavg\_h #define \_\_runavg\_h /\* Running average structures \*/ typedef struct runAvgTag runAvg; /\* -- Function InitRunningAverage \* Pre: 'numSamples' is the number of samples to average over \* Post: (A new running average variable was created and returned) || (There was a problem with allocation && NULL was returned)  $\star$  / runAvg \*InitRunningAverage(int numSamples); /\* -- Function AddToRunningAverage \* Pre: 'avg' has been created by 'InitRunningAverage' 'sample' is a sample to add to the running average \* Post: 'sample' has been added to 'avg' \*/ void AddToRunningAverage(runAvg \*avg, double sample); /\* -- Function ClearRunningAverage \* Pre: 'avg' has been created by 'InitRunningAverage' \* Post: all the entries in 'avg' have been cleared to zero \*/ void ClearRunningAverage(runAvg \*avg); /\* -- Function GetRunningAverage \* Pre: 'avg' has been created by 'GetRunningAverage' \* Post: The average has been computed and returned \*/ double GetRunningAverage(runAvg \*avg); /\* -- Function DestroyRunningAverage \* Pre: 'avg' was created by 'InitRunningAverage' \* Post: 'avg' was destroyed and deallocated \*/ void DestroyRunningAverage(runAvg \*\*avg); #endif /\* \_\_runavg\_h \*/ /\* --- END of RunAvg.h --- \*/

/\* RunAvg.h -- Computes and uses running averages

### *RunAvg.c*

```
/* RunAvg.c -- Computes and maintains running averages
 *
 * See RunAvg.h for details
  */
#include "stddefs.h"
#include "runavg.h"
#include <stdlib.h>
struct runAvgTag {
   int numSamples;
   double *AVERAGE;
  int insertAt;
};
runAvg *InitRunningAverage(int numSamples)
```

```
{
   runAvg *temp;<br>int index;
            index;
   if (!(temp = malloc(sizeof(runAvg))))
     return NULL;
   if (!(temp -> AVERAGE = malloc(numSamples * sizeof(double)))) {
      free(temp);
      return NULL;
   }
   temp -> numSamples = numSamples;
   ClearRunningAverage(temp);
  return temp;
}
void ClearRunningAverage(runAvg *avg)
{
  int index;
   for (index = 0; index < avg -> numSamples; index++)
     avg -> AVERAGE[index] = 0.0;
  avg \rightarrow insertAt = 0;
}
void AddToRunningAverage(runAvg *avg, double sample)
{
   avg -> AVERAGE[avg -> insertAt] = sample;
   avg -> insertAt++;
   if (avg -> insertAt >= avg -> numSamples)
     avg -> insertAt = 0;
}
double GetRunningAverage(runAvg *avg)
{
  double sum;<br>int inde
            index;
   sum = 0;for (index = 0; index < avg -> numSamples; index++)
     sum += avg -> AVERAGE[index];
  return (sum / avg -> numSamples);
}
void DestroyRunningAverage(runAvg **avg)
{
   free((*) -> AVERAGE);
  free(*avg);
}
/* --- END of RunAvg.c --- */
```
### **9.3.5 htable**

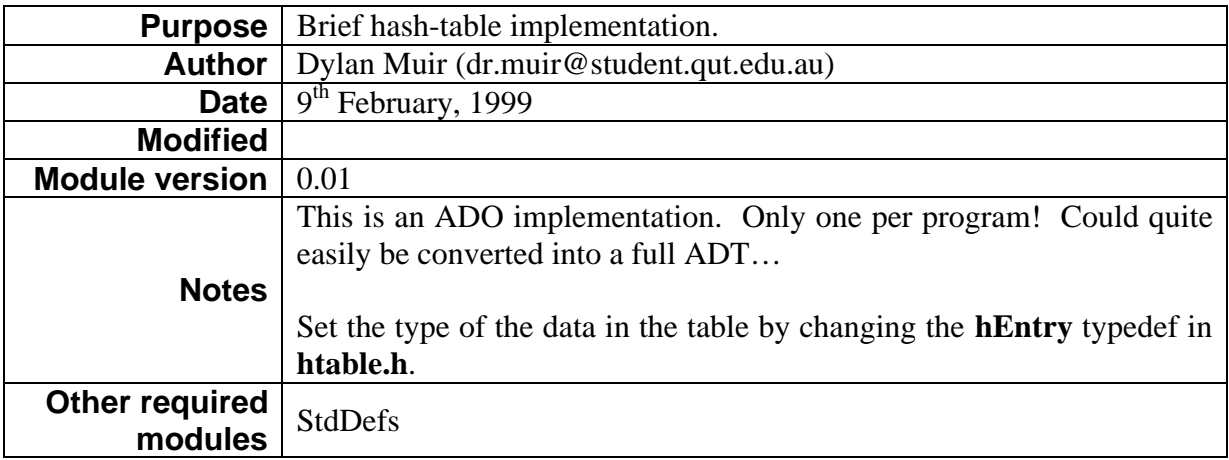

/\* htable.h -- Brief hash ADO lookup implementation

```
192
 *
 * Author: Dylan Muir
  * Date: 9th February, 1999
  * Modified:
  * Version: 0.01
  */
#ifndef __HTABLE_H
#define __HTABLE_H
#include "stddefs.h"
/* -- Hash system constants -- */
#define CASE_SENSITIVE FALSE /* Case sensitive hash? */
#define MAX_KEY_SIZE 10 /* Maximum key size */
#define HASH_EMPTY "00" /* Empty hash entry */
#define HASH_DELETED "DEL" /* Deleted hash entry */
/* -- End hash system constants -- */
/* -- Hash system typedefs -- */
typedef int hEntry;
/* -- End hash system typedefs -- */
/* -- Hash system functions -- *//* -- Function hashInitTable
  * Pre: table does not exist
  * Post: table was initialised && returen TRUE
  */
bool hashInitTable(unsigned hashSize);
/* -- Function hashDestroyTable
  * Pre: table exists
  * Post: table was destroyed && returen TRUE
 */
bool hashDestroyTable(void);
/* -- Function hashInsert
 * Pre: 'key' is a valid key not in table && table not full
  * Post: ('key' in table && returned TRUE) || (error && returned FALSE)
  */
bool hashInsert(char *key, hEntry index);
/* -- Function hashValue
  * Pre: 'key' is a valid key in table
  * Post: hash 'key' --> 'value' && returned 'value'
 \star /
hEntry hashValue(char *key);
/* -- Function hashDelete
  * Pre: 'key' is a valid key in table && table is not empty
  * Post: ('key' not in table && returned TRUE) || (error && returned FALSE)
 */
bool hashDelete(char *key);
/* -- Function hashLoadFactor
 * Pre: hash system is initiallised
  * Post: the current load factor is returned as an unsigned integer
       percentage from 0 to 100
 */
unsigned hashLoadFactor(void);
/* -- Function hashNumEntries
  * Pre: hash system is initiallised
  * Post: the current number of entries is returned
  */
unsigned hashNumEntries(void);
/* -- Function hashIsIn
 * Pre: table exists
  * Post: ('key' in table && returned TRUE) || ('key' not in table && returned FALSE)
  */
bool hashIsIn(char *key);
```

```
/* -- Function hashIsFull
  * Pre: hash system in initiallised
  * Post: (hash table is full && returned TRUE) || returned FALSE
 */
bool hashIsFull(void);
/* -- Function hashIsEmpty
  * Pre: hash system in initiallised
  * Post: (hash table is empty && returned TRUE) || returned FALSE
 */
bool hashIsEmpty(void);
/* -- Function hashIsValidKey
  * Pre: hash system in initiallised
  * Post: ('key' is valid && returned TRUE) || returned FALSE
 */
bool hashIsValidKey(char *key);
#endif /* __HTABLE_H */
/* --- END of htable.h --- */
```
#### *htable.c*

```
/* htable.c -- Brief hash lookup implementation
  * SEE htable.h for details
  */
#include <string.h>
#include <stdlib.h>
#include "htable.h"
#include "stddefs.h"
/* -- hash system ADO -- */
typedef struct {
   char key[MAX_KEY_SIZE];
  hEntry entry;
} htableEntryTag;
struct htableTag {
  unsigned numEntries;
  unsigned hashSize;
  htableEntryTag *table;
} hash_ADO;
/* -- Non-exported hash functons' defintions -- */
unsigned hash(char *text);
htableEntryTag *hashEntry(unsigned index);
/* -- Hash system functions -- */
/* -- See htable.h for details -- */
/* -- Function hashInitTable */
bool hashInitTable(unsigned hashSize)
{
  int index;
  htableEntryTag *record;
  hash ADO.numEntries = 0;hash ADO.hashSize = hashSize;
  hash_ADO.table = (htableEntryTag *) malloc(hashSize * MAX_KEY_SIZE * sizeof(htableEntryTag));
   if (hash_ADO.table == NULL)<br>return FALSE;
                              \overline{r}/* Couldn't allocate table */
   for (index = 0; index < hashSize; index ++) {
     strcpy(hashEntry(index) -> key, HASH_EMPTY);
   }
```

```
return TRUE;
}
/* -- Function hashDestroyTable -- */
bool hashDestroyTable(void)
{
    free(hash_ADO.table);
  return TRUE;
}
/* -- Function hashInsert */
bool hashInsert(char *key, hEntry entry)
{
  unsigned hashed, insert;
  unsigned hashSize;<br>bool contSearc
          contSearch;
  htableEntryTag *record;
   if (!hashIsValidKey(key))
                             /* Failed precondition */
   if (hashIsIn(key))
        return FALSE; /* Failed precondition */
   if (hashIsFull()) /* Failed precondition */
     return FALSE;
   insert = hashed = hash(key);hashSize = hash_ADO.hashSize;
  contSearch = TRUE;while (contSearch) {
      /* Insert if either empty or deleted */
      if ( (stremp(hashEntry|insert) -> key, HASH\_EMPTY) == 0) ||
            (\text{strong}(hashEntry|insert) \rightarrow key, HASH_DELETED) == 0))record = hashEntry(insert);
        strcpy(record -> key, key);
        record -> entry = entry;
        hash_ADO.numEntries++;
         return TRUE;
      }
      insert += 1; \frac{1}{2} /* Search in next position */
      if (insert >= hashSize)
         insert = 0; /* Wrap around table */if (insert == hashed) {<br>contSearch = FALSE;
                                /* Searched entire table */ break;
      }
   }
  return FALSE; /* Shouldn't reach */
}
/* -- Function hashDelete */
bool hashDelete(char *key)
{
   unsigned hashed, insert;
  unsigned hashSize;<br>bool contSearc
           contSearch;
   if (!hashIsValidKey(key))
                             /* Failed precondition */
  if (!hashIsIn(key))
                            /* Failed precondition */if (hashIsEmpty()) /* Failed precondition */
      return FALSE;
   insert = hashed = hash(key);hashSize = hash\_ADO.hashSize;control = TRUE;
```

```
while (contSearch) {
      /* Delete if matches */
      if (strcmp(hashEntry(insert) -> key, key) == 0) {
         strcpy(hashEntry(insert) -> key, HASH_DELETED);
         hash_ADO.numEntries--;
         return TRUE;
      }
      insert += 1; /* Search in next position */
      if (insert >= hashSize)<br>insert = 0; /*
                        i * Wrap around table */if (insert == hashed) {<br>contSearch = FALSE;
                                 /* Searched entire table */
         break;
      }
   }
   return FALSE; \hspace{1cm} /* Should never get here */
}
/* -- Function hashLoadFactor */
unsigned hashLoadFactor(void)
{
   if (hashIsEmpty())
     return 0;
   else
     return (unsigned) ((hash_ADO.numEntries * 100) / hash_ADO.hashSize);
}
/* -- Function hashNumEntries */
unsigned hashNumEntries(void)
{
   return hash_ADO.numEntries;
}
/* -- Function hashIsIn */
bool hashIsIn(char *key)
{
   unsigned hashed, insert;
   unsigned hashSize;<br>bool contSearc
          contSearch;
   if (!hashIsValidKey(key))
                               /* Failed precondition */insert = hashed = hash(key); \frac{1}{2} /* Find initial hash */
   hashSize = hash_ADO.hashSize;<br>contSearch = TRUE;
                                  /* Do search while contSearch */while (contSearch) {
      if (strcmp(hashEntry(insert) -> key, key) == 0) return TRUE; /* Found key */
      if (strcmp(hashEntry(insert) -> key, HASH_EMPTY) == 0) { /* never inserted */
         contSearch = FALSE;
         break;
      }
      insert += 1; \frac{1}{2} /* Search in next position */
      if (insert >= hashSize)<br>insert = 0;
                                      i * Wrap around table i *if (insert == hashed) {<br>contSearch = FALSE;
                                    /* Searched entire table */
         break;
      }
   }
   return FALSE;
}
/* -- Function hashValue */
```

```
196
hEntry hashValue(char *key)
{
   unsigned hashed, index;
   unsigned hashSize;
   bool contSearch, found;
   if (!hashIsValidKey(key))
     return 0; \overline{ } /* Failed precondition */
   if (!hashIsIn(key))
                            /* Failed precondition */
   index = hashed = hash(key); \frac{1}{2} /* Find initial hash */
   hashSize = hash_ADO.hashSize;<br>contSearch = TRUE;
                                  \frac{1}{\sqrt{2}} /* Do search while contSearch */
   found = FALSE;while (contSearch) {
      if (strcmp(hashEntry(index) -> key, key) == 0) {
         contSearch = FALSE; /* Found key */found = TRUE;
         break;
       }
      if (strcmp(hashEntry(index) -> key, HASH_EMPTY) == 0) { /* never inserted */
         contSearch = FALSE;
         break;
      }
      index += 1; \frac{1}{2} /* Search in next position */
      if (index >= hashSize)<br>index = 0;
                                     i * Wrap around table i *\begin{array}{rl} \texttt{if (index == hashed)} & \{}\\ \texttt{contSearch = FALSE:} & \end{array}/* Searched entire table */break;
      }
   }
   if (!found)
     return 0;
   else
     return hashEntry(index) -> entry;
}
/* -- Function hashIsFull */
bool hashIsFull(void)
{
   if (hash_ADO.numEntries == hash_ADO.hashSize)
     return TRUE;
  else
     return FALSE;
}
/* -- Function hashIsFull */
bool hashIsEmpty(void)
\left\{ \right.if (hash_ADO.numEntries == 0)
      return TRUE;
   else
     return FALSE;
}
/* -- Function hashIsValidKey */
bool hashIsValidKey(char *key)
{
   if (strlen(key) > MAX_KEY_SIZE)
      return FALSE;
  else
     return TRUE;
}
/* -- Non-exported hash functions -- */
```

```
/* -- Function hash
  * Pre: 'text' is a valid nul-terminated string
  * Post: returned has value of string
  */
unsigned hash(char *text)
{
  unsigned hash;
  hash = 0;while (*text != EOS) {
     hash += *text;
      text++;
   }
  hash %= hash ADO.hashSize;
  return hash;
}
/* -- Function hashEntry
  * Pre: 'index' is a valid hash
 * Post: (a pointer to the indexed entry was returned) ||
         (an error occurred && NULL was returned)
  */
htableEntryTag *hashEntry(unsigned index)
{
   if (index >= hash_ADO.hashSize)
      return NULL;
  return (hash_ADO.table + index * MAX_KEY_SIZE);
}
/* --- END of htable.c --- */
```
### **9.3.6 smdarray**

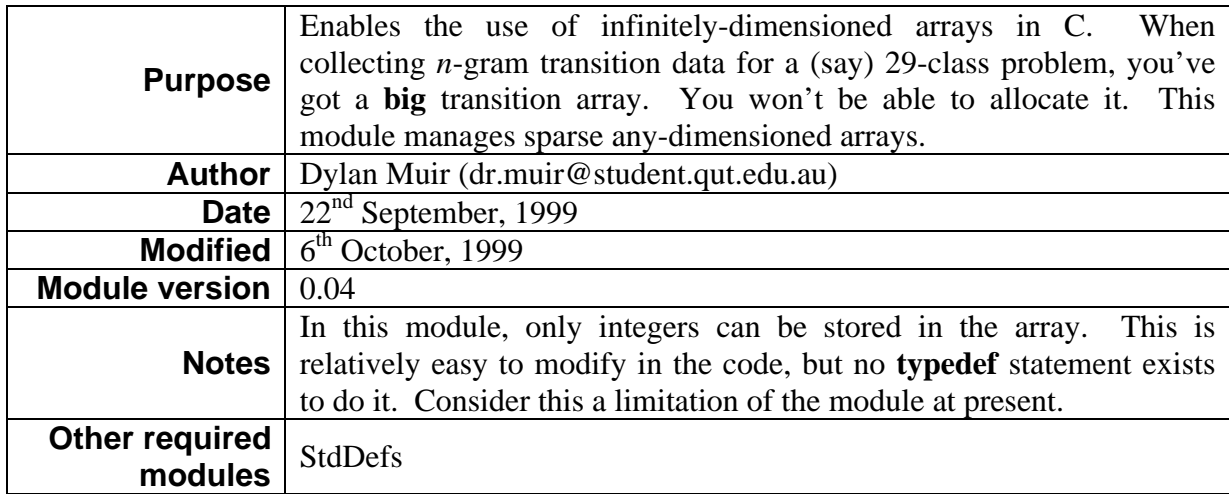

### Examples

Create the array by using **sArrayCreate**. The example we will use is an array **saTransition**[29][29][29][29].

```
smdarray saTransition;
saTransition = sArrayCreate();
```
This will return **NULL** if it fails to allocate the array. To access the array, you must specify the number of dimensions it has in the tool function call.

sArray...(saTranstion, **4**, ..., i, j, k, m);

The four dimensions are **i**, **j**, **k** and **m**. To use a higher number of dimensions, insert the number of dimensions in place of '4' and append the extra dimensions to the end of the function call. Like **printf**, the **sArray...** functions use variable-length argument lists.

To insert something in our array, we'll use **sArrayAssign**.

sArrayAssign(saTransition, 4, -1, 8, 23, 12, 81);

This call assigns the value '-1' to **saTransition**[8][23][12][81]. It will create the cell in the array if it doesn't already exist. At this stage, only the cell at **saTransition**[8][23][12][81] exists. The function will return **FALSE** if it fails to allocate a cell.

### Data structure explanation

Each node in the structure corresponds to an index along a dimension in the array. Each node has an index associated with it, a place to insert a value if the node is a leaf, a link along to the next index in the current dimension and a link to the next dimension if the node is not a leaf. The number of dimensions that have been used to create the array is not stored, and the responsibility to ensure that the indices are valid falls to the user.

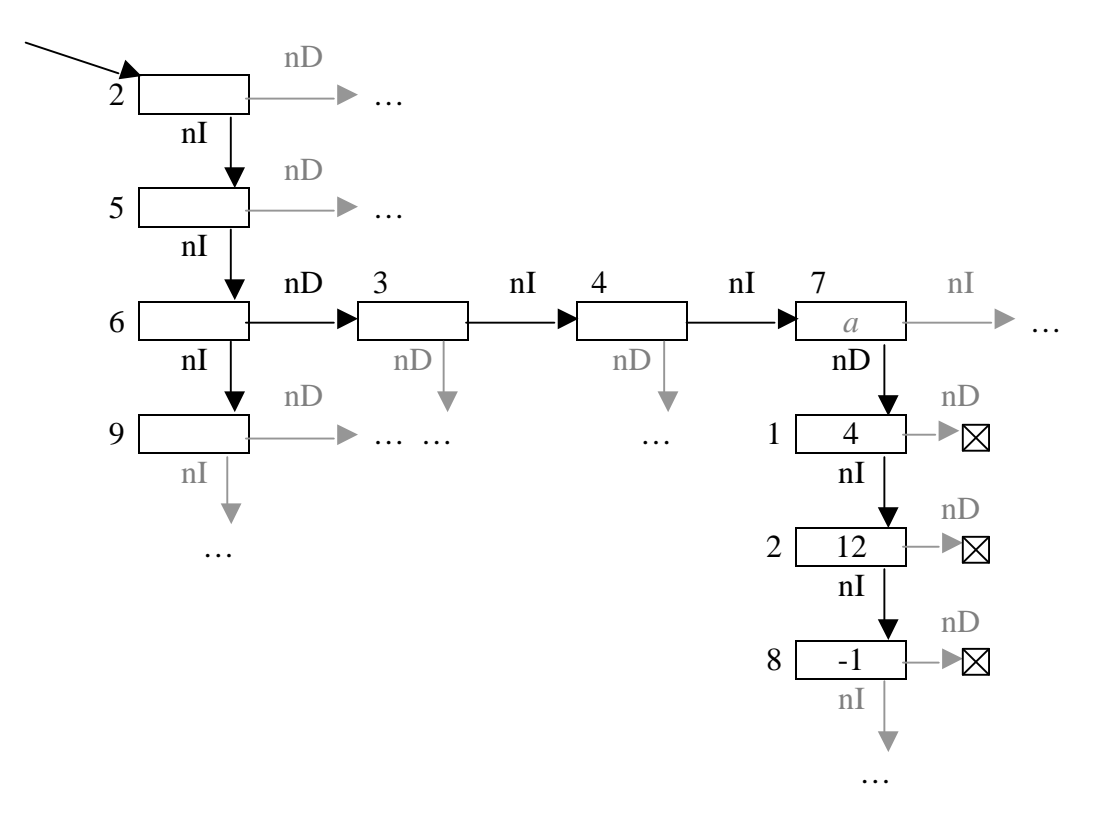

In the diagram above, an array with three dimensions is being accessed. The target cell is **smArray**[6][7][8]. The first dimension is traversed from the root of the structure. When the desired index is reached, the **nextDimension** index is traversed to obtain the list corresponding to the higher dimension. This list is then traversed until the second index (7) is reached. The higher dimension is again accessed, and the list traversed until the leaf corresponding to index (8) is reached. The data stored in this cell is accessed.

Note that there is no data stored in cells that do not represent the final dimension. As mentioned above, this is **not** enforced by the module. It is up to the user to ensure that the dimensionality of arrays is consistent. If the array was accessed using two dimensions, for example **smArray**[6][7], then the cell *a* would be accessed.

#### *smdarray.h*

```
/* smdarray -- Sparse Multi-Dimensional Arrays
 *
  * Author: Dylan Muir (dr.muir@student.qut.edu.au)
          QUT MLRC LPG Semester 2 1999
  * Date: 22nd September, 1999
  Modified: 27th September, 1999 (hbtm)
            6th October, 1999
  * Version: 0.04
 *
  * Description: This module allows for the use of infinitely-dimensioned
               sparse arrays. You'll have problems in C when you start
               doing 4- and 5-gram transition tables of 29-class data.
               Allocating the array is HUGE (29 * 29 * 29 * 29 = 707281
               cells for 4-gram) and most of the elements won't even be
               used! This module provides the solution.
  */
#ifndef __smdarray_h
#define __smdarray_h
/* -- smdarray defines -- */#define smd_MAX_DIMENSIONS 100
/* -- smdarray required modules -- */
#include "stddefs.h"
/* -- smdarray structure -- */typedef struct smdArrayTag {
   int index, /* index in current dimension */
        cell; /* contents of current cell */
   struct smdArrayTag *nextCell, /* iterator within dimension */
                        *nextDimension; /* pointer to higher dimension */
} *smdarray; /* default typename to use */
/* -- \text{mdArray functions -- */}/* -- Function sArrayCreate
  * Pre: TRUE
 * Post: returns an empty smdarray or NULL if creation failed
 */
smdarray sArrayCreate(void);
/* -- Function sArrayDestroy
  * Pre: 'array' is a valid smdarray
  * Post: all cells in 'array' were destroyed && an empty array was returned
 */
smdarray sArrayDestroy(smdarray array);
/* -- Function sArrayAccess
* Pre: 'array' is avalid created smd array
       'numDimensions' is the total number of dimensions you are accessing
       '...' is a list of indices into 'array'
  * Post: (a value has been assigned to 'array[...]' && the value was returned) ||
        (a value has not been assigned to 'array[...]' & zero was returned)
 */
int sArrayAccess(smdarray array, int numDimensions, ...);
/* -- Function sArrayGetCell
 * Pre: 'array' is a valid created smd array
       'numDimensions' is the number of dimensions to access in 'array'
       '...' is a list of indices into 'array'
  * Post: (a cell corresponding to 'array[...]' was returned) ||
        (there was a problem with allocation && NULL was returned)
  * Note: Since sArrayGetCell will create a cell if one doesn't exist, indexing
  * through 'array' using sArrayGetCell would be exceedingly stupid, since
        when you finished you wouldn't have a sparse array anymore.
        You probably shouldn't index along .nextCell and .nextDimension.
  */
smdarray sArrayGetCell(smdarray array, int numDimensions, ...);
/* -- Funcion sArrayDoesCellExist
 * Pre: 'array' is a valid created smd array
       'numDimensions' is the number of dimensions to access in 'array'
```

```
'...' is a list of indices into 'array'
```

```
 * Post: ('array[...]' has had a value assigned to it && TRUE was returned) ||
        ('array[...]' has never had a value assigned to it &\& FALSE was returned))
  */
bool sArrayDoesCellExist(smdarray array, int numDimensions, ...);
/* -- Function sArrayAssign
  * Pre: 'array' is a valid created smd array
        'numDimensions' is the number of dimensions to access in 'array'
       'value' is the value to assign to 'array[...]'
       '...' is a list of indices into 'array'
  * Post: ('value' was assigned to 'array[...]' && TRUE was returned) ||
        (there was a problem with allocation && FALSE was returned)
  */
bool sArrayAssign(smdarray array, int numDimensions, int value, ...);
/* -- Function sArrayIncrement
  * Pre: 'array' is a valid created smd array
        'numDimensions' is the number of dimensions to access in 'array'
        'delta' is a number to add arithmetically to 'array[...]'
       '...' is a list of indices into 'array'
  Post: ('array[...]' was incremented by 'delta' && TRUE was returned) ||
        (there was a problem with allocation &\& FALSE was returned)
  */
bool sArrayIncrement(smdarray array, int numDimensions, int delta, ...);
/* -- Function sArrayCountLeaves
  * Pre: 'cell' is a valid cell in an smd array
  * Post: the number of leaves in subdimensions off 'cell' was returned
 */
int sArrayCountLeaves(smdarray cell);
/* -- Function sArrayBranchWeight
  * Pre: 'cell' is a valid cell in an smd array
  * Post: the values of all the leaves of 'cell' were summed and returned
  */
int sArrayBranchWeight(smdarray cell);
#endif /* __smdarray_h */
/* --- END of smdarray.h --- */
```
#### *smdarray.c*

```
/* smdarray -- Sparse, multi-dimensional arrays
 *
 * see smdarray.h for details
 */
/* -- and array includes -- */#include "smdarray.h"
#include "stddefs.h"
#include <stdlib.h>
#include <stdarg.h>
#include <stdio.h>
/* -- smdarray helper functions prototypes -- */
/* -- Function sArrayEnsureCellExistsDiscrete
 * Pre: 'array' is a valid created smd array
 * 'numDimensions' is the number of dimensions to access in 'array'
       'indices' is an integer array of the indices, of order 'numDimensions'
  * Post: (a cell representing 'array[indices]' was returned) ||
        (there was a problem with allocation && NULL was returned)
  */
smdarray sArrayEnsureCellExistsDiscrete(smdarray array, int numDimensions, int indices[]);
/* -- Function sArrayDoesCellExistDiscrete
 * Pre: 'array' is a valid created smd array
        'numDimensions' is the number of dimensions to access in 'array'
       'indices' is an integer array of the indices, of order 'numDimensions'
 * Post: ('array[indices]' has had a alue assigned to it && TRUE was returned) ||
          * ('array[indices]' has not had a value assigned to it && FALSE was returned)
 */
bool sArrayDoesCellExistDiscrete(smdarray array, int numDimensions, int indices[]);
/* -- Function sArrayQueryCellDiscrete
 * Pre: 'array' is a valid created smd array
 * 'numDimensions' is the number of dimensions to access in 'array'
        'indices' is an integer array of the indices, of order 'numDimensions'
```

```
 * Post: (a cell representing 'array[indices]' was returned if one exists) ||
        (the cell doesn't exists && NULL was returned)
  */
smdarray sArrayQueryCellDiscrete(smdarray array, int numDimensions, int indices[]);
/* -- Function sArrayMakeCell
  * Pre: 'index' and 'value' are reasonable integers
  * Post: (a cell was created, 'index' and 'value' were assigned to it, the
         nextCell and nextDimension indices were set to NULL && the cell was returned) ||
        (there was a problem with allocation && NULL was returned)
  */
smdarray sArrayMakeCell(int index, int value);
/* -- \text{andarray functions -- */}smdarray sArrayCreate(void)
{
  smdarray array;
  return sArrayMakeCell(0, 0);
}
int sArrayAccess(smdarray array, int numDimensions, ...)
{
   va_list pindex;
   int *indices,
     dIndex;
   if (!(indices = (int *) malloc(sizeof(int) * numDimensions)))
      return 0;
   va_start(pindex, numDimensions);
   dIndex = 0;while (dIndex < numDimensions) {
      indices[dlndex] = va_{arg}(pindex, int);dIndex++;
   }
   va_end(pindex);
   if (!sArrayDoesCellExistDiscrete(array, numDimensions, indices))
     return 0;
   return sArrayQueryCellDiscrete(array, numDimensions, indices) -> cell;
}
smdarray sArrayGetCell(smdarray array, int numDimensions, ...)
{
   va_list pindex;
   int *indices,
     dIndex;
   if (!(indices = (int *) malloc(sizeof(int) * numDimensions)))
     return NULL;
         va_start(pindex, numDimensions);
         dIndex = 0;
         while (dIndex < numDimensions) {
                indices[dlndex] = va_{arg}(pindex, int); dIndex++;
 }
        va end(pindex);
  return sArrayEnsureCellExistsDiscrete(array, numDimensions, indices);
}
bool sArrayDoesCellExist(smdarray array, int numDimensions, ...)
{
         va_list pindex;
         int *indices,
                 dIndex;
        if (!(indices = (int *) mailloc(sizeof(int) * numDimensions))) return FALSE;
         va_start(pindex, numDimensions);
        dIndex = 0;
         while (dIndex < numDimensions) {
                 indices[dIndex] = va_arg(pindex, int);
                 dIndex++;
         }
```

```
return sArrayDoesCellExistDiscrete(array, numDimensions, indices);
}
bool sArrayAssign(smdarray array, int numDimensions, int value, ...)
{
         va_list pindex;
         int *indices,
                  dIndex;
   smdarray cell;
         if (!(indices = (int *) malloc(sizeof(int) * numDimensions)))
                 return FALSE;
        va start(pindex, value);
        dIndex = 0; while (dIndex < numDimensions) {
                 indices[dIndex] = va_arg(pindex, int);
                 dIndex++;
 }
         va_end(pindex);
   if (!(cell = sArrayEnsureCellExistsDiscrete(array, numDimensions, indices)))
      return FALSE;
   cell -> cell = value;
   return TRUE;
}
smdarray sArrayDestroy(smdarray array)
\{if (array -> nextDimension != NULL)
      array -> nextDimension = sArrayDestroy(array -> nextDimension);
   if (array -> nextCell != NULL)
      array -> nextCell = sArrayDestroy(array -> nextCell);
  free(array);
  return NULL;
}
bool sArrayIncrement(smdarray array, int numDimensions, int delta, ...)
{
        va_list pindex;<br>int *indice
                  *indices,
                   dIndex;
   smdarray cell;
         if (!(indices = (int *) malloc(sizeof(int) * numDimensions)))
                 return FALSE;
         va_start(pindex, delta);
        dIndex = 0;
         while (dIndex < numDimensions) {
                 indices[dIndex] = va_arg(pindex, int);
                 dIndex++;
 }
         va_end(pindex);
   if (!(cell = sArrayEnsureCellExistsDiscrete(array, numDimensions, indices)))
     return FALSE;
  cell -> cell += delta;
  return TRUE;
}
int sArrayCountLeaves(smdarray cell)
\left\{ \right.int count;
  count = 0;
   if (cell -> nextDimension == NULL)
     count += 1;else
      count += sArrayCountLeaves(cell -> nextDimension);
   if (cell -> nextCell != NULL)
      count += sArrayCountLeaves(cell -> nextCell);
  return count;
}
```
va\_end(pindex);

202

```
int sArrayBranchWeight(smdarray cell)
{
  int weight;
  weight = 0;if (cell -> nextDimension == NULL)
     weight += cell -> cell;
   else
     weight += sArrayBranchWeight(cell -> nextDimension);
   if (cell -> nextCell != NULL)
     weight += sArrayBranchWeight(cell -> nextCell);
  return weight;
}
/* -- smdarray helper functions -- */
bool sArrayDoesCellExistDiscrete(smdarray array, int numDimensions, int indices[])
{
   return (sArrayQueryCellDiscrete(array, numDimensions, indices) != NULL);
}
smdarray sArrayQueryCellDiscrete(smdarray array, int numDimensions, int indices[])
{
   int dIndex;
  smdarray cell;
  cell = array;
   dIndex = 0;
   while (dIndex < numDimensions) {
      while (cell -> index < indices[dIndex]) {
         if (cell -> nextCell == NULL)
           return NULL;
         cell = cell -> nextCell;
      }
      if (cell -> index != indices[dIndex])
        return NULL;
      dIndex++;
      if (dIndex < numDimensions) {
        if (cell -> nextDimension == NULL)
           return NULL;
        cell = cell -> nextDimension;
     }
   }
  return cell;
}
smdarray sArrayEnsureCellExistsDiscrete(smdarray array, int numDimensions, int indices[])
{
   int dIndex;
  smdarray cell, newCell;
   if (sArrayDoesCellExistDiscrete(array, numDimensions, indices))
     return sArrayQueryCellDiscrete(array, numDimensions, indices);
   cell = array;
   dIndex = 0;while (dIndex < numDimensions) {
      while (cell -> index < indices[dIndex]) {
         if ((cell -> nextCell == NULL) || (cell -> nextCell -> index > indices[dIndex])) {
           if (!(newCell = sArrayMakeCell(indices[dIndex], 0)))
              return NULL;
           newCell -> nextCell = cell -> nextCell;
           cell -> nextCell = newCell;
         }
         cell = cell -> nextCell;
      }
      dIndex++;
      if (dIndex < numDimensions) {
         if ((cell -> nextDimension == NULL) || (cell -> nextDimension -> index > indices[dIndex]))
{
            if (!(newCell = sArrayMakeCell(indices[dIndex], 0)))
              return NULL;
           newCell -> nextCell = cell -> nextDimension;
           cell -> nextDimension = newCell;
         }
         cell = cell -> nextDimension;
      }
```

```
}
   if (!sArrayDoesCellExistDiscrete(array, numDimensions, indices)) {
     printf("houston, we have a problem.\n");
      return NULL;
   }
  return sArrayQueryCellDiscrete(array, numDimensions, indices);
}
smdarray sArrayMakeCell(int index, int value)
\left\{ \right.smdarray newCell;
  if (!(newCell = (smdarray) malloc(sizeof(struct smdArrayTag))))
     return NULL;
  newCell -> index = index;
  newCell -> cell = value;
  newCell -> nextCell = NULL;
  newCell -> nextDimension = NULL;
  return newCell;
}
```

```
/* --- END of smdarray.c --- */
```
### **9.3.7 TokenLst**

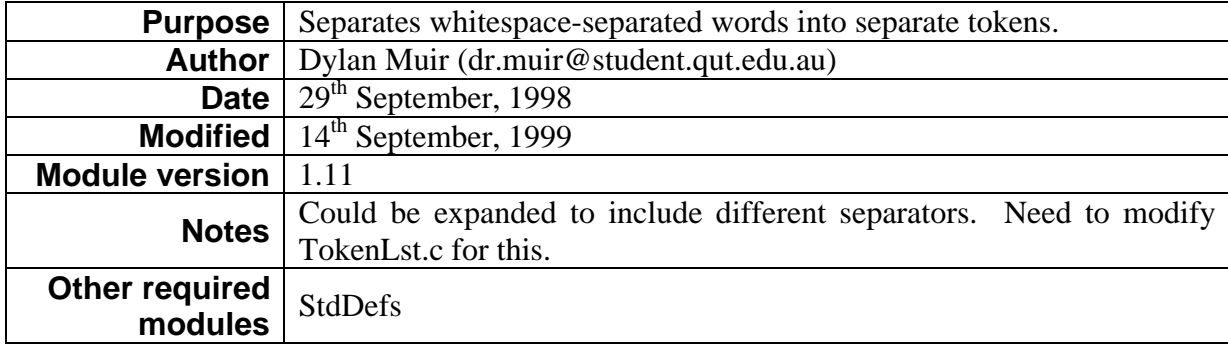

### *TokenLst.h*

```
/* TokenLst.h -- module containing Token List ADT and token scanner
 *
  * Author: Dylan Muir
  * Created: 29th September, 1998
  * Modified: 14th September, 1999
  * Version: 1.11
 *
  * Description: A tokenlist is an ordered list of tokens. A token list is maintained in the
                same order as the tokens were added. Tokens are separated by whitespace.
  */
#ifndef __TOKENLST_H
#define __TOKENLST_H
/* -- TokenList data structure -- */
struct tokenListTag {
  char *token; /* Token text */
   struct tokenListTag *NEXT; /* Next token */
};
typedef struct tokenListTag tokenList;
/* -- TokenList support functions -- */
/* -- Function GetTokens
  * Pre: 'text' is a valid string
  * Post: (All tokens were scanned from 'text' and returned as a list) ||
        (the operation was unsuccesful && NULL was returned)
  */
tokenList *GetTokens(char *text);
```

```
/* -- Function AddToken
 * Pre: 'tokenText' is a valid string && 'list' is a valid TokenList
  * Post: A token containing 'tokenText' was allocated and added to the end of 'list'
 */
tokenList *AddToken(char tokenText[], tokenList *list);
/* -- Function DestroyTokenList
 * Pre: 'list' is a valid TokenList
  * Post: 'list' was deallocated && an empty TokenList was returned
 */
tokenList *DestroyTokenList(tokenList *list);
/* -- Function ConcatenateTokenList
 * Pre: 'list1' and 'list2' are valid TokenLists
 * Post: 'list2' was appended to 'list1' and the resulting list was returned
 */
tokenList *ConcatenateTokenList(tokenList *list1, tokenList *list2);
/* -- Function TokenListLength
  * Pre: 'list' is a valid NULL-terminated token list
  * Post: the length of 'list' has been counted and was returned
 */
int TokenListLength(tokenList *list);
#endif /* __TOKENLST_H */
```
### *TokenLst.c*

```
/* TokenLst.c -- Module containing Token list ADT and token scanner
 *
  * See include file for details
  */
#include "tokenlst.h"
#include "stddefs.h"
#include <string.h>
#include <malloc.h>
#define CreateString(length) ((char *) malloc(length))
/* -- Non publicly declared function prototypes -- */
/* char *CreateString(int length); */
tokenList *CreateToken(void);
/* -- Publicly Declared functions -- */
/* -- Function GetTokens
 */
tokenList *GetTokens(char *text)
{
   bool inToken; \frac{1}{2} /* Are we currently in a token? */<br>char read. \frac{1}{2} /* Last read character */
          read, \frac{1}{2} /* Last read character */<br>*tokenBuffer, \frac{1}{2} /* Buffer for reading a to
           *tokenBuffer, /* Buffer for reading a token */
                                    /* index into tokenBuffer */
    tokenList *list; /* Token list to return */
   if ((tokenBuffer = CreateString(MAXSTRING)) == NULL) /* Allocate token buffer */
      return NULL;
   list = NULL;<br>
index = tokenBuffer;<br>
/* Reset index */
   index = tokenBufferinToken = FALSE; /* Reset flags */while (TRUE) \{ /* All returns are from within loop */
      read = *text++;
      switch (read) {<br>case EOS:
                                           /* End of string */if (inToken) \{ *index = EOS \}*index = EOS;<br>
\frac{1}{2} /* Nul-terminate */<br>
\frac{1}{2} in Token = FAI. SF:<br>
\frac{1}{2} /* No longer in a fi
                inToken = FALSE;<br>index = tokenBuffer; \frac{1}{100} /* Reset index */
                                                  \frac{1}{x} Reset index */
                list = AddToken(tokenBuffer, list); /* Add token to list */
 }
```

```
 free (tokenBuffer); /* Deallocate token buffer */
            return list; /* Exit, return token list */
            /* break; */
         case ' ': / /* Whitespace */
          case TAB:
            if (inToken) {
              inToken = FALSE;<br>*index = EOS; /* No longer in a token */<br>*index = EOS; /* Nul-terminate string */
                                           /* Nul-terminate string */<br>/* Reset index */
              index = tokenBuffer;
               list = AddToken(tokenBuffer, list); /* Add token to list */
             } else
               ; /* not in a token, so ignore */
            break;
         default:<br>if (!inToken)<br>inToken = TRUE;
                                    i^* If we're not in a token, then... */
                                        i^* start of a new token */
           *index++ = read; \frac{1}{2} /* In a token, so copy */
            break;
      }
   }
}
/* -- Function AddToken
 */
tokenList *AddToken(char tokenText[], tokenList *list)
{
    tokenList *insert, /* index to insert option at */
               *index;
   if ((insert = CreateToken()) == NULL) /* Can we create a token? */
      return NULL;
  strncpy(insert -> token, tokenText, MAXSTRING - 1); /* Copy token text */
   index = list; /* Reset index into token list */
  if (index != NULL) {<br>while (index -> NEXT != NULL) /* Loop until end of
                                           /* Loop until end of list */<br>
/* Step through list */
        index = index \rightarrow NEXT;index -> NEXT = insert; 4 \times 10^{-4} insert token at end of list \frac{*}{4}return list; \frac{1}{1} /* return list */
   }
   return insert; /* Otherwise just return token (only node in list) */
}
/* -- Function DestroyTokenList
 */
tokenList *DestroyTokenList(tokenList *list)
{
  if (list != NULL) { /* Is it not a null list? */
      DestroyTokenList(list -> NEXT); /* Recursive call */
     free (list -> token);<br>free (list);
                                           /* Free token structure */}<br>return NULL;
                                         /* return an empty list */
}
tokenList *ConcatenateTokenList(tokenList *list1, tokenList *list2)
{
  tokenList *index;
  if (list2 == NULL) /* No list 2 */return list1;
   if (list1 == NULL) \qquad /* No list 1 */
     return list2;
  index = list1;
  while (index -> NEXT != NULL) /* Shuffle to end of list */
    index = index -> NEXT;
```

```
index -> NEXT = list2;
  return list1; /* Return the resulting list */
}
int TokenListLength(tokenList *list)
{
  int length = 0;
  while (list != NULL) {
     length++;
     list = list -> NEXT;
  }
  return length;
}
/* -- End of publicly declared functions -- */
/* --- Function CreateString
  * Pre: TRUE
 * Post: (Memory for a string of length 'length' was allocate dand returned) ||
        (There was insufficient memory && NULL was returned)
 *
char *CreateString(int length)
{
  return (char *) malloc(length);
}*/
/* -- Function CreateToken
 * Pre: TRUE
 * Post: (A token was allocated and returned) ||
        (The operation was unsuccessful && NULL was returned)
*/
tokenList *CreateToken(void)
{
  tokenList *tempToken; /* Temporary token for allocation */
   if ((tempToken = (tokenList *) malloc(sizeof(tokenList))) == NULL)
      return NULL;
   if ((tempToken -> token = CreateString(MAXSTRING)) == NULL) {
     free (tempToken);
      return NULL;
   }
  tempToken -> NEXT = NULL;
   return tempToken; /* Send back token */
}
/* -- END of TokenLst.C -- */
```
### **9.3.8 TokScan**

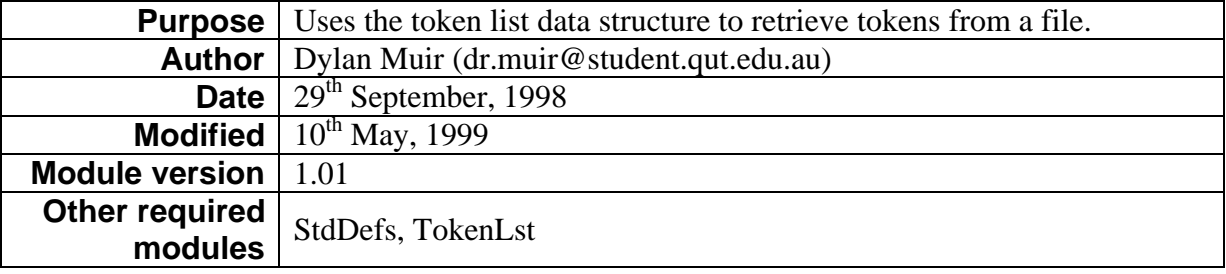

### *TokScan.h*

```
/* TokScan.h -- Token scanning engine
```

```
 *
```

```
 * Author: Dylan Muir [dr.muir@student.qut.edu.au]
```

```
 * Date: 29th September, 1998
 * Modified: 10th May, 1999
```

```
 * Version: 1.01
```

```
 */
```
#ifndef \_\_TOKSCAN\_H #define \_\_TOKSCAN\_H

```
#include <stdio.h>
#include "tokenlst.h"
#include "stddefs.h"
/* -- Function ReadLineTokens
  * Pre: 'file' is a text file opened for reading
       'inFile' has been allocated, and indicates wether EOF has been reached
 * Post: a line of text up to an EOL or EOF has been scanned and
       converted into a token list, which was returned
 */
tokenList *ReadLineTokens(FILE *ifile, bool *inFile);
/* -- Function ReadLineText
 * Pre: 'file' is a text file opened for reading
       'buffer' has been allocated, and has max length 'length'
       * 'inFile' has been allocated, and indicated wether EOF has been reached
 * Post: 'buffer' contains a line of text up to EOL or EOF (defined in stddefs.h) &&
        'inFile' indicates whether EOF has been reached
  */
void ReadLineText(FILE *ifile, char *buffer, unsigned length, bool *inFile);
#endif /* __TOKSCAN_H */
/* --- END of TokScan.h --- */
```
### *TokScan.c*

```
/* tokscan.c -- Token scanning engine
 *
 * See tokscan.h for details
  */
#include "stddefs.h"
#include "tokscan.h"
#include "tokenlst.h"
/* -- Exported functions -- */
tokenList *ReadLineTokens(FILE *ifile, bool *inFile)
{
   char buffer[MAXSTRING * 4];
  ReadLineText(ifile, buffer, MAXSTRING * 4, inFile);
   return GetTokens(buffer);
}
void ReadLineText(FILE *ifile, char *buffer, unsigned length, bool *inFile)
{
   char read; \begin{array}{ccc} 1 & \text{if } 1 \leq i \leq n \end{array}<br>
\begin{array}{ccc} \text{if } 1 \leq i \leq n \end{array} \begin{array}{ccc} \text{if } 1 \leq i \leq n \end{array}/* number of characters in 'buffer' */
   count = 0 :
    fread(&read, 1, 1, ifile);
    while (read != EOL && *inFile) {
       if (feof(ifile))
          *inFile = FALSE;
       else {
          *buffer++ = read;
          count++;
          if (count == length - 1) \frac{1}{2} /* Filled the buffer */
             break;
       }
      fread(&read, 1, 1, ifile);
   }
   *buffer = EOS;
}
/* --- END of TokScan.c --- */
```
## **9.3.9 vector\_utils**

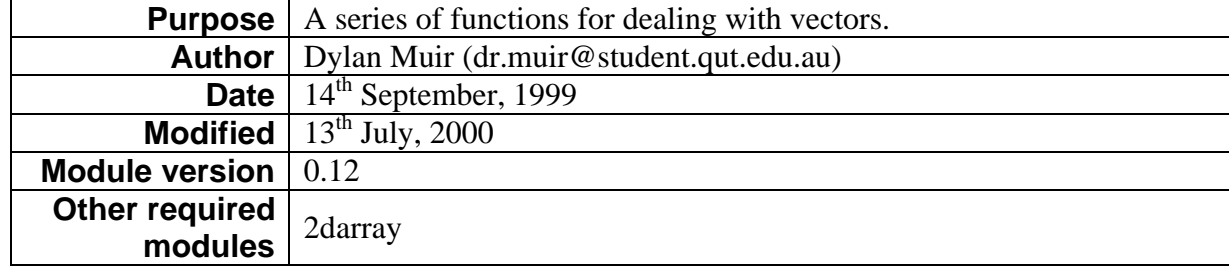

#### *vector\_utils.h*

```
/* Vector utils: a series of functions for dealing with vectors
 *
  * Author: Dylan Muir (dr.muir@student.qut.edu.au)
          OUT MLRC LPG Semester 2 1999
  * Date: 14th September, 1999
  * Modified: 13th July, 2000
  * Version: 0.12
  */
#ifndef __vector_utils_h
#define __vector_utils_h
/* - Vector includes */#include "stddefs.h"
/* -- Vector structures */
typedef struct {
  int dimensions;<br>double *components
           *components;
} vector;
/* -- Vector functions */
/* -- Function VectorAllocate
  * Pre: 'dimensions' is the number of dimensions to allocate for this vector
  * Post: (The vector was allocated && returned) ||
        (there was an error allocating the vector && NULL was returned)
  * Note: a new vector has undefined components
  */
vector *VectorAllocate(int dimensions);
/* -- Function VectorConstruct
  * Pre: 'dimensions' is the number of dimensions to allocate for this vector
        'components' is a double array of components to place in this vector
  * Post: (A new vector was allocated based on 'components', the contents of
          \frac{1}{2} 'components' was copied into the vector \& the vector was returned) ||
         (There was an error allocating the vector && NULL was returned)
  */
vector *VectorConstruct(int dimensions, const double *components);
/* -- Function VectorDeallocate
  * Pre: 'vect' is a valid allocated vector
  * Post: 'vect' was deallocated && NULL was returned
  */
vector *VectorDeallocate(vector *vect);
/* -- Function VectorEuclideanDist
 * Pre: 'vect1' and 'vect2' are valid allocated vectors
       the dimensionality of 'vect1' and 'vect2' is the same
 */
double VectorEuclideanDist(vector *vect1, vector *vect2);
/* -- Function VectorLength
 * Pre: 'vect' is a valid allocated vector
  * Post: returned the euclidean distance from 0 to 'vect'
 */
double VectorLength(vector *vect);
/* -- Function VectorZero
  * Pre: 'dimensions' > 0
  * Post: (returned a reference to a zero vector) ||
         (there was an error in allocation && returned NULL)
```

```
210
  * Note: VectorZero allocates a new vector, which you MUST deallocate!
  */
vector *VectorZero(int dimensions);
/* -- Function VectorUnit
  * Pre: 'dimensions' > 0
  * Post: (returned a reference to a unit vector in 'dimensions' dimensions) ||
         (there was an error in allocation && returned NULL)
  * Note: VectorZero allocates a new vector, which you MUST deallocate!
  */
vector *VectorUnit(int dimensions);
/* -- Function VectorDotProduct
  * Pre: 'vect1' and 'vect2' are valid allocated vectors
        the dimensionality of 'vect1' and 'vect2' is equal
  * Post: returned the dot product of 'vect1' and 'vect2'
  * Note: The name for this function is a little ambiguous;
        all the functions in the vector suite are prepended
        with 'Vector', but this function performs the
         _scalar_ dot product of two vectors. There's no
        thing as a vector dot product, is there?
  */
double VectorDotProduct(vector *vect1, vector *vect2);
/* -- Function VectorSum
  * Pre: 'vectd' and 'vects' are valid allocated vectors
      the dimensionality of 'vectd' and 'vects' is the same
  * Post: 'vectd' = 'vectd' + 'vects'
  */
void VectorSum(vector *vectd, vector *vects);
/* -- Function VectorSub
  * Pre: 'vectd' and 'vects' are valid allocated vectors
      the dimensionality of 'vectd' and 'vects' is the same
  * Post: 'vectd' = 'vectd' - 'vects'
  */
void VectorSub(vector *vectd, vector *vects);
/* -- Function VectorNeg
  * Pre: 'vect' is a valid allocated vector
  * Post: 'vect' = -'vect'
 */
void VectorNeg(vector *vect);
/* -- Function VectorSquare
  * Pre: 'vect' is a valid allocated vector
  * Post: arg(i) 'vect'i = 'vect'i * 'vect'i
       i.e. each element of the vector is squared
  * Note: Performs x.^2
 */
void VectorSquare(vector *vect);
/* -- Function VectorMultiplyScalar
 * Pre: 'vect' is a valid allocated vector
       'scalar' is a valid number
  * Post: 'vect' = 'vect' * 'scalar'
  */
void VectorMultiplyScalar(vector *vect, double scalar);
/* -- Function VectorDivideScalar
 * Pre: 'vect' is a valid allocated vector
 * 'scalar' is a valid number
  * Post: 'vect' = 'vect' / 'scalar'
 */
void VectorDivideScalar(vector *vect, double scalar);
/* -- Function VectorMakeCopy
  * Pre: 'vect' is a valid allocated vector
  * Post: (a copy of 'vect' was allocated and returned ) ||
         ( there was an error with allocation && NULL was returned)
 */
vector *VectorMakeCopy(vector *vect);
/* -- Function VectorMakeHomogeneous
  * Pre: 'vect' is a valid allocated vector
  * Post: (a new vector was created containing ['vect', 1.0]) ||
        (there was an error with allocation && NULL was returned)
  */
vector *VectorMakeHomogeneous(vector *vect);
/* -- Function VectorMaxComponent
  * Pre: 'vect' is a valid allocated vector
```

```
 * Post: the 0-offset index of the maximum component of 'vect' was returned
  * Note: in the case of a tie for maximum, one of the indicies is returned
 */
int VectorMaxComponent(vector *vect);
/* -- Function VectorIdentical
 * Pre: 'vect1' and 'vect2' are valid allocated vectors
 * Post: (all components of 'vect1' are the same as 'vect2' && TRUE was returned) ||
      (FALSE was returned)
 */
bool VectorIdentical(vector *vect1, vector *vect2);
/* -- Function VectorManhattanEntropy
  * Pre: 'vect1' and 'vect2' are valid allocated vectors
       dim('vect1') == dim('vect2') * Post: The Manhattan Distance Entropy for 'vect1' and 'vect2' was
        calculated and returned
 * Note: H = Sum over dimensions(fd ln(fd))Where fd = |ad - bd| / Sum over d(|ad - bd|) */
double VectorManhattanEntropy(vector *vect1, vector *vect2);
/* -- Function VectorCorrelation
  * Pre: 'vect' is a valid allocated vector
        'matrixSize' points to an allocated integer
  Post: The correlation matrix of 'vect' is returned as a 2D array of double.
         The matrix is square; the size of the matrix is placed in 'matrixSize'.
         NULL is returned if allocation is not possible. In this case,
         'matrixSize' is undefined.
 *
  * Note: 'vect' = [a b c]
 *
             R = [a][a b c][b]\lceil c \rceil *
               = [a2 ab ac]
                 [ab\ b2\ bc]\overline{a} [ac bc c2]
  */
double **VectorCorrelation(vector *vect, int *matrixSize);
#endif /* __vector_utils_h */
/* --- END of vector_utils.h --- */
```
*vector\_utils.c*

```
/* Vector utils: a series of functions for dealing with vectors
 *
 * SEE vector_utils.h for details
\overline{\cdot}#include "vector_utils.h"
#include "2darray.h"
#include <stdlib.h>
#include <math.h>
#include <memory.h>
#ifdef UNIX
  #include <ieeefp.h>
#endif
#ifdef WIN32
   #include <float.h>
  #define FP_SNAN _FPCLASS_SNAN
#endif
#include <stdio.h>
/* -- Vector macros -- */\#define \; SQR(x) \; (\ (x) * (x))#define ABS(x) ((x) < 0 ? (-(x)) : (x))
/* -- Vector functions -- */vector *VectorAllocate(int dimensions)
{
  vector *vect;
```

```
212
   if ((vect = (vector *) malloc(sizeof(vector))) == NULL)
     return NULL;
  if ((vect -> components = (double *) malloc(dimensions * sizeof(double))) == NULL) {
      free(vect);
     return NULL;
   }
  vect -> dimensions = dimensions;
  return vect;
}
vector *VectorConstruct(int dimensions, const double *components)
{
  vector *newVect;
  if (!(newVect = VectorAllocate(dimensions)))
     return NULL;
  memcpy(newVect -> components, components, dimensions * sizeof(double));
  return newVect;
}
vector *VectorDeallocate(vector *vect)
\left\{ \right.free(vect -> components);
  free(vect);
  return NULL;
}
double VectorLength(vector *vect)
{
  vector *zero;
  double length;
  if ((zero = VectorZero(vect -> dimensions)) == NULL)
     return 0.0;
  length = VectorEuclideanDist(vect, zero);
  VectorDeallocate(zero);
  return length;
}
double VectorEuclideanDist(vector *vect1, vector *vect2)
{
  double dimensionSum;
  int dimension;
  if (vect1 -> dimensions != vect2 -> dimensions)
     return 0.0;
  dimensionSum = 0.0;
  dimension = 0;
  while (dimension < vect1 -> dimensions) {
     dimensionSum += SQR(vect1 -> components[dimension] - vect2 -> components[dimension]);
     dimension++;
  }
  return sqrt(dimensionSum);
}
vector *VectorZero(int dimensions)
{
  vector *zero;
  int compIndex; /* index into components */
  if ((zero = VectorAllocate(dimensions)) == NULL)
     return NULL;
  compIndex = 0;
  while (compIndex < dimensions) {
     zero -> components[compIndex] = 0.0;
     compIndex++;
   }
  return zero;
}
vector *VectorUnit(int dimensions)
{
  vector *unit;<br>int compIndex;
                      /* index into componenets */
```

```
if ((unit = VectorAllocate(dimensions)) == NULL)
      return NULL;
   compIndex = 0;
   while (compIndex < dimensions) {
      unit \overline{-} components[compIndex] = 1 / (double) dimensions;
      compIndex++;
   }
   return unit;
}
double VectorDotProduct(vector *vect1, vector *vect2)
{
   double productSum;
   int dimension;
   if (vect1 -> dimensions != vect2 -> dimensions)
      return 0.0;
   productSum = 0.0;
   dimension = 0;
   while (dimension < vect1 -> dimensions) {
     productSum += vect1 -> components[dimension] * vect2 -> components[dimension];
      dimension++;
   }
   return productSum;
}
void VectorSum(vector *vectd, vector *vects)
\left\{ \right.int dIndex;
   if (vectd -> dimensions != vects -> dimensions)
      return;
   dIndex = vectd \rightarrow dimensions - 1;
   while (dIndex \geq 0) {
      vectd -> components[dIndex] += vects -> components[dIndex];
      dIndex--;
   }
}
void VectorSub(vector *vectd, vector *vects)
{
   int dIndex;
   if (vectd -> dimensions != vects -> dimensions)
      return;
   dIndex = vectd \rightarrow dimensions - 1;
   while (dIndex >= 0) {
      vectd -> components[dIndex] -= vects -> components[dIndex];
      dIndex--;
   }
}
void VectorNeg(vector *vect)
{
   int dIndex;
   dIndex = vect -> dimensions - 1;
   while (dIndex \geq 0) {
     vect -> components[dIndex] = -(\text{vect} \rightarrow \text{components[dIndex]});dIndex--;
   }
}
void VectorSquare(vector *vect)
{
   int dIndex;
   dIndex = vect \rightarrow dimensions - 1;
   while (dIndex >= 0) {
      vect -> components[dIndex] *= vect -> components[dIndex];
      dIndex--;
   }
}
```

```
{
   int dIndex,<br>dimensions;
                      /* for speedup */dimensions = vect -> dimensions;
   dIndex = 0;while (dIndex < dimensions) {
     vect -> components[dIndex] *= scalar;
     dIndex++;
   }
}
void VectorDivideScalar(vector *vect, double scalar)
{
  VectorMultiplyScalar(vect, 1.0 / scalar);
}
vector *VectorMakeCopy(vector *vect)
\mathcal{L}vector *newVect;
  int dIndex; /* index into components (across dimensions) */
   if (vect == NULL)
     return NULL;
   if (!(newVect = VectorAllocate(vect -> dimensions)))
      return NULL;
  dIndex = 0;
   while (dIndex < vect -> dimensions) {
     newVect -> components[dIndex] = vect -> components[dIndex];
     dIndex++;
   }
  return newVect;
}
vector *VectorMakeHomogeneous(vector *vect)
{
   vector *homVect;
  int dIndex; /* index into components (across dimensions) */
  if (vect == NULL)
     return NULL;
   if (!(homVect = VectorAllocate(vect -> dimensions + 1)))
      return NULL;
  dIndex = 0;while (dIndex < vect -> dimensions) {
     homVect -> components[dIndex] = vect -> components[dIndex];
      dIndex++;
   }
  homVect -> components[vect -> dimensions] = 1.0;
  return homVect;
}
int VectorMaxComponent(vector *vect)
{
   int indexMax,
     cIndex;
   double maxComponent;
  maxComponent = vect -> components[0];indexMax = 0;
   cIndex = 1;
   while (cIndex < vect -> dimensions) {
      if (vect -> components[cIndex] > maxComponent) {
        maxComponent = vect -> components[cIndex];
        indexMax = cIndex;
      }
      cIndex++;
   }
   return indexMax;
}
```

```
214
```

```
bool VectorIdentical(vector *vect1, vector *vect2)
\left\{ \right.int cIndex;
  if (vect1 -> dimensions != vect2 -> dimensions)
     return FALSE;
  cIndex = 0;
  while (cIndex < vect1 -> dimensions) {
     if (vect1 -> components[cIndex] != vect2 -> components[cIndex])
       return FALSE;
     cIndex++;
  }
  return TRUE;
}
double VectorManhattanEntropy(vector *vect1, vector *vect2)
{
\frac{1}{x}H = -Sum(d) [fd * logn(fd)] *
 * |ad - bd|
 * f d = --- -Sum(d)[ad - bd] *
 */
  double mDistSum, fd, hSum;
  int dIndex;
  if (vect1 -> dimensions != vect2 -> dimensions)
     return FP_SNAN;
  mDistSum = 0.0;for (dIndex = 0; dIndex < vect1 -> dimensions; dIndex++)
      mDistSum += ABS(vect1 -> components[dIndex] - vect2 -> components[dIndex]);
  if (mDistSum == 0.0)return 0.0;
  hSum = 0.0;
  for (dIndex = 0; dIndex < vect1 -> dimensions; dIndex++) {
     fd = ABS(vect1 -> components[dIndex] - vect2 -> components[dIndex]) / mDistSum;
      if (fd != 0.0) hSum == fd * log(fd);
   }
  return hSum;
}
double **VectorCorrelation(vector *vect, int *matrixSize)
{
  double **matrix;
  int xIndex, yIndex;
  double component;
   *matrixSize = vect -> dimensions;
   if (!Allocate2DArray((char ***) &matrix, *matrixSize, *matrixSize, sizeof(double)))
     return NULL;
  for (yIndex = 0; yIndex < *matrixSize; yIndex++) {
      component = vect -> components[yIndex];
     for (xIndex = 0; xIndex < *matrixSize; xIndex++)matrix[ xIndex][ yIndex] = component * vect -> components[xIndex];}
  return matrix;
}
/* --- END of vector_utils.c --- */
```
### **9.3.10 vector\_read**

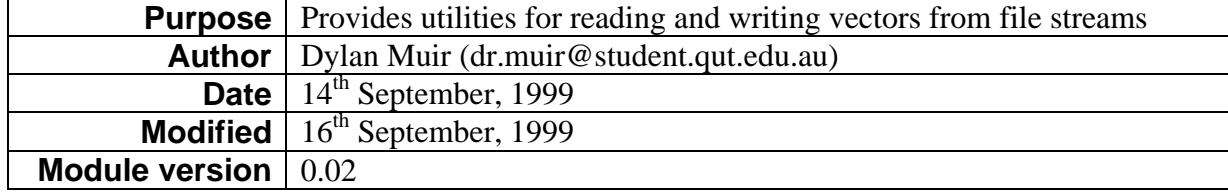

```
vector_read.h
```

```
/* Vector read: utilities for reading and writing a vector
 *
 * Author: Dylan Muir (dr.muir@student.qut.edu.au)
  * Date: 14th September, 1999
  * Modified: 16th September, 1999
  * Version: 0.02
  */
#ifndef __vector_read_h
#define __vector_read_h
/* -- required modules -- */
#include "vector_utils.h"
#include "stddefs.h"
#include <stdio.h>
/* -- vector reading functions -- */
/* -- Function VectorReadLine
  * Pre: 'input' is a valid file opened for reading
       'inFile' is an allocated bool
  * Post: (a vector was read until EOL and was allocated and returned) ||
         (there was a problem with allocation && NULL was returned)
         'inFile' == (we have not reached EOF) */
vector *VectorReadLine(FILE *input, bool *inFile);
/* -- Function VectorReadComponents
  * Pre: 'input' is a valid file openend for reading
        'vect' is a valid allocated vector
       'inFile' is an allocated bool
  * Post: an entire line of 'input' was read; only the number
         of components in 'vect' were assigned; the rest of
         the line was discarded
         'inFile' == (we have not reached EOF)
  */
void VectorReadComponents(FILE *input, vector *vect, bool *inFile);
/* -- Function VectorWrite
  * Pre: 'output' is a file opened for writing
        'vect' is a valid allocated vector
  * Post: 'vect' has been written to 'output'
  * Note: 'vect's components are separated by tabs (\t)
 */
void VectorWrite(FILE *output, vector *vect);
#endif /* __vector_read_h */
/* --- END of vector_read.h --- */
vector_read.c
```

```
216
/* vector read: utilities for reading a vector
 *
 * SEE vector_read.h for details
  */
/* - vector read includes - */
#include "vector_utils.h"
#include "stddefs.h"
#include <stdio.h>
#include "tokenlst.h"
#include "tokscan.h"
#include <stdlib.h>
/* -- internal structures -- *//* - vector read functions - */
vector *VectorReadLine(FILE *input, bool *inFile)
```

```
{
   tokenList *tokens, *tindex;
   vector *vect;
  int dimensions, compIndex;
  *inFile = !feof(input);
  tokens = ReadLineTokens(input, inFile);
  if (tokens == NULL) return NULL; /* nothing on the line */
  dimensions = TokenListLength(tokens);
  if ((vect = VectorAllocate(dimensions)) == NULL) {
     DestroyTokenList(tokens);
     return NULL;
  }
  tindex = tokens;
  compIndex = 0;
  while ((compIndex < dimensions) && (tindex != NULL)) {
     vect -> components[compIndex] = atof(tindex -> token);
     tindex = tindex -> NEXT;
     compIndex++;
  }
  DestroyTokenList(tokens);
  return vect;
}
void VectorReadComponents(FILE *input, vector *vect, bool *inFile)
{
  tokenList *tokens, *tindex;
  int dimensions, compIndex;
  *inFile = !feof(input);
  tokens = ReadLineTokens(input, inFile);
  if (tokens == NULL) return; \frac{1}{2} /* nothing on the line */
  dimensions = vect -> dimensions;
  tindex = tokens;
  compIndex = 0;
  while ((compIndex < dimensions) && (tindex != NULL)) {
     vect -> components[compIndex] = atof(tindex -> token);
     tindex = tindex -> NEXT;
     compIndex++;
  }
  DestroyTokenList(tokens);
}
void VectorWrite(FILE *output, vector *vect)
{
  int dIndex; /* index into dimensions */
  dIndex = 0;while(dIndex < vect -> dimensions) {
      fprintf(output, "%3.2f\t", vect -> components[dIndex]);
     dIndex++;
  }
}
/* --- END of vector_read.c --- */
```
## **9.3.11 cluster**

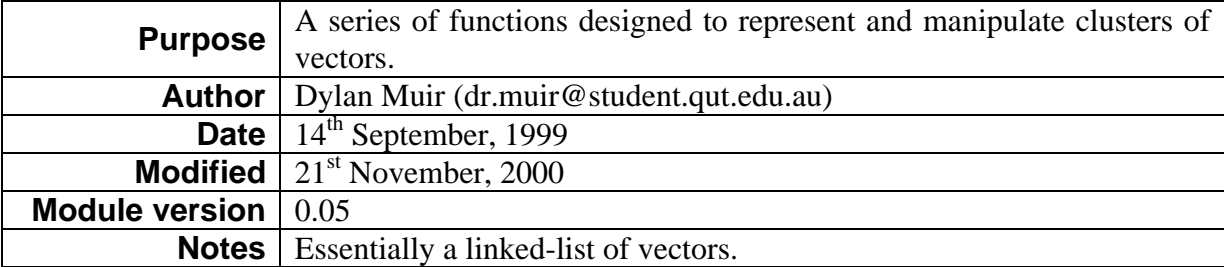

#### *cluster.h*

218

```
/* cluster: routines for dealing with clusters of vectors
 *
 * Author: Dylan Muir (dr.muir@student.qut.edu.au)
           QUT MLRC LPG Semester 2 1999
  * Date: 14th September, 1999
  * Modified: 21st November, 2000
  * Version: 0.05
  */
#ifndef __cluster_h
#define __cluster_h
/* -- required modules -- */
#include <stdio.h>
#include "vector_utils.h"
#include "stddefs.h"
/* -- Cluster structure -- */
struct clusterTag {
  vector *vect;
  struct clusterTag *next;
};
typedef struct clusterTag cluster;
/* -- Cluster functions -- */
/* -- Function ClusterNew
  * Pre: TRUE
  * Post: (a new empty cluster was returned)
  * Note: a new cluster is always empty
  */
cluster *ClusterNew(void);
/* -- Function ClusterDestroy
 * Pre: 'clust' is a valid allocated cluster
 * Post: 'clust' was destroyed && a NULL cluster was returned
 */
cluster *ClusterDestroy(cluster *clust);
/* -- Function ClusterAddVector
  * Pre: 'clust' is a valid allocated cluster
        'vect' is a valid allocated vector
  * Post: a cluster containing both 'clust' and 'vect' was returned
  */
cluster *ClusterAddVector(cluster *clust, vector *vect);
/* -- Function ClusterRemoveVector
  * Pre: 'clust' is a valid allocated cluster
        'vect' is a valid allocated vector
  * Post: a cluster with 'vect' removed was returned
  * Note: if two instances of 'vect' exist in 'clust', only one will be removed
 \star /
cluster *ClusterRemoveVector(cluster *clust, vector *vect);
/* -- Function ClusterMerge
  * Pre: 'clust1' and 'clust2' are valid allocated clusters
  * Post: a cluster containing both 'clust1' and 'clust2' was returned
 */
cluster *ClusterMerge(cluster *clust1, cluster *clust2);
/* -- Function ClusterCentroid
  * Pre: 'clust' is a valid allocated non-empty cluster
  * Post: the centroid of 'clust' was calcluated and returned
  * Note: this function allocates a new vector, which you
        MUST destroy
  */
```

```
/* -- Function ClusterSize
  * Pre: 'clust' is a valid allocated cluster
  * Post: the number of vectors in 'clust' was returned
 */
int ClusterSize(cluster *clust);
/* -- Function ClusterIsEmpty
  * Pre: 'clust' is a valid allocated cluster
  * Post: returned (ClusterSize(clust) == 0)
 */
bool ClusterIsEmpty(cluster *clust);
/* -- Function ClusterReadFromFile
  * Pre: 'inputFile' is a vector file opened for reading
 * Post: All the vectors from 'inputFile' have been read and added to a cluster
 * which is subsequently returned. If no vectors could be read, an
         empty cluster is returned.
  * Note: This relies on VectorReadLine. See vector_read.h for details
  */
cluster *ClusterReadFromFile(FILE *inputFile);
/* -- Function ClusterCheckDimensionality
  * Pre: 'clust' is a valid allocated cluster
  * Post: (all vectors in 'clust' have the same dimensions && TRUE was returned) ||
         (at least one vector had a different number of dimensions &\& FALSE was returned)
 */
bool ClusterCheckDimensionality(cluster *clust);
/* -- Function ClusterVectorIsIn
  * Pre: 'clust' is a valid allocated cluster
       'vect' is a valid allocated vector
  * Post: ('vect' is in 'clust' && TRUE was returned) ||
        ('vect' was not found in 'clust' && FALSE was returned)
  */
bool ClusterVectorIsIn(cluster *clust, vector *vect);
/* -- Function ClusterMakeCopy
  * Pre: 'clust' is the cluster to copy
  * Post: a copy of 'clust' was made and returned
  */
cluster *ClusterMakeCopy(cluster *clust);
#endif /* __cluster_h */
/* --- END of cluster.h --- */
```
#### *cluster.c*

```
/* cluster : routines for dealing with clusters of vectors
 *
  * SEE cluster.h for details
 */
#include "cluster.h"
#include "vector_utils.h"
#include "vector_read.h"
#include "stddefs.h"
#include <stdlib.h>
cluster *ClusterAlloc(void)
{
  cluster *clust;
  if ((cluster *) malloc(sizeof(cluster))) == NULL)return NULL;
   clust -> vect = NULL;
   clust -> next = NULL;
  return clust;
}
```

```
/* -- Cluster functions -- */
bool ClusterIsEmpty(cluster *clust)
{
  return (clust == NULL);
}
cluster *ClusterNew(void)
{
  return NULL;
}
cluster *ClusterDestroy(cluster *clust)
{
   if (ClusterIsEmpty(clust))
     return NULL;
  clust -> next = ClusterDestroy(clust -> next);
  VectorDeallocate(clust -> vect);
  free(clust);
  return NULL;
}
cluster *ClusterAddVector(cluster *clust, vector *vect)
{
  cluster *newCluster;
  if (vect == NULL)
     return clust;
   if ((newCluster = ClusterALloc()) == NULL) {
     ClusterDestroy(clust);
     return NULL;
   }
  newCluster -> vect = vect;
  newCluster -> next = clust;
  return newCluster;
}
cluster *ClusterMerge(cluster *clust1, cluster *clust2)
{
  cluster *cIndex;
  if (ClusterIsEmpty(clust1))
     return clust2;
  if (ClusterIsEmpty(clust2))
     return clust1;
  cIndex = clust1;
   while (cIndex -> next != NULL)
     cIndex = cIndex -> next;
  cIndex -> next = clust2;
  return clust1;
}
vector *ClusterCentroid(cluster *clust)
{
  vector *vectSum;<br>cluster *cIndex;
                       /* index into cluster */if (ClusterIsEmpty(clust))
     return NULL;
  if ((vectSum = VectorZero(clust -> vect -> dimensions)) == NULL)
     return NULL;
  cIndex = clust;
  while (cIndex != NULL) {
     VectorSum(vectSum, cIndex -> vect);
      cIndex = cIndex -> next;
   }
  VectorDivideScalar(vectSum, (double) ClusterSize(clust));
  return vectSum;
}
```

```
int ClusterSize(cluster *clust)
{
  int size;
  cluster *cIndex;
  if (ClusterIsEmpty(clust))
     return 0;
  size = 1;cIndex = clust;
   while (cIndex -> next != NULL) {
     size++;
     cIndex = cIndex -> next;
   }
  return size;
}
cluster *ClusterReadFromFile(FILE *inputFile)
{
   cluster *clust = ClusterNew();
  bool inFile;
  inFile = TRUE;
  while(inFile) {
     clust = ClusterAddVector(clust, VectorReadLine(inputFile, &inFile));
   }
   return clust;
}
cluster *ClusterRemoveVector(cluster *clust, vector *vect)
\left\{ \right.cluster *cIndex,
            *cTemp;
   if (vect == NULL)
     return clust;
   if (clust == NULL)return clust;
   if (VectorIdentical(clust -> vect, vect)) {
     cTemp = clust -> next;
     clust -> next = NULL;
     clust = ClusterDestroy(clust);
     return cTemp;
   }
   cIndex = clust;
   while (cIndex \rightarrow next != NULL) {
      if (VectorIdentical(cIndex -> next -> vect, vect)) {
         cTemp = cIndex -> next;
        cIndex -> next = cIndex -> next -> next;
         cTemp -> next = NULL;
        cTemp = ClusterDestroy(cTemp);
        return clust;
      }
      cIndex = cIndex -> next;
   }
  return clust;
}
bool ClusterVectorIsIn(cluster *clust, vector *vect)
{
   cluster *cIndex;
  if (vect == NULL)
     return FALSE;
   if (clust == NULL)
     return FALSE;
   cIndex = clust;
   while (cIndex != NULL) {
     if (VectorIdentical(cIndex -> vect, vect)) {
         return TRUE;
      }
      cIndex = cIndex -> next;
   }
```

```
return FALSE;
}
bool ClusterCheckDimensionality(cluster *clust)
{
   int dimensions; \frac{1}{10} /* dimension to check against */<br>cluster *cIndex; \frac{1}{10} /* index into cluster */
                                      \frac{1}{\sqrt{2}} index into cluster */
   if (clust == NULL) return TRUE; /* empty cluster, so we pass */dimensions = clust -> vect -> dimensions;
   cIndex = clust -> next; /* the first one passes by definition */
   while (cIndex != NULL) {
     if (cIndex -> vect -> dimensions != dimensions)
         return FALSE;
      cIndex = cIndex -> next;
   }
   return TRUE;
}
cluster *ClusterMakeCopy(cluster *clust)
{
   cluster *newClust;
   if (clust == NULL)
      return NULL;
   newClust = NULL;
   newClust = ClusterAddVector(newClust, VectorMakeCopy(clust -> vect));
   newClust -> next = ClusterMakeCopy(clust -> next);
  return newClust;
}
```

```
/* --- END of cluster.c --- */
```
# **9.3.12 corr\_matrix**

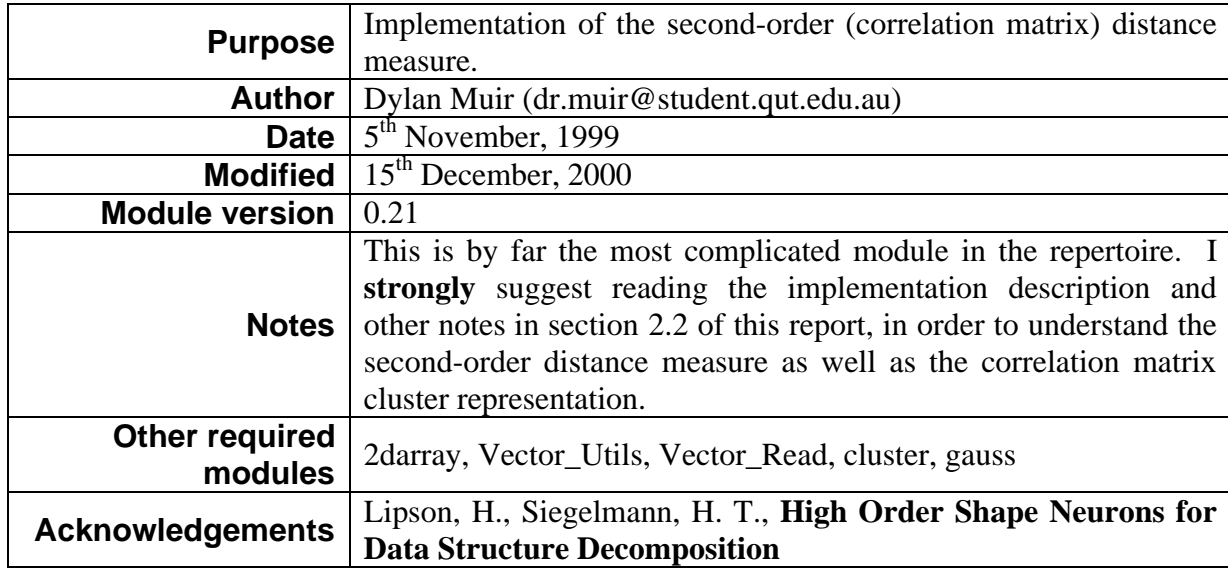

```
corr_matrix.h
```

```
/* Corr_matrix -- correlation maxtrix implementation for 2nd order clustering
```

```
 *
 * Author: Dylan Muir (dr.muir@student.qut.edu.au)
```

```
(c) QUT MLRC Semester 2 1999
```

```
(c) QUT MLRC Semester 1 2000
```

```
(c) QUT MLRC Semester 2 2000
```

```
 * Date: 5th November, 1999
```

```
 * Modified: 15th December, 2000 (Post-GST)
```

```
 * Version: 0.21
```

```
 * Aknowledgements: Lipson, H., Siegelmann, H. T., "High Order Shape Neurons for Data Structure
Decomposition"
 *
 * Uses: Vector_utils, Cluster, Stddefs
  */
#ifndef __corr_matrix
#define __corr_matrix
/* -- Correlation matrix includes -- */
#include <stdlib.h>
#include "cluster.h"
#include "vector_utils.h"
#include "stddefs.h"
#ifdef WIN32
   #include <float.h>
   #define FP_SNAN _FPCLASS_SNAN
#endif
#define MIN_VECTORS_IN_CLUSTER 8 /* approximate cluster with a dummy until we have x vectors
#define INITIAL_DISTANCE
                                 0.1 /* for an approximate cluster, how far away */
                                          /* from the centroid to put the dummy points */typedef struct CMatrixTag {
   int dimensions, /* Dimensionality of vectors */
          num_vectors; /* Used for normalising MATRIX */
   double **MATRIX, /* Covariance matrix [dim x dim] */
             **INVERSE, /* Correlation matrix inverse [dim + 1 x dim + 1] */
            Arm and the coval surface in the sample \frac{1}{n} in \frac{1}{n} \frac{1}{n} \frac{1}{n} \frac{1}{n} \frac{1}{n} \frac{1}{n} \frac{1}{n} \frac{1}{n} \frac{1}{n} \frac{1}{n} \frac{1}{n} \frac{1}{n} avCorrelation, \frac{1}{n} average correlation fro
            stddevCorr; (All internation correlation and vectors within cluster */<br>stddevCorr; (* Standard deviation correlation for all vectors within cluster */<br>singular, (* Matrix is singular */
   bool singular, /* Matrix is singular */
             validAverage, /* Average correlation is valid (otherwise calculate it) */
             isDummy; /* Is this matrix a dummy cluster? */
   vector *centroid; /* Euclidean centroid of cluster */
   cluster *vector_set; /* Set of vectors comprising cluster */
} *corrMatrix;
/* Notes:
 *
  * The full (conceptual) correlation matrix contains vectors in homogeneous
  * form, and augments the correlation terms with what becomes effectively the
  * cluster centroids along the right side and on the bottom. The full matrix
  * is also in normalised form.
 *
  * Rh = Sum (cluster) [X Trans(X)] <-- Trans == transpose (i.e. vector product)
 *
      = Sum [a][a b c 1]
            [b]\lceil c \rceil[1] <-- Homogeneous form adds this to every pattern vector
 *
      = Sum (j) [a2 ab ac | a] = Rh(j) * [ba b2 bc | b]
 * [ca cb c2 | c]
                 [\,\,--\,--\,--\,+-\,+\,--\,][a \ b \ c \ 1] *
  * This matrix is then normalised by dividing by size(cluster)
  * The correlation of a vector with (cluster) is given by finding the
  * product of X * the inverse of Rh * Trans(X)
 */
/* -- Correlation matrix functions -- */
/* -- Function CMatrixCreate
  * Pre: 'dimensions' > 0
  * Post: (A new empty correlation matrix was created and returned) ||
         (There was a problem with allocation && NULL was returned)
  */
corrMatrix CMatrixCreate(int dimensions);
/* -- Function CMatrixDestroy
  * Pre: 'matrix' is a valid allocated correlation matrix
  * Post: 'matrix' was destroyed && a null matrix was returned
  */
corrMatrix CMatrixDestroy(corrMatrix matrix);
/* -- Function CMatrixWipe
  * Pre: 'matrix' is a valid allocated matrix
```

```
 * Post: 'matrix' was cleared so that it contains no vectors
 */
void CMatrixWipe(corrMatrix matrix);
/* -- Function CMatrixCreateFromCluster
  * Pre: 'clust' is a valid cluster
  * Post: (a new matrix was created from 'clust' and returned) ||
        (there was a problem with allocation &\& NULL was returned)
 */
corrMatrix CMatrixCreateFromCluster(cluster *clust);
/* -- Function CMatrixCreateFromVectorSet
  * Pre: 'vectorSet' is an array of allocated vectors
       'numVectors' is the number of vectors in 'vectorSet'
  * Post: (a new matrix was created from COPIES of the vectors in 'vectorSet' and returned) ||
        (there was a problem with allocation && NULL was returned)
  */
corrMatrix CMatrixCreateFromVectorSet(vector *vectorSet[], int numVectors);
/* -- Function CMatrixMakeCopy
  * Pre: 'matrix' is a valid allocated matrix
  * Post: (a new matrix was copied from 'matrix and returned) ||
        (there was a problem with allocation && NULL was reurned)
  */
corrMatrix CMatrixMakeCopy(corrMatrix matrix);
/* -- Function CMatrixAddVector
  * Pre: 'matrix' is a valid allocated matrix
       'vect' is a valid allocated vector
  * Post: ('vect' was added to 'matrix' && TRUE was returned) ||
        ('vect' could not be added to 'matrix' && FALSE was returned)
  * Note: This functions adds a COPY of 'vect'
  */
bool CMatrixAddVector(corrMatrix matrix, vector *vect);
/* -- Function CMatrixDeleteVector
  * Pre: 'matrix' is a valid allocated matrix
       'vect' is a valid allocated vector
  * Post: ('vect' was in 'matrix' && 'vect' was removed from 'matrix' && TRUE was returned) ||
        ('vect' was not in 'matrix' && FALSE was returned)
  */
bool CMatrixDeleteVector(corrMatrix matrix, vector *vect);
/* -- Function CMatrixVectorIsIn
  * Pre: 'matrix' is a valid allocated matrix
        'vect' is a valid allocated vector
  * Post: ('vect' exists in 'matrix' && TRUE was returned) ||
       ('vect' does not exist in 'matrix' && FALSE was returned)
  */
bool CMatrixVectorIsIn(corrMatrix matrix, vector *vect);
/* -- Function CMatrixIsEmpty
  * Pre: 'matirx' is a valid allocated matrix
  * Post: ('matrix' contains no vectors & TRUE was returned) ||
         ('matrix' contains at least one vector && FALSE was returned)
  */
bool CMatrixIsEmpty(corrMatrix matrix);
/* -- Function CMatrixCorrelationWithVect
  * Pre: 'matrix' is a valid non-empty allocated matrix
       'vect' is a valid allocated vector
  * Post: If 'matrix' contains at least three vectors, it will be treated as
         a cluster and the correlation will be calculated. If the matrix contains
        less than three vectors, the Euclidean distance to the centroid (a spherical
        measure) will be returned instead. If 'matrix' is singular, FP_SNAN will be
        returned.
  */
double CMatrixCorrelationWithVect(corrMatrix matrix, vector *vect);
/* -- Function CMatrixNormedCorrWithVect
  * Pre: 'matrix' is a valid non-empty allocated matrix
        'vect' is a valid allocated vector
  * Post: Returns the normalised correlation from 'vect' -> 'matrix'
  */
double CMatrixNormedCorrWithVect(corrMatrix matrix, vector *vect);
/* -- Function CMatrixNormWithVector
  * Pre: 'matrix' is a valid non-empty allocated matrix
       'vect' is a valid allocated vector
  * Post: The euclidean norm of the vector product of 'vect' and 'matrix' was
        returned (See top of file for description). If 'matrix' is singular, FP_SNAN
        will be returned.
```

```
double CMatrixNormWithVector(corrMatrix matrix, vector *vect);
/* -- Function CMatrixGetConceptualMatrix
  * Pre: 'matrix' is a valid allocated matrix
       'matrixSize' points to an allocated integer
  * Post: The conceptual (real) correlation matrix is returned as a 2D
        double array. The matrix is square; the size is placed in 'matrixSize'
         NULL is returned if allocation was not possible. In this case,
         'matrixSize' is undefined
  */
double **CMatrixGetConceptualMatrix(corrMatrix matrix, int *matrixSize);
/* -- Function CMatrixWrite
 * Pre: 'output' is a file opened for writing
 * 'matrix' is a valid allocated matrix
  * Post: the matrix of 'matrix' was written to output in a way that can be read with
         the CMatrixRead function
  */
void CMatrixWrite(FILE *output, corrMatrix matrix);
/* -- Function CMatrixRead
  * Pre: 'input' is a file opened for writing
  * Post: (a new matrix was read from 'input' and returned) &&
        (there was a problem reading the file && NULL was returned)
  */
corrMatrix CMatrixRead(FILE *input);
/* -- Function CMatrixWriteConceptual
 * Pre: 'output' is a file opened for writing
 * 'matrix' is a valid allocated matrix
  * Post: the conceptual matrix of 'matrix' was written to output
  */
void CMatrixWriteConceptual(FILE *output, corrMatrix matrix);
/* -- Function CMatrixWriteMatlab
  * Pre: 'output' is a file opened for writing
       * 'matrix' is a valid allocated matrix
  * Post: the conceptual matrix of 'matrix' was written to output in a format
        that is easy to copy into matlab
  */
void CMatrixWriteMatlab(FILE *output, corrMatrix matrix);
/* -- Function CMatrixRMSCorrelation
  * Pre: 'matrix' is a valid allocated matrix
  * Post: the RMS correlation over all vectors in 'matrix' was computed and returned
  */
double CMatrixRMSCorrelation(corrMatrix matrix);
/* -- Fnuction CMatrixAvCorrWithinCluster
  * Pre: 'matrix' is a valid allocated matrix with >= 3 vectors
  * Post: The average correlation from all vectors within cluster to the matrix was
        calculated and returned
 */
double CMatrixAvCorrWithinCluster(corrMatrix matrix);
/* -- Fnuction CMatrixStdDevCorrWithinCluster
  * Pre: 'matrix' is a valid allocated matrix with >= 3 vectors
  * Post: The standard deviation from all vectors within cluster to the matrix was
         calculated and returned
  */
double CMatrixStdDevCorrWithinCluster(corrMatrix matrix);
/* -- Function CMatrixCentroid
  * Pre: 'matrix' is a valid allocated matrix
  * Post: 'matrix's centroid was returned as an EXISTING vector: must be duplicated
 */
vector *CMatrixCentroid(corrMatrix matrix);
/* -- Function CMatrixMerge
  * Pre: 'dest' is a valid corrMatrix
        'source' is a valid corrMatrix
  * Post: (All the vectors in 'source' were COPIED into 'dest' && TRUE was returned) ||
        (there was a problem with allocation && FALSE was returned)
  */
bool CMatrixMerge(corrMatrix dest, corrMatrix source);
/* -- Function CMatrixUseDummy
  * Pre: 'matrix' is a valid matrix
  * Post: ('matrix' doesn't meet the criteria for a cluster && returned TRUE) ||
        (returned FALSE)
  */
```
\*/

```
bool CMatrixUseDummy(corrMatrix matrix);
```

```
#endif __corr_matrix
/* --- END of corr_matrix.h --- */
```
#### *corr\_matrix.c*

```
/* Corr_matrix -- correlation matrix implementation
 *
  * SEE corr_matrix.h for details
  */
/* -- Correlation Matrix includes -- */
#include <stdlib.h>
#ifdef UNIX
  #include <ieeefp.h>
   #define FP_MAX FP_PINF
#endif
#ifdef WIN32
   #include <float.h>
   #define FP_SNAN _FPCLASS_SNAN
   #define FP_MAX DBL_MAX
#endif
#include <memory.h>
#include <math.h>
#include <stdio.h>
#include <string.h>
#include "corr_matrix.h"
#include "2darray.h"
#include "vector_utils.h"
#include "vector_read.h"
#include "cluster.h"
#include "gauss.h"
/* -- Correlation Matrix defines -- */
/* --- SQR definded in nrutil.h --- */
\# \text{define } \text{SQR}(x) \quad ((x) * (x)).<br>________ * /
/* -- Correlation Matrix help function definitions -- */
/* -- Function AddCorrelation
  * Pre: 'matrix' is a valid allocated matrix
        'correlation' is the partial correlation matrix for a single vector
  * Post: the components of 'correlation' were added to 'matrix'
  */
void AddCorrelation(corrMatrix matrix, double **correlation);
/* -- Function SubtractCorrelation
  * Pre: 'matrix' is a valid allocated matrix
        'correlation is the partial correlation matrix for a single vector
  * Post: the components of 'correlation' were subtracted from 'matrix'
  */
void SubtractCorrelation(corrMatrix matrix, double **correlation);
/* -- Function CopyCorrelation
 * Pre: 'matrixd' is an allocated matrix
       * 'matrixs' is a valid allocated matrix to copy
  * Post: the componets of 'matrixs' were copied into 'matrixd'
  */
void CopyCorrelation(double **matrixd, double **matrixs, int dimensions);
/* -- Function UpdateInverse
  * Pre: 'matrix' is avalid allocated correlation matrix
  * Post: the inverse field of 'matrix' has been updated
  */
void UpdateInverse(corrMatrix matrix);
/* -- Function UpdateDummyInverse
  * Pre: 'matrix' is a valid allocated correlation matrix with less than
        'MIN_VECTORS_IN_CLUSTER' vectors
  * Post: the inverse field of 'matrix' was updated with an inverse based on the
         centroid of 'matrix', but with 'MIN_VECTORS_IN_CLUSTER' vectors.
  */
```
void UpdateDummyInverse(corrMatrix matrix);

```
/* -- Function MakeDummyCluster
  * Pre: 'matrix' is a valid allocated correlation matrix
  * Post: (A new cluster was created containing the dummy points used to make
  * a dummy correlation matrix && the cluster was returned) ||
         (There was a problem making the cluster && NULL was returned)
  */
cluster *MakeDummyCluster(corrMatrix matrix);
/* -- Function CalculateAverage
  * Pre: 'matrix' is a valid allocated correlation matrix
  * Post: The 'avCorrelation' and 'stddevCorr' fields for 'matrix' are now valid &&
         'validAverage' == TRUE
  */
void CalculateAverage(corrMatrix matrix);
/* -- Function WriteHex
  * Pre: 'buffer' is an allocated text buffer that 'data' will be printed into in hex
         * 'buffer' must be at least 2 * 'numBytes' + 1 bytes long
        'data' is a pointer to the data region to output
        'numBytes' is the number of bytes of 'data' to print
  * Post: 'data' was printed in hex to 'buffer'
  */
void WriteHex(char buffer[], const unsigned char *data, size_t numBytes);
/* -- Function ReadHex
  * Pre: 'buffer' is an allocated text buffer that 'data' will be read from
        'data' is a pointer to the data region to output (pre-allocated)
        'numBytes' is the size of 'data' in bytes'
  * Post: 'data' was printed in hex to 'buffer'
 */
void ReadHex(const char buffer[], unsigned char *data, size_t numBytes);
/* -- Correlation Matrix functions -- */
corrMatrix CMatrixCreate(int dimensions)
{
   corrMatrix matrix;<br>int xIndex.
              xIndex, yIndex;
   if (!(matrix = (corrMatrix) malloc(sizeof(struct CMatrixTag))))
      return NULL;
   if (!Allocate2DArray((char ***) &(matrix -> MATRIX), dimensions, dimensions, sizeof(double))) {
     free(matrix);
      return NULL;
   }
  matrix \rightarrow dimensions = dimensions;
  matrix \rightarrow num vectors = 0;
   matrix -> centroid = NULL;
  matrix -> INVERSE = NULL;
  matrix -> validAverage = FALSE;
  matrix -> singular = FALSE;
  matrix -> vector_set = ClusterNew();
  matrix -> isDummy = FALSE;
  for (yIndex = 0; yIndex < dimensions; yIndex++)
      for (xIndex = 0; xIndex < dimensions; xIndex++)
         matrix -> MATRIX[xIndex][yIndex] = 0.0;
  return matrix;
}
corrMatrix CMatrixDestroy(corrMatrix matrix)
{
   CMatrixWipe(matrix);
   Deallocate2DArray((char ***) &(matrix -> MATRIX), matrix -> dimensions);
   if (matrix -> INVERSE)
     Deallocate2DArray((char ***) &(matrix -> INVERSE), matrix -> dimensions + 1);
  free(matrix);
  return NULL;
}
void CMatrixWipe(corrMatrix matrix)
{
```

```
int xIndex, yIndex;
```

```
if (matrix -> num_vectors == 0)
      return;
   if (matrix -> centroid) matrix -> centroid = VectorDeallocate(matrix -> centroid);
   matrix -> vector_set = ClusterDestroy(matrix -> vector_set);
   matrix -5 num_vectors = 0;
   for (yIndex = 0; yIndex < matrix -> dimensions; yIndex++)
      for (xIndex = 0; xIndex < matrix -> dimensions; xIndex++)matrix -> MATRIX[xIndex][yIndex] = 0.0;
   if (matrix -> INVERSE) {
      Deallocate2DArray((char ***) &(matrix -> INVERSE), matrix -> dimensions + 1);
      matrix -> INVERSE = NULL;
   }
  matrix -> singular = FALSE;
  matrix -> validAverage = FALSE;
  matrix -> isDummy = FALSE;
}
corrMatrix CMatrixCreateFromCluster(cluster *clust)
{
   corrMatrix matrix;
  cluster *cIndex;
   if (!ClusterCheckDimensionality(clust))
     return NULL;
   if (!(matrix = CMatrixCreate(clust -> vect -> dimensions)))
      return NULL;
  cIndex = clust;
   while (cIndex != NULL) {
      if (!CMatrixAddVector(matrix, cIndex -> vect)) {
        matrix = CMatrixDestroy(matrix);
        return NULL;
      }
      cIndex = cIndex -> next;
   }
  return matrix;
}
corrMatrix CMatrixMakeCopy(corrMatrix matrix)
{
   corrMatrix copy;
  copy = CMatrixCreate(matrix -> dimensions);
   copy -> num_vectors = matrix -> num_vectors;
   copy -> centroid = VectorMakeCopy(matrix -> centroid);
   copy -> vector_set = ClusterMakeCopy(matrix -> vector_set);
   copy -> singular = matrix -> singular;
   CopyCorrelation(copy -> MATRIX, matrix -> MATRIX, copy -> dimensions);
   CopyCorrelation(copy -> INVERSE, matrix -> INVERSE, copy -> dimensions + 1);
   if (matrix -> validAverage) {
     copy -> avCorrelation = matrix -> avCorrelation;
      copy -> stddevCorr = matrix -> stddevCorr;
      copy -> validAverage = TRUE;
   }
   copy -> isDummy = matrix -> isDummy;
  return copy;
}
bool CMatrixAddVector(corrMatrix matrix, vector *vect)
{
   double **correlation;
  int dimensions;
  vector *vectNorm;
   dimensions = vect -> dimensions;
   if (dimensions != matrix -> dimensions)
     return FALSE;
   vectNorm = VectorMakeCopy(vect);
```

```
if (!(correlation = VectorCorrelation(vect, &dimensions)))
      return FALSE;
   AddCorrelation(matrix, correlation);
  matrix -> vector_set = ClusterAddVector(matrix -> vector_set, VectorMakeCopy(vect));
   matrix -> validAverage = FALSE;
   if (matrix -> centroid) {
      VectorDeallocate(matrix -> centroid);
     matrix -> centroid = NULL; /*ClusterCentroid(matrix -> vector_set);*/
   }
  Deallocate2DArray((char ***) &correlation, dimensions);
   if (matrix -> INVERSE) {
     Deallocate2DArray((char ***) &(matrix -> INVERSE), matrix -> dimensions + 1);
      matrix \rightarrow INVERSE = NULL;
     matrix -> singular = FALSE;
   }
  matrix -> num_vectors++;
  return TRUE;
}
bool CMatrixDeleteVector(corrMatrix matrix, vector *vect)
{
   double **correlation;
   int dimensions;
   if (!(correlation = VectorCorrelation(vect, &dimensions)))
     return FALSE;
   if (!ClusterVectorIsIn(matrix -> vector_set, vect))
      return FALSE;
   SubtractCorrelation(matrix, correlation);
   matrix -> vector_set = ClusterRemoveVector(matrix -> vector_set, vect);
   if (matrix -> centroid) {
      VectorDeallocate(matrix -> centroid);
     matrix -> centroid = NULL; /*ClusterCentroid(matrix -> vector_set);*/
   }
   matrix -> validAverage = FALSE;
   Deallocate2DArray((char ***) &correlation, dimensions);
   if (matrix -> INVERSE) {
     Deallocate2DArray((char ***) &(matrix -> INVERSE), matrix -> dimensions + 1);
      matrix \rightarrow INVERSE = NULL;
      matrix -> singular = FALSE;
   }
  matrix -> num_vectors--;
  return TRUE;
}
bool CMatrixVectorIsIn(corrMatrix matrix, vector *vect)
\mathcal{L}_{\mathcal{L}}return ClusterVectorIsIn(matrix -> vector_set, vect);
}
bool CMatrixIsEmpty(corrMatrix matrix)
{
  return matrix \rightarrow num vectors == 0;
}
void printmatrix(double **matrix, int dimensions)
{
  int iCol, iRow;
   if (matrix) {
      for (iRow = 0; iRow < dimensions; iRow++) {
         for (iCol = 0; iCol < dimensions; iCol++)
            printf("%12.8f ", matrix[iRow][iCol]);
        printf("\n");
      \left| \right|} else
     printf("{NULL}\n");
}
double CMatrixCorrelationWithVect(corrMatrix matrix, vector *vect)
{
  double sum;
```

```
int dimensions,
         iCol, iRow;
   vector *vectH;
   if (CMatrixIsEmpty(matrix))
      return FP_MAX;
   if (!matrix -> INVERSE)
      UpdateInverse(matrix);
   if (matrix -> singular) /* Singular matrix; we can't calculate */
      return FP_SNAN; \frac{1}{2} /* the correlation, so return NAN
   dimensions = matrix -> dimensions;
  vectH = VectorMakeHomogeneous(vect);
  sum = 0.0;
  for (iRow = 0; iRow < dimensions + 1; iRow++) {
      for (iCol = 0; iCol < dimensions + 1; iCol + +)
        sum += (vectH -> components[iRow]) * (matrix -> INVERSE[iCol][iRow]) * (vectH ->
components[iCol]);
   }
  VectorDeallocate(vectH);
  return sum;
}
double CMatrixNormedCorrWithVect(corrMatrix matrix, vector *vect)
{
   if (CMatrixIsEmpty(matrix))
     return FP_MAX;
/* if (matrix -> num_vectors < 3) {
      if (!matrix -> centroid)
         matrix -> centroid = ClusterCentroid(matrix -> vector_set);
      return VectorEuclideanDist(vect, matrix -> centroid);
   }
*/
   if (!matrix -> validAverage) {
      CalculateAverage(matrix);
      matrix -> validAverage = TRUE;
   }
   return CMatrixCorrelationWithVect(matrix, vect) / matrix -> avCorrelation;
}
double CMatrixNormWithVector(corrMatrix matrix, vector *vect)
{
   double *product,
           sum,
           num_vectors;
   int dimensions,
        iCol, iRow;
   if (CMatrixIsEmpty(matrix))
     return FP_MAX;
   dimensions = matrix -> dimensions;
  num_vectors = (double) matrix -> num_vectors;
/*
  printf("Norming matrix:\n");
   printmatrix(matrix -> MATRIX, dimensions);
  \text{print}(\text{""}\dots\text{""}\);
  printmatrix(matrix -> INVERSE, dimensions);
  printf("With vector: ");
  VectorWrite(stdout, vect);
  printf("\n");
*/
  if (!matrix -> INVERSE)
      UpdateInverse(matrix);
  if (matrix -> singular) \qquad /* Singular matrix, we can't calculate */<br>return FP_SNAN; \qquad /* the 2-norm, so return NAN \qquad*/
                                        \sqrt{*} the 2-norm, so return NAN
   if (!(product = (double *) malloc((dimensions + 1) * sizeof(double))))
```

```
return FP_SNAN;
```

```
for (iRow = 0; iRow < dimensions + 1; iRow++) {
      sum = 0.0;
     for (iCol = 0; iCol < dimensions; iCol++)
        sum += (matrix -> INVERSE[iCol][iRow] * vect -> components[iCol]);
     sum += matrix -> INVERSE[dimensions][iRow]; /* * 1.0; */product[iRow] = sum;
   }
   sum = 0.0;
   for (iRow = 0; iRow < dimensions + 1; iRow++)
     sum += SQR(product[iRow]);
  sum = sqrt(sum);free(product);
  return sum;
}
/*
  product[dimensions] = 0.0;
   for (yIndex = 0; yIndex < dimensions; yIndex++) {
      sum = 0.0;
      for (xIndex = 0; xIndex < dimensions; xIndex++)
       sum += (matrix -> MATRIX[xIndex][yIndex] / (double) matrix -> num_vectors) * vect ->
components[xIndex];
     sum += matrix -> centroid -> components[yIndex];
     product[yIndex] = sum;
     product[dimensions] += matrix -> centroid -> components[yIndex] /* * (double) matrix ->
num_vectors * vect -> components[yIndex];
   }
  product[dimensions] += 1.0;
  sum = 0.0;
  for (yIndex = 0; yIndex <= dimensions; yIndex++)
     sum += SQR(product[yIndex]); /* / product[dimensions]);
  sum += 1.0;sum = sqrt(sum);free(product);
  return sum;
}*/
double **CMatrixGetConceptualMatrix(corrMatrix matrix, int *matrixSize)
{
  double **concepMatrix;
  int iCol, iRow;
   *matrixSize = matrix -> dimensions + 1;
  if (!Allocate2DArray((char ***) &concepMatrix, *matrixSize, *matrixSize, sizeof(double)))
     return NULL;
  if (!matrix -> centroid)
      matrix -> centroid = ClusterCentroid(matrix -> vector_set);
  for (iRow = 0; iRow < *matrixSize - 1; iRow++) {
     for (iCol = 0; iCol < *matrixSize - 1; iCol++)
        concepMatrix[iCol][iRow] = matrix -> MATRIX[iCol][iRow] / (double) matrix -> num_vectors;
     concepMatrix[*matrixSize - 1][iRow] = matrix -> centroid -> components[iRow];
   }
   for (iCol = 0; iCol < *matrixSize - 1; iCol + +)
      concepMatrix[iCol][*matrixSize - 1] = matrix -> centroid -> components[iCol];
  concepMatrix[*matrixSize - 1][*matrixSize - 1] = 1.0;
  return concepMatrix;
}
void CMatrixWrite(FILE *output, corrMatrix matrix)
{
   int iRow, iCol,
        dimensions;
  char buffer[50];
  vector *centroid;
  dimensions = matrix -> dimensions;
```

```
fprintf(output, "d: %d\n", dimensions);
  fprintf(output, "nv: %d\n", matrix -> num_vectors);
  if (!matrix -> validAverage)
     CalculateAverage(matrix);
  WriteHex(buffer, (char *) \&(matrix -> avCorrelation), sizeof(double));
  fprintf(output, "ac: %s\n", buffer);
   WriteHex(buffer, (char *) &(matrix -> stddevCorr), sizeof(double));
   fprintf(output, "sdc: %s\n", buffer);
   fprintf(output, "sing: %d\n", matrix -> singular);
  centroid = CMatrixCentroid(matrix);
  fprintf(output, "c: ");
   for (iRow = 0; iRow < dimensions; iRow++) {
      WriteHex(buffer, (char *) &(centroid -> components[iRow]), sizeof(double));
     fprintf(output, "%s ", buffer);
   }
  fprintf(output, "\nMATRIX\n");
  for (iRow = 0; iRow < dimensions; iRow++) {
     for (iCol = 0; iCol < dimensions; iCol ++) {
         WriteHex(buffer, (char *) &(matrix -> MATRIX[iRow][iCol]), sizeof(double));
         fprintf(output, "%s ", buffer);
      }
     fprintf(output, "\n|");
  }
}
corrMatrix CMatrixRead(FILE *input)
{
  corrMatrix newMatrix;
  int iRow, iCol, dimensions;
  char buffer[50];
  vector *centroid;
  if (fscanf(input, " d: %d", &dimensions) == 0)
     return NULL;
  newMatrix = CMatrixCreate(dimensions);
  fscanf(input, " nv: %d", &(newMatrix -> num_vectors));
  newMatrix -> validAverage = TRUE;
  fscanf(input, " ac: %s", buffer);
  ReadHex(buffer, (char *) &(newMatrix -> avCorrelation), sizeof(double));
  fscanf(input, " sdc: %s", buffer);
  ReadHex(buffer, (char *) &(newMatrix -> stddevCorr), sizeof(double));
  fscanf(input, " sing: %d", &(newMatrix -> singular));
  if (!(centroid = VectorAllocate(dimensions))) {
     CMatrixDestroy(newMatrix);
     return NULL;
  }
  fscanf(input, " c: ");
  for (iRow = 0; iRow < dimensions; iRow++) {
     fscanf(input, "%s ", buffer);
     ReadHex(buffer, (char *) &(centroid -> components[iRow]), sizeof(double));
  }
  newMatrix -> centroid = centroid;
  if (!Allocate2DArray((char ***) &(newMatrix -> MATRIX), dimensions, dimensions, sizeof(double)))
{
     CMatrixDestroy(newMatrix);
     return NULL;
  }
  fscanf(input, " MATRIX ");
  for (iRow = 0; iRow < dimensions; iRow++) {
     for (iCol = 0; iCol < dimensions; iCol++) {
        fscanf(input, "%s ", buffer);
        ReadHex(buffer, (char *) &(newMatrix -> MATRIX[iRow][iCol]), sizeof(double));
     }
  }
  return newMatrix;
}
```

```
void CMatrixWriteMatlab(FILE *output, corrMatrix matrix)
\left\{ \right.int dimensions,
         iCol, iRow;
   double **concepMatrix;
   if (!(concepMatrix = CMatrixGetConceptualMatrix(matrix, &dimensions))) {
      fprintf(stderr, "*** Error getting conceptual matrix.\n");
      return;
   }
   fprintf(output, "[");
   for (iRow = 0; iRow < dimensions; iRow++) {
      for (iCol = 0; iCol < dimensions; iCol++) {
         fprintf(output, "%f", concepMatrix[iCol][iRow]);
         if (iCol < dimensions - 1)
            fprintf(output, ",");
      }
      if (iRow < dimensions - 1)
         fprintf(output, ";");
   }
   fprintf(output, "]");
}
double CMatrixRMSCorrelation(corrMatrix matrix)
{
   double corrSum;
   cluster *cIndex;
  if (CMatrixIsEmpty(matrix))
      return 0.0;
  corrSum = 0.0;
   cIndex = matrix -> vector_set;
   while (cIndex != NULL) {
      corrSum += SQR(CMatrixCorrelationWithVect(matrix, cIndex -> vect));
      cIndex = cIndex -> next;
   }
/* corrSum /= (double) matrix -> num_vectors;*/
   return sqrt(corrSum);
}
double CMatrixAvCorrWithinCluster(corrMatrix matrix)
\left\{ \right.if (!matrix -> validAverage)
      CalculateAverage(matrix);
  return matrix -> avCorrelation;
}
double CMatrixStdDevCorrWithinCluster(corrMatrix matrix)
\left\{ \right.if (!matrix -> validAverage)
      CalculateAverage(matrix);
  return matrix -> stddevCorr;
}
vector *CMatrixCentroid(corrMatrix matrix)
{
   if (!matrix -> centroid)
      matrix -> centroid = ClusterCentroid(matrix -> vector_set);
  return matrix -> centroid;
}
bool CMatrixMerge(corrMatrix dest, corrMatrix source)
{
   cluster *cIndex;
   if (source -> num_vectors == 0)
      return TRUE;
   cIndex = source -> vector_set;
   while (cIndex != NULL) {
      if (!CMatrixAddVector(dest, VectorMakeCopy(cIndex -> vect)))
         return FALSE;
      cIndex = cIndex -> next;
   }
```

```
234
  return TRUE;
}
bool CMatrixUseDummy(corrMatrix matrix)
{
   if (matrix -> num_vectors < MIN_VECTORS_IN_CLUSTER)
     return TRUE;
   else
     return FALSE;
}
/* -- Correlation Matrix helper functions -- */
void AddCorrelation(corrMatrix matrix, double **correlation)
{
   int dimensions,
     xIndex, yIndex;
  dimensions = matrix -> dimensions;
   for (yIndex = 0; yIndex < dimensions; yIndex++)
     for (xIndex = 0; xIndex < dimensions; xIndex++)
        matrix -> MATRIX[xIndex][yIndex] += correlation[xIndex][yIndex];
}
void SubtractCorrelation(corrMatrix matrix, double **correlation)
{
   int dimensions,
     xIndex, yIndex;
  dimensions = matrix -> dimensions;
   for (yIndex = 0; yIndex < dimensions; yIndex++)
      for (xIndex = 0; xIndex < dimensions; xIndex++)matrix -> MATRIX[xIndex][yIndex] -= correlation[xIndex][yIndex];
}
void CopyCorrelation(double **matrixd, double **matrixs, int dimensions)
{
  int xIndex, yIndex;
   for (yIndex = 0; yIndex < dimensions; yIndex++)
      for (xIndex = 0; xIndex < dimensions; xIndex++)
        matrixd[xIndex][yIndex] = matrixs[xIndex][yIndex];
}
void UpdateInverse(corrMatrix matrix)
{
  double **conceptual;<br>int dimINVERSE.d
           dimINVERSE, dimConceptual;
  dimINVERSE = matrix -> dimensions + 1;
   if (matrix -> INVERSE)
      Deallocate2DArray((char ***) &(matrix -> INVERSE), dimINVERSE);
   if (!CMatrixIsEmpty(matrix)) {
      if (!(matrix -> isDummy) && CMatrixUseDummy(matrix)) { /* Less than x vectors, do dummy */
         UpdateDummyInverse(matrix);
      } else {
         if (!(conceptual = CMatrixGetConceptualMatrix(matrix, &dimConceptual)))
           return;
         if (!Allocate2DArray((char ***) &(matrix -> INVERSE), dimINVERSE, dimINVERSE,
sizeof(double))) {
           fprintf(stderr, "--- 2DArray allocation failed for matrix inverse.\n");
           return;
         }
         CopyCorrelation(matrix -> INVERSE, conceptual, dimINVERSE);
         if (!GaussJordanInverse(conceptual, matrix -> INVERSE, dimINVERSE)) {
            /*fprintf(stderr, "--- Warning: Matrix was singular.\n");*/
           matrix -> singular = TRUE;
         }
        Deallocate2DArray((char ***) &conceptual, dimConceptual);
      }
  }
}
```

```
void UpdateDummyInverse(corrMatrix matrix)
{
  corrMatrix dummyMatrix;
   int numDimensions;
   cluster *dummy, *clustIndex;
  numDimensions = matrix -> dimensions;
  dummyMatrix = CMatrixCreate(numDimensions);
  if (!matrix -> centroid)
     matrix -> centroid = ClusterCentroid(matrix -> vector set);
  clustIndex = dummy = MakeDummyCluster(matrix);
  while (clustIndex != NULL) {
     CMatrixAddVector(dummyMatrix, clustIndex -> vect);
     clustIndex = clustIndex -> next;
  }
  dummyMatrix -> isDummy = TRUE;
  UpdateInverse(dummyMatrix);
  if (!(matrix -> INVERSE)) {
     Allocate2DArray( (char ***) &(matrix -> INVERSE),
                       numDimensions + 1, numDimensions + 1,
                       sizeof(double));
  }
  CopyCorrelation(matrix -> INVERSE, dummyMatrix -> INVERSE, numDimensions + 1);
  CMatrixDestroy(dummyMatrix);
  ClusterDestroy(dummy);
}
cluster *MakeDummyCluster(corrMatrix matrix)
{
  int numDimensions, dimIndex;<br>double av distance,
           av distance,
           *centroid,
           *dummy;
  cluster *dummyCluster, *clustIndex;
  vector *dummyVect;
  numDimensions = matrix -> dimensions;
  if (!matrix -> centroid)
     matrix -> centroid = ClusterCentroid(matrix -> vector set);
  if (matrix \rightarrow num_vectors == 1) {
     av_distance = INITIAL_DISTANCE;
   } else {
     clustIndex = matrix -> vector_set;
     av_distance = 0.0;
     while (clustIndex != NULL) {
        av_distance += VectorEuclideanDist(clustIndex -> vect, matrix -> centroid);
        clustIndex = clustIndex -> next;
      }
     av_distance /= (double) matrix -> num_vectors;
  }
  dummyCluster = ClusterNew();
  centroid = matrix -> centroid -> components;
  dummy = (double *) malloc (numDimensions * sizeof(double));
  dimIndex = 0;while (dimIndex < numDimensions) {
     memcpy(dummy, centroid, numDimensions * sizeof(double));
      dummy[dimIndex] += av_distance; \sqrt{*} +ve along dimension */dummyVect = VectorConstruct(numDimensions, dummy);
     dummyCluster = ClusterAddVector(dummyCluster, VectorMakeCopy(dummyVect));
     VectorDeallocate(dummyVect);
     memcpy(dummy, centroid, numDimensions * sizeof(double));
     dummy[dimIndex] -= av distance; \frac{1}{4} /* -ve along dimension */
     dummyVect = VectorConstruct(numDimensions, dummy);
     dummyCluster = ClusterAddVector(dummyCluster, VectorMakeCopy(dummyVect));
     VectorDeallocate(dummyVect);
     dimIndex++;
  }
  free(dummy);
  return dummyCluster;
```
235

```
void CalculateAverage(corrMatrix matrix)
{
  double correlation, sum, sumSqr;<br>int numVects;
           numVects;
  cluster *dummyCluster, *cIndex;
   if (CMatrixUseDummy(matrix)) {
     cIndex = dummyCluster = MakeDummyCluster(matrix);
   } else {
     cIndex = matrix -> vector_set;
   }
  sum = 0.0;
  sumSqr = 0.0;numVectors = 0;
   while (cIndex != NULL) {
     correlation = CMatrixCorrelationWithVect(matrix, cIndex -> vect);
     sum += correlation;
     sumSqr += SQR(correlation);
     cIndex = cIndex -> next;
     numVects++;
   }
   if (CMatrixUseDummy(matrix)) {
      ClusterDestroy(dummyCluster);
   }
  matrix -> avCorrelation = sum / (double) numVects;
  matrix -> stddevCorr = ((double) numVects * sumSqr) - SQR(sum);
  matrix -> stddevCorr /= (double) SQR(numVects);
  matrix -> stddevCorr = sqrt(matrix -> stddevCorr);
  matrix -> validAverage = TRUE;
}
void WriteHex(char buffer[], const unsigned char *data, size_t numBytes)
{
  size_t byteIndex;<br>char hex[5];
           hex[5];
  buffer[0] = 0x0; \qquad /* Buffer initially null */
   for (byteIndex = 0; byteIndex < numBytes; byteIndex++) {
      if (data[byteIndex] < 0x10)
        sprintf(hex, "0%x", data[byteIndex]);
      else
        sprintf(hex, "%x", data[byteIndex]); /* Get the hex character */
      strcat(buffer, hex);
   }
}
void ReadHex(const char buffer[], unsigned char *data, size_t numBytes)
\mathcal{L}_{\mathcal{L}}size t byteIndex;
  char hex[5];
  short int dec;
   for (byteIndex = 0; byteIndex < numBytes; byteIndex++) {
     hex[0] = '0';hex[1] = 'x';
     hex[2] = buffer[byteIndex * 2];
      hex[3] = buffer[byteIndex * 2 + 1];
     hex[4] = 0x0;sscanf(hex, "%x", &dec);
     data[byteIndex] = (unsigned char) deci}
}
/* --- END of corr matrix.c --- */
```

```
}
```
# Technical report last page